# **Smart Quant Reference Guide**

Version 2015. 6

CONFIDENTIAL

Copyright 2015 FN Pricing Inc.

# **Table of Contents**

### Chapter 1. Smart Quant Install

| 1.1 | SSQ Install Specification    | , 1 |
|-----|------------------------------|-----|
| 1.2 | SSQ Install Program Download | . 1 |
| 1.3 | SSQ Install                  | 3   |

### Chapter 2. Smart Quant Getting Start

| 2.1 | SSQ Login                | 1 |
|-----|--------------------------|---|
| 2.2 | SSQ Task Panel           | 3 |
| 2.3 | Smart Quant Applications | 5 |

### Chapter 3. Product Contral

| 3.1 | Instrument4 |   |
|-----|-------------|---|
| 3.2 | Product     | ; |
| 3.3 | Template40  | ) |

### Chpater 4. Market Data & Configuration Setting

| 4.1 | Market Data Information | 1  |
|-----|-------------------------|----|
| 4.2 | Underlying Setting      | 9  |
| 4.3 | Curve Setting           | 21 |
| 4.4 | Parameter Setting       | 49 |
|     |                         |    |

### Chapter 5. Product Handbook

# **Chapter 1. Smart Quant Install**

To access Smart Quant (SSQ), the user must register and receive a temporary ID and password at www.smart-quant.com.

# **1.1 SSQ Install Specifications**

| Item      | Specification                                                        |
|-----------|----------------------------------------------------------------------|
| OS        | Windows Net 4.0 and higher / Windows XP and higher                   |
| Memory    | • 4GB and above                                                      |
| Hard Disk | • SSQ 50MB and above / 100MB if Window .Net Framework install needed |

# 1.2 SSQ Install Program Download

Smart Quant Homepage

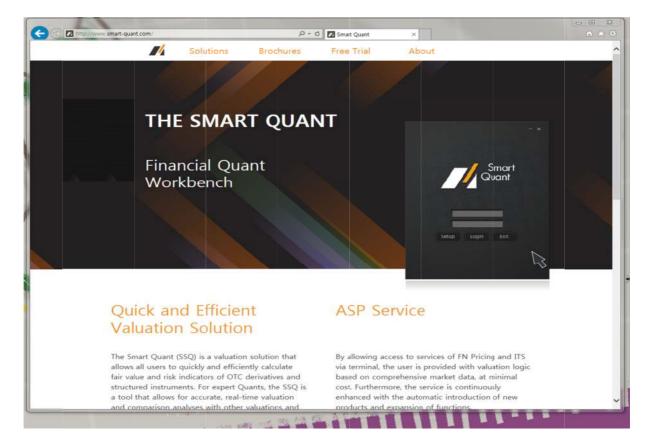

#### Click the Free Trial

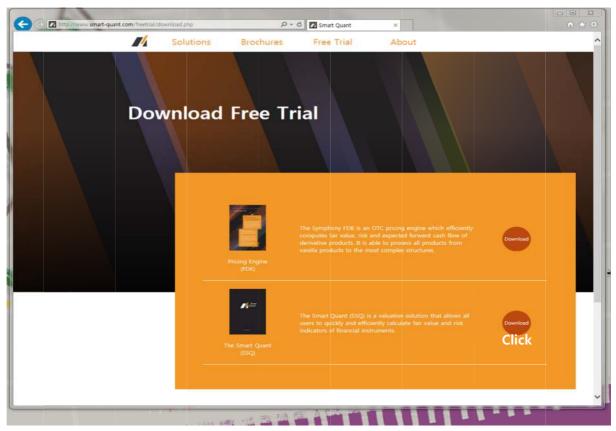

### 1.3 SSQ Install

- Double-click the setup.exe file.
  - 1. The SSQ install program is composed of the setup.exe and SMART-Quant.msi files.

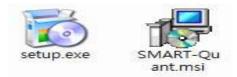

- 2. When a user control alert pops up, click Yes to continue.
- Install the Microsoft.Net Framework 4.0 (Optional).
  - 1. If the user's PC does not have the .Net Framework 4.0 installed, its install is prompted before the SSQ is installed. Click Accept to continue.

| For the following components:                                                                                           |                      |
|----------------------------------------------------------------------------------------------------|----------------------|
| Microsoft .NET Framework 4 (x86 and x64)                                                                                |                      |
| Please read the following license agreement. Press the page down key to see the following license agreement.            | n <mark>e res</mark> |
|                                                                                                    | -                    |
|                                                                                                    |                      |
| MICROSOFT SOFTWARE                                                                                                    |                      |
|                                                                                                    |                      |
| SUPPLEMENTAL LICENSE TERMS<br>MICROSOFT .NET FRAMEWORK 4 FOR MICROSOF                                                   | T,                   |
| MICROSOFT SOFTWARE<br>SUPPLEMENTAL LICENSE TERMS<br>MICROSOFT .NET FRAMEWORK 4 FOR MICROSOF<br>WINDOWS OPERATING SYSTEM | -т<br>,              |
| SUPPLEMENTAL LICENSE TERMS<br>MICROSOFT .NET FRAMEWORK 4 FOR MICROSOF<br>WINDOWS OPERATING SYSTEM                       | -т                   |
| SUPPLEMENTAL LICENSE TERMS<br>MICROSOFT .NET FRAMEWORK 4 FOR MICROSOF<br>WINDOWS OPERATING SYSTEM                       | -T                   |

- Install the SSQ.
  - 1. When the SMART-Quant Setup window appears, click Next.

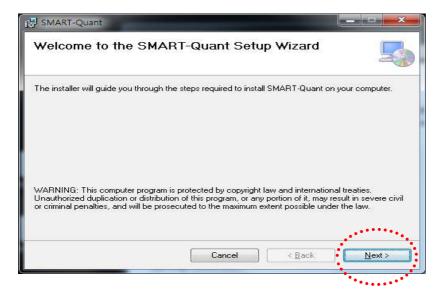

2. Select the installation folder and click Next. (We recommend folder "C:\ITS\SmartQuant" to avoid any user authority issues upon installation).

| Fo install to a different folder, enter it below or click "Browse". Browse | Select Installation Folder                                                                                     |                            | 5                    |
|----------------------------------------------------------------------------|----------------------------------------------------------------------------------------------------|----------------------------|----------------------|
| Browse                                                                     | he installer will install SMART-Quant to the following fo                                                      | lder.                      |                      |
|                                                                            | o install in this folder, click "Next". To install to a differ                                                 | ent folder, enter it below | v or click "Browse". |
|                                                                            |                                                                                                    |                            |                      |
| Dick Cost                                                                  | <u>F</u> older:                                                                                                | :                          |                      |
| Disk Cost                                                                  | Eolder:<br> C:₩ITS₩SMART-Quant₩                                                                                |                            | B <u>r</u> owse      |
| <u>Disk Cost</u>                                                           | Eolder:                                                                                                    |                            |                      |
|                                                                            |                                                                                                    |                            | Browse<br>Disk Cost  |
|                                                                            | - The second second second second second second second second second second second second second second second |                            |                      |

3. Click Next to confirm and start the installation.

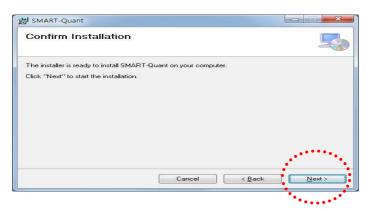

4. Click Close once the Installation Complete message appears.

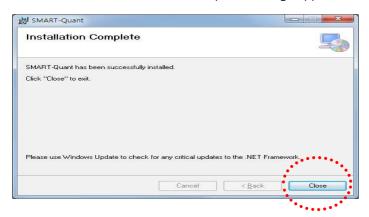

5. Upon installation, the SSQ icon appears on the desktop. Double-click to open.

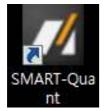

# **Chapter 2. Smart Quant Getting Start**

# 2.1 SSQ Login

Double-click the SSQ icon on the desktop.

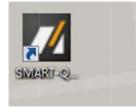

To log in, enter the User ID and Password and click the LOGIN button.

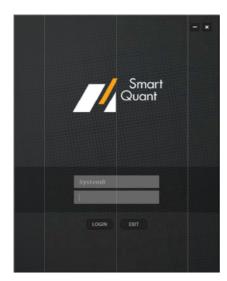

If the User ID or Password is incorrect, an error message appears as shown below. Click OK enter the correct information.

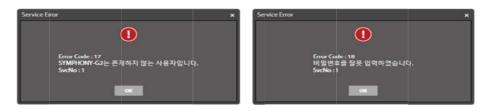

- For first-time logins, the user must enter the User ID and temporary Password sent via E-mail. (It is impossible to change the User ID received)
- After the first login, the user will automatically be prompted to register a new Password. A new Password is mandatory.

### - ×

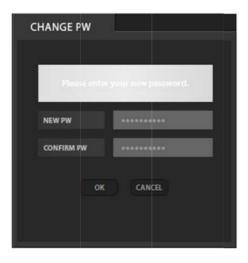

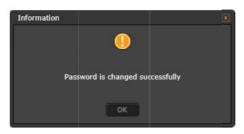

# 2.2 SSQ Task Panel

Upon login, the SSQ Task Panel appears as shown below.

| Smart<br>Quant                              | - ×                                                       |        |                                                                |
|---------------------------------------------|-----------------------------------------------------------|--------|----------------------------------------------------------------|
|                                             | ssword Notification<br>an ID SmartQuantCIY<br>Company ASP | }<br>} | A. System information and notifications<br>B. User Information |
| Product<br>Control<br>Market<br>Information | arve<br>tting Underlying<br>Setting                       |        | C. SSQ Application Icons                                       |
|                                             | LOGOUT                                                    | }      | D. Logout                                                      |

| A. System information and notifications | <ul> <li>Info: Smart Quant system access information</li> <li>Password: Change password</li> <li>Notification: User notifications</li> </ul>                                                                                                    |
|-----------------------------------------|----------------------------------------------------------------------------------------------------|
| B. User information                     | <ul> <li>Name: User Name</li> <li>ID: User ID</li> <li>Group: User Group Name</li> </ul>                                                                                                    |
| C. SSQ application icons                | <ul> <li>Product Control: "Product Control" Application Icon</li> <li>Parameter Setting: "Parameter Setting" Application Icon</li> <li>Curve Setting: "Curve Setting" Application Icon</li> <li>Underlying Setting: "Underlying Setting" Application Icon</li> <li>Market Information: "Market Information" Application Icon</li> </ul> |
| D. Logout                               | • Exit SSQ                                                                                                    |

- A password change is possible after first logging in.
  - 1. Click the Password link on the SSQ Task Panel.

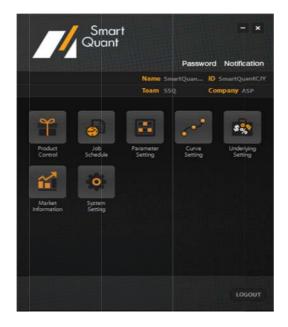

2. On the CHANGE PW tab, enter the current password and enter the new password in both of the NEW PW and CONFIRM PW fields. Click OK.

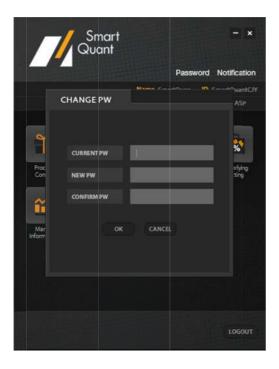

# 2.3 Smart Quant Applications

Five SSQ Applications and Functions

| Applications       | Functions                                                                                                    |
|--------------------|----------------------------------------------------------------------------------------------------|
| Product Control    | <ul> <li>Product and product template design</li> <li>Product management (registration/edit/delete), term sheet and payoff chart generation</li> <li>Product valuation (fair value/risk measure/cash flow estimation)</li> <li>Scenario and comparison pricing simulation</li> </ul> |
| Parameter Setting  | Pricing parameter details, user parameter registration and management                                                                                                    |
| Curve Setting      | Curve details, user curve registration and management                                                                                                    |
| Underlying Setting | Underlying details, user underlying registration and management                                                                                                    |
| Market Information | Market data search, various analyses                                                                                                    |

- A maximum of 12 applications may run simultaneously on the SSQ. The user may also launch an application that is already open.
- With the launching of an application, the window is displays the top menu bar and workspace below.

|   | = Product Control       |        |                            |                      |                                                          |                              |
|---|-------------------------|--------|----------------------------|----------------------|----------------------------------------------------------|------------------------------|
| U | Product Instrument Terr | nplate |                            |                      |                                                          |                              |
|   |                         |        | Save As<br>As New Category | Single Scenario Comp | arison Sook Param.<br>Pitcing Place Payoff<br>King Place | TermSheet To<br>PDF<br>Tools |
|   |                         |        | Menu                       |                      |                                                          |                              |
|   |                         |        |                            |                      |                                                          |                              |
|   |                         |        | Wor                        | kspace               |                                                          |                              |
|   |                         |        |                            |                      |                                                          |                              |
|   |                         |        |                            |                      |                                                          |                              |
|   |                         |        |                            |                      |                                                          |                              |
|   |                         |        |                            |                      |                                                          |                              |

The workspace generates tabs at the bottom of the objects to which the user may apply any actions (Tab A), and tabs at the top to display the results of the completed action (Tab B).

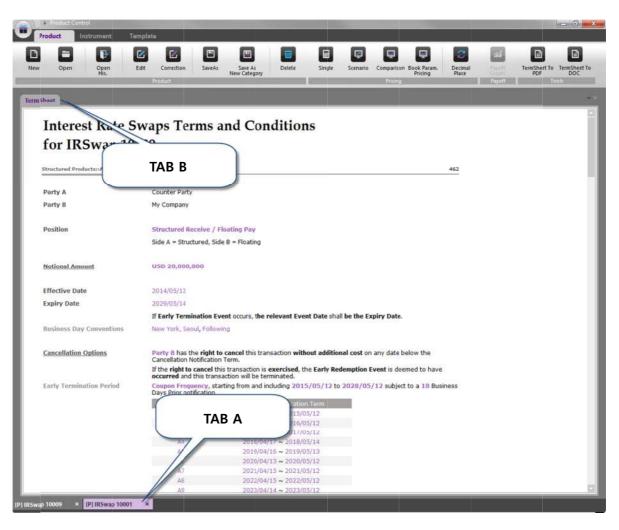

| Tab A | <ul> <li>Tabs of objects (individual or groups) to apply actions<br/>(E.g. For the Product Control icon, separate tabs are generated for each Product,<br/>Instrument, and Template.)</li> <li>Tabs labelled by the name of the Product, Instrument or Template that is open</li> <li>For the Curve Setting icon, separate tabs are generated for each group: Rate<br/>Curves, Volatility Curves, Coefficient Correlation Matrix, etc.</li> <li>Tabs labelled as: Curves (Rate Curves), Curves (Volatility Curves), Curves (Corr.<br/>Matrix)</li> </ul> |
|-------|----------------------------------------------------------------------------------------------------|
|-------|----------------------------------------------------------------------------------------------------|

| Tab B | <ul> <li>Tabs of results of the completed action</li> <li>For each Tab A (object), one or more Tab B's (results) are generated<br/>(E.g. Applying the Product Control icon, tabs generated are: Term Sheet/Pricing 1,<br/>2,/ Scenario Pricing 1, 2,/ Payoff Windows etc.)</li> <li>Applying the New or Open icon, the Term Sheet tab is generated (one tab only)</li> <li>Applying the Pricing Menu icon, pricing results tabs are generated (multiple tabs<br/>possible)</li> <li>Applying the Payoff Chart icon, the Payoff Chart tab is generated (one tab only)</li> </ul> |
|-------|----------------------------------------------------------------------------------------------------|
|-------|----------------------------------------------------------------------------------------------------|

# **Chapter 3. Product Control**

- The Product Control Application is used for product design, product registration, term sheet and payoff graph generation, as well as computation of fair value, sensitivity, scenario analyses, etc.
- Financial instruments are distinguished as a "Product" or "Instrument" within the Product Control Application.
  - For "Instruments", the user is able to design new instruments and apply them to pre-trade analyses.

| [Instrument Categor | ies]                |                                                                   |
|---------------------|---------------------|-------------------------------------------------------------------|
| Asset Group         | Instrument<br>Group | Payoff Pattern                                                    |
|                     | Caps/Floors         | Standard, Asian, Barrier, Digital, Range, Standard Strategy       |
|                     | Forwards            | Forward Rate Agreement                                            |
|                     | Notes               | Vanilla Floating, Floater, Custom Floater                         |
| Interest Rate       | NOLES               | Accrual, Accrual Floater, Custom Accrual, Volatility, Combination |
| Interest Nate       |                     | Vanilla Swap, Basis Swap, Structured Swap, IR Swap                |
|                     | Swaps               | Currency Fixed Swap, Currency Vanilla Swap, Currency Basis Swap   |
|                     |                     | Currency Structured Swap, Currency Swap                           |
|                     | Swaptions           | Vanilla                                                           |
|                     |                     | Zero Coupon, Simple Coupon, Compounding Coupon                    |
| Fixed Income        | Notes               | Simple & Compounding Coupon, Compounding & Simple Coupon          |
| Tixed Income        | NOLES               | Fixed Coupon, Fixed Coupon with Simple Grace Coupon               |
|                     |                     | Fixed Coupon with Compounding Grace Coupon                        |
|                     | Forwards            | Cash, Standard, Asian, Barrier, Forward Start, Ratchet, Accrual   |
| Foreign Exchange    | Options             | Standard, Asian, Barrier, Binary, Touch, Forward Start, Ladder,   |
|                     | options             | Lookback, Ratchet, Accrual, Accrual Binary                        |
|                     | Options             | Standard, Asian, Barrier, Binary, Touch, Forward Start, Ladder,   |
| Equity              | options             | Lookback, Ratchet, Accrual, Accrual Binary, Rainbow, Warrants     |
| Equity              | Notes               | Star, Periodic Star, Dispersion, Options Combinations             |
|                     | Swaps               | Star, Periodic Star, Dispersion, Options Combinations             |
|                     | Notes               | Hybrid Floater, Hybrid Accrual, Hybrid Combinations               |
| Hybrid              | Notes               | Hybrid Star, Hybrid IrStar, Hybrid Options Combinations           |
|                     | Swaps               | Hybrid Floater, Hybrid Accrual, Hybrid Combinations               |
|                     | Swaps               | Hybrid Star, Hybrid IrStar, Hybrid Options Combinations           |
| Credit              | Notes               | Credit Fixed, Credit Floater                                      |
|                     | Swaps               | Credit Default Swap, Credit Linked Swap                           |

- "Products" are standardized financial instruments and the user is able to apply them to pre/pro-trade analyses.
- The "Template" is used to input and register the specifications of financial instruments. (The user may also fix certain input fields to generate standardized templates to speed up future registrations. This practice also optimizes ease of use and minimizes errors in entering inputs.)

#### Product Control Application Menu

|            | Men               | u                                 |                                     |
|------------|-------------------|-----------------------------------|-------------------------------------|
| Tab        | Group             | Menu                              | Description                         |
|            |                   | (3.1.1.1) New                     | Instrument New Registration         |
|            |                   | (3.1.1.2) Open                    | • Instrument Open                   |
|            | (2.1.1)           | (3.1.1.3) Edit                    | • Instrument Edit                   |
|            | (3.1.1)           | (3.1.1.4) Save As                 | • Instrument Save As New Instrument |
|            | Instrument        | (3.1.1.5)<br>Save As New Category | • Instrument Save As New Category   |
|            |                   | (3.1.1.6) Delete                  | Instrument Delete                   |
|            |                   | (3.1.2.1) Single                  | Single Pricing                      |
| (3.1)      | (3.1.2)           | (3.1.2.2) Scenario                | Scenario Pricing                    |
| Instrument | Pricing           | (3.1.2.3) Comparison              | Comparison Pricing                  |
|            | 5                 | (3.1.2) Decimal Place             | Decimal Place                       |
|            | (3.1.3)<br>Payoff | (3.1.3.1) Payoff Graph            | • Payoff Graph                      |
|            | (3.1.4)           | (3.1.4.1)<br>Term Sheet to PDF    | • Term Sheet to PDF                 |
|            | Tools             | (3.1.4.2)<br>Term Sheet to DOC    | • Term Sheet to M/S Word            |
|            |                   | (3.2.1.1) New                     | Product New Registration            |
|            |                   | (3.2.1.2) Open                    | Product Open                        |
|            |                   | Edit                              | Reference (3.1.1.3)                 |
|            | (3.2.1)           | (3.2.1.3) Correction              | Product Correction                  |
|            | Product           | (3.2.1.4) Save As                 | Product Save As Registration        |
|            |                   | (3.2.1.5)<br>Save As New Category | • Product Save As New Category      |
|            |                   | Delete                            | Reference (3.1.1.6)                 |
| (3.2)      |                   | Single                            | Reference (3.1.2.1)                 |
| Product    |                   | Scenario                          | Reference (3.1.2.2)                 |
|            |                   | Comparison                        | Reference (3.1.2.3)                 |
|            | Pricing           | (3.2.1.6)<br>Book.Param. Pricing  | Book Parameter Pricing              |
|            |                   | Decimal Place                     | Reference (3.1.2)                   |
|            | Payoff            | Payoff Graph                      | Reference (3.1.3.1)                 |
|            |                   | Term Sheet to PDF                 | Reference (3.1.4.1)                 |
|            | Tools             | Term Sheet to DOC                 | Reference (3.1.4.2)                 |
|            |                   | (3.3.1.1) New                     | Template New Registration           |
|            |                   | (3.3.1.2) Open                    | Template Open                       |
| (3.3)      | (3.3.1)           | Edit                              | Reference (3.1.1.3)                 |
| Template   | Product           | Save As                           | Reference (3.1.1.4)                 |
|            |                   | Save As New Category              | Reference (3.1.1.5)                 |

|           | Delete                  | Reference (3.1.1.6)        |
|-----------|-------------------------|----------------------------|
| Payoff    | Payoff Graph            | Reference (3.1.3.1)        |
| (2, 2, 2) | (3.3.2.1) Market Group  | Market Group Registration  |
| (3.3.2)   | (3.3.2.2) Product Group | Product Group Registration |
| Tools     | (3.3.2.3) Product Type  | Product Type Registration  |
| T  -      | Term Sheet to PDF       | Reference (3.1.4.1)        |
| Tools     | Term Sheet to DOC       | Reference (3.1.4.2)        |

### 3.1 Instrument

The Instrument Menu is used for product design, registration, edit and delete functions.

### 3.1.1 Instrument

■ [SSQ Task Panel] ▶ [Product Control] ▶ [Instrument]

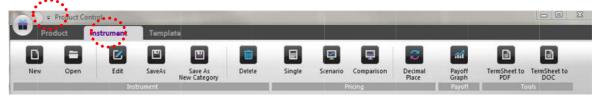

#### 3.1.1.1 New

- 1. Select product type.
  - Click the New icon to open the Instrument New pop-up window.

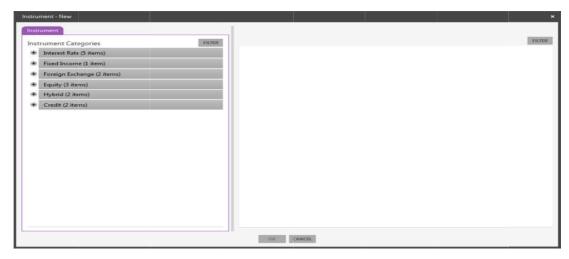

• From the drop down menu under Instrument Categories, select the desired asset group, instrument group and double click the payoff pattern of the new instrument.

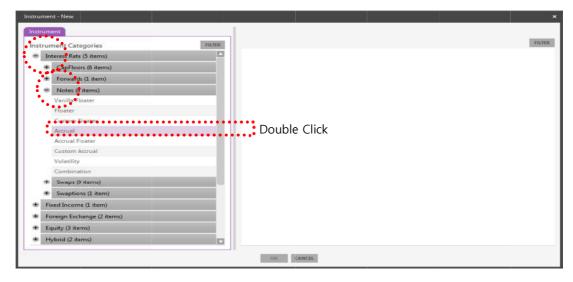

- Once the template list appears on the right, there are two methods to register the instrument: 1) through New Blank (blank template) or 2) by an existing template.
  - 1) Select New Blank at the top of the list and click OK.

| trur | ment Categories           | FILTER | Instrumer |                                                          |                                | FIL        |
|------|---------------------------|--------|-----------|----------------------------------------------------------|--------------------------------|------------|
| In   | terest Rate (5 items)     |        | ы         |                                                          | Owner                          | PØ.Sect    |
| ۰    | CapFloors (6 items)       |        |           | New Blank                                                | 0                              | Instrument |
| ۰    | Forwards (I item)         |        |           | Callable RAccual (USLIB3m)<br>SRAccual (KR10y-US10y) USD | Trader1(5ym1)                  | Template   |
|      | Notes (8 items)           |        |           | RAccrual (US10y) USD Callable                            | Trader1(Sym1)<br>Trader1(Sym1) | Template   |
|      | Vanilla Floater           |        | 11111     | RAccrual (CD91d) Callable KRW                            | Trader1(Sym1)                  | Template   |
|      | Floater                   |        | 22220     | RAccrual (CD91d) NoCall KRW                              | Trader1(Sym1)                  | Template   |
|      | Custom Floater            |        | 100000    | SRAccrual (KR10y-US10y) KRW                              | Trader1(Sym1)                  | Template   |
|      | Accrual                   |        |           |                                                          | Trader1(Sym1)                  | Template   |
|      | Accrual Roater            |        | 417       | DSRAccrual (KTB3y-KR3y, CD91d) KRW                       | Trader1(Sym1)                  | Template   |
|      | Custom Accrual            |        | 415       | DRAccrual (CD91d, USLIB3m) KRW                           | Trader1(Sym1)                  | Template   |
|      | Volatility                |        | 413       | DSRAccrual (EU20y-2y, CD91d) KRW                         | Trader1(Sym1)                  | Template   |
|      | Combination               |        |           |                                                          |                                |            |
| æ    | Swaps () items)           |        |           |                                                          |                                |            |
| ۰    | Swaptions (1 item)        |        |           |                                                          |                                |            |
| Fi   | xed Income (1 item)       |        |           |                                                          |                                |            |
| Fo   | oreign Exchange (2 items) |        |           |                                                          |                                |            |
| E    | quity (3 items)           |        |           |                                                          |                                |            |
| -    | ybrid (2 items)           |        |           |                                                          |                                |            |

2) Select an existing template as desired from the list and click OK.

| stru | iment Categories          | FILTER | Instrumer | its                                                            |                                | 13         |
|------|---------------------------|--------|-----------|----------------------------------------------------------------|--------------------------------|------------|
| - 13 | nterest Rate (5 items)    |        | ld        | Instrument                                                     | Owner                          | PD.Sect    |
|      | CapFloors (6 items)       |        |           | New Blank                                                      | 0                              | Instrument |
|      | Forwards (1 item)         |        |           | Callable RAccrual (USLIB3m)                                    | Trader1(Sym1)                  | Template   |
| - 6  | Notes (8 items)           |        |           | SRAccrual (KR10y-US10y) USD<br>RAccrual (US10y) USD Callable   | Trader1(Sym1)<br>Trader1(Sym1) | Template   |
| 1    | Vanilla Floater           |        |           | Recordar (US10y) USD Callable<br>Recordar (CD91d) Callable KRW | Trader1(Sym1)                  | Template   |
|      | Floater                   |        |           | RAccrual (CD91d) NoCall KRW                                    | Trader1(Sym1)                  | Template   |
|      | Custom Floater            |        |           | SRAccrual (KR10y-US10y) KRW                                    | Trader1(Sym1)                  | Template   |
|      | Accrual                   |        |           | SRAccrual (GD91d-USLIB3m) KRW                                  | Trader1(Sym1)                  | Template   |
|      | Accrual Roater            |        |           | DSRAccrual (KTB3y-KR3y, CD91d) KRW                             | Trader1(Sym1)                  | Template   |
|      | Custom Accrual            |        |           | DRAccrual (CD91d, USLIB3m) KRW                                 | Trader1(Sym1)                  | Template   |
|      | Volatility                |        |           | DSRAccrual (EU20y-2y, CD91d) KRW                               | Trader1(Sym1)                  | Template   |
|      | Combination               |        |           |                                                                |                                |            |
| 9    | Swaps () items)           |        |           |                                                                |                                |            |
|      | Swaptions (1 item)        |        |           |                                                                |                                |            |
| 6    | Fixed Income (1 item)     |        |           |                                                                |                                |            |
|      | oreign Exchange (2 items) |        |           |                                                                |                                |            |
| •    | Equity (3 items)          |        |           |                                                                |                                |            |
| • 10 | Hybrid (2 items)          |        |           |                                                                |                                |            |

- 2. Input the instrument details.
  - In the new form (shown below as Tab A), enter the basic information of the new instrument.
  - Click Generate to create additional forms (Tab B).

| Notional 50 V 1000000<br>Potition Eng V<br>AccualType Enge V<br>AccualType Enge V<br>AccualType Enge V<br>Amortization Enge V<br>Execution Enge V<br>Execution Enge V<br>Execution Enge V<br>Execution Enge V<br>Execution Enge V<br>Execution Enge V<br>Execution Enge V<br>Execution Enge V<br>Period Enge V<br>Period Enge V<br>AccualType Enge V<br>AccualType Enge V<br>AccualType Enge V<br>AccualType Enge V<br>AccualType Enge V<br>AccualType Enge V<br>AccualType Enge V<br>AccualType Enge V                                                                                                    | Instrument - "Interest Rate:N                                                                              |                                                                                                    |                                                                                         |
|----------------------------------------------------------------------------------------------------|----------------------------------------------------------------------------------------------------|----------------------------------------------------------------------------------------------------|-----------------------------------------------------------------------------------------|
| Nelonal So v 1000000<br>Period Sisteor v 2000000 v 400 def ef efegure v<br>Accual Type v v<br>Anotizator<br>Sections<br>Sections<br>Sections<br>Sections<br>V 10000000<br>Sections<br>Sections<br>V 10000000<br>V 10000000<br>V 10000000<br>V 10000000<br>V 10000000<br>V 10000000<br>V 10000000<br>V V V<br>V V V V V V V V V V V V V                                                                                                    |                                                                                                    |                                                                                                    | IRNotes A                                                                               |
| Position Peid Peid Peid Peid Peid Peid Peid Peid                                                                                                    | Instrument                                                                                                 | test                                                                                                    | · · · · · · · · · · · · · · · · · · ·                                                   |
| Position Peid Peid Peid Peid Peid Peid Peid Peid                                                                                                    |                                                                                                    | 100000000                                                                                                    |                                                                                         |
| Period     Acrual/Type     Recentration     Condition     Recentration     Sector     Recentration     Recentration <td></td> <td></td> <td></td>                                                                                                    |                                                                                                    |                                                                                                    |                                                                                         |
| AcrualType Reg  AcrualType Reg  AcrualType AcrualType AcruadType AcrualType AcrualType AcruadType                                                                                                    |                                                                                                    |                                                                                                    |                                                                                         |
| Accual Type Accual Type Accual Type Accual Type Accual Type Accual Type Accual Type Accual Type Base Sociology Food Comparison Comparison Compa                                                                                                    | Period                                                                                                    |                                                                                                    |                                                                                         |
| Anoritation<br>Reception<br>Sections<br>Reception<br>Sections<br>Reception<br>Recent - Meteres Read/OpenAcods<br>Recent - Meteres Read/OpenAcods<br>Reconstrains<br>Reconstrains<br>Reconstrai                               |                                                                                                    | London Q Modified Following V                                                                                                    |                                                                                         |
| Anoritation<br>Reception<br>Sections<br>Reception<br>Sections<br>Reception<br>Recent - Meteres Read/OpenAcods<br>Recent - Meteres Read/OpenAcods<br>Reconstrains<br>Reconstrains<br>Reconstrai                               | Assessment Transport                                                                                       |                                                                                                    |                                                                                         |
| Lavaitation<br>Recemption<br>Signer Sectoring                                                                                                    | Accidantype                                                                                                | kange •                                                                                                    |                                                                                         |
| Redemption<br>Switching                                                                                                    | Amortization                                                                                               | Same Amount 🖤                                                                                                    |                                                                                         |
| Switching Deper Switching Please Containing Please Containing Plea                                                                                                    | Cancellation                                                                                               |                                                                                                    |                                                                                         |
|                                                                                                    |                                                                                                    |                                                                                                    |                                                                                         |
| Instrument   Instrument   Instrument <td>Switching</td> <td>ingger switching</td> <td></td>                                                                                                    | Switching                                                                                                  | ingger switching                                                                                                    |                                                                                         |
| Instrument   Instrument   Notional   ISSUE    Period                                                                                                    |                                                                                                    |                                                                                                    |                                                                                         |
| Instrument   Instrument   Instrument <td></td> <td></td> <td>· · · · · · · · · · · · · · · · · · ·</td>                                                                                                    |                                                                                                    |                                                                                                    | · · · · · · · · · · · · · · · · · · ·                                                   |
| Instrument     Instrument     Instrument <td></td> <td></td> <td></td>                                                                                                    |                                                                                                    |                                                                                                    |                                                                                         |
| Instrument leter<br>Instrument leter<br>Notional USD * 1,000,000,000<br>Period 2115/05/7 1 ~ 2016/05/6 T<br>London * Modified Fellowing *<br>AccrualType Renge *<br>AccrualType Renge *<br>AccrualType Renge *<br>AccrualType Renge *<br>Cancellation Gellable + Purtable *<br>Redemption Tigger Switchling * Poater *<br>Cancellation Switchling * Poater *<br>Cancellation Cancellation *<br>Redemption *<br>Switching * Poater *                                                                                                    |                                                                                                    |                                                                                                    |                                                                                         |
| Instrument     Instrument     rest     Notional   USD   Position     Long     Period   201605/05 T   Cancellation   Gancellation   Cancellation   National     Sinte Amount   Cancellation   National     Cancellation     Floater     Cancellation     Vide Switching     Floater     Cancellation     Cancellation <td< td=""><td></td><td></td><td></td></td<>                                                                                                    |                                                                                                    |                                                                                                    |                                                                                         |
| Instrument     Instrument     rest     Notional   USD   Position     Long     Period   201605/07   Cancellation   Galaciele + Puttable     Notional     Sime Amount     Redemption     Nate     Sintching     Figger Switching     Floater     Cancellation     Cancellation                                                                                                    |                                                                                                    |                                                                                                    |                                                                                         |
| Intrument - feerent Paterblotes/koust   Instrument  Feer  Notional  Soliton  Dosition  Dosition                                                                                                    |                                                                                                    |                                                                                                    | :                                                                                       |
| Intrument - feerent Paterblotes/koust   Instrument  Feer  Notional  Soliton  Dosition  Dosition                                                                                                    |                                                                                                    |                                                                                                    |                                                                                         |
| Instrument - ****erest Rate=Notes=Accruat<br>Instrument rest<br>Notional USD * 1,000,000,000<br>Position Long *<br>Period 2015/05/07 T * 2016/05/06 T<br>London & Modified Following *<br>AccrualType Range *<br>AccrualType Range *<br>AccrualType *<br>AccrualType *                                                                                           |                                                                                                    |                                                                                                    | 📕 🖉                                                                                     |
| Instrument - ****erest Rate=Notes=Accruat<br>Instrument rest<br>Notional USD * 1,000,000,000<br>Position Long *<br>Period 2015/05/07 T * 2016/05/06 T<br>London & Modified Following *<br>AccrualType Range *<br>AccrualType Range *<br>AccrualType *<br>AccrualType *                                                                                           |                                                                                                    |                                                                                                    |                                                                                         |
| Instrument - Interest Nate=NotesAcoust                                                                                                    |                                                                                                    | SAVE CANCEL                                                                                                    |                                                                                         |
| Instrument test                                                                                                    |                                                                                                    | SAVE CANCEL                                                                                                    |                                                                                         |
| Instrument Ess<br>Notional<br>Position<br>Period<br>2015/05/07 2 2016/05/06 7<br>London<br>AccrualType<br>AccrualType<br>AccrualType<br>Amortization<br>Canallation<br>Switching<br>Trigger Switching Floater<br>Canallation<br>Switching<br>Canallation<br>Switching<br>Canallation<br>Canallation<br>Switching<br>Canallation<br>Canallation<br>Switching<br>Canallation<br>Canallation<br>Switching<br>Canallation<br>Canallation<br>Canalla |                                                                                                    |                                                                                                    |                                                                                         |
| Instrument rest                                                                                                    | Instrument - "Interest Rates"                                                                              |                                                                                                    |                                                                                         |
| Notional USD 1,000,000,000<br>Long T<br>Period 2015/05/07 2 2015/05/07 2 2015/05/06 2<br>London Modified Following T<br>Accrual Type Pange T<br>Amortization Same Amount T<br>Cancellation Sime Amount T<br>Cancellation N/A<br>Switching Tigger Switching Floater CENTRE                                                                                                    | Instrument - "Interest Rate:N                                                                              |                                                                                                    |                                                                                         |
| Period 2015/05/07 To 2016/05/06 To Concentration<br>Accrual Type Range<br>Amortization<br>Cancellable + Puttable<br>Redemption<br>Switching Trigger Switching Floater<br>GENERATE                                                                                                    | Instrument - "leterest Rate:N<br>Instrument                                                                | lotes:Accrual*                                                                                                    | IR Notor                                                                                |
| Period 2015/05/07 2 2016/05/06 1 Indiana Modified Following I Floater                                                                                                    |                                                                                                    | lotes:Accrual*                                                                                                    | IR Notor                                                                                |
| Period 2015/05/02 m 2016/05/06 m<br>London Q Modified Following V<br>Accrual Type Range V<br>Amortization Same Amount V<br>Cancellation Callable + Puttable V<br>Redemption 11/A V<br>Switching Floater V CARENTE                                                                                                    |                                                                                                    | lotes::Accrual*                                                                                                    | IR Notes<br>Period<br>Accrual<br>Accrual                                                |
| Accrual Type Fange<br>Accrual Type Fange<br>Accrual Type Fange<br>Accrual Type Fange<br>Accrual Type Fange<br>Cancellation Callable + Puttable<br>Redemption<br>Switching Floater<br>CENERATE<br>CENERATE                                                                                                    | Instrument                                                                                                 | lotessAccrual<br>test<br>USD 		 1,000,000,000                                                                                                    | IR Notes<br>Period<br>Accrual<br>Amortization                                           |
| Accrual Type Fange  Accrual Type Fange  Amortization Same Amount  Cancellation Callable + Puttable  Redemption  WA Switching  Floater  CENERATE                                                                                                    | Instrument<br>Notional<br>Position                                                                         | test                                                                                                    | IR Note<br>Period<br>Accrual<br>Amortization<br>Cancellation<br>Switching               |
| Amortization Same Amount Cancellation Callable + Puttable Redemption IV/A Cancellation Floater Cancellation Callable + Puttable Cancellation Callable + Puttable Cancellation Callable + Puttable Cancellation Callable + Puttable Cancellation Callable + Puttable Callable + Puttable + Puttable + Puttable                                                                                                    | Instrument                                                                                                 | lotessAccruat<br>test<br>USD ▼ 1,000,000,000<br>Long ▼<br>2015/05/07   ~ 2016/05/06                                                                        | IR Note<br>Period<br>Accrual<br>Amortization<br>Cancellation<br>Switching               |
| Amortization Same Amount Cancellation Callable + Puttable Redemption IV/A Cancellation Floater Cancellation Callable + Puttable Cancellation Callable + Puttable Cancellation Callable + Puttable Cancellation Callable + Puttable Cancellation Callable + Puttable Callable + Puttable + Puttable + Puttable                                                                                                    | Instrument<br>Notional<br>Position                                                                         | lotessAccruat<br>test<br>USD ▼ 1,000,000,000<br>Long ▼<br>2015/05/07   ~ 2016/05/06                                                                        | IR Note<br>Period<br>Accrual<br>Amortization<br>Cancellation<br>Switching               |
| Cancellation Callable + Puttable  Redemption Switching GENERATE GENERATE GENERATE                                                                                                    | Instrument<br>Notional<br>Period                                                                           | IotessAccruat<br>test<br>USD  1,000,000,000<br>Long 2015/05/07 2016/05/06 Modified Following                                                               | IR Note<br>Period<br>Accrual<br>Amortization<br>Cancellation<br>Switching               |
| Redemption<br>Switching Tigger Switching Floater                                                                                                    | Instrument<br>Notional<br>Position                                                                         | IotessAccruat<br>test<br>USD  1,000,000,000<br>Long 2015/05/07 2016/05/06 Modified Following                                                               | IR Note<br>Period<br>Accrual<br>Amortization<br>Cancellation<br>Switching               |
| Switching Trigger Switching Ploater                                                                                                    | Instrument<br>Notional<br>Period                                                                           | IotesoAcoruat<br>test<br>USD V 1,000,000,000<br>Long V<br>2015/05/07 C 2016/05/06 C<br>London<br>London<br>Fange V<br>Same Amount                          | IR Note<br>Period<br>Accrual<br>Amortization<br>Cancellation<br>Switching               |
|                                                                                                    | Instrument<br>Notional<br>Position<br>Period<br>Accrual Type                                               | IotesoAcoruat<br>test<br>USD V 1,000,000,000<br>Long V<br>2015/05/07 C 2016/05/06 C<br>London<br>London<br>Fange V<br>Same Amount                          | IR Note<br>Period<br>Accrual<br>Amortization<br>Cancellation<br>Switching               |
|                                                                                                    | Instrument<br>Notional<br>Position<br>Period<br>Accrual Type<br>Amortization<br>Cancellation<br>Redemption | IotessAcoruat<br>test<br>USD  1,000,000,000<br>Long 2015/05/07 2016/05/06 Canada Modified Following<br>Range<br>Same Amount<br>Callable + Puttable<br>1//A | IR Note:<br>Period.<br>Amort2a1000<br>Catecellation<br>Switcharg                        |
|                                                                                                    | Instrument<br>Notional<br>Position<br>Period<br>Accrual Type<br>Amortization<br>Cancellation               | IotessAcoruat<br>test<br>USD  1,000,000,000<br>Long 2015/05/07 2016/05/06 Canada Modified Following<br>Range<br>Same Amount<br>Callable + Puttable<br>1//A | IR Notes<br>Period<br>Accrual<br>Amortzanion<br>Cubicallation<br>Switching<br>Suitching |
|                                                                                                    | Instrument<br>Notional<br>Position<br>Period<br>Accrual Type<br>Amortization<br>Cancellation<br>Redemption | IotessAcoruat<br>test<br>USD  1,000,000,000<br>Long 2015/05/07 2016/05/06 Canada Modified Following<br>Range<br>Same Amount<br>Callable + Puttable<br>1//A | IR Notes<br>Period<br>Accrual<br>Amortzanion<br>Cubicallation<br>Switching<br>Suitching |
|                                                                                                    | Instrument<br>Notional<br>Position<br>Period<br>Accrual Type<br>Amortization<br>Cancellation<br>Redemption | IotessAcoruat<br>test<br>USD  1,000,000,000<br>Long 2015/05/07 2016/05/06 Canada Modified Following<br>Range<br>Same Amount<br>Callable + Puttable<br>1//A | IR Notes<br>Period<br>Accrual<br>Amortzanion<br>Cubicallation<br>Switching<br>Suitching |
|                                                                                                    | Instrument<br>Notional<br>Position<br>Period<br>Accrual Type<br>Amortization<br>Cancellation<br>Redemption | IotessAcoruat<br>test<br>USD  1,000,000,000<br>Long 2015/05/07 2016/05/06 Canada Modified Following<br>Range<br>Same Amount<br>Callable + Puttable<br>1//A | IR Notes<br>Period<br>Accrual<br>Amortzanion<br>Cubicallation<br>Switching<br>Suitching |
|                                                                                                    | Instrument<br>Notional<br>Position<br>Period<br>Accrual Type<br>Amortization<br>Cancellation<br>Redemption | IotessAcoruat<br>test<br>USD  1,000,000,000<br>Long 2015/05/07 2016/05/06 Canada Modified Following<br>Range<br>Same Amount<br>Callable + Puttable<br>1//A | IR Notes<br>Period<br>Accrual<br>Amortzanion<br>Cubicallation<br>Switching<br>Suitching |
|                                                                                                    | Instrument<br>Notional<br>Position<br>Period<br>Accrual Type<br>Amortization<br>Cancellation<br>Redemption | IotessAcoruat<br>test<br>USD  1,000,000,000<br>Long 2015/05/07 2016/05/06 Canada Modified Following<br>Range<br>Same Amount<br>Callable + Puttable<br>1//A | IR Notes<br>Period<br>Accrual<br>Amortzanion<br>Cubicallation<br>Switching<br>Suitching |
|                                                                                                    | Instrument<br>Notional<br>Position<br>Period<br>Accrual Type<br>Amortization<br>Cancellation<br>Redemption | IotessAcoruat<br>test<br>USD  1,000,000,000<br>Long 2015/05/07 2016/05/06 Canada Modified Following<br>Range<br>Same Amount<br>Callable + Puttable<br>1//A | IR Notes<br>Period<br>Accrual<br>Amortzanion<br>Cubicallation<br>Switching<br>Suitching |
|                                                                                                    | Instrument<br>Notional<br>Position<br>Period<br>Accrual Type<br>Amortization<br>Cancellation<br>Redemption | IotessAcoruat<br>test<br>USD  1,000,000,000<br>Long 2015/05/07 2016/05/06 Canada Modified Following<br>Range<br>Same Amount<br>Callable + Puttable<br>1//A | IR Notes<br>Period<br>Accrual<br>Amortzanion<br>Cubicallation<br>Switching<br>Suitching |
|                                                                                                    | Instrument<br>Notional<br>Position<br>Period<br>Accrual Type<br>Amortization<br>Cancellation<br>Redemption | IotessAcoruat<br>test<br>USD  1,000,000,000<br>Long 2015/05/07 2016/05/06 Canada Modified Following<br>Range<br>Same Amount<br>Callable + Puttable<br>1//A | IR Notes<br>Period<br>Accrual<br>Amortzanion<br>Cubicallation<br>Switching<br>Suitching |
|                                                                                                    | Instrument<br>Notional<br>Position<br>Period<br>Accrual Type<br>Amortization<br>Cancellation<br>Redemption | IotessAcoruat<br>test<br>USD  1,000,000,000<br>Long 2015/05/07 2016/05/06 Canada Modified Following<br>Range<br>Same Amount<br>Callable + Puttable<br>1//A | IR Notes<br>Period<br>Accrual<br>Amortzanion<br>Cubicallation<br>Switching<br>Suitching |

• Please note: If Tab A values are revised after generating the additional forms, click GENERATE again to reflect the revision in all forms.

3. Select each tab and enter instrument details in all forms.

|                   |                   |                  |                  |                |       |          | IR Notes     |
|-------------------|-------------------|------------------|------------------|----------------|-------|----------|--------------|
| Period            |                   |                  |                  |                |       |          | Period       |
| Period            | 2014/05/12~2029/0 | /12              | Seoul            |                | F     | ollowing | Accrual      |
|                   |                   |                  |                  |                |       |          | Amortization |
| Coupon Frequency  | Annually          | - Adjusted       | - 15 Coup        | on Periods     |       |          | Cancellation |
| Payment Frequency | Coupon Frequenc   | - As Rear        | - 15 Paym        | ens Perioda    |       |          | Switching    |
|                   | 1000              |                  |                  |                |       |          | S:Floatur    |
| Coupon Period     | Forward           |                  | 14/05/12 🗂 Sam   | e Period 🐨     |       | CC       |              |
|                   | Period Star       | Date End D       | ate Coupon       | Date Payment D | Date: |          | ******       |
|                   | 1 2014/05         | 12 2015/05/1     | 2 2015/05/12     | 2015/05/12     | 100   |          |              |
|                   | 2 2015/05         | 12 2016/05/1     | 2 2016/05/12     | 2016/05/12     | 623   |          |              |
|                   | 3 2016/05         | 12 2017/05/1     | 2  2017/05/12    | 2017/05/12     | 673   |          |              |
|                   | 4 2017/05         | 12 🛅 2018/05/1   | 2 🛅 2018/05/14   | 2018/05/14     | 623   |          |              |
|                   | 5 2018/05         | 12 📺 2019/05/1   | 2 🛅 2019/05/13   | 2019/05/13     | 133   |          |              |
|                   | 6 2019/05         | 12 📰 2020/05/1   | 2 🛅 2020/05/12   | 2020/05/12     | 100   |          |              |
|                   | 7 2020/05         | 12 2021/05/1     | 2 🛅 2021/05/12   | E 2021/05/12   | 63    |          |              |
|                   | 8 2021/05         | 12 2022/05/1     | 2 🛅 2022/05/12   | 2022/05/12     | E3    |          |              |
|                   | 9 2022/05         | 12 2023/05/1     | 2 🛅 2023/05/12   | 2023/05/12     | 673   |          |              |
|                   | 10 2023/05        | 12 2024/05/1     | 2 2024/05/13     | 2024/05/13     | -     |          |              |
|                   | 11 2024/05        | 12 💼 2025/05/1   | 2 2025/05/12     | 2025/05/12     | 63    |          |              |
|                   | 12 2025/05        | 12 111 2026/05/1 | 2 FT1 2026/05/12 | ITT 2026/05/12 | m     |          |              |
|                   | 13 2026/05        | 12 🛅 2027/05/1   | 2 🛅 2027/05/12   | 2027/05/12     | 623   |          |              |
|                   | 14 2027/05        | 12 🗂 2028/05/1   | 2 🛅 2028/05/12   | 2028/05/12     | 123   |          |              |
|                   | 15 2028/05        | 12 💼 2029/05/1   | 4 🛅 2029/05/14   | 2029/05/14     | 03    |          |              |
|                   |                   |                  |                  |                |       |          |              |
|                   |                   |                  |                  |                |       | APPLY    |              |

4. Click SAVE to view the term sheet of the new instrument.

|                              | NYEAS Save As Del                                     |                                                                                                    | neet to |
|------------------------------|-------------------------------------------------------|----------------------------------------------------------------------------------------------------|---------|
| reet                         |                                                       |                                                                                                    |         |
|                              |                                                       |                                                                                                    |         |
| Ir Notes Term                | s and Condit                                          | ions                                                                                                |         |
| ( CD )                       | /T/D40 1104                                           | A LICD                                                                                              |         |
| for SRAccrual                | (KRI0y-USI                                            | Jy) USD                                                                                             |         |
|                              |                                                       |                                                                                                    |         |
| nterest Rate::Notes::Accrual |                                                       | 829                                                                                                 |         |
| Party A                      | Burrier - Counter Darts D                             |                                                                                                    |         |
|                              | Buyer : Counter Party P                               | sition                                                                                              |         |
| Party B                      | Seller : My Position                                  |                                                                                                    |         |
| n                            | Third                                                 |                                                                                                    |         |
| Position                     | Short                                                 |                                                                                                    |         |
|                              | 1100 10 000                                           |                                                                                                    |         |
| Notional Amount              | USD 10,000                                            |                                                                                                    |         |
| Effective Date               | 2014/05/12                                            |                                                                                                    |         |
| Expiry Date                  | 2029/65/14                                            |                                                                                                    |         |
| Expiry Date                  |                                                       | nt occurs, the relevant Event Date shall be the Expiry Date.                                        |         |
| Buchman Para Committee       | Seoul, Following                                      | it occurs, the relevant event date shall be the expiry date.                                        |         |
| Business Day Conventions     | Sood, Following                                       |                                                                                                    |         |
| Cancellation Options         | Party II has the right to                             | cancel this transaction at the 100.0000% price without additional cost on any                       |         |
| cancentation opposite        | date below the Cancella                               | ion Notification Term.                                                                              |         |
|                              | If the right to cancel the<br>occurred and this trans | transaction is exercised, the Early Redemption Event is deemed to have<br>ction will be terminated. |         |
| Early Termination Period     | Coupon Frequency, sta                                 | ting from and including 2015/05/12 to 2028/05/12 subject to a 10 Business                           |         |
|                              | Days Prior notification                               |                                                                                                    |         |
|                              | Calculation Period                                    | Cancellation Notification Term<br>2015/04/24 ~ 2015/05/12                                           |         |
|                              | 3                                                     | 2013/04/27 ~ 2015/05/12<br>2016/04/27 ~ 2016/05/12                                                  |         |
|                              | 3                                                     | 2017/04/25 ~ 2017/05/12                                                                             |         |
|                              | 4                                                     | 2018/04/27 ~ 2018/05/14                                                                             |         |
|                              | 5                                                     | 2019/04/26 ~ 2019/05/13                                                                             |         |
|                              | 6                                                     | 2020/04/23 ~ 2020/05/12                                                                             |         |
|                              | 7                                                     | 2021/04/27 ~ 2021/05/12                                                                             |         |
|                              | 8                                                     | 2022/04/27 ~ 2022/05/12                                                                             |         |
|                              | 0                                                     | 2023/04/26 ~ 2023/05/12                                                                             |         |
|                              | 10                                                    | 2024/04/26 ~ 2024/05/13                                                                             |         |

#### 3.1.1.2 Open

- 1. To view a pre-registered instrument:
  - Click the Open icon to open the Instrument Open pop-up window.
  - There are two methods to open a product: 1) by selecting the product from its category list and 2) by running a Quick search.
    - 1) From the Instrument tab, select through the applicable instrument categories and [double-] click the desired instrument from the list on the right.

| trument Categories                       | FILTER | ots                                      |           | 17         | FILT |
|------------------------------------------|--------|------------------------------------------|-----------|------------|------|
| International Contractory of Contractory | id Id  | lostument                                | Owner     | PD.Sect    |      |
| Interest Rate (5 items)                  | 201    | D_25tar 뭘지급식 조기형 No Ki                   | (@system) | Instrument | _    |
| Fixed Income (1 item)                    | 200    | Protective Put 25tar                     | (@system) | Instrument |      |
| Foreign (xchange (2 items)               | 176    | D_StepDown 별지급식                          | (@system) | Instrument |      |
| Equity (3 items)                         | 175    | D_Notional zero payment_star range       | (@system) | Instrument |      |
| <ul> <li>Optiens (14 items)</li> </ul>   | 169    | D_Knockout Call 2Gearing (MC)            | (@system) | Instrument |      |
| - Notes (6 items)                        | 168    | D_3Star 퀄지급식 일시상황 조기령 with KI            | (@system) | Instrument |      |
| ALL 3                                    | 167    | D_Put (MC)                               | (@system) | Instrument |      |
| Basker                                   | 166    | D_양방향 Knockout(MC)                       | (@system) | Instrument |      |
| Star                                     | 161    | D_Range Digital(MC)                      | (@system) | Instrument |      |
| Periodic Star                            | 160    | D_Up&Out Call(MC)                        | (@system) | Instrument |      |
| Dispersion                               | 158    | D_Future (MC)                            | (@system) | Instrument |      |
| Options Combination                      | 157    | D_양방황 Digital(MC)                        | (@system) | Instrument |      |
| + Swaps (5 items)                        | 156    | D_Call (MC)                              | (@system) | Instrument |      |
| Hybrid (2 items)                         | 155    | D_Bull Spread(MC)                        | (@system) | Instrument |      |
| Credit (2 items)                         | 154    | D_2Star UP&Out Call                      | (@system) | Instrument |      |
|                                          | 153    | T_2Star Down8in                          | (@system) | Instrument |      |
|                                          | 151    | T_2Star Reverse Convertible              | (@system) | Instrument |      |
|                                          | 150    | T_부분보장 2Star Up8Out Call(LeveragedBonus) | (@system) | Instrument |      |
|                                          | 149    | T. M M H XI 25rar Shonring11n            | (menetam) | Instrument |      |

2) From the Quick tab, enter a keyword included in the instrument name and click SEARCH. Double-click on the desired product from the search results that appear on the right.

| strument Quick            | Instrumen | 115                                        |           | FILTE      |
|---------------------------|-----------|--------------------------------------------|-----------|------------|
| "검색대상 : Instrument - Name | ld        | Instrument                                 | Owner     | PD.Sect    |
| •••                       |           | D_Moving Barrier call                      | (@system) | Instrument |
|                           | 150       | T. 부분보장 2Star Up 2Dur Call(LeveragedBonus) | (@system) | Instrument |
|                           | 154       | D_25tar UP&Out Call                        | (@system) | Instrument |
|                           | 156       | D_Call (MC)                                | (@system) | Instrument |
|                           | 160       | D_Up&Out Call(MC)                          | (@system) | Instrument |
|                           | 169       | D_Knockout Call 2Gearing (MC)              | (@system) | Instrument |
|                           |           |                                            |           |            |
|                           |           |                                            |           |            |

2. The term sheet of the selected instrument appears as below.

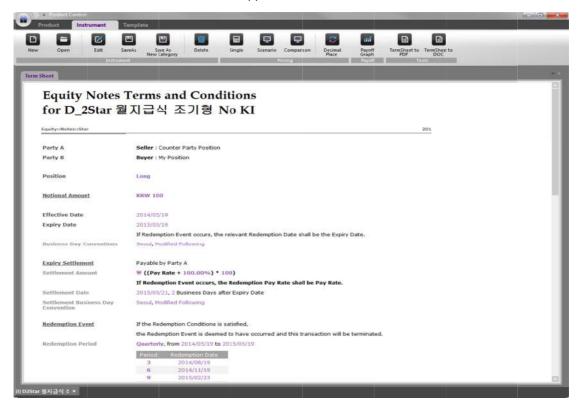

### 3.1.1.3 Edit

- 1. Edit details of a pre-registered instrument.
  - The Edit icon is enabled for the instrument that is opened in the workspace.

|                                                                                                    |                                                                                                    | ment - Open                                                                                                    |                                                                                                    |                                                                                                    |                                       |
|----------------------------------------------------------------------------------------------------|----------------------------------------------------------------------------------------------------|----------------------------------------------------------------------------------------------------|----------------------------------------------------------------------------------------------------|----------------------------------------------------------------------------------------------------|---------------------------------------|
| Image: Status and Status       Image: Status and Status       Image: Status       Image: Status       Image: Status<                                                                                                    | Image: Distance of the second field of the second field                                                                                                    | ument Quick                                                                                                    |                                                                                                    |                                                                                                    |                                       |
| Image: Status and Status       Image: Status and Status       Image: Status       Image: Status       Image: Status<                                                                                                    | Image: Distance of the second field of the second field                                                                                                    | and a second second sec                                                                                                    | FILTE                                                                                                    | Instruments                                                                                                    |                                       |
| Image: Distance       Image: Distance                                                                                                    | Image: Control of the control of the control of th                                                                                                    |                                                                                                    |                                                                                                    | ld Instrument                                                                                                    | Owner PDSect                          |
|                                                                                                    | Subcrass (2 Marcia) (2 Marcia) (2 Ma                                                                                                    |                                                                                                    |                                                                                                    | 830 SRAccrual (KR10x-US10y) USD-1                                                                                                    | Trader15(Sym15) Instrument            |
|                                                                                                    |                                                                                                    |                                                                                                    |                                                                                                    | 829 SRAccrual (KR10y-US10) USD                                                                                                    | Trader15(Sym15) Instrument            |
| Image: Series of the series of the series                           |                                                                                                    | the second second second second second second second second second second second second second second second se                                                                                                    |                                                                                                    |                                                                                                    |                                       |
|                                                                                                    |                                                                                                    | Non-second and a second second second                                                                                                    |                                                                                                    | ••*                                                                                                    |                                       |
|                                                                                                    |                                                                                                    |                                                                                                    |                                                                                                    |                                                                                                    |                                       |
|                                                                                                    |                                                                                                    |                                                                                                    |                                                                                                    |                                                                                                    |                                       |
|                                                                                                    |                                                                                                    |                                                                                                    |                                                                                                    |                                                                                                    |                                       |
|                                                                                                    |                                                                                                    | (second (e))) ( 🗣 concer 🍵                                                                                                    |                                                                                                    |                                                                                                    |                                       |
|                                                                                                    |                                                                                                    | • • •                                                                                                    |                                                                                                    |                                                                                                    |                                       |
| Image: Signed all arrows         Second concerption call arrows         Second concerption call arrows         Second                                                                                                    |                                                                                                    |                                                                                                    |                                                                                                    |                                                                                                    |                                       |
| Singist Direct Control Latrony         Foreign Schwanis         Spray 12 dams)         Torony 10 dams)         Spray 12 dams)         Spray 12 dams) <t< td=""><td>Image data manual         Suppliand datamal         Exception datamal         Exception datamal      <t< td=""><td></td><td></td><td></td><td></td></t<></td></t<>  | Image data manual         Suppliand datamal         Exception datamal         Exception datamal <t< td=""><td></td><td></td><td></td><td></td></t<>                                                                                                    |                                                                                                    |                                                                                                    |                                                                                                    |                                       |
| Invest 10 Been     Invest     Invest    | Prode Control     Control     Contro     Control     Control     Control     Contr                                                                                                    |                                                                                                    |                                                                                                    |                                                                                                    |                                       |
| Image former () Remain       Image for () Remain         Excellation () () Remain       Image for () Remain         Image for () Remain       Image for () Remain         Image for () Remain       Image for () R                                                                                                    | Text Science 13 terms)         Text Science 13 terms)         Text Science 13 terms)         Text Science 13 terms)         Text Science 13 terms)         Text Science 13 terms)         Text Science 13 terms)         Text Science 13 terms)         Text Science 13 terms)         Text Science 13 terms)         Text Science 13 terms)         Text Science 13 terms)         Text Science 13 terms         Text Science 13 terms         Text Science 13 terms         Text Science 14 terms         Text Science 14 terms <t< td=""><td>- Provide and the result of the result of the</td><td></td><td></td><td></td></t<>                                                                                                    | - Provide and the result of the result of the                                                                                                    |                                                                                                    |                                                                                                    |                                       |
| Image: Decome (1 aren)       Equivity (3 krows)                                                                                                    | Image: Contrast of 2 density       Contrast of 2 density       Contrast of 2 density<                                                                                                    |                                                                                                    |                                                                                                    |                                                                                                    |                                       |
| Tenning to change (2) Arma)         Lung (3) Arma)         Lung (3) Arma)                                                                                                    | Eventpoint       Barrier       Barrier <td>And an other states of the state of the state of the stat</td> <td></td> <td></td> <td></td> | And an other states of the state of the state of the stat                                                                                                    |                                                                                                    |                                                                                                    |                                       |
| Image: Control       Image: Control         Image: Control       Image: Control         Image: Control       Image: Con                                                                                                    | Equip () demail         Image: Control         Product Control         Product Contre         Product Contre <td>Fixed Income (1 item)</td> <td></td> <td></td> <td></td>                                                                                                    | Fixed Income (1 item)                                                                                                    |                                                                                                    |                                                                                                    |                                       |
|                                                                                                    | Image: Control Function and Conditions for seven the set of seven to be the target part of the seven the seven to be the seven to be seven to be the seven to be the seven to be seven to be seven                                                                                                    | Foreign Exchange (2 items)                                                                                                    |                                                                                                    |                                                                                                    |                                       |
| Product Control      Product Control      Prod | Product Control         Product Terminal Conditions         Core         Director         Product Terms and Conditions         for SRAccrual (KR10y-US10y) US10         Party A         Party A         Selection         Party A         Selection         Party Party Dis                                                                                                    | Equity (3 items)                                                                                                    | -                                                                                                    |                                                                                                    |                                       |
| Product Control      Product Control      Prod | Product Control         Product Terminal Conditions         Core         Director         Product Terms and Conditions         for SRAccrual (KR10y-US10y) US10         Party A         Party A         Selection         Party A         Selection         Party Party Dis                                                                                                    | Contraction Contraction Contraction                                                                                                    |                                                                                                    |                                                                                                    |                                       |
| Product Control      Product Control      Prod | Product Control         Product Terminal Conditions         Core         Director         Product Terms and Conditions         for SRAccrual (KR10y-US10y) US10         Party A         Party A         Selection         Party A         Selection         Party Party Dis                                                                                                    |                                                                                                    |                                                                                                    | CANCEL                                                                                                    |                                       |
| Intrument       Tent and the service of the service of t                                    | Protect         Terment         Termediate           Core         Exercision         Exercision         Exercision         Exercision         Exercision           Intervent         Exercision         Exercision         Exercision         Exercision         Exercision           Intervent         Exercision         Exercision         Exercision         Exercision         Exercision           Intervent         Exercision         Exercision         Exercision         Exercision         Exercision           Exercision         Exercision         Exercision         Exercision         Exercision         Exercision           Exercision         Exercision         Exercision         Exercision         Exercision         Exercision           Exercision         Exercision         Exercision         Exercision         Exercision         Exercision           Exercision         Exercision         Exercision         Exercision         Exercision         Exercision           Exercision         Exercision                                                                                                    |                                                                                                    |                                                                                                    |                                                                                                    |                                       |
| Party A     Buyer : Counter Party Position       Party B     Seller : My Position       Position     Short       Notional Amount     USD 10,000       Effective Date     2014/05/12       Expiry Date     2029/05/14       If Early Termination Event occurs, the relevant Event Date shall be the Expiry Date.       Business Day Conventions     Seoud, Following       Cancellation Options     Party B has the right to cancel this transaction at the 100.0000% price without additional cost on any date below the Cancellation Notification Term.       If the right to cancel this transaction is exercised, the Early Redemption Event is deemed to have occurred and this transaction will be terminated.       Early Termination Period     Cancell-Shon MotificationTerm.       1     2015/04/24 + 2015/05/12 to 2028/05/12 subject to a 10 Business       2     2016/04/27 + 2016/05/12       2     2016/04/27 + 2016/05/12       3     2017/04/27 + 2016/05/12                                                                                                    | Party A       Buyer : Counter Party Position         Party B       Seller : My Position         Position       Short         Notional Amount       USD 10,000         Effective Date       2014/03/12         Expiry Date       2029/05/14         df Early Termination Event occurs, the relevant Event Date shall be the Expiry Date.         Business Day Conventions       Secul, Following         Cancediation Options       Party B has the right to cancel this transaction at the 100.0000% price without additional cost on any date below the Cancellation Notification Term.         If the right to cancel this transaction is exercised, the Early Redemption Event is deemed to have. occurred and this transaction will be terminated.         Early Termination Period       Costool Sci (2000) Costo (2000) (2000) (                                                                                                    |                                                                                                    | •                                                                                                    |                                                                                                    |                                       |
| Party A     Buyer : Counter Party Position       Party B     Seller : My Position       Position     Short       Notional Amount     USD 10,000       Effective Date     2014/05/12       Expiry Date     2029/05/14       If Early Termination Event occurs, the relevant Event Date shall be the Expiry Date.       Business Day Conventions     Seoud, Following       Cancellation Options     Party B has the right to cancel this transaction at the 100.0000% price without additional cost on any date below the Cancellation Notification Term.       If the right to cancel this transaction is exercised, the Early Redemption Event is deemed to have occurred and this transaction will be terminated.       Early Termination Period     Cancell-Shon MotificationTerm.       1     2015/04/24 + 2015/05/12 to 2028/05/12 subject to a 10 Business       2     2016/04/27 + 2016/05/12       2     2016/04/27 + 2016/05/12       3     2017/04/27 + 2016/05/12                                                                                                    | Party A       Buyer : Counter Party Position         Party B       Seller : My Position         Position       Short         Notional Amount       USD 10,000         Effective Date       2014/03/12         Expiry Date       2029/05/14         df Early Termination Event occurs, the relevant Event Date shall be the Expiry Date.         Business Day Conventions       Secul, Following         Cancediation Options       Party B has the right to cancel this transaction at the 100.0000% price without additional cost on any date below the Cancellation Notification Term.         If the right to cancel this transaction is exercised, the Early Redemption Event is deemed to have. occurred and this transaction will be terminated.         Early Termination Period       Costool Sci (2000) Costo (2000) (2000) (                                                                                                    | N Cyen Edit Sa<br>n Sheet<br>Ir Notes Term                                                                                                    | s and Conditions                                                                                                    | Single Scenario Comparison Decimal Place Paol                                                                                                    |                                       |
| Party B     Seller : My Position       Position     Short       Notion/I Amount     USD 10,000       Effective Date     2014/05/12       Expiry Date     2029/05/14       If Early Termination Event occurs, the relevant Event Date shall be the Expiry Date.       Business Day Conventions     Seoul, Following       Cancellation Options     Party Is has the cipitot to cancel this transaction is exercised, the Early Relemption Event is deemed to have.       Early Termination Period     Cancellation Notification is exercised, the Early Relemption Event is deemed to have.       Convent Frequency, starting from and including 2015/05/12 to 2028/05/12 subject to a 10 Business       Days Phore motification       1     2015/04/24 × 2015/05/12       2     2010/04/27 × 2015/05/12       3     2017/04/27 × 2015/05/12                                                                                                    | Party B     Seller: My Position       Position     Short       Notion/LAmount     USD 10,000       Effective Date     2014/05/12       Expiry Date     2029/05/14       Invidness Day Convention     Seoul, Following       Canceliation Options     Party B has the rights baced this transaction at the 100.0000% price without additional cost on any data below the Canceliation Notification Term.       Farty Termination Period     Occurred and the transaction is exercised, the Early Redemption Event is deemed to have: courred and the transaction with be terminated.       Early Termination Period     1       1     2015/04/24 × 2015/05/12       2     2010/04/27 × 2010/05/12       3     2010/04/27 × 2010/05/12       3     2010/04/27 × 2010/05/12       3     2010/04/27 × 2010/05/12       3     2010/04/27 × 2010/05/12       3     2010/04/27 × 2010/05/12       3     2010/04/27 × 2010/05/12       3     2010/04/27 × 2010/05/12       3     2010/04/27 × 2010/05/12       3     2010/04/27 × 2010/05/12       3     2010/04/27 × 2010/05/12       3     2010/04/27 × 2010/05/12       3     2010/04/27 × 2010/05/12       3     2010/04/27 × 2010/05/12       3     2010/04/27 × 2010/05/12       3     2010/04/27 × 2010/05/12       3 <th>N Cyen Edit Sa<br/>In Sheet<br/>Ir Notes Term<br/>for SRAccrual</th> <th>s and Conditions</th> <th>Single Scenario Comparison Decimal Place Paol</th> <th>TermSnetto TermSnetto<br/>EOC<br/>Tools</th>                                                                                                    | N Cyen Edit Sa<br>In Sheet<br>Ir Notes Term<br>for SRAccrual                                                                                                    | s and Conditions                                                                                                    | Single Scenario Comparison Decimal Place Paol                                                                                                    | TermSnetto TermSnetto<br>EOC<br>Tools |
| Position     Short       Notional Amount     USD 10,000       Effective Date     2014/05/12       Explry Date     2029/05/14       Interfv Termination Event occurs, the relevant Event Date shall be the Explry Date.       Business Day Conventions     Seoul, Following       Cancellation Options     Party B has the right to cancel this transaction at the 100.0000% price without additional cost on any date below the Cancellation Notification Term.       Larly Termination Period     Coupon Frequency, starting from and including 2015/05/12 to 2028/05/12 subject to a 10 Business Days Prior on offication       Early Termination Period     1     2015/04/24 ~ 2015/05/12       1     2015/04/24 ~ 2015/05/12       2     2016/04/27 ~ 2016/05/12       3     2017/04/27 ~ 2016/05/12                                                                                                    | Position     Short       Notion/LAmount     USD 10,000       Effective Date     2014/05/12       Expliry Date     2029/05/14       Business Day Conventions     Farly Termination Event occurs, the relevant Event Date shall be the Expiry Date.       Business Day Conventions     Secul, Following       Cancellation Options     Party B has the right to cancel this transaction at the 100.0000% price without additional cost on any date below the Cancellation Notification Term.       If the right to cancel this transaction is exercised, the Early Redemption Event is deemed to have occurred and this transaction will be terminated.       Early Termination Period     Concollation Notification Term.       1     2015/05/12 to 2028/05/12 subject to a 10 Business Days Prior on offication       2     2016/04/27 = 2010/05/12       3     2017/04/25 = 2017/05/12       4     2018/04/27 = 2018/05/12       5     2019/04/27 = 2018/05/12       6     2020/04/27 = 2018/05/12       7     2021/04/27 = 2021/05/12       8     2022/04/27 = 2023/05/12                                                                                                    | N Dyen Edit Sa<br>In Sheet<br>Ir Notes Term<br>for SRAccrual                                                                                                    | s and Conditions                                                                                                    | Single Scenario Comparison Decimal Place Paol                                                                                                    | TermSnetto TermSnetto<br>EOC<br>Tools |
| Notional Amount     USD 10,000       Effective Date     2014/05/12       Expiry Date     2029/05/14       Business Day Conventions     if Early Termination Event occurs, the relevant Event Date shall be the Expiry Date.       Business Day Conventions     Seoul, Following       Cancellation Options     Party Base the cancel this transaction at the 100.0000% price without additional cost on any date below the Cancellation Notification Term.       If he right to cancel this transaction is exercised, the Early Redemption Event is deemed to have. occurred and this transaction will be terminated.       Early Termination Period     Cancellation Notification Term.       1     2015/04/24 + 2015/05/12 to 2028/05/12 subject to a 10 Business Days Prior notification Term.       1     2015/04/24 + 2015/05/12       2     2010/04/27 + 2015/05/12       3     2017/04/27 + 2015/05/12                                                                                                    | Notional Amount     USD 10,000       Effective Date     2014/05/12       Expiry Date     2029/03/14       Business Day Conventions     If Early Termination Event occurs, the relevant Event Date shall be the Expiry Date.       Business Day Conventions     Seoul, Following       Cancellation Options     Party B has the cancel this transaction at the 100.0000% price without additional cost on any date below the Cancellation Notification Term.       Early Termination Period     Cancellation Notification Terminated.       Early Termination Period     Cancellation Notification Term       1     2015/04/24 × 2015/05/12 to 2028/05/12 subject to a 10 Business       1     2015/04/24 × 2015/05/12       2     2010/04/27 × 2018/05/12       3     2017/04/27 × 2018/05/12       3     2018/04/27 × 2018/05/12       3     2018/04/27 × 2018/05/12       3     2018/04/27 × 2018/05/12       3     2018/04/27 × 2018/05/12       3     2018/04/27 × 2018/05/12       5     2018/04/27 × 2018/05/12       6     2020/04/27 × 2021/05/12       7     2021/04/27 × 2021/05/12       8     2022/04/27 × 2021/05/12                                                                                                    | v Cyen Edit Sa<br>Inthree<br>Sheet<br>Ir Notes Term<br>for SRAccrual                                                                                                    | refs See 45<br>New Cargory Delete                                                                                                    | Single Scenario Comparison Decimal Place Paol                                                                                                    | TermSnetto TermSnetto<br>EOC<br>Tools |
| Notional Amount     USD 10,000       Effective Date     2014/05/12       Expiry Date     2029/05/14       Business Day Conventions     if Early Termination Event occurs, the relevant Event Date shall be the Expiry Date.       Business Day Conventions     Seoul, Following       Cancellation Options     Party Base the cancel this transaction at the 100.0000% price without additional cost on any date below the Cancellation Notification Term.       If he right to cancel this transaction is exercised, the Early Redemption Event is deemed to have. occurred and this transaction will be terminated.       Early Termination Period     Cancellation Notification Term.       1     2015/04/24 + 2015/05/12 to 2028/05/12 subject to a 10 Business Days Prior notification Term.       1     2015/04/24 + 2015/05/12       2     2010/04/27 + 2015/05/12       3     2017/04/27 + 2015/05/12                                                                                                    | Notional Amount     USD 10,000       Effective Date     2014/05/12       Expiry Date     2029/03/14       Business Day Conventions     If Early Termination Event occurs, the relevant Event Date shall be the Expiry Date.       Business Day Conventions     Seoul, Following       Cancellation Options     Party B has the cancel this transaction at the 100.0000% price without additional cost on any date below the Cancellation Notification Term.       Early Termination Period     Cancellation Notification Terminated.       Early Termination Period     Cancellation Notification Term       1     2015/04/24 × 2015/05/12 to 2028/05/12 subject to a 10 Business       1     2015/04/24 × 2015/05/12       2     2010/04/27 × 2018/05/12       3     2017/04/27 × 2018/05/12       3     2018/04/27 × 2018/05/12       3     2018/04/27 × 2018/05/12       3     2018/04/27 × 2018/05/12       3     2018/04/27 × 2018/05/12       3     2018/04/27 × 2018/05/12       5     2018/04/27 × 2018/05/12       6     2020/04/27 × 2021/05/12       7     2021/04/27 × 2021/05/12       8     2022/04/27 × 2021/05/12                                                                                                    | Sheet                                                                                                    | rekt Sate As<br>New Category Driet<br>s and Conditions<br>(KR10y-US10y) U                                                                                                    | Single Scenario Comparison Decimal Place Paol                                                                                                    | TermSnetto TermSnetto<br>EOC<br>Tools |
| Effective Date     2014/05/12       Expiry Date     2029/05/14       Businesis Day Conventions     if Early Termination Event occurs, the relevant Event Date shall be the Expiry Date.       Businesis Day Conventions     Seoul, Following       Cancellation Options     Party B has the right to cancel this transaction at the 100.0000% price without additional cost on any date below the Cancellation Notification Term.       If the right to cancel this transaction is exercised, the Early Redemption Event is deemed to have occurred and this transaction will be terminated.       Early Termination Period     Coupon Frequency, starting from and including 2015/12 to 2028/05/12 subject to a 10 Business Days Prior on officiation       Image: Calculation Period     Calculation Period     Calculation Nublicition Item       1     2015/04/24 ~ 2015/05/12     2016/04/27 ~ 2016/05/12       2     2016/04/27 ~ 2016/05/12     2016/05/12       3     2017/04/27 ~ 2016/05/12       3     2017/04/27 ~ 2016/05/12                                                                                                    | Effective Date     2014/05/12       Expliny Date     2029/05/13       Business Day Conventions     If Early Termination Event occurs, the relevant Event Date shall be the Expiry Date.       Business Day Conventions     Secul, Following         Cancellation Options     Party B has the right to cancel this transaction at the 100.0000% price without additional cost on any date below the Cancellation Notification Term.        If the right to cancel this transaction is exercised, the Early Redemption Event is deemed to have occurred and this transaction will be terminated.       Early Termination Period     Concollation Notification Term.        1     2015/04/27 = 2013/05/12 to 2028/05/12 subject to a 10 Business Days Prior on officiation         1         2015/04/27 = 2016/05/12         2016/04/27 = 2016/05/12         2016/04/27 = 2016/05/12         3         2017/04/23 = 2017/05/12         3         2017/04/23 = 2017/05/12         3         2010/04/27 = 2018/05/12         3         2012/04/27 = 2018/05/12         3         2012/04/27 = 2018/05/12         3         2012/04/27 = 2018/05/12         3         2012/04/27 = 2018/05/12         3         2012/04/27 = 2021/05/12         3         2012/04/27 = 2021/05/12         3         2012/04/27 = 2021/05/12         3         2012/04/27 = 2021/05/12         3         2012/04/27 = 2021/05/12         3         2012/04/27 = 2021/05/12         3         2012/04/27 = 2021/05/12         4         2012/04/27 = 2021/05/12         4         2012/04/27 = 2021/05/12         5         2012/04/27 = 2021/05/12         5         2012/04/27 = 2021/05/12         5         2012/04/27 = 2021/05/12         5         2012/04/27 = 2021/05/12         5         2012/04/27 = 2021/05/12         5         2012/04/27 = 2021/05/12         5         201                                                                                                    | Sheet                                                                                                    | rekt Sate As<br>New Category Driet<br>s and Conditions<br>(KR10y-US10y) U                                                                                                    | Single Scenario Comparison Decimal Place Paol                                                                                                    | TermSnetto TermSnetto<br>EOC<br>Tools |
| Effective Date     2014/05/12       Expiry Date     2029/05/14       Businesis Day Conventions     if Early Termination Event occurs, the relevant Event Date shall be the Expiry Date.       Businesis Day Conventions     Seoul, Following       Cancellation Options     Party B has the right to cancel this transaction at the 100.0000% price without additional cost on any date below the Cancellation Notification Term.       If the right to cancel this transaction is exercised, the Early Redemption Event is deemed to have occurred and this transaction will be terminated.       Early Termination Period     Coupon Frequency, starting from and including 2015/12 to 2028/05/12 subject to a 10 Business Days Prior on officiation       Image: Calculation Period     Calculation Period     Calculation Nublicition Item       1     2015/04/24 ~ 2015/05/12     2016/04/27 ~ 2016/05/12       2     2016/04/27 ~ 2016/05/12     2016/05/12       3     2017/04/27 ~ 2016/05/12       3     2017/04/27 ~ 2016/05/12                                                                                                    | Effective Date     2014/05/12       Expliny Date     2029/05/13       Business Day Conventions     If Early Termination Event occurs, the relevant Event Date shall be the Expiry Date.       Business Day Conventions     Secul, Following         Cancellation Options     Party B has the right to cancel this transaction at the 100.0000% price without additional cost on any date below the Cancellation Notification Term.        If the right to cancel this transaction is exercised, the Early Redemption Event is deemed to have occurred and this transaction will be terminated.       Early Termination Period     Concollation Notification Term.        1     2015/04/27 = 2013/05/12 to 2028/05/12 subject to a 10 Business Days Prior on officiation         1         2015/04/27 = 2016/05/12         2016/04/27 = 2016/05/12         2016/04/27 = 2016/05/12         3         2017/04/23 = 2017/05/12         3         2017/04/23 = 2017/05/12         3         2010/04/27 = 2018/05/12         3         2012/04/27 = 2018/05/12         3         2012/04/27 = 2018/05/12         3         2012/04/27 = 2018/05/12         3         2012/04/27 = 2018/05/12         3         2012/04/27 = 2021/05/12         3         2012/04/27 = 2021/05/12         3         2012/04/27 = 2021/05/12         3         2012/04/27 = 2021/05/12         3         2012/04/27 = 2021/05/12         3         2012/04/27 = 2021/05/12         3         2012/04/27 = 2021/05/12         4         2012/04/27 = 2021/05/12         4         2012/04/27 = 2021/05/12         5         2012/04/27 = 2021/05/12         5         2012/04/27 = 2021/05/12         5         2012/04/27 = 2021/05/12         5         2012/04/27 = 2021/05/12         5         2012/04/27 = 2021/05/12         5         2012/04/27 = 2021/05/12         5         201                                                                                                    | Edit San<br>Sheet<br>Ir Notes Term<br>for SRAccrual<br>Interest Rate:Notes:NAccrual<br>Party A<br>Party B                                                                                                    | s and Conditions<br>(KR10y-US10y) U<br>Buyer : Counter Party Position<br>Seller : My Position                                                                                                    | Single Scenario Comparison Decimal Place Paol                                                                                                    | TermSnetto TermSnetto<br>EOC<br>Tools |
| Expiry Date     2029/03/14       if Early Termination Event occurs, the relevant Event Date shall be the Expiry Date.       Business Day Conventions     Seoul, Following         Cancellation Obligs     Party Base the right to cancel this transaction at the 100.0000% price without additional cost on any date below the Cancellation Notification Term.       If he right to cancel this transaction is exercised, the Early Redemption Event is deemed to have. occurred and this transaction will be terminated.       Early Termination Period     Cancellation Notification Term.       1     2015/04/24 × 2015/05/12 to 2028/05/12 subject to a 10 Business       2     2016/04/27 × 2015/05/12       3     2017/04/23 × 2017/05/12       4     2018/04/27 × 2018/05/14                                                                                                    | Expiry Date     2029/03/14<br>If Carry Termination Event Dacus, the relevant Event Date shall be the Expiry Date.       Business Day Conventions     Seoul, Following       Cancellation Options     Party Bhase heads this transaction is exercised, the Early Redemption Event is deemed to have.<br>occurred and this transaction is exercised, the Early Redemption Event is deemed to have.<br>occurred and this transaction will be terminated.       Early Termination Period     Calculation Period     Cancellation Notification Term.       1     2015/04/24 × 2015/05/12 to 2028/05/12 subject to a 10 Business       0 app Pior notification<br>3     2010/04/27 × 2018/05/12       1     2015/04/24 × 2015/05/12       3     2010/04/27 × 2018/05/12       3     2019/04/27 × 2018/05/12       3     2019/04/27 × 2018/05/12       3     2019/04/27 × 2018/05/12       5     2019/04/27 × 2018/05/12       6     2020/04/27 × 2021/05/12       7     2021/04/27 × 2021/05/12       8     2022/04/27 × 2021/05/12       9     2022/04/27 × 2021/05/12                                                                                                    | Edit San<br>Sheet<br>Ir Notes Term<br>for SRAccrual<br>Interest Rate:Notes:NAccrual<br>Party A<br>Party B                                                                                                    | s and Conditions<br>(KR10y-US10y) U<br>Buyer : Counter Party Position<br>Seller : My Position                                                                                                    | Single Scenario Comparison Decimal Place Paol                                                                                                    | TermSnetto TermSnetto<br>EOC<br>Tools |
| Expiry Date     2029/03/14       if Early Termination Event occurs, the relevant Event Date shall be the Expiry Date.       Business Day Conventions     Seoul, Following         Cancellation Obligs     Party Base the right to cancel this transaction at the 100.0000% price without additional cost on any date below the Cancellation Notification Term.       If he right to cancel this transaction is exercised, the Early Redemption Event is deemed to have. occurred and this transaction will be terminated.       Early Termination Period     Cancellation Notification Term.       1     2015/04/24 × 2015/05/12 to 2028/05/12 subject to a 10 Business       2     2016/04/27 × 2015/05/12       3     2017/04/23 × 2017/05/12       4     2018/04/27 × 2018/05/14                                                                                                    | Expiry Date     2029/03/14<br>If Carry Termination Event Dacus, the relevant Event Date shall be the Expiry Date.       Business Day Conventions     Seoul, Following       Cancellation Options     Party Bhase heads this transaction is exercised, the Early Redemption Event is deemed to have.<br>occurred and this transaction is exercised, the Early Redemption Event is deemed to have.<br>occurred and this transaction will be terminated.       Early Termination Period     Calculation Period     Cancellation Notification Term.       1     2015/04/24 × 2015/05/12 to 2028/05/12 subject to a 10 Business       0 app Pior notification<br>3     2010/04/27 × 2018/05/12       1     2015/04/24 × 2015/05/12       3     2010/04/27 × 2018/05/12       3     2019/04/27 × 2018/05/12       3     2019/04/27 × 2018/05/12       3     2019/04/27 × 2018/05/12       5     2019/04/27 × 2018/05/12       6     2020/04/27 × 2021/05/12       7     2021/04/27 × 2021/05/12       8     2022/04/27 × 2021/05/12       9     2022/04/27 × 2021/05/12                                                                                                    | Sheet<br>Defension<br>Sheet<br>Ir Notes Term<br>for SRAccrual<br>Party A<br>Party B<br>Positio <sup>9</sup>                                                                                                    | RAL Save Ag<br>New Caregory Delet<br>s and Conditions<br>(KR10y-US10y) U<br>Buyer : Counter Party Position<br>Seller : My Position<br>Short                                                                                                    | Single Scenario Comparison Decimal Place Paol                                                                                                    | TermSnetto TermSnetto<br>EOC<br>Tools |
| If Early Termination Event occurs, the relevant Event Date shall be the Expiry Date.       Business Day Conventions     Seoul, Following       Cancellation Options     Party B has the right to cancel this transaction at the 100.0000% price without additional cost on any date below the Cancellation Notification Term.       If the right to cancel this transaction is exercised, the Early Redemption Event is deemed to have occurred and this transaction will be terminated.       Early Termination Period     Cancellation Notification Term.       If dualities the right to cancel this transaction is exercised, the Early Redemption Event is deemed to have occurred and this transaction will be terminated.       Coupon Frequency, starting from and including 2015/05/12 to 2028/05/12 subject to a 10 Business Days Prior notification Term.       1     Calculation Period       1     2015/04/24 × 2015/05/12       2     2016/04/27 ~ 2010/05/12       3     2017/04/27 ~ 2010/05/12       3     2017/04/27 ~ 2010/05/14                                                                                                    | If Early Termination Event accurs, the relevant Event Date shall be the Expiry Date.       Business Day Conventions     Party B has the right to cancel this transaction at the 100.0000% price without additional cost on any date below the Cancellation Notification Term.       Early Termination Period     Party B has the right to cancel this transaction is exercised, the Early Redemption Event is deemed to have. occurred and this transaction will be terminated.       Coups Procemency, Stating form and Induding 2015/05/12 to 2028/05/12 subject to a 10 Business Days Prior notification       Calculation Period     Calculation Notification Term       Calculation Period     Calculation Notification Term       1     2015/04/24 ~ 2015/05/12       2     2010/04/27 ~ 2018/05/12       3     2017/04/25 ~ 2011/05/12       4     2018/04/27 ~ 2018/05/12       5     2018/04/27 ~ 2018/05/12       6     2020/04/27 ~ 2021/05/12       7     2021/04/27 ~ 2021/05/12       8     2022/04/27 ~ 2022/05/12                                                                                                    | Cyper Edit Sa<br>Sheet<br>In Notes Term<br>for SRAccrual<br>Party A<br>Party B<br>Position<br>Notional Amount                                                                                                    | RAL Save Ag<br>New Caregory Delet<br>s and Conditions<br>(KR10y-US10y) U<br>Buyer : Counter Party Position<br>Seller : My Position<br>Short                                                                                                    | Single Scenario Comparison Decimal Place Paol                                                                                                    | TermSnetto TermSnetto<br>EOC<br>Tools |
| Business Day Conventions         Seoul, Following           Cancelation Options         Party B has the right to cancel this transaction at the 100.0000% price without additional cost on any date below the Cancellation Notification Term.         If the right to cancel this transaction is exercised, the Early Redemption Event is deemed to have occurred and this transaction will be terminated.           Early Termination Period         Coupon Frequency, starting from and including 2015/12 to 2028/05/12 subject to a 10 Business Days Phor on othic calon           1         2015/04/24 ~ 2015/05/12           2         2016/04/27 ~ 2010/05/12           3         2017/04/27 ~ 2010/05/12           4         2018/04/27 ~ 2010/05/14                                                                                                    | Business Day Conventions     Secul, Following       Cancellation Options     Party B has the right to cancel this transaction at the 100.0000% price without additional cost on any date below the Cancellation Notification Term.     If the right to cancel this transaction is exercised, the Early Redemption Event is deemed to have occurred and this transaction will be terminated.       Early Termination Period     Coupon Frequency, starting from and including 2015/05/12 to 2028/05/12 subject to a 10 Business Days Phori on offication       Early Termination Period     Cancellation Notification Term.       1     Cancellation Voltication Term.       2     2015/04/27 = 2016/05/12       3     2017/04/27 = 2016/05/12       3     2017/04/27 = 2016/05/12       4     2018/04/27 = 2016/05/12       5     2019/04/27 = 2016/05/12       7     2021/04/27 = 2021/05/12       8     2022/04/27 = 2022/05/12       9     2022/04/27 = 2023/05/12                                                                                                    | Cyper Edit Sa<br>Sheet<br>In Notes Term<br>for SRAccrual<br>Party A<br>Party B<br>Position<br>Notional Amount                                                                                                    | Every See As<br>New Category Delete<br>and Conditions<br>(KR10y-US10y) C<br>Buyer : Counter Party Position<br>Seller : My Position<br>Short<br>USD 10,000                                                                                                    | Single Scenario Comparison Decimal Place Paol                                                                                                    | TermSnetto TermSnetto<br>EOC<br>Tools |
| Cancellation Options       Party B has the right to cancel this transaction at the 100.0000% price without additional cost on any date below the Cancellation Notification Term.         If the right to cancel this transaction is exercised, the Early Redemption Event is deemed to have occurred and this transaction will be terminated.         Early Termination Period       Coupon Frequency, starting from and including 2015/05/12 to 2028/05/12 subject to a 10 Business Days Privo notification         Image: Calculation Period       Coupon Frequency, starting from and including 2015/05/12 to 2028/05/12 subject to a 10 Business Days Privo notification         Image: Calculation Period       Coupon Frequency, starting from and including 2015/05/12 to 2028/05/12 subject to a 10 Business Days Privo notification         Image: Calculation Period       Coupon Frequency, starting from and including 2015/05/12 to 2028/05/12 subject to a 10 Business Days Privo notification         Image: Calculation Period       Coupon Frequency, starting from and including 2015/05/12 to 2016/05/12 subject to a 10 Business Days Privo notification         Image: Calculation Period       Coupon Frequency, starting from and including 2015/05/12 to 2016/05/12 subject to a 10 Business Days Privo Period         Image: Calculation Period       Coupon Frequency, starting from and including 2015/05/12 to 2016/05/12 subject to a 10 Business Days Privo Period         Image: Calculation Period       Coupon Frequency, 2016/05/12 subject Period         Image: Calculation Period       Coupon Frequency, 2016/05/12 subject Period         Image: Calculation Per                                                                                                    | Cancellation Options     Party B has the right to cascel this transaction at the 100.0000% price without additional cost on any date below the Cancellation Notification Term.       If the right to cancel this transaction is exercised, the Early Redemption Event is deemed to have. occurred and this transaction will be terminated.       Early Termination Period     Concellation Notification Term.       1     2015/05/12 to 2028/05/12 subject to a 10 Business       2     2015/04/24 ~ 2013/05/12       3     2017/04/22 ~ 2013/05/12       4     2018/04/27 ~ 2018/05/14       5     2019/04/24 ~ 2013/05/12       6     2020/04/27 ~ 2018/05/12       7     2021/04/27 ~ 2021/05/12       8     2022/04/27 ~ 2022/05/12       9     2022/04/27 ~ 2022/05/12                                                                                                    | Cypen Edd Same<br>Sheet<br>In Sheet<br>In Notes Term<br>for SRAccrual<br>Interest Rate::Notes::Accrual<br>Party A<br>Party B<br>Position<br>Notional Amount<br>Effective Date                                                                                                    | Example of the set of the set of  | Single Scenario Comparison Decimal Place Paol                                                                                                    | TermSnetto TermSnetto<br>EOC<br>Tools |
| Early Termination Period     Cancellation Notification Term.       Early Termination Period     Coupon Frequency, starting from and including 2015/05/12 to 2028/05/12 subject to a 10 Business       Days Prior notification     Cancellation Notification Term       1     2015/04/24 × 2015/05/12       2     2015/04/24 × 2015/05/12       3     2017/04/27 × 2010/05/12       4     2018/04/27 × 2015/05/14                                                                                                    | Early Termination Period     Cancellation Notification Term.       If the right to cancel this transaction is exercised, the Early Redemption Event is deemed to have.       Courned and this transaction will be terminated.       Coupon Frequency, starting from and including 2015/05/12 to 2028/05/12 subject to a 10 Business       Days Prior notification       1     2015/04/24 ~ 2015/05/12       2     2016/04/27 ~ 2018/05/12       3     2017/04/27 ~ 2018/05/12       4     2018/04/27 ~ 2018/05/12       4     2018/04/27 ~ 2018/05/12       6     2020/04/27 ~ 2018/05/12       7     2012/04/27 ~ 2018/05/12       7     2012/04/27 ~ 2018/05/12       9     2002/04/27 ~ 2022/05/12                                                                                                    | Cypen Edd Same<br>Sheet<br>In Sheet<br>In Notes Term<br>for SRAccrual<br>Interest Rate::Notes::Accrual<br>Party A<br>Party B<br>Position<br>Notional Amount<br>Effective Date                                                                                                    | Example of the second second s | Single Scenario Comparison Decimal Processor<br>Precessor<br>USD                                                                                                    | TermSnetto TermInetto<br>COC<br>Toolt |
| Early Termination Period     Cancellation Notification Term.       Early Termination Period     Coupon Frequency, starting from and including 2015/05/12 to 2028/05/12 subject to a 10 Business       Days Prior notification     Cancellation Notification Term       1     2015/04/24 × 2015/05/12       2     2015/04/24 × 2015/05/12       3     2017/04/27 × 2010/05/12       4     2018/04/27 × 2015/05/14                                                                                                    | Early Termination Period     Cancellation Notification Term.       If the right to cancel this transaction is exercised, the Early Redemption Event is deemed to have.       Courned and this transaction will be terminated.       Coupon Frequency, starting from and including 2015/05/12 to 2028/05/12 subject to a 10 Business       Days Prior notification       1     2015/04/24 ~ 2015/05/12       2     2016/04/27 ~ 2018/05/12       3     2017/04/27 ~ 2018/05/12       4     2018/04/27 ~ 2018/05/12       4     2018/04/27 ~ 2018/05/12       6     2020/04/27 ~ 2018/05/12       7     2012/04/27 ~ 2018/05/12       7     2012/04/27 ~ 2018/05/12       9     2002/04/27 ~ 2022/05/12                                                                                                    | V Dyen Edit Sa<br>Internet<br>Asheet<br>Ir Notes Term<br>for SRAccrual<br>Party A<br>Party B<br>Position<br>Notional Amount<br>Effective Date<br>Explry Date                                                                                                    | Every Example of the second second se | Single Scenario Comparison Decimal Processor<br>Precessor<br>USD                                                                                                    | TermSnetto TermSnetto<br>EOC<br>Tools |
| If the right to cancel this transaction is exercised, the Early Redemption Event is deemed to have occurred and this transaction will be terminated.       Early Termination Period     Coupon Frequency, starting from and including 2015/05/12 to 2028/05/12 subject to a 10 Business Days Prior ontification       1     2015/04/24 × 2015/05/12       2     2016/04/27 × 2010/05/12       3     2017/04/27 × 2010/05/12       4     2018/04/27 × 2018/05/14                                                                                                    | If the right to cancel this transaction is exercised, the Early Redemption Event is deemed to have.<br>occurred and this transaction will be terminated.       Early Termination Period     Concellation Notification Terminated.       1     2015/05/12 to 2028/05/12 subject to a 10 Business       2     2016/04/27 ~ 2018/05/12       3     2017/04/22 ~ 2019/05/12       4     2018/04/27 ~ 2018/05/14       5     2019/04/26 ~ 2019/05/14       6     2020/04/27 ~ 2018/05/12       7     2021/04/27 ~ 2018/05/12       8     2022/04/27 ~ 2021/05/12       9     2022/04/27 ~ 2022/05/12                                                                                                    | Correction of the second second secon                                                                                                    | Previous See 45<br>Mew Category     Delete     Delete     Delete     See 45<br>Mew Category     Delete     Delete     Delete     See 45<br>Counter Party Position     Seller : My Position     Short     USD 10,000     2014/05/12     2029/05/14     If Early Termination Event occurs     Seoul, Following                                                                                                    | Single Scenario Comparison Decimal Processor<br>Precessor<br>USD                                                                                                    | Termilyetto Termilyetto<br>Tooli      |
| Early Termination Period         Coupon Frequency, starting from and including 2015/05/12 to 2028/05/12 subject to a 10 Business           Calculation Period         Calculation Net/Licitation Term           1         2015/04/24 ~ 2015/05/12           2         2016/04/27 ~ 2016/05/12           3         2017/04/27 ~ 2016/05/12           4         2018/04/27 ~ 2018/05/14                                                                                                    | Early Termination Period         Conconstruction from and including 2015/05/12 to 2028/05/12 subject to a 10 Business           Calculation Period         Calculation Period         Calculation Period           1         2015/04/24 ~ 2013/05/12         Calculation Period         Calculation Period           2         2016/04/27 ~ 2018/05/12         Calculation Period         Calculation Period           3         2017/04/28 ~ 2013/05/12         Calculation Period         Calculation Period           4         2018/04/27 ~ 2018/05/14         Calculation Period         Calculation Period           5         2019/04/26 ~ 2019/05/14         Calculation Period         Calculation Period           6         2020/04/27 ~ 2018/05/12         Calculation Period         Calculation Period           6         2020/04/27 ~ 2021/05/12         Calculation Period         Calculation Period           9         2022/04/27 ~ 2022/05/12         Period         Calculation Period                                                                                                    | Correction of the second second secon                                                                                                    | Preverse See As a constraint of the original and conditions of the original and the original and the originand and the original and the original and the origi  | Single Scenario Comparison Detruct<br>Pieces<br>Parces<br>USD<br>s, the relevant Event Date shall be the Explay Date.                                                                                                    | Termilyetto Termilyetto<br>Tooli      |
| Calculation Period         Clancellistion Nettilication Term           1         2015/04/24 ~ 2015/05/12           2         2016/04/27 ~ 2010/05/12           3         2017/04/27 ~ 2010/05/12           4         2018/04/27 ~ 2018/05/14                                                                                                    | Calculation Period         Cancellation Notification Term           1         2015/04/24 ~ 2015/05/12           2         2016/04/27 ~ 2019/05/12           3         2017/04/25 ~ 2019/05/12           4         2018/04/27 ~ 2019/05/14           5         2019/04/26 ~ 2019/05/14           6         2020/04/27 ~ 2019/05/12           7         2021/04/27 ~ 2021/05/12           8         2022/04/27 ~ 2022/05/12           9         2020/04/27 ~ 2022/05/12                                                                                                    | Correction of the second second secon                                                                                                    |                                                                                                    | Single Scenario Comparison Detruction<br>Processory<br>USD                                                                                                    | Termination Termination               |
| $\begin{array}{cccc} 1 & 2015/04/24 \sim 2015/05/12 \\ 2 & 2016/04/27 \sim 2016/05/12 \\ 3 & 2017/04/25 \sim 2017/05/12 \\ 4 & 2018/04/27 \sim 2018/05/14 \end{array}$                                                                                                    | $ \begin{array}{cccccccccccccccccccccccccccccccccccc$                                                                                                    | V Open Edit Sa<br>Instance<br>Sheet<br>Instance<br>Instance<br>Ins                                                | Party Caregory      Delete      Buyer : Counter Party Position      Short      USD 10,000      2014/05/12      2029/05/14      If Early Termination Event occurs      Secul, Following      Party B has the right to cancel this transaction Notif      If the right to cancel this transaction with                                                                                                    | Single Scenario Comparison Decimal Proce 2010<br>Processory 2010<br>USD                                                                                                    | Terminate to Terminate to DOC         |
| 2 2016/04/27 = 2016/05/12<br>3 2017/04/25 ~ 2017/05/12<br>4 2018/04/27 = 2018/05/14                                                                                                    | $\begin{array}{cccccccccccccccccccccccccccccccccccc$                                                                                                    | V Open Edit Sa<br>Instance<br>Sheet<br>Instance<br>Instance<br>Ins                                                | Party Caregory      Delete      Buyer : Counter Party Position      Short      USD 10,000      2014/05/12      2029/05/14      If Early Termination Event occurs      Secul, Following      Party B has the right to cancel this transaction Notif      If the right to cancel this transaction with                                                                                                    | Single Scenario Comparison Decimal Proce 2010<br>Processory 2010<br>USD                                                                                                    | Terminate to Terminate to DOC         |
| 3 2017/04/25 ~ 2017/05/12<br>4 2018/04/27 ~ 2018/05/14                                                                                                    | $\begin{array}{cccccccccccccccccccccccccccccccccccc$                                                                                                    | V Open Edit Sa<br>Instance<br>Sheet<br>Instance<br>Instance<br>Ins                                                | Ever Sea Age     Theor Category      Theor Category      Theo      | Single Scenario Comparison Deimei Pisce<br>Pinceg Pince<br>USD<br>USD<br>s, the relevant Event Date shall be the Expiry Date.<br>his transaction at the 100.0000% price without add<br>faction is exercised, the Early Redemption Event is dee<br>be terminated.<br>and including 2015/05/12 to 2028/05/12 subject<br>colladion 1votification Term                                                                                                    | Terminate to Terminate to DOC         |
| 4 2018/04/27 ~ 2018/05/14                                                                                                    | $\begin{array}{cccc} 4 & 2018/04/27 \approx 2018/05/14 \\ 5 & 2019/04/26 \approx 2019/05/13 \\ 6 & 2002/04/23 \approx 2023/05/12 \\ 7 & 2021/04/27 \approx 2021/05/12 \\ 8 & 2022/04/27 \approx 2022/05/12 \\ 9 & 2023/04/26 \approx 2023/05/12 \end{array}$                                                                                                    | V Open Edit Sa<br>Instance<br>Sheet<br>Instance<br>Instance<br>Ins                                                | Ever Category     Delete     Theor Category     Delete     Sea Add     Conditions     (KR10y-US10y)     Conditions     (KR10y-US10y)     Condition     Seller : My Position     Seller : My Position     Seller : My Position     Short     USD 10,000     2014/05/12     2029/05/14     Terrination Event occurr     Seoul, Following     Party B has the right to cancel the transactor     docurred and this transactor     Composition Fundation     Days Prior notification     Days Prior notification     Composition Fundation                                                                                                    | Single Scenario Comparison Decimal Piece 2000<br>Piece 2000<br>USD<br>s, the relevant Event Date shall be the Expiry Date.<br>This ransaction at the 100.0000% price without add<br>ication ferm.<br>Too is exercised, the Early Redemption Event is dee<br>the terminated.<br>and including 2015/05/12 to 2028/05/12 subject<br>colladion Notification Term.<br>15/04/24 ~ 2015/05/12                                                                                                    | Terminet to Terminet to DOC           |
|                                                                                                    | 0         2020/04/23 ~ 2020/05/12           7         2021/04/27 ~ 2021/05/12           8         2022/04/27 ~ 2022/05/12           9         2023/04/26 ~ 2022/05/12                                                                                                    | V Open Edit Sa<br>Instance<br>Sheet<br>Instance<br>Instance<br>Ins                                                | Ever See as<br>Theor Category     Delete     See as<br>See as<br>See                                                                                                    | Single Scenario Comparison Decimal Processor<br>Pricessor<br>Pricessor<br>USD<br>USD<br>s, the relevant Event Date shall be the Expiry Date.<br>his transaction at the 100.0000% price without add<br>faction is exercised, the Early Redemption Event is dee<br>be terminated.<br>and including 2015/05/12 to 2028/05/12 subject<br>colladion Notification Term<br>15/04/24 ~ 2015/05/12                                                                                                    | Terminate to Terminate to DOC         |
|                                                                                                    | 7 2021/04/27 × 2021/05/12<br>8 2022/04/27 × 2022/05/12<br>9 203/04/26 × 2022/05/12                                                                                                    | V Open Edit Sa<br>Instance<br>Sheet<br>Instance<br>Instance<br>Ins                                                | Every Early Constants of the cancel bias for the cancel bias for the cancel bias       | Single Scenario Comparison Decimal Piece 2000<br>Pinceg 2000<br>USD                                                                                                    | Terminet to Terminet to DOC           |
|                                                                                                    | 8 2022/04/27 ~ 2022/05/12<br>9 2023/04/26 ~ 2023/05/12                                                                                                    | V Open Edit Sa<br>Instance<br>Sheet<br>Instance<br>Instance<br>Ins                                                | Every Sea As<br>New Category     Delete     Delete     Sea As     Sea As     Sea     Sea As     Sea As     Sea As     Sea As     Sea As     Sea As         | Single Scenario Comparison Decimal Piece 2000<br>Pitcop 2000<br>USD<br>s, the relevant Event Date shall be the Explry Date.<br>his transaction at the 100.0000% price without add<br>tabion is exercised, the Early Redemption Event is dee<br>be terminated.<br>and including 2015/05/12 to 2028/05/12 subject<br>Collation Motification Term<br>15/04/24 ~ 2015/05/12<br>16/04/27 ~ 2015/05/12<br>16/04/27 ~ 2018/05/12<br>18/04/27 ~ 2018/05/12<br>18/04/27 ~ 2018/05/14<br>18/04/27 ~ 2018/05/14                                                                                                    | Terminet to Terminet to DOC           |
| and a strip and the strip and the strip and the                                                                                                    | 9 2023/04/26 ~ 2023/05/12                                                                                                    | V Open Edit Sa<br>Instance<br>Sheet<br>Instance<br>Instance<br>Ins                                                | Every Category     Delete     Theor Category     Delete     Theor Category     Delete     Theor Category     Delete     S and Conditions     (KR10y-US10y) I      Buyer : Counter Party Position     Seller : My Position     Short     USD 10,000 2014/05/12 2029/05/14     Tearly Termination Event socure     Socul, Following  Party B has the right to cancel at     ata below the Cancellation Notif     If thery Formination Event socure     Socul, Following  Party B has the right to cancel at     ata below the Cancellation Notif     If the right to cancel this transition     Coupon Frequency, starting from     Days Prior notification     Coupon Frequency, starting from     Days Prior notification     Coupon Frequency, starting from     Days Prior notification                                                                                                    | s, the relevant Event Date shall be the Expiry Date.<br>his transaction at the 100.0000% price without add<br>ication ferm.<br>tion is exercised, the Early Redemption Event is deel<br>be terminated.<br>and including 20.15/05/12 to 2028/05/12 subject<br>collabor Notification Term<br>15/04/24 ~ 20.13/05/12<br>18/04/27 ~ 20.13/05/12<br>18/04/27 ~ 20.13/05/14<br>19/04/26 ~ 20.19/05/12                                                                                                    | Terminate to Terminate to DOC         |
| B 2022/04/27 ~ 2022/05/12                                                                                                    | 10 2024/04/26 ~ 2024/05/13                                                                                                    | V Open Edit Sa<br>Instance<br>Sheet<br>Instance<br>Instance<br>Ins                                                | Event See and Conditions     Event Category     Event     Event Category     Event     Event Category     Event     Event      | Single Scenario Comparison Decimal Piece 2000<br>Pince 2000<br>USD                                                                                                    | Terminet to Terminet to DOC           |
| 9 2023/04/26 ~ 2023/05/12                                                                                                    |                                                                                                    | V Open Edit Sa<br>Instance<br>Sheet<br>Instance<br>Instance<br>Ins                                                | Even See and Conditions     See and Conditions     (KR10y-US10y) I      Buyer : Counter Party Position     Seller : My Position     Short     USD 10,000 2014/05/12 2023/05/14 If Early Termination Event secure     Secure And the transaction with     Short     Development of the Cancel the transaction     Short     Secure And the transaction with     Secure And the transaction     Development of the Cancel the transaction     Short     Secure And the transaction     Short     Secure And the transaction     Secure And the transaction     Secure And t      | s, the relevant Event Date shall be the Expiry Date. his transaction at the 100.0000% price without add faction is exercised, the Early Redemption Event is dee be terminated. and including 2015/05/12 to 2028/05/12 subject collabor Notification Term 15/04/24 ~ 2015/05/12 10/04/27 ~ 2015/05/12 10/04/27 ~ 2013/05/13 20/04/23 ~ 2013/05/13 20/04/23 ~ 2021/05/12 20/04/27 ~ 2021/05/12 20/04/27 ~ 2021/05/12 20/04/27 ~ 2021/05/12 20/04/27 ~ 2021/05/12 20/04/27 ~ 2021/05/12 20/04/27 ~ 2021/05/12 20/04/27 ~ 2022/05/12 20/04/27 ~ 2022 | Terminate to Terminate to DOC         |
|                                                                                                    |                                                                                                    | V Open Edit Sa<br>Instance<br>Sheet<br>Instance<br>Instance<br>Ins                                                | Event See and Conditions     Event Category     Event     Event Category     Event     Event Category     Event     Event      | Single Scenario Comparison Decimal Piece 2000<br>Pince 2000<br>USD                                                                                                    | Terminet to Terminet to DOC           |
|                                                                                                    |                                                                                                    | Edit Same<br>Sheet<br>Insheet<br>Insh | Every Category     Delete     Theor Category     Delete     San Ad Conditions     (KR10y-US10y) I      Buyer : Counter Party Position     Seller : My Position     Seller : My Position     Short     USD 10,000 2014/05/12 2029/05/14 If Early Termination Event occurr     Saoud, Following  Party B has the right to caecel to     data below the Cancellation Notif     the right to caecel the transactor with     Coupon Freenellation Notif     the right to caecel to     data below the Cancellation Notif     the right to caecel to     data below the Cancellation Notif     the right to caecel to     data below the Cancellation Notif     the right to caecel to     data below the Cancellation Notif     the right caecellation Notif     the right caecellation      | s, the relevant Event Date shall be the Expiry Date.                                                                                                    | Terminet to Terminet to DOC           |

• Click the Edit icon to open the input form in a pop-up window and enter or revise the desired inputs. Click SAVE upon completion.

| Instrument - "Interest Rate:" | lotes:Accrual*              |              |       |          |            |      |
|-------------------------------|-----------------------------|--------------|-------|----------|------------|------|
|                               |                             |              |       |          | IR Notes   |      |
| Instrument                    | SRAccrual (KR10y-US10y) USD |              | 829   |          | Period     |      |
|                               |                             |              |       |          | Accruat    |      |
| Notional                      | USD 🐨                       | 10,000       |       |          | Cancellati | 00)) |
| Position                      | Short 🐨                     |              |       |          |            |      |
| Period                        | 2014/05/12 🛅 ~ 2029/05      | 5/12 📺       |       |          |            |      |
|                               | Seoul                       | Q. Following | Ŧ     |          |            |      |
|                               |                             |              |       |          |            |      |
| Accrual Type                  | Range                       | . w          |       |          |            |      |
| Amortization                  | N/A                         | w            |       |          |            |      |
| Cancellation                  | Callable                    | · •          |       |          |            |      |
| Redemption                    | N/A                         | Y            |       |          |            |      |
| Switching                     | N/A                         | <b>v</b>     | ~     | GENERATE |            |      |
|                               |                             |              |       | GENERATE | · .        |      |
|                               |                             |              |       |          |            |      |
|                               |                             |              |       |          |            |      |
|                               |                             |              |       |          |            |      |
|                               |                             |              |       |          |            |      |
|                               |                             |              |       |          |            |      |
|                               |                             |              |       |          |            |      |
|                               |                             |              |       |          |            |      |
|                               |                             |              |       |          |            |      |
|                               |                             |              |       |          |            |      |
|                               |                             |              |       |          |            |      |
|                               |                             |              |       |          |            |      |
|                               |                             | SAVE         | ANCEL |          |            |      |
|                               |                             |              |       |          |            |      |

2. The term sheet of the revised instrument appears as below.

| and the second second sec | femplate                                            |                                                                                  |
|----------------------------------------------------------------------------------------------------|-----------------------------------------------------|----------------------------------------------------------------------------------|
|                                                                                                    | IVEAs Save As De                                    | velete Single Scenario Comparison Decimal TermSheet to TermSheet to              |
| - Internet                                                                                                    | New Category                                        | Place PDF DOC                                                                    |
|                                                                                                    |                                                     |                                                                                  |
| heet                                                                                                    |                                                     |                                                                                  |
|                                                                                                    |                                                     |                                                                                  |
| Ir Notes Term                                                                                                    | s and Condit                                        | tions                                                                            |
|                                                                                                    |                                                     |                                                                                  |
| for SRAccrual                                                                                                    | (KR10v-US1                                          | 10v) USD                                                                         |
|                                                                                                    | ()                                                  |                                                                                  |
| Interest Rate::Notes::Accrual                                                                                                    |                                                     | 829                                                                              |
|                                                                                                    |                                                     |                                                                                  |
| Party A                                                                                                    | Buyer : Counter Party F                             | Position                                                                         |
|                                                                                                    |                                                     | F Gandra                                                                         |
| Party B                                                                                                    | Seller : My Position                                |                                                                                  |
|                                                                                                    |                                                     |                                                                                  |
| Position                                                                                                    | Short                                               |                                                                                  |
|                                                                                                    |                                                     |                                                                                  |
| Notional Amount                                                                                                    | USD 10,000                                          |                                                                                  |
|                                                                                                    |                                                     |                                                                                  |
| Effective Date                                                                                                    | 2014/05/12                                          |                                                                                  |
| Expiry Date                                                                                                    | 2029/05/14                                          |                                                                                  |
| Expiry Date                                                                                                    |                                                     |                                                                                  |
|                                                                                                    |                                                     | vent occurs, the relevant Event Date shall be the Expiry Date.                   |
| Business Day Conventions                                                                                                    | Seoul, Following                                    |                                                                                  |
|                                                                                                    |                                                     |                                                                                  |
| Cancellation Options                                                                                                    | Party 8 has the right to<br>date below the Cancella | to cancel this transaction at the 100.0000% price without additional cost on any |
|                                                                                                    |                                                     | his transaction is exercised, the Early Redemption Event is deemed to have       |
|                                                                                                    | occurred and this trans                             | saction will be terminated.                                                      |
| Early Termination Period                                                                                                    | Coupon Frequency, sta<br>Days Prior notification    | tarting from and including 2015/05/12 to 2028/05/12 subject to a 10 Business     |
|                                                                                                    | Calculation Period                                  | Cancellation Notification Term                                                   |
|                                                                                                    | 1                                                   | 2015/04/24 ~ 2015/05/12                                                          |
|                                                                                                    | 2                                                   | 2010/04/27 ~ 2010/03/12                                                          |
|                                                                                                    | 3                                                   | 2017/04/25 ~ 2017/05/12                                                          |
|                                                                                                    | 4                                                   | 2018/04/27 ~ 2018/05/14                                                          |
|                                                                                                    | 5                                                   | 2019/04/26 ~ 2019/05/13                                                          |
|                                                                                                    | 6                                                   | 2020/04/23 ~ 2020/05/12                                                          |
|                                                                                                    | 7                                                   | 2021/04/27 ~ 2021/05/12                                                          |
|                                                                                                    | 8                                                   | 2022/04/27 ~ 2022/05/12                                                          |
|                                                                                                    | 9                                                   | 2023/04/26 ~ 2023/05/12                                                          |

#### 3.1.1.4 Save As New

- 1. Input the details of the instrument to be newly saved.
  - The Save As icon is enabled for the instrument that is opened in the workspace.

| roduct. Instrument          | emplate                                 |                                                                                                    |                    |
|-----------------------------|-----------------------------------------|----------------------------------------------------------------------------------------------------|--------------------|
|                             | New Category                            | iete Single Scenario Comparison Decimal Place Provide Terrethypet to Post                                 | Tem:heet to<br>DOC |
| heet                        |                                         |                                                                                                    |                    |
|                             |                                         |                                                                                                    |                    |
| Ir Notes Term               | s and Condi                             | tions                                                                                                    |                    |
|                             |                                         |                                                                                                    |                    |
| for SRAccrual               | (KR10y-US)                              | loy) USD                                                                                                  |                    |
|                             | · · · · · · · · · · · · · · · · · · ·   |                                                                                                    |                    |
| Interest katenNotesnAccrual |                                         |                                                                                                    | 829                |
|                             |                                         |                                                                                                    |                    |
| Party A                     | Buyer : Counter Party                   | Position                                                                                                  |                    |
| Party B                     | Seller : My Position                    |                                                                                                    |                    |
|                             |                                         |                                                                                                    |                    |
| Position                    | Short                                   |                                                                                                    |                    |
|                             |                                         |                                                                                                    |                    |
| Notional Amount             | USD 10,000                              |                                                                                                    |                    |
| Notional Anisana            | 050 10,000                              |                                                                                                    |                    |
|                             | 100000000000000000000000000000000000000 |                                                                                                    |                    |
| Effective Date              | 2014/05/12                              |                                                                                                    |                    |
| Expiry Date                 | 2029/05/14                              |                                                                                                    |                    |
|                             | If Early Termination E                  | vent occurs, the relevant Event Date shall be the Expiry Date.                                            |                    |
| Business Day Conventions    | Seoul, Following                        |                                                                                                    |                    |
| Cancellation Options        | date below the Cancel                   |                                                                                                    | ny                 |
|                             | If the right to cancel the              | his transaction is exercised, the Early Redemption Event is deemed to have<br>saction will be terminated. |                    |
| Early Termination Period    |                                         | arting from and including 2015/05/12 to 2028/05/12 subject to a 10 Busines                                | 5                  |
|                             | Calculation Period                      | Cancellation Notification Term                                                                            |                    |
|                             | 1                                       | 2015/04/24 ~ 2015/05/12                                                                                   |                    |
|                             | 2                                       | 2010/04/27 ~ 2010/03/12                                                                                   |                    |
|                             | 3                                       | 2017/04/25 ~ 2017/05/12                                                                                   |                    |
|                             | 4                                       | 2018/04/27 ~ 2018/05/14<br>2019/04/26 ~ 2019/05/13                                                        |                    |
|                             | 6                                       | 2019/04/26 ~ 2019/05/13<br>2020/04/23 ~ 2020/05/12                                                        |                    |
|                             | 7                                       | 2021/04/27 ~ 2021/05/12                                                                                   |                    |
|                             | 8                                       | 2022/04/27 ~ 2022/05/12                                                                                   |                    |
|                             | 9                                       | 2023/04/26 ~ 2023/05/12                                                                                   |                    |
|                             | 9                                       | EQTUINATO 🐱 TOTOLOGITE                                                                                    |                    |

• Click the Save As icon and open the Save As New Instrument pop-up window. Make desired inputs or revisions and click SAVE.

| = Product C     | ontro         |                | 81.012        | pression and         | Manager St.  |                          |            |           |         | The second   | -    | 0   | 193. |
|-----------------|---------------|----------------|---------------|----------------------|--------------|--------------------------|------------|-----------|---------|--------------|------|-----|------|
| Product         | Instrument    | Templa         | tio           |                      |              |                          |            |           |         |              |      |     |      |
| •               | 2             | 2              | 2             | 8                    |              |                          | -          | 3         | 111     |              |      |     |      |
| New Open        | Edit          | SaveAs         | Save As       | Delete               | Single       | Scenario                 | Comparison | Decimal   | Page11. | TermSheet to |      |     |      |
|                 | SaveAs New In | strument – Tri | erest Rate:No | tes:Accrual*         |              |                          |            |           |         |              |      | *   |      |
| arm Shoet       |               |                |               |                      |              |                          |            |           |         |              |      |     |      |
|                 | Instrume      | int.           |               | SRAccrual (KR10y-    | 11510-01150  |                          |            |           |         |              | 100  | 1   |      |
| Ir No           |               |                |               | Contraction ( March) | 03101/030    |                          |            |           |         |              |      | - 6 |      |
| for S           |               |                |               | USD                  | w            | 10,000                   |            |           |         |              |      | 1   |      |
| 101 5           | Position      |                |               | Short                | w.           |                          |            |           |         |              |      |     |      |
| InterestRat     | 2000          |                |               |                      |              |                          |            |           |         |              |      |     |      |
|                 | Period        |                |               |                      | 1 ~ 2029/05/ | 12 E                     |            |           |         |              |      |     |      |
| Party A         |               |                |               | Seoul                |              | 1 46 PO                  | nowing     | Ŧ         |         |              |      |     |      |
| Party E         | Accrual1      |                |               | Range                |              |                          |            |           |         |              |      |     |      |
| Position        | Accruary      | Abe            |               | Hange                |              | Ŧ                        |            |           |         |              |      |     |      |
| 520/03/03/20*** | Amortizi      | tion           |               | N/A                  |              | *                        |            |           |         |              |      |     |      |
| Notional A      |               |                |               | Callable             |              | w                        |            |           |         |              |      |     |      |
|                 | Redemp        |                |               | N/A                  |              |                          |            |           |         |              |      |     |      |
| Effective (     | 20000000      | g              |               | N/A                  |              | Ψ                        |            | ×         |         |              | _ 8  |     |      |
| Expiry Dat      |               |                |               |                      |              |                          |            |           |         | GENE         | RATE |     |      |
| Business f      |               |                |               |                      |              |                          |            |           |         |              |      |     |      |
|                 |               |                |               |                      |              |                          |            |           |         |              |      |     |      |
| Cancellatie     |               |                |               |                      |              |                          |            |           |         |              |      |     |      |
|                 |               |                |               |                      |              |                          |            |           |         |              |      |     |      |
| Early Tern      |               |                |               |                      |              |                          |            |           |         |              |      |     |      |
| 1.1             |               |                |               |                      |              |                          |            |           |         |              |      |     |      |
|                 |               |                |               |                      |              |                          |            |           |         |              |      |     |      |
|                 |               |                |               |                      |              |                          |            |           |         |              |      |     |      |
|                 |               |                |               |                      |              | -                        | -          | 10        |         |              | _    |     |      |
|                 |               |                |               |                      |              |                          | CANCEL     | <u>11</u> |         |              |      |     |      |
|                 |               |                | 6             |                      |              | 3 ~ 2020/0<br>7 ~ 2021/0 |            |           |         |              |      |     |      |
|                 |               |                | 8             |                      | 2022/04/2    | 7~2022/0                 | 5/12       |           |         |              |      |     |      |
|                 |               |                | 9             |                      |              | 6 ~ 2023/0<br>6 ~ 2024/0 |            |           |         |              |      |     |      |
|                 |               | _              | 10            |                      | 2024/04/2    |                          |            | -         |         |              |      |     | _    |

2. The newly saved instrument term sheet appears on a new tab as shown below.

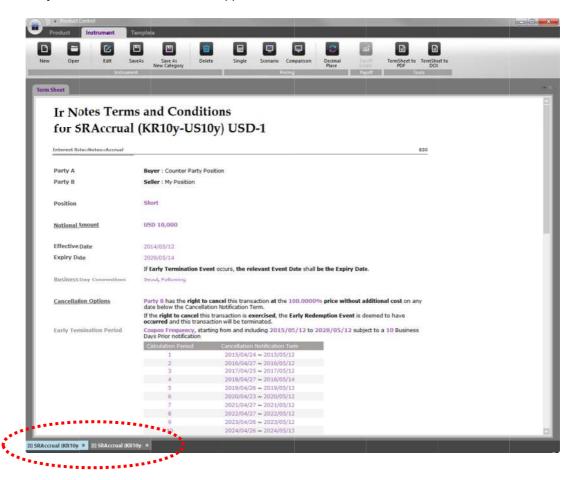

#### 3.1.1.5 Save As New Category

- 1. Set a Set a new category for an instrument.
  - The Save As New Category icon is enabled for the instrument that is opened in the workspace.
  - Click the Save As New Category icon and open the Save As New Category pop-up window.

| Open Edit Sa                  | veAs Save As<br>New Catego | ny Delete Single Scenario Comparison                                                                            | Place  | TermSheet to TermSheet to<br>PDF DOC |  |
|-------------------------------|----------------------------|----------------------------------------------------------------------------------------------------|--------|--------------------------------------|--|
| heat                          |                            | Pricing                                                                                                    | Panelt | IValt                                |  |
|                               |                            |                                                                                                    |        |                                      |  |
| Ir Notes Term                 | s and Co                   | onditions                                                                                                    |        |                                      |  |
| for SR Accrual                | (KR10v                     | -US10y) USD-1                                                                                                   |        |                                      |  |
| IOI SIGACCIUM                 | (IRITIO)                   | -0510y) 050-1                                                                                                   |        |                                      |  |
| Internat Rater/Notes/(Accrual |                            |                                                                                                    |        | 830                                  |  |
|                               |                            | Save As (New Categories) - Select Categories                                                                    | 3      | ĸ                                    |  |
| Party A                       | Buyer : Co                 | ource Instrument Interest RaterNotes:Accrual                                                                    |        |                                      |  |
| Party B                       | College Mark               | 830 SRAccrual (KR10y-U510y) USD-<br>lestination Instrument                                                      | 1      |                                      |  |
|                               |                            | Instrument                                                                                                    |        |                                      |  |
| Position                      | Short                      | to a second construction                                                                                        | FILTER | 1                                    |  |
|                               |                            | Instrument Categories                                                                                           | Inclos |                                      |  |
| Notional Amount               | USD 10,00                  |                                                                                                    |        |                                      |  |
|                               |                            | <ul> <li>Swaps (9 kems)</li> </ul>                                                                              |        |                                      |  |
| Effective Date                | 2014/05/13                 | Basis Swap                                                                                                    |        |                                      |  |
| Expiry Date                   | 2029/05/14                 | IR Swap                                                                                                    | _      |                                      |  |
| and the second                | If Early Ter               | Structured Swiip                                                                                                |        |                                      |  |
| Business Day Conventions      | Seoul, Polic               | Vanilla Swap                                                                                                    |        |                                      |  |
| outinities out conventions    |                            | Currency Basis Swap                                                                                             |        |                                      |  |
| Cancellation Options          | Party B ha                 | Currency Fixed Swap                                                                                             |        | ost on any                           |  |
| Cancenation Options           | date below                 | Currency Swap                                                                                                   |        | ost on any                           |  |
|                               | If the right<br>occurred a | Currency Structured Swap                                                                                        |        | tave                                 |  |
| Early Termination Period      | Coupon Fre                 | Currency Vanilla Swap                                                                                           |        | Business                             |  |
|                               | Days Prior I               | CONTRACTOR OF A CONTRACTOR OF A CONTRACTOR OF A CONTRACTOR OF A CONTRACTOR OF A CONTRACTOR OF A CONTRACTOR OF A |        |                                      |  |
|                               | Calculation                | OK CANCEL                                                                                                    |        |                                      |  |
|                               | 2                          | 2016/04/27 ~ 2016/05/12                                                                                         |        |                                      |  |
|                               | 3                          | 2017/04/25 ~ 2017/05/12                                                                                         |        |                                      |  |
|                               | 4                          | 2016/04/27 ~ 2018/05/14                                                                                         |        |                                      |  |
|                               | 5                          | 2019/04/26 ~ 2019/05/13                                                                                         |        |                                      |  |
|                               | 6                          | 2020/04/23 ~ 2020/05/12<br>2021/04/27 ~ 2021/05/12                                                              |        |                                      |  |
|                               | 8                          | 2021/04/27 ~ 2021/05/12<br>2022/04/27 ~ 2022/05/12                                                              |        |                                      |  |
|                               | 9                          | 2023/04/26 ~ 2023/05/12                                                                                         |        |                                      |  |

- Of the Instrument Groups, the user may change the product from a Note to a Swap or from a Swap to a Note.
- To change from a Note to a Swap, select the desired payoff pattern from the list as shown.

| burce Instrument Interest RatesNotessAccrual<br>830 SRAcrual (KR10y-US10y) USD-1<br>Interest RatesSwaps3R Swap<br>Instrument |        |
|----------------------------------------------------------------------------------------------------|--------|
| Instrument Categories                                                                                                    | FILTER |
| 😑 Interest Fate (1 item)                                                                                                    | A      |
| <ul> <li>Swars (9 items)</li> </ul>                                                                                          |        |
| Basis Śwap                                                                                                    |        |
| IR Swzp                                                                                                    |        |
| Structured Swap                                                                                                    |        |
| Wanilly Swap                                                                                                    |        |
| Currency Basis Swap                                                                                                    |        |
| Currency Fixed Swap                                                                                                    |        |
| Currency Swap                                                                                                    |        |
| Currency Structured Swap                                                                                                    |        |
| Currency Vanilla Swap                                                                                                    |        |

• To change from a Swap to a Note, select from Side A or Side B to be applied to the Note.

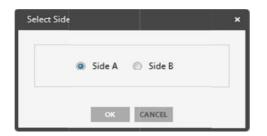

- 2. Input the details of the instrument to be newly saved.
  - Once the new category is selected, the pop-up window for inputting product details is opened.
  - Revise inputs and click SAVE.
- 3. The newly saved instrument term sheet appears on a new tab as shown below.

### 3.1.1.6 Delete

- 1. Delete an instrument.
  - The Delete icon is enabled for the instrument that is opened in the workspace.
  - Click the Delete icon to delete the instrument that is currently open.

|                              |                         | tete Single Scenario Comparison Decimal Place Port TemSheet to TemSheet to Tem | > |
|------------------------------|-------------------------|----------------------------------------------------------------------------------------------------|---|
| neet                         |                         |                                                                                                    |   |
|                              |                         |                                                                                                    |   |
| Ir Notes Term                | and Condi               | tions                                                                                                    |   |
|                              | o min oomm              |                                                                                                    |   |
| for SRAccrual                | (KR10v-US1              | (0v) USD-1                                                                                                    |   |
| or or uncer and              | (inito) ou              | ())                                                                                                    |   |
| nterest Rate::Notes::Accrual |                         | 830                                                                                                    |   |
|                              |                         |                                                                                                    |   |
| Party A                      | Buyer : Counter Party   | Position                                                                                                    |   |
| Party B                      | Seller : My Position    | Constru                                                                                                    |   |
| Fairy D                      | Seller 1 My Posicion    |                                                                                                    |   |
| 2002200                      | 1000                    |                                                                                                    |   |
| Position                     | Short                   |                                                                                                    |   |
|                              |                         |                                                                                                    |   |
| Notional Amount              | USD 10,000              |                                                                                                    |   |
|                              |                         |                                                                                                    |   |
| Effective Date               | 2014/05/12              |                                                                                                    |   |
| Expiry Date                  | 2029/05/14              |                                                                                                    |   |
|                              |                         | vent occurs, the relevant Event Date shall be the Expiry Date.                                                                                                    |   |
| Business Day Conventions     | Seoul, Following        | ten outos, me relevant even bate shar be the capity bute.                                                                                                    |   |
| presidents out conventions   | Sever Following         |                                                                                                    |   |
|                              |                         |                                                                                                    |   |
| Cancellation Options         | date below the Cancel   | o cancel this transaction at the 100.0000% price without additional cost on any<br>ation Notification Term.                                                                                                    |   |
|                              |                         | nis transaction is exercised, the Early Redemption Event is deemed to have                                                                                                    |   |
| Early Termination Period     |                         | saction will be terminated.<br>arting from and including 2015/05/12 to 2028/05/12 subject to a 10 Business                                                                                                    |   |
| carry reconnector renou      | Days Prior notification | indig nom and including 2015/05/12 to 2020/05/12 subject to a 10 business                                                                                                    |   |
|                              | Calculation Period      | Cancellation Notification Term                                                                                                    |   |
|                              | 1                       | 2015/04/24 ~ 2015/05/12                                                                                                    |   |
|                              | 2                       | 2016/04/27 ~ 2016/05/12                                                                                                    |   |
|                              | 3                       | 2017/04/25 ~ 2017/05/12                                                                                                    |   |
|                              | 4                       | 2018/04/27 ~ 2018/05/14                                                                                                    |   |
|                              | 5                       | 2019/04/26 ~ 2019/05/13                                                                                                    |   |
|                              | 6                       | 2020/04/23 ~ 2020/05/12                                                                                                    |   |
|                              | 7                       | 2021/04/27 ~ 2021/05/12                                                                                                    |   |
|                              | 8                       | 2022/04/27 ~ 2022/05/12                                                                                                    |   |
|                              | 9                       | 2023/04/26 ~ 2023/05/12                                                                                                    |   |
|                              | 10                      | 2024/04/26 ~ 2024/05/13                                                                                                    |   |

• In the pop-up alert, confirm the name of the product to be deleted and click OK to delete permanently.

| Information |                    |                    |            | × |
|-------------|--------------------|--------------------|------------|---|
|             |                    | $\bigcirc$         |            |   |
|             |                    | $\bigcirc$         |            |   |
|             |                    | •                  |            |   |
| Do          | you want to delete | instrument ([P] IR | wap 10007) |   |
|             |                    |                    |            |   |
|             | OK                 | CANCEL             |            |   |

### 3.1.2 Pricing

The Pricing Menu is used for computations and running simulations on fair value and indicators including sensitivity, IRR, YTM, Par Swap Rate, etc.

| Single     | • Fair value, sensitivity, indicators (IRR, Par Rate, etc.)                                                                    |
|------------|----------------------------------------------------------------------------------------------------|
| Scenario   | • Comparison pricing applied to set scenarios (price/IR/FX/Index/volatility etc.)                                              |
| Comparison | <ul> <li>Comparison pricing applied to parameters<br/>(price/IR/FX/Index/volatility/date/model/parameter sets etc.)</li> </ul> |

- The Decimal Place ON/OFF icon allows the user to view results with all decimal places (ON) or rounded to set decimal places (OFF). The set decimal places are 4 decimals for percentages, 6 decimals for prices, and 2 decimals for sums.
  - 1. Decimal Place ON

|            |   |            | 126.1018 %   | 12,610.18 |                |            |             |            |              |             |          |             |
|------------|---|------------|--------------|-----------|----------------|------------|-------------|------------|--------------|-------------|----------|-------------|
|            |   |            | 124.6547 % 🙀 | 12,465.47 | Fair Value (C  | apital CF) | 87.8316 % ₩ | 8,783.16   | Par Swi      | sp Pate     | 8.2395 % |             |
|            |   | 1          | 1.4471 %     | 144,71    | Fair Value (In | terest CF) | 38.2702 % ₩ | 3,827.02   | Internal Rat | e of Return | 2.6396 % |             |
| CashFlows  |   |            |              |           |                |            |             |            |              |             |          |             |
| CF Date    |   | Start Date | End Date     | ₽V(₩)     | CashFlow(₩)    | IRate      | Interest(₩) | Accrual(₩) | Capital(₩)   | DF          | DRate    | Notional(\) |
| 2015/07/01 | 1 | 2014/07/01 | 2015/07/01   | 1,260.45  | 1,288.3        | 12.883 %   | 1,288.3     | 144,71     | 0            | 0.978386    | 2.4616 % | 10,000      |
| 2016/07/01 | 2 | 2015/07/01 | 2016/07/01   | 823.24    | 862.53         | 8.6135 %   | 862.53      | 0          | 0            | 0.954445    | 2,4664 % | 10,000      |
| 2017/07/03 | 3 | 2016/07/01 | 2017/07/03   | 662,15    | 71251          | 7.096 %    | 712.51      | 0          | 0            | 0.929315    | 2.5314 % | 10,000      |
| 2018/07/02 | 4 | 2017/07/03 | 2018/07/02   | 566.53    | 626.66         | 6.2838 %   | 626.66      | 0          | 0            | 0.904036    | 2.5914 % | 10,000      |
| 2019/07/01 | 5 | 2018/07/02 | 2019/07/01   | 9,297.81  | 10,585.96      | 5.8757 %   | 585.96      | 0          | 10,000       | 0.878316    | 2.6531 % | 10,000      |
|            |   |            |              |           |                |            |             |            |              |             |          |             |

2. Decimal Place OFF

| F          |        |            | 126.101803908458 | % ₩ 12,610.18039  | 906458            |                        |                   |                  |            |                     |                 |                  |
|------------|--------|------------|------------------|-------------------|-------------------|------------------------|-------------------|------------------|------------|---------------------|-----------------|------------------|
| 0          |        |            | 124.654677028706 | % ₩ 12,465.46770  | 028706            | air Value (Capital CF) | 87.8315933554     | i388 % ₩ 8,783.1 | 5933554388 | Par Swap            | Rate 8.         | 23947049145322 % |
| Aco        |        |            | 1,44712687975154 | % ₩ 144,7126879   | 975154            |                        | 38.2702105530     | 1215% ₩ 3,827.0  | 2105530215 | Internal Rate (     | of Return       | 2.6396484375 %   |
| CashFlows  |        |            |                  |                   |                   |                        |                   |                  |            |                     |                 |                  |
| CF Date    | Period |            |                  | PV(₩)             |                   |                        |                   |                  |            |                     |                 | Notional(\)      |
| 2015/07/01 | 1      | 2014/07/01 | 2015/07/01       | 1,260.45065469735 | 1,288.29588075442 | 12.8829588075442 %     | 1,288.29588075442 | 144.712687975154 | ų – į      | 0 0.976386/00861155 | 2.4616098954223 | 1 % 10,000       |
| 2016/07/01 | 2      | 2015/07/01 | 2016/07/01       | 823.240036460235  | 862.533140354286  | 8.61346765589198 %     | 862.533140354286  | (                | )          | 0 0.954444528499079 | 2,466434774615  | 4 % 10,000       |
| 2017/07/03 | 3      | 2016/07/01 | 2017/07/03       | 662.149459693375  | 712.513215065787  | 7.09602352805606 %     | 712513215065787   | (                | )          | 0 0.929315338568487 | 2.5314203455267 | 4 % 10,000       |
| 2018/07/02 | 4      | 2017/07/03 | 2018/07/02       | 566.525808098216  | 626.662810954489  | 6.28384412083486 %     | 626.662810954489  | (                | )          | 0 0.904036 07129674 | 2.5913710009476 | 4 % 10,000       |
| 2019/07/01 | 5      | 2018/07/02 | 2019/07/01       | 9,297.81443189662 | 10,585.9566890359 | 5.87566460159628 %     | 585.956689035902  | (                | ) 10,00    | 0 0.878315933554384 | 2.653129112387  | 3 % 10,000       |
|            |        |            |                  |                   |                   |                        |                   | 1                |            |                     |                 |                  |

#### 3.1.2.1 Single Pricing

- 1. Input pricing conditions and run single pricing.
  - Click the Single Pricing icon and open the Singe Pricing pop-up window. The pricing is applied on the instrument that is currently open.
  - Input the desired conditions and click OK.

| Single Pricing  |              |           | × |
|-----------------|--------------|-----------|---|
| Model           | Black : MC   | •         |   |
| Greeks          | N/A          | Ŧ         |   |
| Parameter Set   |              |           | ٩ |
| Calc.Date       | 2014/02/24 🛅 |           |   |
| Market Ref.Date | 2014/02/24 👘 |           |   |
|                 |              | OK CANCEL |   |

| Model            | <ul> <li>Select from the drop-down list of models provided The list is<br/>automatically filtered according to compatibility with the open<br/>product.</li> </ul>                                                                                                    |
|------------------|----------------------------------------------------------------------------------------------------|
| Greeks           | <ul> <li>Select sensitivity method from the drop-down list provided</li> <li>The list is automatically filtered according to compatibility with the product. (Please see the table of Models and Greeks below).</li> <li>Select N/A to exclude sensitivity calculations</li> </ul> |
| Parameter Set    | <ul> <li>Select Pricing Parameters managed by the Parameter Setting<br/>Application</li> </ul>                                                                                                    |
| Calc. Date       | Date of the calculation.                                                                                                    |
| Market Ref. Date | Reference date of the market data applied in the calculation                                                                                                    |

#### [Models and Greeks]

| Product Group       | Model            | Greeks                                      |  |  |  |
|---------------------|------------------|---------------------------------------------|--|--|--|
|                     | Forecast         | Differential Greeks, Effective Greeks(1234) |  |  |  |
| Interest Rate       | Black            | Differential Greeks                         |  |  |  |
|                     | HW, BDT          | Effective Greeks(1234)                      |  |  |  |
|                     | Discount         | Differential Greeks, Effective Greeks(1234) |  |  |  |
| Fixed Income        | Forecast         | Differential Greeks, Effective Greeks(1234) |  |  |  |
|                     | HW, BDT          | Effective Greeks(①②③④)                      |  |  |  |
| Foreign<br>Exchange | Black            | Differential Greeks, Effective Greeks       |  |  |  |
| Equity              | Black            | Differential Greeks, Effective Greeks       |  |  |  |
| Hybrid              | Black, HW/BDT    | Effective Greeks(1234)                      |  |  |  |
| Credit              | Gaussian, HW/BDT | Effective Greeks(1234)                      |  |  |  |

- IR/FI Effective Greeks
  - Effective Greeks: Upon computation of the Delta/Gamma, sensitivity calculated by Interest Rate parameter type (Spot/YTM).
  - Effective Greeks (Spot Delta): Upon computation of the Delta/Gamma, sensitivity calculated after all Interest Rate parameter types (Spot/YTM) are converted to Spots.
  - Effective Greeks (Accumulation Delta): Identical computation as (1) with accumulation accrual delta calculation in addition.
  - Effective Greeks (Spot: Accumulation Delta): Identical computation as (2) with accumulation delta calculation in addition.
- IR/FI Differential Greeks : Duration, Convexity, Modified Duration, Basis Point
- IR/FI Effective Greeks : Delta, Gamma, Vega, Theta
- IR/FI (2) Effective Greeks : Delta, Gamma, Theta (Forecast, Discount Model)
- EQ Differential/Effective Greeks : Delta, Gamma, Vega, Theta, Rho
- FX Differential/Effective Greeks : Spot Delta, Forward Delta, Gamma, Vega, Theta, Rho, Phi
- HB Effective Greeks : Delta, Gamma, Vega, Theta, Rho
- CR Effective Greeks : Delta (Rate, Credit Spread), Theta
- CR (2) Effective Greeks : IR Delta, IR Gamma, IR Vega, Theta (CLS)

- 2. Confirm the pricing results.
  - Depending on the product and model, pricing computations may take up to several minutes.
  - Results appear as shown below.

| Oper              | Edit           | SaveAs          | Save As<br>New Category | Delete                | Single Scenar       | io Comparison      | Decimal<br>Place | Payoff<br>Graph    | TermSheet to   | TermSteet to<br>DOC                                                                                                    |                               |
|-------------------|----------------|-----------------|-------------------------|-----------------------|---------------------|--------------------|------------------|--------------------|----------------|----------------------------------------------------------------------------------------------------|-------------------------------|
|                   |                | istrument       |                         |                       |                     | Pricing            |                  | Payntt             | 100            | n in the second second s | _                             |
| ng 1 Term She     | set            |                 |                         |                       |                     |                    |                  |                    |                |                                                                                                    |                               |
| Values            | Care Value A   | er Owiers)      | All united Continue     | Value(W) Pari5        | nan Data 100        | -                  |                  |                    |                |                                                                                                    |                               |
| 97.5221 %         | 9.75           |                 | 1.797 %                 | 179.7                 | 0.9373 % 2.4643 %   |                    |                  |                    |                |                                                                                                    |                               |
| Value & Sensitiv  |                | S11             |                         |                       |                     | 2                  |                  |                    |                |                                                                                                    |                               |
| Total             | ~              |                 | 100                     |                       |                     |                    |                  |                    |                |                                                                                                    |                               |
|                   |                | air Valuettei   | Toir Value(W)           | Option Valuetia       | Conion Value (W)    | 1                  |                  |                    |                |                                                                                                    |                               |
| Touch             | 0.07 %         | 0.067 %         | 6.7                     | 0.96                  | C                   | 1000<br>1000       |                  |                    |                |                                                                                                    |                               |
| No Touch R1       | 56.33 %        | 53.9224 %       | 5,392.24                | 0.96                  | c                   | ř.                 |                  |                    |                |                                                                                                    |                               |
| No Touci R2       | 43.6 %         | 43.5334 %       | 4,353.34                | 1,797 %               | 179,7               | 6                  |                  |                    |                |                                                                                                    |                               |
| ELSE              | 0.96           | 0.96            | 0                       | 0.99                  | 0                   | ř.                 |                  |                    |                |                                                                                                    |                               |
| Parameters < Pa   | rameter No     | 1 >             |                         |                       |                     |                    |                  |                    |                |                                                                                                    |                               |
| Parameter         | 12             | Rick Factor     | Value                   |                       | Parameter Cos       | stion Rule         | 1                | Paramete           | Group          |                                                                                                    |                               |
| EQ Price          | USD De         | illar index     | 61.466                  | Last Price            |                     |                    |                  |                    |                |                                                                                                    |                               |
| Volatility        | USD De         | illar Index     | 43957 %                 | Historical Volatility | 1Y Ref.             |                    | S                | itatistics Volatii | ty Parameters  |                                                                                                    |                               |
| Dividend          | USD Do         | illar Index     |                         | 11/A                  |                     |                    |                  |                    |                |                                                                                                    |                               |
| Rate              | USD In         | WHIST.          | 0.6549 %                | Composite Rate=U      | SD USDCC_IRS_PREI   | L_MID_pm4          | i i              | Esk Free Rate C    | ieves.         |                                                                                                    |                               |
| Rate              |                |                 |                         | Rate Curve=USD_U      | BOR_BBA / Linear II | nterpolation       |                  |                    |                |                                                                                                    |                               |
| Rate              |                |                 |                         |                       | S_PREB_MID_pmi4.)   |                    |                  |                    |                |                                                                                                    |                               |
| Rate              | KRW in         | terest.         | 2,4643 %                | Composite Rate=Ki     |                     |                    | E                | Discount Rate C    | urves          |                                                                                                    |                               |
| Rate              |                |                 |                         |                       | D_KOF / Linear Inte |                    |                  |                    |                |                                                                                                    |                               |
| Rate              |                |                 |                         |                       | S_PREB_MID (YTM     |                    |                  |                    |                |                                                                                                    |                               |
| Model             |                |                 |                         | Simulation County     | 5,000 / Fixed Numb  | er Seed / Sampling |                  | Hack : Monte Ci    |                |                                                                                                    |                               |
| Model             |                |                 |                         | Standard Error        |                     |                    |                  |                    | rip Simulation |                                                                                                    |                               |
| Fx VolatilityQuar |                |                 |                         | Historical Volatility | TY Ref.             |                    | 1                | itatistics Volatil | ty Parameters  |                                                                                                    |                               |
|                   | into) Dollar I | ndex & [1630] * | 08W/USD 0.128156        |                       |                     |                    |                  |                    |                |                                                                                                    |                               |
| CalcDate          |                |                 |                         | 2014/06/11            |                     |                    |                  |                    |                |                                                                                                    |                               |
| Ref.Base.Date     |                |                 |                         | Market Data, 2014/    | 08/11               |                    |                  |                    |                |                                                                                                    |                               |
|                   |                |                 |                         |                       |                     |                    |                  |                    |                |                                                                                                    | Calculation Time : 2015/05/22 |
|                   |                |                 |                         |                       |                     |                    |                  |                    |                |                                                                                                    |                               |
|                   |                |                 |                         |                       |                     |                    |                  |                    |                |                                                                                                    |                               |

| Results                                                              | Explanation                                                                                                    | Related<br>Product<br>Category |
|----------------------------------------------------------------------|----------------------------------------------------------------------------------------------------|--------------------------------|
| Values                                                               | • Fair value and other details.                                                                                | All                            |
| Values Per Series                                                    | • Fair value and other details by FX Series                                                                    | FX                             |
| Swap Values                                                          | <ul> <li>Underlying asset of Swaption</li> <li>Swap fair value and other details</li> </ul>                    | IR: Swaption                   |
| Values & Sensitivities Details<br>Per Redemption & Coupon<br>Periods | • Fair value and Delta/Gamma sensitivity calculations by redemption and coupon periods                         | eq, hb                         |
| Value & Sensitivities Details<br>On Expiry Date                      | • Fair value and Delta/Gamma sensitivity calculations by profit conditions upon maturity.                      | eq, hb                         |
| Values & Sensitivities Detail for Combination Options                | <ul> <li>Fair value and Delta/Gamma sensitivity<br/>calculations by product composition<br/>options</li> </ul> | eq, hb                         |

| Performance<br>Per Fixing Periods     | • Details by fixed periods of underlying assets                                        | EQ             |
|---------------------------------------|----------------------------------------------------------------------------------------|----------------|
| Sensitivities                         | Delta/Gamma sensitivity calculations                                                   | All            |
| Sensitivities<br>(Duration/Convexity) | <ul> <li>Duration/Convexity sensitivity calculations</li> </ul>                        | IR, FI         |
| Sensitivities Per Cap/Floors<br>Let   | Cap/Floors sensitivity calculations                                                    | IR:Caps/Floors |
| Sensitivities Per Series              | • Delta/Gamma sensitivity calculations by FX series                                    | FX             |
| Cash Flows                            | • Cash flow by interest rates                                                          | IR, FI, HB, CR |
| Cash Flows (Pay, Receive)             | • Cash flow by Pay/Receive and by interest rates                                       | IR, FI, HB, CR |
| Parameters                            | <ul> <li>Information on parameters and model<br/>applied to the computation</li> </ul> | All            |

#### 3.1.2.2 Scenario Pricing

- 1. Input conditions and run scenario pricing.
  - Click the Scenario icon and open the Scenario Pricing pop-up window. The pricing is applied on the instrument that is currently open.
  - Input the desired conditions and click OK.

| Scenario Pricing |                                                 |
|------------------|-------------------------------------------------|
| Model            | Forecast : Tree                                 |
| Greeks           | Effective Greeks 💌 🗹 Delta/Gamma 🗹 Vega 🗹 Theta |
| Parameter Set    | Parameter No1 Q. 3                              |
| Calc.Date        | 2015/05/29                                      |
| Market Ref.Date  | 2015/05/29                                      |
| Scenario         | Rate Curve Parallel Scenario                    |
| Risk Factor 🔘    | Ccy Risk Factor                                 |
|                  | KRW KR_IRS_10Y<br>USD US_IRS_10Y                |
| Base Value       | Parameter Value                                 |
| Direction        | UP                                              |
| Count            | 20 per direction                                |
| Interval Value   | 5 bp                                            |
|                  | OK CANCEL                                       |

| Model           |                                                                           |  |
|-----------------|---------------------------------------------------------------------------|--|
| Greeks          |                                                                           |  |
| Parameter Set   | Same as the information provided in the Single Pricing section     above. |  |
| Calc. Date      | above.                                                                    |  |
| Market Ref.Date |                                                                           |  |
| Scenario        | Selection of market parameter scenario from those applicable              |  |
| Scenano         | according to product type. (Please see the table of scenarios below).     |  |
|                 | • Factors for which to apply selected scenario. (May not be available     |  |
| Risk Factor     | depending on the selected scenario. Please see the table of               |  |
|                 | scenarios below).                                                         |  |
| Base Value      | Selection of the scenario base price value: parameter value or            |  |
|                 | manually inputted by the user.                                            |  |
| Direction       | Selection of the scenario direction: UP, DOWN, UP/DOWN.                   |  |
| Count           | Number of computations by direction.                                      |  |
| Interval Value  | • Inputting of the interval value applied to the scenario.                |  |
|                 |                                                                           |  |

% The above Scenario Pricing input window shows a base value set to a parameter value of the S&P200 to compute the prices for scenarios in which the parameter value changes by + 1%, + 2%, + 3%, +4%, + 5%.

| Scenario                                                                               | Risk Factors                                                                                                    | Related<br>Product<br>Category |
|----------------------------------------------------------------------------------------|----------------------------------------------------------------------------------------------------|--------------------------------|
| Rate Curve Parallel Scenario<br>Rate Curve Scenario                                    | Rate Index (Underlying)<br>Rate for Currency Pair Primary Currency<br>Rate for Currency Pair Secondary Currency<br>HW Calibration Rate<br>Discount Rate | IR, FI, FX,<br>CR, HB          |
| Volatility Scenario<br>Volatility Curve Parallel Scenario<br>Volatility Curve Scenario | HW Volatility                                                                                                    | IR, FI, FX,<br>CR, HB          |
| Yield Scenario<br>Bond Price Scenario                                                  | N/A                                                                                                    | FI                             |
| Stock Price Scenario<br>Stock Volatility Scenario                                      | Underlying                                                                                                    | EQ, FI, HB                     |
| Rate Scenario                                                                          | Risk Free Rate for Underlying<br>Discount Rate                                                                                                    | EQ, HB                         |
| FX Rate Scenario<br>FX Rate Volatility Scenario                                        | Underlying (Currency Pair)                                                                                                    | FX                             |
| CDS Curve Parallel Scenario<br>CDS Curve Scenario                                      | Reference Asset                                                                                                    | CR                             |
| Time Scenario                                                                          | N/A                                                                                                    | All                            |

- 2. Confirm the scenario pricing results.
  - The results of scenario pricing are displayed in the same format as single pricing, in multiple scenarios.

| Product                             | Instrument              | Template         |                                      | _              |                                                                                                    |           |                |                  |                |                   |                         |             |              |                    |                    |
|-------------------------------------|-------------------------|------------------|--------------------------------------|----------------|----------------------------------------------------------------------------------------------------|-----------|----------------|------------------|----------------|-------------------|-------------------------|-------------|--------------|--------------------|--------------------|
| D Dper                              | E dit                   | SaveAs           | Save As<br>Save As<br>New Calegory   | -              |                                                                                                    | enario Co | mpatison       | Decimal<br>Place | 10             |                   | TermSheet<br>PDF        | to Termi    | heet to      |                    |                    |
| natio 3 Ten                         | m Shevt                 |                  |                                      |                |                                                                                                    |           |                |                  |                |                   |                         |             |              |                    |                    |
| Summary                             |                         |                  |                                      |                |                                                                                                    |           |                | _                | _              |                   |                         |             |              |                    |                    |
| «Parameter                          | ScenariosUS_IRS         | _10Y >           |                                      |                |                                                                                                    |           |                |                  |                | 20                |                         |             |              | 2                  |                    |
| Sourcecture                         |                         | Descripto        |                                      |                |                                                                                                    |           | 1 1            | N.               | 1              | 1                 | Fair Valu<br>Caprical P | ie :        |              | i)                 |                    |
|                                     | Curve S0.00bp           |                  |                                      |                |                                                                                                    |           |                |                  |                |                   | Interest<br>Par Swai    | PV          |              |                    |                    |
| 2                                   | Curve 40.00bp           |                  |                                      |                |                                                                                                    |           |                |                  |                |                   | Internal                | Rate of Rea | am           |                    |                    |
|                                     | Curve 30,000p           |                  |                                      |                |                                                                                                    |           |                |                  |                |                   |                         |             |              |                    |                    |
| +                                   | Corve 26.00bp           |                  |                                      | 8              |                                                                                                    |           |                |                  |                |                   |                         |             |              |                    |                    |
| 5                                   | Curve 10.005p           |                  |                                      | Nail.          |                                                                                                    |           |                |                  |                |                   |                         |             |              |                    |                    |
|                                     |                         |                  |                                      |                |                                                                                                    |           |                |                  |                |                   |                         |             |              |                    |                    |
|                                     |                         |                  |                                      |                |                                                                                                    |           |                |                  |                |                   |                         |             |              |                    |                    |
|                                     |                         |                  |                                      |                |                                                                                                    |           |                |                  |                |                   |                         |             |              |                    |                    |
|                                     |                         |                  |                                      |                |                                                                                                    | +         | + +            | +                | 1              | +                 |                         |             |              |                    |                    |
|                                     |                         |                  |                                      |                |                                                                                                    | 30        | 2 3<br>5cen    | ario             | 3              | .0                |                         |             |              |                    |                    |
| Walanes                             |                         |                  |                                      | -              |                                                                                                    |           |                |                  |                |                   | -                       |             |              |                    |                    |
|                                     | Fait Valuetter          | Fair Values 21   | Ciwan Valuetter                      | Clean Valuel S | Acqual                                                                                                    | 10-010-01 | Account former |                  | 14132          |                   | Cacital                 | Non It.     | autor PV St  | Internet PUNCT     | Interest PM        |
| 1                                   | -104.1701 %             | -10,417,01       |                                      |                |                                                                                                    | 0 %       |                |                  | Concernance of | 0.5392 %          |                         | 4872 %      | -9,948.72    | -4.6828 %          | -46                |
| 3                                   | -104.1701 %             | -10,417.01       | -104.1701 9                          | + -10,417/     | in the second second seco | 0.96      |                | 0                | 4,7068 %       | 0.5392.96         | -99.                    | 4872.9%     | -9,948.72    | -4.6828 %          | -40                |
|                                     | -104.1701 %             | -10,417,01       | -104.1201 9                          | -10,417.       | 01                                                                                                    | D %6      |                | 0                | 4,7068 %       | 0.5392 %          | -99,                    | 4872.96     | -9,948.72    | -4.6828 %          | -46                |
| 4                                   | -104.1701 %             | -10,417,01       | -104.1701 9                          | -10,417.       | 01                                                                                                    | 0.16      |                | 0                | 4.7068 %       | 0.5392 %          | -99,                    | 4872.96     | -9,948.72    | -4,6020 %          | -46                |
| s                                   | -104,1701 %             | -10,417.03       | -104,1701 9                          | 6 -10,417.     | 01                                                                                                    | D 76      |                | 0                | 4,7068 %       | 0.5392 %          | -92/                    | 4872 %      | -9,948.72    | 4.6826 11          | -46                |
| .6                                  | +104.1701.96            | -10,417.01       | -104.1701 %                          | • -10,417/     | 01                                                                                                    | 0.76      |                | 0                | 4,7068 %       | 0.5392 %          | -99.                    | 4872 %      | -9,948,72    | +4.6628 91         | -46                |
| 0                                   |                         |                  |                                      |                |                                                                                                    |           |                |                  |                |                   |                         |             |              |                    | 1                  |
| Cashtiows                           |                         |                  |                                      |                |                                                                                                    |           |                |                  | _              |                   |                         |             |              |                    |                    |
| - Group St                          | centerical (14 sterres) | he               |                                      |                |                                                                                                    |           |                |                  |                |                   |                         |             |              |                    |                    |
|                                     | Remod 1 5               | aniait - I sta   | et Date 🔋 Eist Da                    |                | asfifition [2]                                                                                                    | illate    | Milerell(E)    | 400000           | (8) I C        | citized (citized) | DF                      | Elflater    | (ADD (TARCE) | Class (N(S))       | HIV(S)             |
| CT Date                             | 12. 2                   | 1 2015           | 2016/05/12 2016/05/1                 | 12 -10,417.01  | -10,470.68                                                                                                    | 4,7068 %  | -470.68        |                  | 0              | -10,000           | 0.994902                | 0.5336 %    | 10,000       | -468.28            | -468.28            |
| 2016/05/1                           |                         | T 2016           | /06/13 2017/05/1                     | 12 0           | 0                                                                                                    | 0.99      | 0              |                  | 0              | 0                 | 0.989198                | 0.5552 %    | 0            | -487.67            | -487.67            |
| 2016/05/1<br>2016/05/1<br>2017/05/1 | 2 3                     |                  |                                      |                | 0                                                                                                    | 0.96      | 0              |                  | 0              | 0                 | 0.971165                | 0.9679 %    | 0            | -481.44            | -481,44            |
|                                     | 7.                      |                  | V65/13 3018/05/1                     | 14 0           |                                                                                                    |           |                |                  |                |                   |                         |             |              |                    |                    |
| 2017/05/7                           | 4                       | 1 2017           | /65/13 2018/05/1<br>/05/14 2019/05/1 |                | 0                                                                                                    | 0.%       | 0              |                  | 0              | 0                 | 0.945529                | 1,4145 %    | 0            | -464.85            | -464.85            |
| 2017/05/0<br>2018/05/1              | 4 4<br>3 5              | 1 2017<br>1 2018 |                                      | 13 0           |                                                                                                    |           | 0              |                  | 0              |                   | 0.945529<br>0.915883    |             | 0            | -464.85<br>-450.28 | -464.85<br>-450.20 |

#### 3.1.2.3 Comparison Pricing

- 1. Input conditions and run comparison pricing.
  - Click the Comparison icon and open the Comparison Pricing pop-up window. The pricing is applied on the product that is currently open.
  - Input the desired conditions and click OK.

| Comparison Pricing                                               | ×                                                                                                    |
|------------------------------------------------------------------|----------------------------------------------------------------------------------------------------|
| Model<br>Greeks<br>Parameter Set<br>Calc.Date<br>Market Ref.Date | Forecast : Tree       Effective Greeks       Image: Constraint of the state of the state of the stat |
| Comparison                                                       | Parameter Scenario :: Rates Comparison(IR)                                                                                                    |
| Risk Factor 🔹                                                    | Risk Factor         Parameter Group           KR11PRM10Y         Reference Rate           US11ISMSB10Y         Reference Rate                                                                                                    |
| Rate Curve                                                       | No Rate:Curve Id Id I USD Global Bank AAY 597                                                                                                    |
|                                                                  | OK CANCEL                                                                                                    |

|       | Model          |                                                                                                    |
|-------|----------------|----------------------------------------------------------------------------------------------------|
|       | Greeks         |                                                                                                    |
| Pa    | arameter Set   | • Same as the information provided in the Single Pricing section                                                                                             |
|       | Calc. Date     | above.                                                                                                    |
| Ma    | arket Ref.Date |                                                                                                    |
| (     | Comparison     | • Selection of parameters for comparison from those applicable according to product type. (Please see the table of comparison scenarios below).              |
|       | Risk Factor    | • Factors for which to apply selected scenario. (May not be available depending on the selected comparison. Please see the table of comparison types below). |
|       | Initial Value  | <ul> <li>Selection of the comparison base price value: parameter value or<br/>manually inputted by the user.</li> </ul>                                      |
| Spot  | Direction      | Selection of the scenario direction: UP, DOWN, UP/DOWN                                                                                                    |
| Price | Interval Value | • Inputting of the interval value applied to the comparison.                                                                                                 |
|       | Count          | Number of computations by direction.                                                                                                    |

- % The above comparison pricing input window shows a base value set to a parameter value of the S&P200 to compute the price with respect to changes in the parameter value by + 1%, + 2%, + 3%, +4%, + 5%.
- X Unlike the Scenario Pricing input form, the Comparison Pricing input fields differ according to the selected comparison type.

| Comparison              | Risk Factors                               | Related Product<br>Category |
|-------------------------|--------------------------------------------|-----------------------------|
|                         | Rate Index (Underlying)                    |                             |
| Datas Comparison (ID)   | Rate for Currency Pair Primary Currency    | IR, FI, FX                  |
| Rates Comparison (IR)   | Rate for Currency Pair Secondary Currency  | CR, HB                      |
|                         | Discount Rate                              |                             |
| Rates Comparison (FI)   | N/A                                        | FI, HB                      |
|                         | Risk Free Rate for Underlying              |                             |
| Datas Comparison        | (Rate for Currency Pair Primary Currency   |                             |
| Rates Comparison        | Rate for Currency Pair Secondary Currency) | eq, hb, fx                  |
|                         | Discount Rate                              |                             |
| Spot Prices Comparison  | Underlying                                 | EQ, FI, HB, FX              |
| Spot Ladder Analysis    | N/A                                        | EQ                          |
| Volatilities Comparison | Underlying                                 | eq, fi, Hb, fx              |
| CDS Comparison          | Reference Asset                            | CR                          |
| Models Comparison       |                                            |                             |
| Dates Comparison        | N/A                                        | All                         |
| Time Scenario           |                                            |                             |

- 2. Confirm the comparison pricing results.
  - The results of comparison pricing are shown in the same format as scenario pricing.

# 3.1.3 Payoff Graph

• The Payoff Graph icon is used to generate a chart view of the payoff structure to maturity.

# 3.1.3.1 Payoff Graph

- 1. Click the Payoff Graph icon. The resulting chart is displayed in the workspace.
- 2. A payoff graph is not generated for all products. (Products without a payoff structure like that of coupon payments to maturity are excluded.)
- 3. The Payoff Graph icon is enabled when a product has been opened.

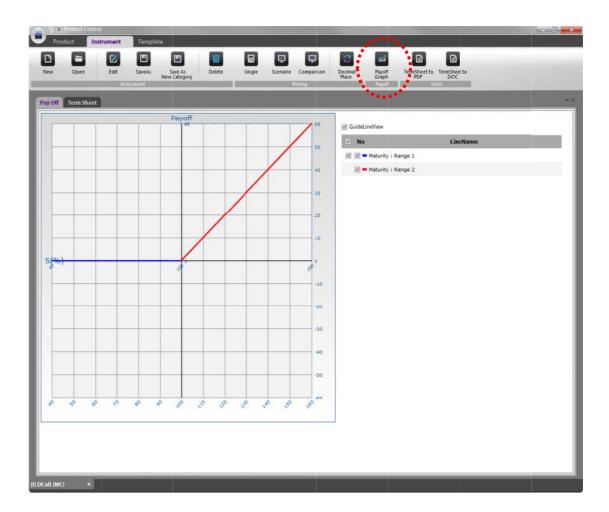

# 3.1.4 <u>Tools</u>

• The Tools menu allows the user to extract and save the product term sheets.

#### 3.1.4.1 Term Sheet to PDF

- 1. Select the desired location and input file name.
  - Click the Term Sheet to PDF icon to open the Save As window.
  - Select the desired location and input the file name. Click Save.
  - The Term Sheet to PDF icon is enabled when a product has been opened.

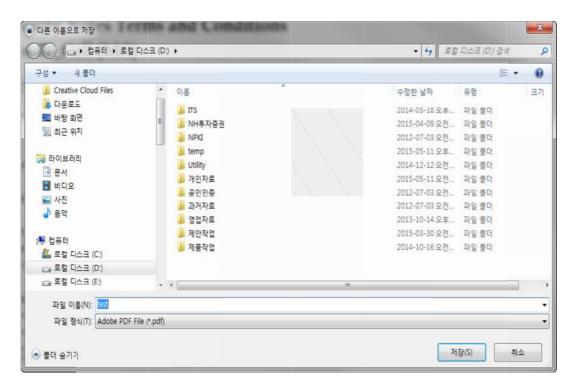

2. The PDF opens automatically once the term sheet has been saved.

#### 3.1.4.2 Term Sheet to DOC

- 1. Select the desired location and input file name.
  - Click the Term Sheet to DOC icon to open the Save As window.
  - Select the desired location and input the file name. Click Save.
- 2. The MS Word document opens automatically once the term sheet has been saved.

# 3.2 Product

The Product Tab icons allow the user to register, edit, and delete product information as well as compute fair value and pre/pro-trade risk analyses.

# 3.2.1 Product

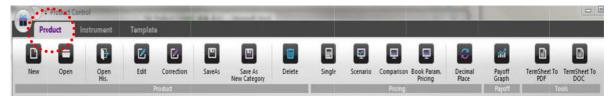

#### 3.2.1.1 New

- 1. Select product type.
  - Click the New icon to open the Product-New pop-up window.
  - From the list of product types, select and click OK or double-click the desired type to open the product details input window.

| Product Type Lists   |                          |                                                        |     |                                                        | FILTER |
|----------------------|--------------------------|--------------------------------------------------------|-----|--------------------------------------------------------|--------|
| MarketGroup          | Product Group            | Product Type                                           | ld  | Template Name                                          |        |
| Derivatives froducts | ELW                      | KRX ELW Call                                           | 119 | KRX ELW Call                                           |        |
| Derivatives Products | ELW                      | KRX ELW Put                                            | 120 | KRX ELW Put                                            |        |
| Structured Products  | Option Structure Product | KnockOut Call                                          | 11  | KnockOut Call                                          |        |
| Structured Products  | Option Structure Product | KnockOut Call+Bonus                                    | 12  | KnockOut Call+Bonus                                    |        |
| Structured Products  | Option Structure Product | KnockOut Put                                           | 13  | KnockOut Put                                           |        |
| Structured Products  | Accrual Note             | RAccrual (CD91d) KRW                                   | 99  | RAccrual (CD91d) Callable KRW                          |        |
| Structured Products  | Accual Swap              | RAccrual (CD91d) KRW Swap                              | 70  | RAccrual (CD91d) KRW Callable Swap                     |        |
| Structured Products  | Accrual Note             | RAccrual (CD91d) NoCall KRW                            | 100 | RAccrual (CD91d) NoCall KRW                            |        |
| Structured Products  | Accual Swap              | RAccrual (JPLIB6m) KRW Zero Swap                       | 74  | RAccrual (JPLIB6m) KRW Callable Zero Swap              |        |
| Structured Products  | Accrual Note             | RAccrual (US10y) USD                                   | 106 | RAccrual (US10y) USD Callable                          |        |
| Structured Products  | Accual Swap              | RAccrual (US10y) USD Swap                              | 72  | RAccrual (US10y) USD Callable Swap                     |        |
| Structured Products  | Accual Swap              | RAccrual (US10y,9y,8y2y,1y) USD Swap                   | 73  | RAccrual (US10y,9y,8y2y,1y) USD Callable Swap          |        |
| Structured Products  | Accual Swap              | RAccrual Floater (US10y) FF KRW Swap                   | 71  | RAccrual Floater (US10y) FF KRW Callable Swap          |        |
| Derivatives Products | IR Option                | Range Cap (CD91d)                                      | 112 | Range Cap (CD91d)                                      |        |
| Structured Products  | Floater Structure Note   | Ratchet Floater (KTBSy) Combi KRW                      | 94  | Ratchet Floater (KTBSy) Combi KRW                      |        |
| Derivatives Products | IR Option                | Risk Reversal (CD91d)                                  | 115 | Risk Reversal (CD91d)                                  |        |
| Structured Products  | Accrual Note             | SAFloater + RAccrual (US30y-US2y/US2y) FF USD Callable | 176 | SAFloater + RAccrual (US30y-US2y/US2y) FF USD Callable |        |

• In the case that the desired product type is not listed, the user must create a new product template and register the product type in order to proceed. (See section 3-3 Template.)

- 2. Input product details.
  - Input instructions are the same as those in section 3.1.1.2 Instrument New. However, fields for determining the product structure are fixed and the GENERATE button does not exist, as all additional tabs (Tab B) are ready.

| Instrument                | RAccrual (US10y) USD Cal  | able Swap    |                  | Account         |
|---------------------------|---------------------------|--------------|------------------|-----------------|
| Notional                  | USD                       | 10,000,000   |                  | Period B        |
| Position                  | Structured Pay / Floating | Receive 🐨    |                  | Vanilla Floater |
| Period                    | 2014/05/12 📺 ~ 20         | 29/05/12     |                  | • Cancellation  |
|                           | New York,Seoul            | Q. Following | V                |                 |
| Amortization              | N/A                       | ~            |                  |                 |
| Cancellation              | Structured Side           | v            |                  |                 |
| Payoff Pattern<br>Accrual | Accrual<br>Range          | Ψ<br>Ψ       |                  |                 |
| Redemption<br>Switching   | N/A<br>N/A                |              | V                |                 |
|                           |                           | (            | No GENE<br>Butto |                 |

3. Confirm the product details.

#### 3.2.1.2 Open

- 1. To view a pre-registered product:
  - Click the Open icon to open the Product-Open Pop-up window.
  - There are three methods to open a product: 1) by selecting the product from Product Categories, 2) by selecting from Instrument Categories and 3) by running a Quick search.
    - 1) From the Product tab, select through the applicable product categories and double-click the desired product from the list on the right.

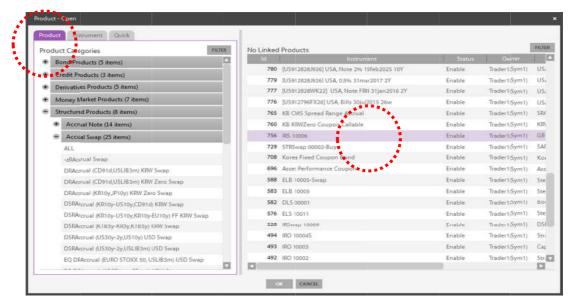

2) For the list of instrument categories, first select the Instrument tab. Select through the applicable instrument categories and double-click the desired product from the list on the right.

| nstr | ument Categories                     | FILTER Products |                                                      |               | FILT    |
|------|--------------------------------------|-----------------|------------------------------------------------------|---------------|---------|
| e l  | Interest Rate (5 iters)              | ▲ 1d            | lostrument                                           | Owner         | PD Sect |
| 1    | CapPloors (7 items)                  |                 | [KR310214G4B1] KDB, 19/12/02                         | Trader1(Sym1) | Product |
|      | + Forwards (2 items)                 |                 | [KR310214G4B1] KDB, 16/11/24                         | Trader1(Sym1) | Product |
|      |                                      |                 | [KR310213G4A4] KD8, 15/10/29                         | Trader1(Sym1) | Product |
|      | Notes (9 items)                      | 2010            | [KR356203G4A9] KDB, 15/10/17                         | Trader1(Sym1) | Product |
|      | ALL                                  | 810             | [KR65153B1335] DAESHIN SEC, USLIB3m 28/03/27         | Trader1(Sym1) | Product |
|      | Vanilla Floater                      | 809             | [KR65153B2366] DAE5HIN SEC, USLIB3m 28/06/28         | Trader1(Sym1) | Product |
|      | Floater                              | 805             | [KR380801K414] EX-IMPORT BANK KOREA, USLIB3m+63 17/0 | Trader1(Sym1) | Product |
|      | Custom Floater                       | 804             | [KR380801G479] EX-IMPORT BANK KOREA, USLIB3m+S5 17/0 | Trader1(Sym1) | Product |
|      | Accrual                              | 777             | [U5912828WK22] USA, Note FRN 31jan2016 2Y            | Trader1(Sym1) | Product |
|      | Accrual Floater                      | 730             | FRN 00001-Buy                                        | Trader1(Sym1) | Product |
|      | Custom Accrual                       | 714             | STRBond 00001-Buy(Q)                                 | Trader1(Sym1) | Product |
|      | Volatility                           | 713             | STRBong 00001-Sell                                   | Trader1(Sym1) | Product |
|      | Combination                          | 461             | IRNove 10001                                         | Trader1(Sym1) | Product |
|      | <ul> <li>Swaps (10 items)</li> </ul> | 441             | DLB 20003                                            | Trader1(Sym1) | Product |
|      | + Swaptions (2 items)                |                 |                                                      |               |         |
| •    | Fixed Income (1 item)                |                 | **************************************               |               |         |
| ٠İ   | Foreign Exchange (2 items)           |                 |                                                      |               |         |
| +İ   | Equity (3 items)                     |                 |                                                      |               |         |

3) From the Quick tab, enter a keyword included in the product name and click SEARCH. Doubleclick on the desired product from the search results that appear on the right.

| 검색: IRS SEARCY                            | Product          |             | FILTER         |
|-------------------------------------------|------------------|-------------|----------------|
| 검색대상: Product-Name                        | ld Instrument    | Status      | Owner 🔄        |
| 382 0.000 FF FF (8.000 FF) (9.000 FF) = - | 756 IR5 10006    | Enable Trad | er1(Sym1) GB   |
|                                           | 792 IRS 20001    | Enable Trad | ler1(Sym1) USI |
|                                           | 528 IRSwap 10009 | Enable Trad | ler1(Sym1) DSI |
|                                           | 462 IRSwap 10009 | Enable Trad | er1(Sym1) RAc  |
|                                           | 453 IRS 10005    | Enable Trad | ler1(Sym1) USI |
|                                           | 452 185 annos    | Enable Trad | er1(Sym1) USI  |
|                                           | 451 IRS 10003    | Enable Trad | er1(Sym1) KRi  |
|                                           | 450 IRS 10002    | Enable Trad | ler1(Sym1) KR\ |
|                                           | 449 IRS 10001    | Enable Trad | er1(Sym1) KR   |
|                                           | 438 IRSwap 10010 | Enable Trad | er1(Sym1) USI  |
|                                           | 437 IRSwap 10004 | Enable Trad | ier1(Sym1) RAc |
|                                           | 435 IRSwap 10008 | Enable Trad | er1(Sym1) DSI  |
|                                           | 434 IRSwap 10007 | Enable Trad | ler1(5ym1) DR  |
|                                           | 433 IPSwap 10006 | Enable Trad | er1(5ym1) SR/  |
|                                           | 432 (RSwap 10005 | Enable Trad | ler1(Sym1) RAc |
|                                           | 430 IRSwap 10003 | Enable Trad | ier1(Sym1) RAc |
|                                           | 429 IFSwap 10002 | Enable Trad | ler1(Sym1) RAc |
|                                           | 390 IRSwap 10001 | Enable Trad | er1(Sym1) RA(  |

2. The term sheet of the selected product appears.

#### 3.2.1.3 Save As (New Product or Instrument)

- 1. Input the details of the product to be newly saved.
  - The Save As icon is enabled for the product that is opened in the workspace.

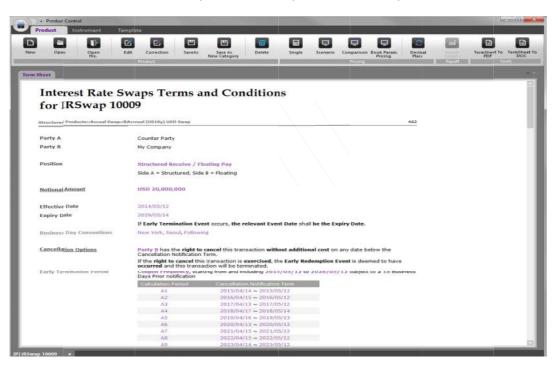

• Click the Save As icon and open the Save As New pop-up window. Confirm to save as a product or instrument.

|                                     | 2 2                           | •                                | <b></b>                | (m)                                     | 3       | 6 B               |
|-------------------------------------|-------------------------------|----------------------------------|------------------------|-----------------------------------------|---------|-------------------|
| Open Open I                         | Edit Correction SaveAs        | Save As Delete<br>New Category   | Single Scenario        | Comparison Book Param.<br>Pricing       | Decinal | TermSheet To Term |
| ms                                  | Product                       | New Category                     |                        | Pilling                                 | Place   |                   |
|                                     |                               |                                  |                        |                                         |         |                   |
| heet                                |                               |                                  |                        |                                         |         |                   |
| Latamant Data C                     | Tomas an                      | d Condition                      | 0                      |                                         |         |                   |
| Interest Rate S                     | waps rerms an                 | u Condition                      | 5                      |                                         |         |                   |
| for IRSwap 100                      | 009                           |                                  |                        |                                         |         |                   |
|                                     |                               |                                  |                        |                                         |         |                   |
| Structured ProductmAccual Swapin    | RAccrual (US10y) USD Swap     |                                  |                        |                                         | 462     |                   |
|                                     |                               |                                  |                        |                                         |         |                   |
| Party A                             | Counter Party                 |                                  |                        |                                         |         |                   |
| Party B                             | My Company                    |                                  |                        |                                         |         |                   |
|                                     |                               |                                  |                        |                                         |         |                   |
| Position                            | Structured Receive / Flo      | SaveAs - "Interest Rate:Swaps:5  | Structured Swap*       | ×                                       |         |                   |
|                                     | Side A = Structured, Side I   |                                  | d 1926/2011 - 2020     |                                         |         |                   |
|                                     |                               |                                  |                        | 1                                       |         |                   |
| Notional Amount                     | USD 20,000,000                | Product                          | Instrument             |                                         |         |                   |
|                                     |                               |                                  |                        | 14 - 14 - 14 - 14 - 14 - 14 - 14 - 14 - |         |                   |
| Effective Date                      | 2014/05/12                    |                                  |                        |                                         |         |                   |
| Expiry Date                         | 2029/05/14                    | ax                               | CANCEL                 |                                         |         |                   |
|                                     | If Early Termination Event    | occurs the relevant Even         | t Date shall be the F  | miry Date                               |         |                   |
| Business Day Conventions            | New York, Seoul, Following    | octory and renormalized          | e bate shor be bie e   | april y butter                          |         |                   |
| Business only conventions           | New York, Sebul, Pollowing    |                                  |                        |                                         |         |                   |
|                                     | 25.00.025                     | 24-12                            | 200 2                  | 1.1.2.2.2                               |         |                   |
| Cancellation Options                | Cancellation Notification Te  | ncel this transaction with<br>m. | out additional cost of | h any date below the                    |         |                   |
|                                     | If the right to cancel this b | ransaction is exercised, the     | e Early Redemption     | Event is deemed to have                 |         |                   |
| Franks, Wassell and Tana Barrier at | occurred and this transact    |                                  |                        | ten addates a so har                    |         |                   |
| Early Termination Period            | Days Prior notification       | g from and including 2015        | /05/12 to 2028/05      | /12 subject to a 18 Bus                 | iness   |                   |
|                                     | Calculation Period            | Cancellation Notification        | Term                   |                                         |         |                   |
|                                     | AI                            | 2015/04/14 ~ 2015/05             | 5/12                   |                                         |         |                   |
|                                     | A2                            | 2016/04/15 ~ 2016/05             |                        |                                         |         |                   |
|                                     | A3                            | 2017/04/13 ~ 2017/05             |                        |                                         |         |                   |
|                                     | A4                            | 2018/04/17 ~ 2018/05             |                        |                                         |         |                   |
|                                     | A5                            | 2019/04/16 ~ 2019/05             |                        |                                         |         |                   |
|                                     | AG                            | 2020/04/13 ~ 2020/05             |                        |                                         |         |                   |
|                                     | A7                            | 2021/04/15 + 2021/05             |                        |                                         |         |                   |
|                                     | AB                            | 2022/04/15 ~ 2022/05             |                        |                                         |         |                   |

• When saving as a product, in the same form as registering a new product, make desired inputs or revisions and click SAVE.

| Open               | Open Edit                    | Correction    | SaveAs                      | Save As<br>New Category | Delete                             | Single | Scenario | Comparison | Book Param.<br>Pricing | Decima<br>Place | aid<br>Payoff | TermSheet To<br>PDF | o TermShe<br>DOC |
|--------------------|------------------------------|---------------|-----------------------------|-------------------------|------------------------------------|--------|----------|------------|------------------------|-----------------|---------------|---------------------|------------------|
| Shoet              | iaveAu New Product - "Struct | ured Products | i-Accual Swap-904           | korual (US10y) U        | SD Swap*                           |        |          |            |                        |                 | IRS           | •                   |                  |
| Intere             | Instrument                   |               | IRSwap 10009                |                         |                                    |        |          |            |                        |                 | Partod        |                     |                  |
| for IF             |                              |               |                             | *                       | 20,000,000                         |        |          |            |                        |                 | Accruti       |                     |                  |
| Structured Pr      | Notional<br>Position         |               |                             | ceive / Floating P      |                                    |        |          |            |                        |                 | Violitatio    |                     |                  |
| Party A<br>Party 8 | Period                       |               | 2014/05/12<br>New York Seou | [1] ~ [2029/05          | 0, Follow                          | 00     | Ŧ        |            |                        |                 | Gencafiator   |                     |                  |
| Position           | Amortization                 |               | N/A.                        | Le .                    |                                    |        |          |            |                        |                 |               |                     |                  |
| Notional An        | Structured                   | Floating      |                             |                         |                                    |        |          |            |                        |                 |               |                     |                  |
| Effective Da       | Payoff Pattern               |               | Acoust                      |                         | ~                                  |        |          |            |                        |                 |               |                     |                  |
| Expiry Date        | Accrual                      |               | Range                       |                         | Ŧ                                  |        |          |            |                        |                 |               |                     |                  |
| Business De        | Redemption<br>Switching      |               | 31/0.<br>                   |                         | *<br>*                             |        | ~        |            | Ŧ                      |                 |               |                     |                  |
| Cancellation       |                              |               | 1.000                       |                         |                                    |        |          |            |                        |                 |               |                     |                  |
| Early Termi        |                              |               |                             |                         |                                    |        |          |            |                        | ••••            |               |                     |                  |
|                    |                              |               |                             |                         |                                    |        |          |            |                        |                 |               |                     |                  |
| . L                |                              |               |                             |                         |                                    |        |          |            | •••••                  | •••             |               |                     |                  |
|                    |                              |               |                             |                         | SAVE                               |        |          |            |                        |                 |               | ,                   | 1                |
|                    |                              | A7<br>A8      |                             |                         | 4/15 ≈ 2021/05/<br>4/15 ≈ 2022/05/ |        |          |            |                        |                 |               |                     |                  |

• When saving as an instrument, in the same form as registering a new instrument, make desired inputs or revisions and click SAVE.

|               | D 🗹 🖸                                  |                                     |               |      | <b>\$</b>                              |                   |
|---------------|----------------------------------------|-------------------------------------|---------------|------|----------------------------------------|-------------------|
| v Open        | Open Edit Correc<br>Hits.              | tion SaveAs Save As<br>New Category | Delete Single |      | on Book Param. Decima<br>Pricing Place | TermSheet To Term |
| Sheet         | SaveAs New Instrument - Tinterest Rate | ::Swaps:Structured Swap*            |               | Pice |                                        | Ayun 1001         |
| Middlehad     |                                        |                                     |               |      |                                        | - PS              |
| Inter         | Instrument                             | IRSwap 10009                        |               |      |                                        | Access            |
| for II        | Notional                               | USD                                 | 00,000        |      |                                        | - Public          |
| Structured Pr | Position                               | Structured Receive / Floating Pay   | *             |      |                                        | Variatia Chatta   |
| Party A       | Period                                 | 2014/05/12 ml ~ 2029/05/12          | 10            |      |                                        | Cancellation      |
| Party 8       |                                        | New York,Seoul                      | Q, Following  | Ŧ    |                                        |                   |
| Position      | An and a start of                      | N/A                                 | -             |      |                                        |                   |
| Position      | Amortization<br>Cancellation           |                                     |               |      |                                        |                   |
| Notional At   |                                        | _                                   |               |      |                                        |                   |
|               | Structured Fibraing                    |                                     |               |      |                                        |                   |
| Effective D   | Payoff Pattern                         | Accrual                             | ¥             |      |                                        |                   |
| Expiry Date   | Accrual                                | Range                               | ▼<br>         |      |                                        |                   |
| Business D    | Redemption<br>Switching                | 11/4<br>N/A                         | ✓             | ~    | ~                                      |                   |
| Cancellatio   |                                        |                                     |               |      | ··                                     |                   |
|               |                                        |                                     |               |      | GENERATE                               |                   |
| Early Term    |                                        |                                     |               |      | · · · · · · · · · · · · · · · · · · ·  | • •               |
|               |                                        |                                     |               |      |                                        |                   |
|               |                                        |                                     |               |      |                                        |                   |
|               |                                        |                                     | CANCEL CANCEL | E.   |                                        |                   |
|               |                                        | 14 DEC 1975 1975                    | ~ 2020/05/12  |      |                                        |                   |
|               |                                        | A6 2020/04/13                       |               |      |                                        |                   |

• The newly saved product/instrument term sheet appears on a new tab as shown below.

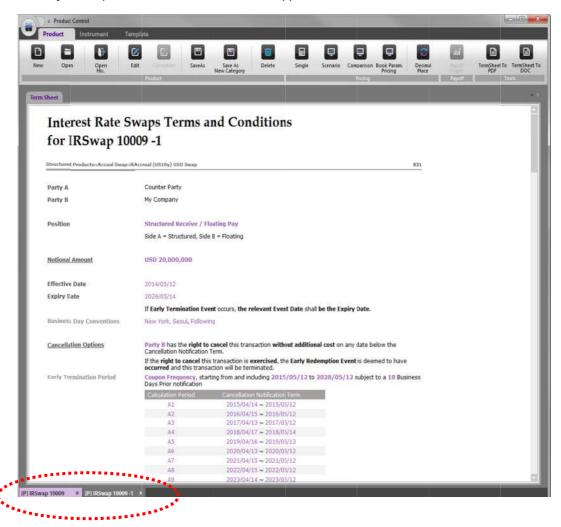

#### 3.2.1.4 Save As New Category

- 1. Set a new category for a product.
  - The Save As New Category icon is enabled for the product that is opened in the workspace.
  - Click the Save As New Category icon and open the Save As New Category pop-up window.

| roduct Instrument Te                | mplate                    |                                            |               |             |                 |                   |                  |              |                        |
|-------------------------------------|---------------------------|--------------------------------------------|---------------|-------------|-----------------|-------------------|------------------|--------------|------------------------|
|                                     | Edit Correction SaveAs    | Sare As<br>New Category                    | Single        | CC Scenario | Comparison Boo  | k Param.<br>Icing | Decimal<br>Place | ad<br>Sector | TermSheetTo Ter<br>PDF |
| heet.                               |                           |                                            |               |             |                 |                   |                  |              |                        |
| Interest Rate S                     | waps Terms a              | nd Condition                               | 15            |             |                 |                   |                  |              |                        |
| for IRSwap 100                      |                           |                                            |               |             |                 |                   |                  |              |                        |
| ior monup io                        |                           |                                            |               |             |                 |                   |                  |              |                        |
| Structured Products::Accual Swap::/ | Accrual (US10y) USD Swap  |                                            |               |             |                 |                   | 462              |              |                        |
| Party A                             | Counter Party             |                                            |               |             |                 |                   |                  |              |                        |
| Party B                             | My Company                |                                            |               |             |                 |                   |                  |              |                        |
|                                     |                           |                                            |               |             |                 |                   |                  |              |                        |
| Position                            | Structured Receive / Fl   | acreatinge                                 |               |             | 1               |                   |                  |              |                        |
|                                     | Side A = Structured, Side | ιθ =                                       |               |             |                 |                   |                  |              |                        |
| Notional Amount                     | USD 20,000,000            | Side A                                     | Side B        |             |                 |                   |                  |              |                        |
| Effective Date                      | 2014/05/12                |                                            | 1000000000    |             |                 |                   |                  |              |                        |
| Expiry Date                         | 2029/03/14                | il Callin                                  | CANCEL        |             |                 |                   |                  |              |                        |
|                                     |                           | ent occurs, the relevant Eve               | nt Date shall | be the Exp  | iry Date.       |                   |                  |              |                        |
| Business Day Conventions            | New York, Seoul, Followi  | na                                         |               |             |                 |                   |                  |              |                        |
| Cancellation Options                | Cancellation Notification | s transaction is exercised, t              |               |             |                 |                   |                  |              |                        |
| Early Termination Period            |                           | ting from and including 201                | 5/05/12 to 2  | 2028/05/    | 12 subject to a | 18 Busin          | 255              |              |                        |
|                                     | Calculation Period        | Cancellation Notificatio                   | n Term        |             |                 |                   |                  |              |                        |
|                                     | A1                        | 2015/04/14 ~ 2015/0                        |               |             |                 |                   |                  |              |                        |
|                                     | A2                        | 2016/04/15 ~ 2016/0                        |               |             |                 |                   |                  |              |                        |
|                                     | A3                        | 2017/04/13 ~ 2017/0                        |               |             |                 |                   |                  |              |                        |
|                                     | A4                        | 2018/04/17 ~ 2018/0                        |               |             |                 |                   |                  |              |                        |
|                                     | A5                        | 2019/04/16 ~ 2019/0                        |               |             |                 |                   |                  |              |                        |
|                                     | A6                        | 2020/04/13 ~ 2020/0                        |               |             |                 |                   |                  |              |                        |
|                                     | A7                        | 2021/04/15 ~ 2021/0                        |               |             |                 |                   |                  |              |                        |
|                                     | AB                        | 2022/04/15 ~ 2022/0<br>2023/04/14 ~ 2023/0 |               |             |                 |                   |                  |              |                        |
|                                     | A.0                       | 20222 MALA                                 | 15/112        |             |                 |                   |                  |              |                        |

- To save as a different product type, the user may change a Swap to a Note.
- Select from Side A or Side B to be applied to the Note.

| Select Side       | × |
|-------------------|---|
|                   |   |
| 💿 Side A 💿 Side B |   |
|                   | _ |
| OK CANCEL         |   |
| OK CHICLE         |   |

- 2. Input the details of the product to be newly saved.
  - Once the new category is selected, the pop-up window for inputting product details is opened.
  - Revise inputs and click SAVE.

#### 3. Confirm new save.

• The newly saved product term sheet appears on a new tab.

#### 3.2.1.5 Correction

- 1. The Edit function is applied before the trade and Correction is applied after trade.
- 2. Changes are made to pre-registered products by the Edit or Correction functions.
- 3. Apply the Correction function.
  - The Correction icon is enabled for the product that is opened in the workspace.
  - Click the Correction icon to open the Correction pop-up window.

|                                                                                      | Product           |                                           | e As Delete<br>tegory | Single Scenari                            | o Comparison Book Param<br>Pricing                                                                              | Place | Payott | TermSheet To Ter<br>PDF |
|--------------------------------------------------------------------------------------|-------------------|-------------------------------------------|-----------------------|-------------------------------------------|----------------------------------------------------------------------------------------------------|-------|--------|-------------------------|
| Sheet                                                                                |                   |                                           | _                     |                                           | intering.                                                                                                    | _     |        |                         |
|                                                                                      | Correction        |                                           |                       |                                           |                                                                                                    |       |        |                         |
| Interest Ra                                                                          | Correction        |                                           |                       |                                           |                                                                                                    |       |        |                         |
| for IRSwa                                                                            |                   |                                           |                       |                                           |                                                                                                    |       | -      |                         |
| Structured Products::Acco                                                            |                   | Product Error Correction                  | <b>V</b>              |                                           |                                                                                                    |       |        |                         |
| Party A                                                                              | Correction Reason |                                           |                       |                                           |                                                                                                    |       |        |                         |
| Party B                                                                              |                   |                                           |                       |                                           |                                                                                                    |       |        |                         |
| Position                                                                             |                   |                                           |                       |                                           |                                                                                                    |       |        |                         |
|                                                                                      |                   |                                           |                       |                                           |                                                                                                    |       | _      |                         |
|                                                                                      | Linked Rook Lists |                                           | 9/ 10/09/9/14 1 S     |                                           | 990 I T                                                                                                    |       | - 1    |                         |
| Notional Amount                                                                      | Linked Book Lists | Ebok 1d Co<br>IRSwap 10009 90 USD         |                       | Book Type Star<br>Derivatives (Swap) Book | the second second second second second second second second second second second second second second second se |       |        |                         |
|                                                                                      | Linked Book Lists | A REAL PROPERTY AND A REAL PROPERTY AND A |                       |                                           | the second second second second second second second second second second second second second second second se |       |        |                         |
| <u>Notional Amount</u><br>Effective Date<br>Expiry Date                              | Linked Book Lists | A REAL PROPERTY AND A REAL PROPERTY AND A |                       |                                           | the second second second second second second second second second second second second second second second se |       |        |                         |
| Effective Date<br>Expiry Date                                                        | Linked Sook Lists | A REAL PROPERTY AND A REAL PROPERTY AND A |                       |                                           | the second second second second second second second second second second second second second second second se |       |        |                         |
| Effective Date                                                                       | Linked Book Lists | A REAL PROPERTY AND A REAL PROPERTY AND A |                       |                                           | the second second second second second second second second second second second second second second second se |       |        |                         |
| Effective Date<br>Expiry Date                                                        | Linked Book Lists | A REAL PROPERTY AND A REAL PROPERTY AND A |                       |                                           | the second second second second second second second second second second second second second second second se |       |        |                         |
| Effective Date<br>Expiry Date<br>Business Day Convent<br><u>Cancellation Options</u> | Linked Book Lists | A REAL PROPERTY AND A REAL PROPERTY AND A |                       |                                           | the second second second second second second second second second second second second second second second se |       |        |                         |
| Effective Date<br>Expiry Date<br>Business Day Convent                                | Linked Book Lists | A REAL PROPERTY AND A REAL PROPERTY AND A |                       |                                           | the second second second second second second second second second second second second second second second se |       |        |                         |
| Effective Date<br>Expiry Date<br>Business Day Convent<br><u>Cancellation Options</u> | Linked Book Lists | A REAL PROPERTY AND A REAL PROPERTY AND A |                       |                                           | the second second second second second second second second second second second second second second second se |       |        |                         |
| Effective Date<br>Expiry Date<br>Business Day Convent<br><u>Cancellation Options</u> | Linked Book Lists | A REAL PROPERTY AND A REAL PROPERTY AND A |                       |                                           | the second second second second second second second second second second second second second second second se |       |        |                         |

- Confirm the product details to correct and enter the reason for making the correction. Click OK to open the Edit pop-up window.
- Enter or revise the desired inputs. Click SAVE upon completion and the term sheet of the revised product appears.

#### 3.2.1.6 Book Param. Pricing

- 1. The Book Parameter Pricing is the re-pricing of a product that has been traded, using a previously applied parameter.
- 2. The Book Param. Pricing icon is enabled for the product that is opened in the workspace.
  - Click the Book Param. Icon to open the Book Param. Pricing pop-up window.

| Product Control                                                                                                |                                                    |                                            |                          |                        |                | 00                 |
|----------------------------------------------------------------------------------------------------|----------------------------------------------------|--------------------------------------------|--------------------------|------------------------|----------------|--------------------|
| Product Instrument Te                                                                                          | mplate                                             |                                            |                          |                        |                |                    |
|                                                                                                    | 2 🛛 🖱                                              |                                            |                          | <b>a</b>               | <b>3</b>       |                    |
|                                                                                                    | Edit Correction SaveA                              |                                            | Single Scenario          | Comparison Book Param. | Decimal Parent | TermSheet To TermS |
| His.                                                                                                    | Pindut                                             | New Category                               |                          | Pricing                | Place          | PDF DI             |
|                                                                                                    |                                                    |                                            | ·                        |                        |                | 1000               |
| Param 1 Term Sheet                                                                                             |                                                    |                                            |                          |                        |                |                    |
|                                                                                                    |                                                    |                                            |                          |                        |                |                    |
| <b>Interest Rate S</b>                                                                                         | wans Terms                                         | and Condition                              | ns                       |                        |                |                    |
|                                                                                                    |                                                    |                                            |                          |                        |                |                    |
| for IRSwap 100                                                                                                 | 009                                                |                                            |                          |                        |                |                    |
|                                                                                                    |                                                    |                                            |                          |                        |                |                    |
| Structurec Products::Accual Swap::/                                                                            | Accrual (US10y) USD Swap                           |                                            |                          |                        | 462            |                    |
|                                                                                                    | Counte Book Param. Pr                              | iona.                                      |                          | ×                      |                |                    |
| Party A                                                                                                    | 0.000000000                                        | *** <b>*</b>                               |                          |                        |                |                    |
| Party B                                                                                                    | My Com<br>Instrument I                             | d 462                                      |                          |                        |                |                    |
|                                                                                                    | Book                                               | IRSwap 10009                               | •                        |                        |                |                    |
| Position                                                                                                    | Structu Book Id                                    | 90                                         |                          |                        |                |                    |
|                                                                                                    | Side A + Parameter Ty                              | De Sook Reval. Parameter                   | Evaluation Parameter     | 0                      |                |                    |
|                                                                                                    | Calc.Date                                          | 2014/08/11                                 |                          |                        |                |                    |
| Notional Amount                                                                                                | USD 20 Evaluation T                                |                                            |                          |                        |                |                    |
| and a second second second second second second second second second second second second second second second | in the second                                      | OK CANCEL                                  | 1                        |                        |                |                    |
| Effective Date                                                                                                 | 2014/03/22                                         | There is a second                          | -                        |                        |                |                    |
| Expiry Date                                                                                                    | 2029/05/14                                         |                                            |                          |                        |                |                    |
| Expiry bute                                                                                                    |                                                    |                                            |                          |                        |                |                    |
| 1201.040 Million - 1000                                                                                        | the second of the second second                    | vent occurs, the relevant Eve              | ent Date shall be the Ex | piry Date.             |                |                    |
| Busines: Day Conventions                                                                                       | New York, Seoul, Follo                             | wing                                       |                          |                        |                |                    |
|                                                                                                    |                                                    |                                            |                          |                        |                |                    |
| Cancellation Options                                                                                           | Party 8 has the right<br>Cancellation Notification | to cancel this transaction with<br>in Term | hout additional cost on  | any date below the     |                |                    |
|                                                                                                    |                                                    | his transaction is exercised, t            | he Early Redemption E    | vent is deemed to have |                |                    |
|                                                                                                    | occurred and this tran                             | saction will be terminated.                |                          |                        |                |                    |
| Early Termination Period                                                                                       | Coupon Frequency, st<br>Days Prior notification    | arting from and including 201              | 5/05/12 to 2028/05       | 12 subject to a 18 Bus | iness          |                    |
|                                                                                                    | Calculation Period                                 | Cancellation Notificatio                   | n Term                   |                        |                |                    |
|                                                                                                    | A1                                                 | 2015/04/14 ~ 2015/0                        | 05/12                    |                        |                |                    |
|                                                                                                    | A2                                                 | 2016/04/15 ~ 2016/0                        |                          |                        |                |                    |
|                                                                                                    | A3                                                 | 2017/04/13 ~ 2017/0                        |                          |                        |                |                    |
|                                                                                                    | A4                                                 | 2018/04/17 ~ 2018/0                        |                          |                        |                |                    |
|                                                                                                    | A5                                                 | 2019/04/16 ~ 2019/0                        |                          |                        |                |                    |
|                                                                                                    | A6                                                 | 2020/04/13 ~ 2020/0                        |                          |                        |                |                    |
|                                                                                                    | A7                                                 | 2021/04/15 ~ 2021/0                        |                          |                        |                |                    |
|                                                                                                    | A8                                                 | 2022/04/15 ~ 2022/0                        | 05/12                    |                        |                |                    |
|                                                                                                    | 64                                                 | 2023/04/14 ~ 2023/0                        |                          |                        |                |                    |

- For the Parameter Type, the Book Reval. Parameter option applies the parameters that were applied to the book on the Calculation Date for pricing. The Evaluation Parameter option applies the evaluation parameter of the Calculation Date for pricing.
- Select a past date for the Calculation Date.
- For the Evaluation Type, select MtM (Mark to Market) or Front evaluation parameters.
- Complete all inputs and click OK to view pricing results as shown below.

|            | pen Open<br>Hit,     | Edit                  |            |               | Save<br>New Cat |             | Delete    | Single     | Scenario | Comparison 1 | look Param.<br>Pricing | Decimal<br>Place | au<br>Ter       | mSheet To<br>PDF | TermShe    |
|------------|----------------------|-----------------------|------------|---------------|-----------------|-------------|-----------|------------|----------|--------------|------------------------|------------------|-----------------|------------------|------------|
| ok Param 3 | Term Sheet           |                       |            |               |                 |             |           |            |          |              |                        |                  |                 |                  |            |
| Values     |                      | Pay Value             |            |               | _               |             |           | Value      |          |              |                        |                  | eive Value      |                  |            |
| _          | Fair Value           | 11/2 March 11 Provide | 45 % S     | -2,209,693.53 | -               | Fair Value  |           | 1.3256 %   |          | 265.112.45   | 257                    | Value            | 12374 %         |                  | 2,474,805: |
|            | Gean Value           |                       | 129.94 \$  | -2,269,69533  |                 | Clean Value |           | 15451 %    |          | 309,013.14   |                        |                  | 12374 %         | 121              | 2,474,805. |
| 1          | Acoual Interest      |                       | 95 96 5    | -43,900.69    |                 |             | 57        | -0.2195 %  |          | -43.900.69   |                        |                  | 0%              |                  |            |
| -          | eded Options Value   |                       | 65 % 5     | 6,713,304,62  |                 | eded Option |           | -11.1855 % |          | 237,103.38   |                        | OptionsValue     | -44.752 %       |                  | -8,950,4   |
|            | Par Swap Rate        |                       |            | 3.1525 %      |                 |             | a varat.  |            |          |              |                        | vap Rate         |                 | *                | 3,4722     |
|            | rnal Rate of Return  |                       |            | 3.7219 %      |                 |             |           |            |          |              |                        | ite of Riturn    |                 |                  | 2.9233     |
| 13         |                      |                       |            |               |                 |             |           |            |          |              |                        |                  |                 |                  | - T        |
| Sensitivit | ile <sup>s</sup>     |                       |            |               |                 |             |           |            |          |              |                        |                  |                 |                  |            |
| Net Sens   | itinty 👻             | Total                 |            | ¥             |                 |             |           |            |          |              |                        |                  |                 |                  |            |
| ( <b>R</b> | sk <sup>Factor</sup> | Detra(%)              | Deita (\$) | GammaBEI Gam  | vrua(S)         | Vega(%)     | Vega(S)   | Them(%)    | Them(\$) | E.Delta(%)   | E.Delta(%)             | EGomma(m)        | Effamma(\$)     | EVeganti         | EVeg       |
| USD_IRS_   | ppEB_MID_pm4         | -0.0395 %             | -7,899.26  | -0.0004 %     | -75.7           | 0.95        | 0         | 0%         | 0        | 0.1331 %     | 26,618.22              | 0.0004 %         | 79.09           | 0.99             |            |
| USD_LIB(   | DR_BEA               | -0.0083 %             | -1,653.01  | D %           | 0.17            | 0.95        | 0         | 0%         | 0        | -0.0057 %    | -1,136,18              | 0.95             | 0.17            | 0.99             |            |
|            | GIIS_Cuv_MID         | 0 %                   | 0          | D %           | 0               | -0.114 %    | -22,799.4 | 0.96       | 0        | 0.96         | 0                      | 0 %              | 0               | 0.1167 %         |            |
| TIME(1D)   |                      | 0.96                  | 0          | 0.95          | 0               | 0.96        | 0         | 0.007 %    | 1,397.5  | 0.96         | 0                      | 0.95             | 0               | 0.94             |            |
|            | and Described        |                       |            |               |                 |             |           |            |          |              |                        |                  |                 |                  | 1          |
|            | (sPay, Receive)      |                       |            |               |                 |             |           |            |          |              |                        |                  |                 | _                |            |
| Paramete   | ts < MtM_ALL_AI      | LALLALL               | Parameter  | >             |                 |             |           |            |          |              |                        |                  |                 |                  |            |
|            |                      |                       |            |               |                 |             |           |            |          |              |                        |                  | Calculation Tim | ie : 2015/05/    | 29 16:205  |
|            |                      |                       |            |               |                 |             |           |            |          |              |                        |                  |                 |                  |            |
|            |                      |                       |            |               |                 |             |           |            |          |              |                        |                  |                 |                  |            |
|            |                      |                       |            |               |                 |             |           |            |          |              |                        |                  |                 |                  |            |
|            |                      |                       |            |               |                 |             |           |            |          |              |                        |                  |                 |                  |            |
|            |                      |                       |            |               |                 |             |           |            |          |              |                        |                  |                 |                  |            |
|            |                      |                       |            |               |                 |             |           |            |          |              |                        |                  |                 |                  |            |
|            |                      |                       |            |               |                 |             |           |            |          |              |                        |                  |                 |                  |            |
|            |                      |                       |            |               |                 |             |           |            |          |              |                        |                  |                 |                  |            |
|            |                      |                       |            |               |                 |             |           |            |          |              |                        |                  |                 |                  |            |
|            |                      |                       |            |               |                 |             |           |            |          |              |                        |                  |                 |                  |            |

# 3.3 Template

- The Template Tab icons allow the user to create new, edit or delete product registration Templates.
- Register a Template to a specific Product Category (Product Type).
- Register, edit or delete a Market Group/Product Group within the Product Categories.

# 3.3.1 Template

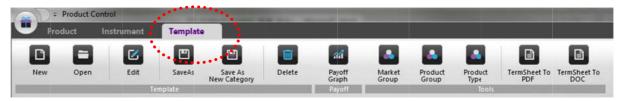

#### 3.3.1.1 <u>New</u>

- 1. Select product type.
  - Click the New icon to open the Template New pop-up window.
  - From the list of Template Categories on the left, select the desired Asset Group, Instrument Group and Payoff Pattern. (Template Categories are identical to the Instrument Categories).

| Templa |                                                                                                    | FILTER  | Template |                                             |            | FILTER |
|--------|----------------------------------------------------------------------------------------------------|---------|----------|---------------------------------------------|------------|--------|
| 8000   | late Caregories<br>Interest Rate (5 items)                                                                                                    | Picioi. | id       | Template                                    | Owner      |        |
| (and   |                                                                                                    |         |          | NewBlank                                    | 0          |        |
|        |                                                                                                    |         | 201      | D_25tar 윌지급식 조기형 No Ki                      | (@system)  |        |
|        | - Address of the second second                                                                                                    |         | 200      | Protective Put 2Star                        | (@system)  |        |
|        | Notes (8 items)                                                                                                    |         | 176      | D_StepDown 물지급식                             | (@system)  |        |
|        | 5 Swaps (9 items)                                                                                                    |         | 175      | D_Notional zero payment_star range          | (@system)  |        |
|        | Swaptions (1 item)                                                                                                    |         | 169      | D_Knockout Call 2Gearing (MC)               | (@system)  |        |
| + 5    | Fixed Income (1 item)                                                                                                    |         | 168      | D_3Star 쮤지급식 일시상환 조기형 with KI               | (@system)  |        |
|        | Foreign Exchange (2 items)                                                                                                    |         | 167      | D_Put (MC)                                  | (@system)  |        |
| 12542  | Equity (3 items)                                                                                                    |         | 166      | D_영방향 Knockout(MC)                          | (@system)  |        |
|        |                                                                                                    |         | 161      | D_Range Digital(MC)                         | (@system)  |        |
| 1      | The second second |         | 160      | D_Up&Out Call(MC)                           | (@system)  |        |
|        | Notes (5 items)                                                                                                    |         | 158      | D_Future (MC)                               | (@system)  |        |
|        | Basket                                                                                                    |         | 157      | D_영방향 Digital(MC)                           | (@system)  |        |
|        | Star                                                                                                    |         | 156      | D_Call (MC)                                 | (@system)  |        |
|        | Periodic Star                                                                                                    |         | 155      | D_Bull Spread(MC)                           | (@system)  |        |
|        | Dispersion                                                                                                    |         | 154      | D_25tar UPB/Out Call                        | (@system)  |        |
|        | Options Combination                                                                                                    |         | 153      | T_2Star Down&In                             | (@system)  |        |
|        | Swaps (4 items)                                                                                                    |         | 151      | T_2Star Reverse Convertible                 | (@system)  |        |
| * 11   | Hybrid (2 items)                                                                                                    |         | 150      | T. ビビビス 25tar. Hol/Out Call/LeveragedRoout) | (Revictem) |        |

Once the list of templates appears on the right, there are two methods to register a new template:
1) through New Blank or 2) by an existing template.

- 2. Input product details.
  - In the new form (shown below as Tab A), enter the product details. (Same steps as the 3.1.1.1 New Instrument section).
- 3. Fix product detail inputs to the desired Product Type.
  - As shown below, the fixed inputs are in gray and cannot be adjusted.

| v Template - Interest Rate:Swap | s=Structured Swap*          | 185      |
|---------------------------------|-----------------------------|----------|
| Instrument                      |                             |          |
| Notional<br>Position            | KRW    KRW                  |          |
| Period                          | 2015/05/12 🗐 - 2015/05/12 🗐 | <b>*</b> |
| Amortization<br>Cancellation    |                             |          |
| Structured Flow                 | na 💼                        |          |
| Payoff Pattern                  | Figater                     |          |
| Redemption                      | N/A 👻                       |          |
| Switching                       |                             |          |
|                                 |                             | GENERATE |
|                                 |                             |          |
|                                 |                             |          |
|                                 |                             |          |
|                                 |                             |          |
|                                 | SAVE CANCEL                 |          |

• To fix an input field, press the Ctrl key and the pointer will turn into a pin. Holding down the Ctrl key, click the desired field(s) to fix. The fixed inputs will turn gray. To cancel fixing, re-click the input with the pin pointer.

| Instrument                   |                            |             |                 |      |   |       |  |
|------------------------------|----------------------------|-------------|-----------------|------|---|-------|--|
|                              |                            |             |                 |      |   |       |  |
| Notional                     | KRW 🔪 👻 🗌                  |             |                 |      |   |       |  |
| Position                     | Structured Pay, Floating F | leceive 🐨   |                 |      |   |       |  |
| Period                       | 2015/05/12 [20] - 201      | 5/05/12 [23 |                 |      |   |       |  |
|                              |                            | Q, Modif    | ied Following 🐨 |      |   |       |  |
| Amortization                 | N/A                        | -           |                 |      |   |       |  |
| Cancellation                 | N/A                        | *           |                 |      |   |       |  |
|                              |                            |             |                 |      |   |       |  |
| Structured Floati            | na 1                       |             |                 |      |   |       |  |
| Structured Fication          | Floater                    | ~           |                 |      |   |       |  |
| Payoff Pattern<br>Redemption | Floater<br>N/A             | Ŧ           |                 |      |   |       |  |
| Payoff Pattern               | Floater                    |             |                 | ∀    | ~ |       |  |
| Payoff Pattern<br>Redemption | Floater<br>N/A             | Ŧ           |                 | ×.   | ~ | BATE  |  |
| Payoff Pattern<br>Redemption | Floater<br>N/A             | Ŧ           |                 | - ][ |   | KATE  |  |
| Payoff Pattern<br>Redemption | Floater<br>N/A             | Ŧ           |                 | -    |   | RAYE  |  |
| Payoff Pattern<br>Redemption | Floater<br>N/A             | Ŧ           |                 | *    |   | RATE: |  |
| Payoff Pattern<br>Redemption | Floater<br>N/A             | Ŧ           |                 | *    |   | RATE: |  |

- The user may fix any field that is not already fixed by the system.
- Click SAVE to view the term sheet.

#### 3.3.1.2 Open

- 1. Find the desired template to open.
  - Click the New icon to open the Template Open pop-up window.
  - There are two methods to open a template: by selecting the template from its category list or by running a Quick search.

| Templa | ite Categories           | FILTER Templates |                                                         |                                | FILT |
|--------|--------------------------|------------------|---------------------------------------------------------|--------------------------------|------|
|        | terest Rate (5 items)    | id id            | Template                                                | Owner                          |      |
| ۰      | Capfloors (7 items)      |                  | Floating Coupon Bonds                                   | Trader1(Sym1)                  |      |
|        | Forwards (2 items)       |                  | Callable RAccrual (USLIB3m)<br>Floaing Coupon Bonds USD | Trader1(Sym1)<br>Trader1(Sym1) |      |
|        | Notes (9 items)          |                  | USA Floating Coupon Bonds                               | Trader1(Sym1)                  |      |
|        | ALL                      |                  | SAFloater+RAccrual(US30y-US2y/US2y) FF USD Callable     | Trader1(Sym1)                  |      |
|        | Vanilla Floater          |                  | USLIBORIM FRN                                           | Trader1(Sym1)                  |      |
|        | Floater                  |                  | SAFloater + RAccrual (US30y-US2y/US2y) FF USD Callable  | Trader1(Sym1)                  |      |
|        | Custom Floater           |                  | RAccual Floater(USIR2y/USIR30y-2y) Callable KRW         | Trader1(Sym1)                  |      |
|        | Accrual                  |                  | SRAccrual (KR10y-US10y) USD                             | Trader1(Sym1)                  |      |
|        | Accrual Floater          |                  | RAccoual (US10y) USD Callable                           | Trader1(Sym1)                  |      |
|        | Custom Accrual           | 440              | RAccrual (CD91d) Callable KRW                           | Trader1(Sym1)                  |      |
|        | Volatlity                | 439              | RAccrual (CD91d) NoCall KRW                             | Trader1(Sym1)                  |      |
|        | Combination              | 428              | Volatility MIN/MAX(KR10y) FF NoCall KRW                 | Trader1(Sym1)                  |      |
| ۲      | Swaps (10 items)         | 427              | Ratchet Floater (KTB5y) Combi KRW                       | Trader1(Sym1)                  |      |
| ۰      | Swaptions (2 items)      | 426              | Spread Avearage (KR10y-Sy/KTB10y-Sy) Combi NoCall Swite | Trader1(Sym1)                  |      |
| + Fo   | red Income (1 item)      | 425              | SRAccrual (KTBSy-KR3y/KTB10y-US10y) Combi KRW           | Trader1(Sym1)                  |      |
| + Fo   | reign ixchange (2 items) | 424              | SRAccrual (KR10y-US10y) KRW                             | Trader1(Sym1)                  |      |
|        | uity (2 items)           | 423              | Spread Avearage (KTB10y-5y/CD91d-KTB3m) Combi KRW       | Trader1(Sym1)                  |      |
|        | uny (a norma)            | 422              | Snread Average (ELID304,34) EE KDW                      | Tradart/Sum1                   |      |

- 2. Open the term sheet of the desired template.
  - Select the desired template by either of the two methods mentioned above.

|        | Template<br>Floating Coupon Bonds                                                                                | Owner<br>Trader1(Sym1)                                                               | 1                                                                                                    |
|--------|----------------------------------------------------------------------------------------------------|--------------------------------------------------------------------------------------|----------------------------------------------------------------------------------------------------|
|        | Floating Coupon Bonds                                                                                            |                                                                                      |                                                                                                    |
| 808    |                                                                                                    |                                                                                      |                                                                                                    |
| 2010.0 | Callable RAccrual (USLIB3m)                                                                                      | Trader1(Sym1)                                                                        |                                                                                                    |
|        | Floaing Coupon Bonds USD                                                                                         | Trader1(Sym1)                                                                        |                                                                                                    |
|        | and the second second second second second second second second second second second second second second second |                                                                                      |                                                                                                    |
|        |                                                                                                    |                                                                                      |                                                                                                    |
|        |                                                                                                    |                                                                                      |                                                                                                    |
| 719    | SAFloater + RAccrual (US30y-US2y/US2y) FF USD Callable                                                           | Trader1(Sym1)                                                                        |                                                                                                    |
|        |                                                                                                    | Trader1(Sym1)                                                                        |                                                                                                    |
| 711    | SPAccoual (KD10y-US10y) USD                                                                                      | Trader1(Sym1)                                                                        |                                                                                                    |
| 460    | Accrual (US10y) USD Callable                                                                                     | Trader1(Sym1)                                                                        |                                                                                                    |
| 440    | Recrual (CD931) Callable KRW                                                                                     | Trader1(Sym1)                                                                        |                                                                                                    |
| 439    | RAccrual (CD91d) NoCall KRW                                                                                      | Trader1(Sym1)                                                                        |                                                                                                    |
| 428    | Volatility MIN/MAX(KR10y) FF NoCall KRW                                                                          | Trader1(Sym1)                                                                        |                                                                                                    |
| 427    | Ratchet Floater (KTB5y) Combi KRW                                                                                | Trader1(Sym1)                                                                        |                                                                                                    |
| 426    | Spread Avearage (KR10y-Sy/KTB10y-Sy) Combi NoCall Swin                                                           | : Trader1(Sym1)                                                                      |                                                                                                    |
| 425    | SRAccrual (KTB5y-KR3y/KTB10y-U510y) Combi KRW                                                                    | Trader1(Sym1)                                                                        |                                                                                                    |
| 424    | SRAccrual (KR10y-US10y) KRW                                                                                      | Trader1(Sym1)                                                                        |                                                                                                    |
| 423    | Spread Avearage (KT810y-5y/CD91d-KT83m) Combi KRW                                                                | Trader1(Sym1)                                                                        |                                                                                                    |
|        | 727<br>722<br>719<br>716<br>711<br>460<br>440<br>439<br>420<br>427<br>426<br>425<br>424                          | 425 SRAccrual (KTBSy-KR3y/KTB10y-US10y) Combi KRW<br>424 SRAccrual (KR10y-US10y) KRW | 727       SAFloater+RAccrual(US30y-US2y/US2y) FF USD Callable       Trader1(Sym1)         722       USLIBOR3M. FRN       Trader1(Sym1)         719       SAFloater + RAccrual (US30y-US2y/US2y) FF USD Callable       Trader1(Sym1)         719       SAFloater + RAccrual (US30y-US2y/US2y) FF USD Callable       Trader1(Sym1)         711       SRechail (SAD p-US10y) USD       Trader1(Sym1)         740       Biocrual (US10y) USD Callable       Trader1(Sym1)         740       Biocrual (US10y) USD       Trader1(Sym1)         740       Biocrual (US10y) USD       Trader1(Sym1)         740       Biocrual (US10y) USD Callable       Trader1(Sym1)         740       Biocrual (US10y) USD Callable       Trader1(Sym1)         740       Biocrual (US10y) Callable KRW       Trader1(Sym1)         743       Raccual (CD910) NoCall KRW       Trader1(Sym1)         745       Volatility MII//MAX/IKR10y FF FIACAll KRW       Trader1(Sym1)         745       Volatility MII//MAX/IKR10y FF FIACAll KRW       Trader1(Sym1)         745       Speed Average (RR10y-SW1/TB10y-Sy) Combi KNC       Trader1(Sym1)         745       Spacorual (KB10y-US10y) Combi KRW       Trader1(Sym1)         745       Spacorual (KR10y-US10y) Combi KRW       Trader1(Sym1)         745       Spacorual (K |

• Select the desired template (double-click or click OK) to view the term sheet.

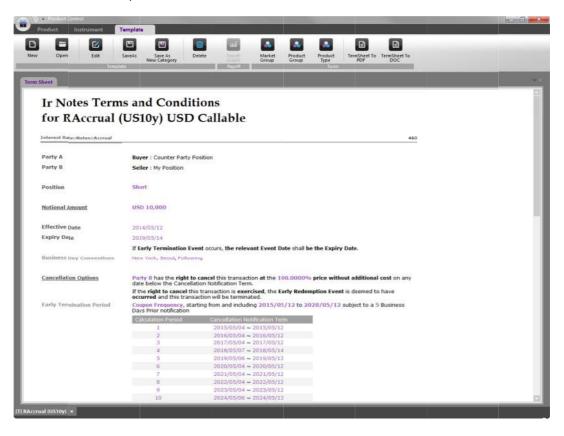

## 3.3.2 Tools (Product Categories Management)

- The Tools Menu allows the user to register, edit or delete Product Categories.
- Product Categories are composed of three tiers: Market Group, Product Group, and Product Type.

#### 3.3.3.1 Market Group

- 1. Click the Market Group icon to open the Market Group pop-up window.
- 2. Right-click on the list for Edit, New, and Delete options.

| Market Group |                 |                      | × |  |  |  |  |  |
|--------------|-----------------|----------------------|---|--|--|--|--|--|
| Market Group | Lists           |                      |   |  |  |  |  |  |
| Market Group | I               | Name                 |   |  |  |  |  |  |
| BND          | Bond Products   |                      |   |  |  |  |  |  |
| MMP          | Money Market    |                      |   |  |  |  |  |  |
| CRP          | Credit Products | Credit Products      |   |  |  |  |  |  |
| DVP          | Derivatives Pro | Derivatives Product- |   |  |  |  |  |  |
| STP          | Structured Pro  | duct                 | _ |  |  |  |  |  |
|              |                 | Edit                 |   |  |  |  |  |  |
|              |                 | New                  |   |  |  |  |  |  |
|              |                 | Delete               |   |  |  |  |  |  |
|              |                 |                      | _ |  |  |  |  |  |
|              |                 |                      |   |  |  |  |  |  |
|              |                 |                      |   |  |  |  |  |  |
|              | ОК              | CANCEL               |   |  |  |  |  |  |

- 3. New Market Group
  - Right-click and select New to open the New- Market Group pop-up window.
  - Enter the Market Group Code (3 characters) and name and click SAVE.

| New - Market ( | Group |    |       | × |
|----------------|-------|----|-------|---|
| Market Group   |       |    |       |   |
| Name           |       |    |       |   |
|                |       |    |       |   |
|                | SA    | VE | CLOSE |   |

- The Market Group window is updated to display the newly saved Market Group.
- 4. Edit Market Group
  - Right-click and select Edit to open the Market Group Edit pop-up window.
  - The Market Group Code cannot be edited. Enter the Market Group name and click SAVE.
  - The Market Group window is updated to display the updated Market Group.

#### 5. Delete Market Group

- Select the Market Group to delete. Right-click and select Delete.
- Deleting a Market Group is possible only when there are no Product Groups or Product Types registered in the group.
- The Market Group window is updated the deleted Market Group is not displayed.

#### 3.3.3.2 Product Group

- 1. Click the Product Group icon to open the Product Group pop-up window.
- 2. Right-click on the list for Edit, New, and Delete options.

| Instrument Group | Product Group | Name 🔺                     | 1                     |  |  |
|------------------|---------------|----------------------------|-----------------------|--|--|
| CapFloors        | IRO           | IR Option                  |                       |  |  |
| Forwards         | FXF           | FX Forward                 |                       |  |  |
|                  | FXO           | FX Option                  |                       |  |  |
|                  | FXS           | FX Swap                    |                       |  |  |
| Notes            | EQO           | Equity Option              |                       |  |  |
|                  | ELW           | ELW(Eugity Linked Warrants |                       |  |  |
|                  | DEP           | Deposit Contraction        |                       |  |  |
|                  | CLN           | CLN                        | and the second second |  |  |
|                  | ASG           | Asia Bond                  | Provide and           |  |  |
|                  | UKB           | UK TREASURY                |                       |  |  |
|                  | UST           | US TREASURY                |                       |  |  |
|                  | TXT           | test                       | 1 TANKED              |  |  |
|                  | SNR           | Accrual Note               |                       |  |  |
|                  | SNO           | Option Structure Product   | itructure Product     |  |  |
|                  | SNL           | Floater Structure Note     |                       |  |  |
|                  | SNF           | Fixed Structure Note       |                       |  |  |
|                  | SNA           | Autocall Note              | 8 - E                 |  |  |

- 3. New Product Group
  - Right-click and select New to open the New Product Group pop-up window.
  - Enter the Product Group Code (3 characters), name, and select Available Instrument Groups.
  - The selected Available Instruments Groups will be used to determine the trade type upon entering the trade. Click SAVE.

| New - Product Group         | Available Instrument Group * |
|-----------------------------|------------------------------|
| new module cloup            | Instrument Lists             |
| Product Group               | Instrument                   |
| Product Group               | Forwards                     |
|                             | Options                      |
| Name                        | Notes                        |
|                             | Swaps                        |
|                             | CapFloors                    |
|                             | Swaprions                    |
| Available Instrument Groups | Q.                           |
|                             | Selected Lists               |
|                             | Instamen                     |
| 2                           | Forwards                     |
|                             | Options                      |
|                             |                              |
| SAVE CL                     | OR CANCEL                    |

- 4. Edit Product Group
  - Steps are identical to the Edit Market Group instructions above.
- 5. Delete Product Group
  - Steps are identical to the Delete Market Group instructions above.

## 3.3.3.3 Product Type Registration

1. Click the Product Type icon to open the New – Product Type pop-up window.

| lew:Product Type |         |           |      |  |
|------------------|---------|-----------|------|--|
| Product Type     | [       |           |      |  |
| Template         |         |           | ٥    |  |
| Market           |         |           | ٩,   |  |
| Product Group    |         | Ŧ         |      |  |
| IFRS             | Level 3 | *         |      |  |
| Copy Available   | Г       |           | Q, 🗈 |  |
|                  |         | OK CANCEL |      |  |

- 2. A Product Type is registered by adding the name of the product type to a registered template.
- 3. Click the magnifying glass at each field to select the template to be registered, as well as the Market Group and Product Group to which the new Product Type will belong.
- 4. Enter the IFRS Level (1, 2, 3) to be used as the base price when processing trades.
- 5. In the Copy Available field, select the Product Types to be connected to when applying the Save As New Categories function to a product.

# **Chapter 4. Market Data Information & Configuration Setting**

# 4.1 Market Information

The Market Information menu provides market data including the base asset price, credit, FX, etc. as well as historical volatility and time-series analysis of correlation coefficients, etc.

| Link               | Market Data Analysis                                                                                                    | Function                          |
|--------------------|----------------------------------------------------------------------------------------------------|-----------------------------------|
| Market History     | <ul><li>Underlying</li><li>Historical Volatility</li><li>Correlation Coefficient</li></ul>                                                                                     | View historical market data       |
| Market Shape       | <ul> <li>Rate Curve</li> <li>Volatility Curve</li> <li>GARCH Volatility</li> <li>Dividend Table</li> <li>Custody Cost Table</li> <li>Credit Curve</li> </ul>                   | Market data analysis              |
| Market Calculation | <ul> <li>Historical Volatility</li> <li>GARCH Volatility</li> <li>Correlation Coefficient</li> <li>Interpolation Rate</li> <li>Mean Reversion</li> <li>Default Rate</li> </ul> | Volatility and other computations |
| Market Change      | <ul> <li>Underlying Instrument</li> <li>Rate Curve</li> <li>Cap Volatility</li> <li>Swaption Volatility</li> <li>Volatility Surface</li> <li>CDS Curve</li> </ul>              | Net change comparison analysis    |

#### 4.1.1 Market History

■ Select [SSQ Task Panel] ▶ [Market Information] ▶ [Market History]

| (m) -      | Market Data              |                 | and the second second se |               |                   |  |
|------------|--------------------------|-----------------|----------------------------------------------------------------------------------------------------|---------------|-------------------|--|
| Ma         | rket History             | Market Shape    | Market Calculation                                                                                                    | Market Change | Market Management |  |
|            |                          |                 |                                                                                                    |               |                   |  |
| Underlying | Historical<br>Volatility | Corr.<br>Coeff. |                                                                                                    |               |                   |  |
|            | Market History           |                 |                                                                                                    |               |                   |  |

#### 4.1.1.1 Underlying

- 1. Click the Underlying icon to open the Market Data Analysis Parameter pop-up window.
- 2. From the Analysis Object drop down menu, select from Underlying Assets, Rate Curves, Volatility Curves, or CDS Curves and click the magnifying glass (search button). The Search Analysis Item window appears. Select the desired item to analyze.
- 3. Enter or select the start and end dates to apply the analysis and click OK.

| Market Data Analysis Parameter ×                                                                         |
|----------------------------------------------------------------------------------------------------|
| Analysis Object Underlying Assets<br>Underlying Assets<br>Rate Curves<br>Volatility Curves<br>Cds Curves |
| Analysis Term 2015/02/09 📰 ~ 2015/02/09 📰 OK CANCEL                                                      |
| Search - Analysis Item ×                                                                                 |
| Commodity::Commodity (27 items)                                                                          |
| Commodity:Commodity (27 items)     Commodity:Commodity Index (5 items)                                   |
| Equity::Commodity Index (3 items)     Equity::Commodity Index (3 items)                                  |
| Equity::ETF (9 items)                                                                                    |
| Equity::Stock (422 items)                                                                                |
| Equity::Stock Basket (5 items)     Equity::Stock Index (23 items)     Double click item.                 |
| Coy Coy                                                                                                  |
| AUD S&P/ACX 200 Index ASS1 INDEX:152 Equity-Stock Index                                                  |
| EUR CAC 40 Intex CAC INDEX Equity=Stock Index USD NASDAQ Composite Index CCMP INDEX Equity=Stock Index   |
| USD NASDAQ Composite Index CCMP INDEX Equity=Stock Index                                                 |
| Ccy Name Cd Class                                                                                        |
| AUD S&P/ASX 200 Index ASS1 INDEX:152 Equity:Stock Index                                                  |
| OK CANCEL                                                                                                |

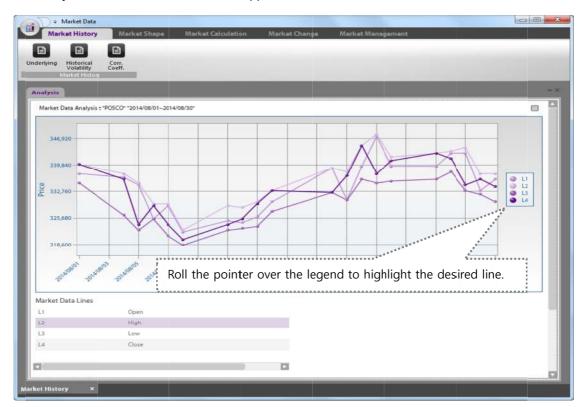

4. The analysis results for the selected item appear as shown below.

5. You may also see the chart values by text.

Results may also be displayed in text/numerical form.

| Market History                        | Market Shape Market Calculation Market Change Market Management |
|---------------------------------------|-----------------------------------------------------------------|
|                                       |                                                                 |
| derlying Historical C<br>Volatility C | orr.<br>Jeff.                                                   |
| Market History                        |                                                                 |
| Inalysis                              |                                                                 |
|                                       | 5CO* *2014/08/01~2014/08/30*                                    |
| Date L1 L2                            |                                                                 |
| 2014/08/01 337,500 340,00             |                                                                 |
| 2014/08/04 336,500 337,50             | • 336,000 336,000 • • • • • • • • • • • • • • • • • •           |
| 2014/08/05 334,500 335,00             |                                                                 |
| 2014/08/06 325,500 329,50             |                                                                 |
| 2014/08/07 329,000 329,50             |                                                                 |
| 2014/06/08 322,000 322,50             |                                                                 |
| 2014/06/11 325,000 329,00             | 0 322 500 32                                                    |
| 2014/08/12 324,500 328,50             | again for the chart-view.                                       |
| 2014/08/13 326,000 330,00             | 0 323,500 325                                                   |
| 2014/08/14 330,000 333,00             | 0 327,500 33                                                    |
| 2014/08/18 339,000 339,00             | 0 332,500 33                                                    |
| 2014/08/19 330,500 338,00             | 0 330,500 337,000                                               |
| 2014/08/20 339,500 345,00             | 0 336,000 345,000                                               |
| 2014/08/21 347,500 348,00             | 0 335,000 337,500                                               |
| 2014/08/22 339,500 342,00             | 2 335,300 341,000                                               |
| 2014/08/25 339,500 343,00             |                                                                 |
| 2014/08/26 343,000 343,50             |                                                                 |
| 2014/08/27 343,000 344,50             |                                                                 |
| 2014/05/28 333,000 337,50             |                                                                 |
| 2014/08/29 336,000 337,50             | 330,000 334,000                                                 |
|                                       |                                                                 |

#### 4.1.1.2 Historical Volatility

- 1. Click the Historical Volatility icon to open the Historical Volatility Analysis Parameter pop-up window.
- 2. Click the Analysis Object search button and select the desired item for analysis.
- 3. Enter or select the start and end dates to apply the analysis and click OK.
- 4. In the Analysis Historical Volatility field, right-click the blank section under the labelled cells and select Add Row.
- 5. Enter analysis conditions in the new row and click OK.

| Historical Volatility Analysi | is Paramete |                                                |                   |                | ×               |
|-------------------------------|-------------|------------------------------------------------|-------------------|----------------|-----------------|
| Analysis Object 🔍             |             | Underlying Name                                | Cd                |                | Class           |
| ·***                          | *********   | JISD USDCC_국고채 [1M]                            | 34::1M            | Rate Curve::Co | mposite Rate    |
|                               |             | ****                                           |                   |                |                 |
|                               |             |                                                |                   |                |                 |
|                               | Cli         | ck the magnifying glass to                     | select the item f | or analysis.   |                 |
|                               |             |                                                |                   |                |                 |
| Analysis Term                 | 2014/08/0   | 1 🛅 ~ 2014/08/30 🛅 🗌 F                         | Price Analysis    |                |                 |
|                               |             |                                                |                   |                |                 |
| Analysis His. Vol.            |             | Volatility Type                                | Ref.Term          | Lambda         | Reference Price |
|                               | M1          | Historical Volatility 🔹                        |                   |                | Close 💌         |
|                               |             | Historical Volatility                          |                   |                |                 |
|                               |             | EWMA Volatility<br>His/EWMA Average Volatility |                   |                |                 |
|                               |             | House Volatility (CAPM)                        |                   |                |                 |
|                               |             |                                                |                   |                |                 |
|                               |             |                                                |                   |                |                 |
|                               |             | ок                                             | CANCEL            |                |                 |

6. The analysis results for the selected item appear as below.

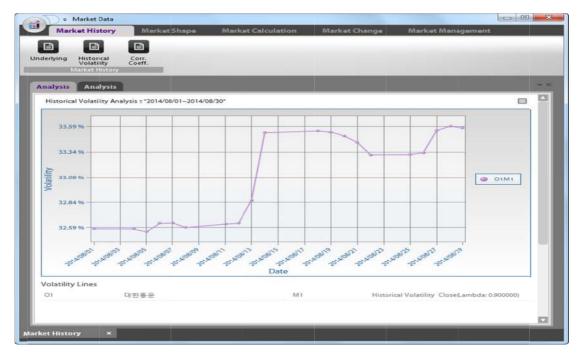

7. Results may also be displayed in text/numerical form.

| 🗧 🗧 Market Data                                            |                                                          |   |
|------------------------------------------------------------|----------------------------------------------------------|---|
| Market History Market                                      | Shape Market Calculation Market Change Market Management |   |
| nderlying Historical Corr.<br>Volatility<br>Market History |                                                          |   |
| Analysis<br>Historical Volatility Analysis = "2014/08      | /01~2014/08/30*                                          | 1 |
| Date 01M1                                                  |                                                          |   |
| 2014/08/01 32.5786056652741 %                              |                                                          |   |
| 2014/08/04 32.5774100362086 %                              |                                                          |   |
| 2014/08/05 32.5485165313968 %                              | ······································                   | : |
| 2014/08/06 32.6310870566563 %                              | Click the text-view button to see the data values and    |   |
| 2014/08/07 32.6383370372494 %                              |                                                          |   |
| 2014/08/08 32.5902479132512 %                              | click again for the chart-view.                          |   |
| 2014/08/11 32.6255318545707 %                              |                                                          |   |
| 2014/08/12 32.6327286584356 %                              |                                                          |   |
| 2014/08/13 32.8585146588907 %                              |                                                          |   |
| 2014/08/14 33.5296168740923 %                              |                                                          |   |

#### 4.1.1.3 Correlation Coefficient

- 1. Click the Correl.Coeff icon to open the Historical Corr.Coeff. Analysis Parameter pop-up window.
- 2. Click the magnifying glass (search button) beside the Analysis Object field and select the desired item for analysis.
- 3. Enter or select the analysis start and end dates.
- 4. In the Analysis Corr.Coeff. field, right-click the blank section under the labelled cells and select Add Row.
- 5. Enter analysis conditions in the new row and click OK.

| Historical Corr.Coeff. Ar | nalysis Parameter ×                                         |
|---------------------------|-------------------------------------------------------------|
| Analysis Object           | Name1 Class1 Name2                                          |
| Symbol                    | Name1 Class1 Name2                                          |
|                           | Click the magnifying glass to select the item for analysis. |
| Analysis Term             | 2015/02/09 💼 ~ 2015/02/09 💼 🔲 Price Analysis                |
| Analysis Corr.Coeff.      | Corr. Coeff. Type Ref.Term                                  |
|                           | M1 Historical CorrCoeff                                     |
|                           | Historical CorrCoeff<br>EWMA CorrCoeff                      |
|                           | OK CANCEL                                                   |

6. Results may also be displayed in text/numerical form.

#### 4.1.2 Market Change

#### 4.1.2.1 Underlying Instrument

- 1. The Market Change menu contains the Underlying Instrument, Rate Curve, Cap Volatility, Swaption Volatility, Volatility Surface, and CDS Curve icons. As user instructions for all six are the same, below is a demonstration of Underlying Instrument icon only.
- 2. Click the Underlying Instrument icon to open the Underlying Price #1 tab. (The number increases as more are opened).

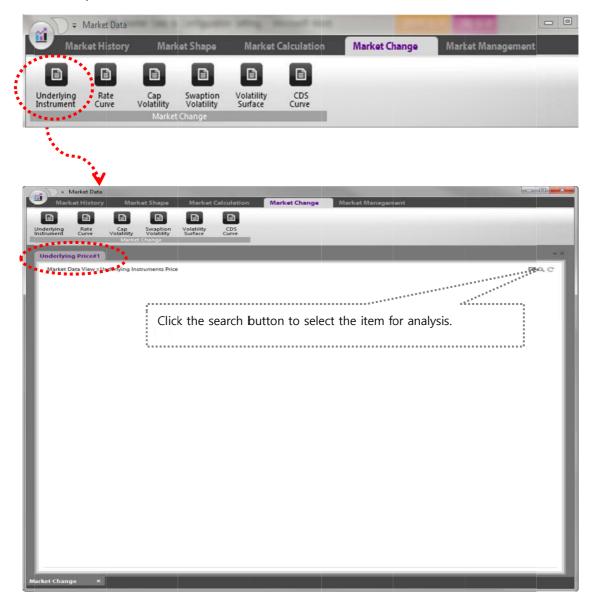

3. The analysis results appear in the tab as shown below.

| Market Data View :: Underlying Inst | ruments Price |           |        |           |          |          |          |             |                      |                | B Q C        |
|-------------------------------------|---------------|-----------|--------|-----------|----------|----------|----------|-------------|----------------------|----------------|--------------|
| Name                                | Price         | Change(%) | Change | Pre Price | High     | Low      | Base     | Price Type  | Class                | Cd             | Dividend Yie |
| AUD S&P/ASX 200 Index               | 5658.5        | 0.5093 %  | 28.673 | 5629.827  | 5658.5   | 5617.9   | 5629.827 | Close Price | Equity:Stock Indices | AS51 INDEX:152 |              |
| EUR CAC 40 Index                    | 4378.33       | -0.032 %  | -1.4   | 4379.73   | 4403.22  | 4373.32  | 4379.73  | Close Price | Equity:Stock Indices | CAC INDEX      |              |
| USD NASDAQ Composite Index          | 4598.188      | 0.3912 %  | 17.917 | 4580.271  | 4598.638 | 4576.805 | 4580.271 | Close Price | Equity:Stock Indices | CCMP INDEX     | 3            |
| USD Dollar Index                    | 82.992        | 0.2949 %  | 0.244  | 82,745    | 83.039   | 82.753   | 82.748   | Close Price | Equity:Stock Indices | DXY INDEX:149  |              |

4. To delete results, click the  $\overline{\mathbf{s}}$  exit button.

# 4.2 Underlying Setting

- Managed through the Underlying Setting are: Stock, Commodity, Rate Index, Currency Pair, and Reference Asset. The user is able to apply search, register, revise, and delete functions to each Underlying type.
- All users may apply the Underlying Setting. However, the revise and delete functions may only be applied to the user's own registered Underlying Setting.
- The Underlying Setting is further divided in Underlying Group 2 for more detailed Underlying Settings as outlined in the table below.

| Underlying Group 1 | Underlying Group 2 | Details |
|--------------------|--------------------|---------|
|                    | • Stock            |         |
| Stock              | • Stock Index      |         |
| SLUCK              | • ETF              |         |
|                    | • Stock Basket     |         |
| Commodity          | Commodity          |         |
| Commodity          | Commodity Index    |         |
| Rate Index         | Rate Index         |         |
| Currency           | Currency Pair      |         |
| Reference Asset    | • Single           |         |
| Reference Asset    | • Basket           |         |

# 4.2.1 Underlying Setting

- 4.2.1.1 Stock Registration
  - 1. Select [Stock] ▶ [New] ▶ [Stock]
  - 2. The Stock Underlying is composed of Stock, Stock Index, ETF, and Stock Basket as shown in the four tabs below. Select the desired underlying to register. (This manual outlines steps for registering the Stock Underlying.)

| The Underlying Setting     |                                |                           |   | 0 | 23 |
|----------------------------|--------------------------------|---------------------------|---|---|----|
| Stock Commonity            | Rate Index Currency Pair       | Reference Asset           |   |   |    |
|                            |                                |                           |   |   |    |
|                            | Edit Delete Adj.Stock<br>Price |                           |   |   | -  |
| Open fieldsth New          | Price<br>Stock Drive           |                           |   |   |    |
|                            |                                |                           |   |   |    |
| New Underlying Instruments | : Stocks                       |                           | × |   |    |
| Stock Stock Index ETF      | Stock Basket                   |                           |   |   |    |
|                            |                                |                           |   |   |    |
| Stock                      |                                |                           |   |   |    |
|                            | Equity::Stock                  |                           |   |   |    |
| Market Data                |                                |                           |   |   |    |
| Market Data                | Share Outstanding              |                           |   |   |    |
|                            | Share outstanding              | 4<br>4<br>4               |   |   |    |
|                            |                                |                           |   |   |    |
| FaceValue                  |                                |                           |   |   |    |
| Calendar                   |                                | Market Data Search Button |   |   |    |
|                            |                                |                           |   |   |    |
| Decimal Places             |                                |                           |   |   |    |
|                            |                                |                           |   |   |    |
| Description                |                                |                           |   |   |    |
| Logging Info               |                                |                           |   |   |    |
|                            |                                |                           |   |   |    |
|                            | SAVE & NEW                     | SAVE & CLOSE CANCEL       |   |   |    |
|                            |                                |                           |   |   |    |
|                            |                                |                           |   |   |    |
|                            |                                |                           |   |   |    |
|                            |                                |                           |   |   |    |

3. Click the magnifying glass (search button) beside the Market Data field.

| Search-N | Aarket Data (Stocks) |              |     |        | ×       |
|----------|----------------------|--------------|-----|--------|---------|
|          |                      |              |     | FILTER | REFRESH |
|          | Name                 | cd           |     |        |         |
| KRW      | Solacia              | KR7070300009 | KRX |        |         |
| KRW      | Ever Techno          | KR7070480009 | KRX |        |         |
| KRW      | Hansol Intic         | KR7070590005 | KRX |        |         |
| KRW      | KIH                  | KR7071050009 | KRX |        |         |
| KRW      | HISTEEL              | KR7071090005 | KRX |        |         |
| KRW      | INFINITT Healthcare  | KR7071200000 | KRX |        |         |
| KRW      | RORZE                | KR7071280002 | KRX |        |         |
| KRW      | KDHC                 | KR7071320006 | KRX |        |         |
| KRW      | UABLE                | KR7071530000 | KRX |        |         |
| KRW      | SSCP                 | KR7071660005 | KRX |        |         |
| KRW      | A-Tech               | KR7071670004 | KRX |        |         |
| KRW      | LOTTE Himart         | KR7071840003 | KRX |        |         |
|          |                      | OK CANO      | TEL |        |         |
|          |                      |              |     |        |         |

- 4. Select the desired Market Data and click OK to view details such as the Stock Name, Market Data, and Face Value.
- 5. Enter required inputs as shown below

| New - Underlying Instruments = Stocks × |                                            |                 |  |  |
|-----------------------------------------|--------------------------------------------|-----------------|--|--|
| Stock Stock Index ETF                   | Stock Basket                               |                 |  |  |
| Stock                                   | KRW Dongwon<br>Equity::Stock               | KR7003580008    |  |  |
| Market Data                             | KRW Dongwon<br>4,714,788 Share Outstanding | Q. KR7003580008 |  |  |
| Face Value<br>Calendar                  | KRX 5,000 1                                | ]               |  |  |
| Decimal Places                          |                                            |                 |  |  |
| Description<br>Logging Info             |                                            |                 |  |  |
|                                         | SAVE & NEW SAVE & CLOSE CANCEL             |                 |  |  |

- 6. Market data will be filled in automatically and may be adjusted by the user. If the required market data has not been registered previously, fields appear empty and are manually entered by the user.
- 7. Click SAVE & NEW (save current registration and begin new) or SAVE & CLOSE (save current registration and exit) to complete the underlying registration.
- 8. Please note: for fields with a magnifying glass (search button), the user must make a selection through the search.
- 9. The Logging Info field indicates the registration date and registering user.
- 10. The instructions for the Underlying Setting of the Stock Index and ETF are the same as the Stock Underlying Setting as demonstrated. The Stock Basket Underlying Setting is outlined below.

#### 4.2.1.2 Stock Basket - Registration

1. Select [Stock] ▶ [New] ▶ [Stock Basket]

| New - Underlying Instruments :: Studks ×                                                                                                    |
|----------------------------------------------------------------------------------------------------|
| Stock Stock Index ETF Stock Basket                                                                                                    |
| Stock Basket           Base         H         Representative         Basket Name         Basket Code           Base Date         2015/02/09         Decimal Places         0 |
| Calendar<br>SUM3555 Underlying Group 2<br>Sym Underlying Asset Search Button                                                                                                 |
| Description                                                                                                    |
| SAVE & NEW SAVE & CLOSE CANCEL                                                                                                    |

- 2. In the case that the Stock Basket includes underlying assets of more than one currency, a representative currency must be selected, as the Basket Index computation can only run with a single currency.
- 3. The Stock Basket Code is set as desired by the user.
- 4. Click the magnifying glass (search button) to view the list of underlying assets for building the stock basket.
- 5. Double-click the desired underlying assets. They will appear under Selected Lists as shown below and click OK.

|           |             |                 |           | FILTER           | REFRESH |
|-----------|-------------|-----------------|-----------|------------------|---------|
| Cay       | Name        | Cd              | FaceValue | Underlying Class | •       |
| KRW       | 대한항공_BASKET | BSK-KAL         |           | Equity::Stock    |         |
| KRW       | NHN_BASKET  | BSK-NHN         |           | Equity::Stock    |         |
| KRW       | 우리금융_BASKET | BSK-WOORIFINANC |           | Equity::Stock    |         |
| KRW       | CHINA OCEAN | HK0000050325    | 1.00      | Equity::Stock    |         |
| KRW       | KR MOTORS   | KR7000040006    | 500.00    | Equity::Stock    |         |
| KRW       | 메리츠화재       | KR7000060004:17 | 500.00    | Equity::Stock    |         |
| KRW       | 대한통운        | KR7000120006    |           | Equity::Stock    |         |
| KRW       | 두산          | KR7000150003    |           | Equity::Stock    |         |
| KRW       | 대림산업        | KR7000210005    |           | Equity::Stock    |         |
| elected L | ists        |                 |           |                  |         |
| Cay       | Name        | Cd              | FaceValue | Underlying Class |         |
| KRW       | 대림산업        | KR7000210005    |           | Equity::Stock    |         |
| KRW       | 대한통운        | KR7000120006    |           | Equity::Stock    |         |
| KRW       | 두산          | KR7000150003    |           | Equity::Stock    |         |

6. Enter or adjust values in the Base Price and Ratio cells and click the Save to complete the Stock Basket registration.

| Stock Basket                               |    | RW<br>uity::Stoc | ▼ k Basket                     |                              |   |                |          |
|--------------------------------------------|----|------------------|--------------------------------|------------------------------|---|----------------|----------|
| Basket Index Type<br>Base Date<br>Calendar | •  | 2015/02          | /09 🔛                          |                              | ď | Decimal Places | 0        |
|                                            | Q, | SUM(St           | ock Price * Ratio(%))<br>Stock | Cd                           | - | Base Price     | Ratio(%) |
|                                            |    | U1               | 대림산업                           | KR7000210005                 |   | 88,300         | 96       |
|                                            |    | U2<br>U3         | 대한통운<br>두산                     | KR7000120006<br>KR7000150003 |   | 158,500        | 96       |
|                                            |    |                  |                                |                              | i |                |          |
| Description                                |    |                  |                                |                              |   |                |          |

### 4.2.2 Underlying Setting - Open

- The user is able to search and open and view five types of details on Underlying Setting.
  - 1. Select [Stock] ▶ [Open]

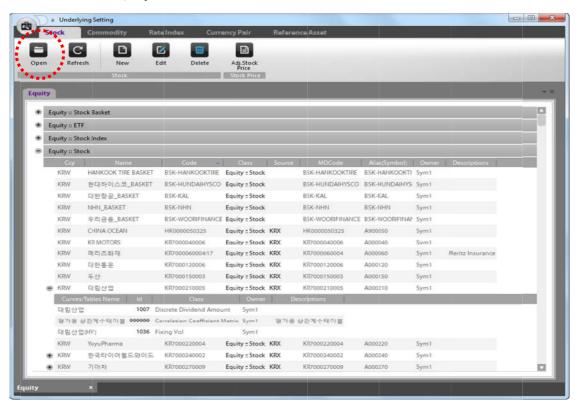

2. Select desired underlying asset and right-click for menu options.

| -    |            | S C            | ew Edit              | Delete      | Adj.Stock<br>Price |                       |        |                  |                        |       |                                                                                                    |          |   |  |   |
|------|------------|----------------|----------------------|-------------|--------------------|-----------------------|--------|------------------|------------------------|-------|----------------------------------------------------------------------------------------------------|----------|---|--|---|
| ww   |            |                |                      |             |                    |                       |        |                  |                        |       |                                                                                                    |          |   |  |   |
| • 18 | quity ii 1 | tock Basket    |                      |             |                    |                       |        |                  |                        |       |                                                                                                    |          |   |  |   |
|      | quity ii i | TF             |                      |             |                    |                       |        |                  |                        |       |                                                                                                    |          |   |  |   |
| -    |            | tock Index     |                      |             |                    |                       |        |                  |                        |       |                                                                                                    |          |   |  |   |
|      | 60         | 11             | Name                 |             | Code               | Class                 | Smarce | MECode           | AlianGympiolo          | Owner | Desc                                                                                                    | 1010-011 |   |  |   |
| -    | USD.       | Dullar Index   |                      |             | DXY INDEX:149      | Equity : Stock Index  |        | DXX INDEX        | Const Carolina and All | Sym1  | and the second second s |          |   |  | _ |
|      | USD        | JPMorgan LIS   | Gistomized Mocald    | Index (KBV) | JMCINZKA INDEK     | Equity : Stock Index  |        | JINCIMZKA INDEX  |                        | Symth |                                                                                                    |          |   |  |   |
|      | TWO        | Teiwan Weight  | bed index            |             | 1,7949             | Equity : Stock Index  |        | CTW1             |                        | Sym1. | 대만 기                                                                                                    | 21       |   |  |   |
|      | HKD        | HANG SENG O    | HINA ENTERPRISES I   | NORCE       | DISCE              | Equity : Stock Index  |        | LHSCE            |                        | Symt  | · 田田 H                                                                                                    |          |   |  |   |
|      | HKD        | HSI            |                      |             | LHSI               | Equity : Stock Index  |        | 1.1.123          |                        | e     | . 111 / 11                                                                                                    |          |   |  |   |
|      | KIW        | KOSTAR Star h  | ules                 |             | KOSTAR INDEX       | Equity : Stock Index  |        | KO               | Nanitiney.             |       |                                                                                                    |          |   |  |   |
|      | KINY       | KOSDAQ Com     | soolite Index        |             | KOSDAQ INDEX       | Equity=Stock Index    |        | New              |                        |       |                                                                                                    |          |   |  |   |
|      | KRW        | KOSPIS0 Index  |                      |             | KOSPISO HIDEX      | Equity :: Stock Index |        | Edit             |                        |       |                                                                                                    |          |   |  |   |
|      | HIRDY.     | HOSPI10D Inde  | ÷                    |             | HOSPITIOS INDEX    | Equity : Stock Index  |        |                  |                        |       | _                                                                                                    |          |   |  |   |
|      | KRW        | KOSPI Index    |                      |             | KOSPI INDEK        | Equity : Stock Index  |        | Delete           |                        |       |                                                                                                    |          |   |  |   |
|      | \$17K_     | Bradil Bovetna | bodex                |             | IBOV INDEX         | Equity : Stock Index  |        | Analyze Marke    |                        |       |                                                                                                    | 세비스파.    |   |  |   |
|      | RFY .      | MIRCEL 225 INC | )EX                  |             | 151225             | Equity = Stock Index  |        | Analyze Marke    | t Uata                 |       |                                                                                                    |          |   |  |   |
|      | AUD        | 58P/ASX 200 in | dex                  |             | A551 INDEX:152     | Equity 15tock Index   |        | Analyze Histor   | ical Volatility        |       |                                                                                                    | PrASIC   |   |  |   |
|      | KIDA       | KOS#1 200      |                      |             | 1.301              | Equity ::Stock Index  |        | Analyze Correl   | stine Coefficie        |       |                                                                                                    | 9.0      |   |  |   |
|      | CNH        | Shanghai Com   |                      |             | 1.SSEC             | Equity : Stock Index  |        | Permiyas sources | anon coennee           |       |                                                                                                    | P-12     |   |  |   |
|      | DEM        | XETRA DAX 10   |                      |             | LGDA00             | Equity : Stock Index  |        | Analyze GARCH    | Volatility             |       |                                                                                                    | oc-      |   |  |   |
|      | MOON       | Mexican IPC In | des                  |             |                    | Equity : Stock Index  |        |                  |                        |       | _                                                                                                    | IPC      |   |  |   |
|      | EDH:       | CAC 40 Index   |                      |             | CAC INDEX          | Equity : Stock Index  |        | Calculate Histo  | rical Volatility       |       |                                                                                                    | CAC      |   |  |   |
|      |            | FTSE 100 INDE  |                      |             | UTM                | Equity = Stock Index  |        | Calculate Com    | lation Coeffici        | ent   |                                                                                                    | 5.8      |   |  |   |
|      | USD        |                | iustrial Average Ind | en .        | INDU INDEX         | Equity : Stock Index  |        | Carcardie Com    | nation coemo           |       |                                                                                                    | 5        |   |  |   |
| ٠    | USD        | S&P SOO        |                      |             | LGSPC              | Equity : Stock Index  |        | Export to Exce   | 6                      |       |                                                                                                    |          |   |  |   |
|      | USD        | NASDAQ Comp    |                      |             | COMP PIDEK         | Equity : Stock Index  |        |                  |                        |       | _                                                                                                    |          |   |  |   |
| -    | EDE        | EURO STOXX50   | 1 Index              | _           | SXSEINDEX          | Equity = Stock Index  |        | Choose Grid Fi   | elds                   |       |                                                                                                    | = 50     | _ |  | - |
| • 10 | quity ii 1 | tock           |                      |             |                    |                       |        | Save Grid Com    | Reputation             |       |                                                                                                    |          |   |  |   |
|      |            |                |                      |             |                    |                       |        |                  |                        |       |                                                                                                    |          |   |  |   |
|      |            |                |                      |             |                    |                       |        | Reset Grid Con   | figuration             |       |                                                                                                    |          |   |  |   |

| Cell label    | Description           |
|---------------|-----------------------|
| Ссу           | Currency Code         |
| Name          | Underlying Name       |
| Code          | Country Code          |
| Class         | Underlying Hierarchy  |
| Source        | Source of Market Data |
| MDCode        | Market Data Code      |
| Alias(Symbol) | Short Code            |
| Descriptions  | Reference             |

3. Right-click and select Edit to open the Edit pop-up window and view the details.

| n    |             | C D<br>tresh New             | Edit Delete            | Adj.Stock<br>Price |                                              |                |                |               |                                  |    |
|------|-------------|------------------------------|------------------------|--------------------|----------------------------------------------|----------------|----------------|---------------|----------------------------------|----|
|      |             | Stock                        |                        | Stoth Price        |                                              |                |                |               |                                  |    |
|      | y           |                              |                        |                    |                                              |                |                |               |                                  |    |
|      |             |                              |                        |                    |                                              |                |                | _             |                                  |    |
| - 5  |             | Stock Basket                 |                        |                    |                                              |                |                |               |                                  |    |
| 1000 | Equity = I  |                              |                        |                    |                                              |                |                |               | New New                          |    |
| 1    | Equity :: 5 | Stock Index                  |                        |                    | 10 2000 12000                                |                |                |               | Edit                             |    |
| ļ    | Coy.        | Dollar Index                 | nie                    | Ende               | Class Sour                                   | DXY INDEX      | Alias(Symbolic |               | Delete                           |    |
|      | USD         |                              | zed Mozaic Index (KRW) | DXY INDEX:149      | Equity : Stock Index<br>Equity : Stock Index | JMCIMZKA INDEX |                | Symt          |                                  |    |
|      | TWD         | Taiwan Weighted index        |                        | LTWI               | Equity :Stock Index                          | ETWI:          |                | Sym15<br>Sym1 | Analyze Market Data              |    |
|      | . HKD       | HANG SENG CHINA EN           |                        | INSCE              | Equity : Stock Index                         | LHSCE          |                | Sym1          | C Analyze Historical Volatility  |    |
|      | HKD         | HSI                          | ENHAGES INDEX          | IHSI               | Equity : Stock Index                         | LHSL           |                | Sym1          | Analyze Correlation Coefficient  | t. |
|      | KRW         | KOSTAR Star Index            |                        | KOSTAR INDEX       | Equity : Stock Index                         | KOSTAR INDEX   |                | Sym1          | Analyze GARCH Volatility         |    |
|      | KRW         | KOSDAQ Composite In          | dex                    | KOSDAQ PIDEX       | Equity : Stock Index                         | KOSDAQ INDEX   |                | Sym1          | Calculate Historical Volatility  |    |
|      | KRW         | KOSPIS0 Index                |                        | KOSPISO INDEX      | Equity : Stock Index                         | KOSP50 INDEX   |                | Sym1          | Calculate Correlation Coefficier |    |
|      | KRW         | KOSPI100 Index               |                        | KOSPI100 INDEX     | Equity : Stock Index                         | KOSPING INDEX  |                | Sym1          | calculate correlation coemper    | AL |
|      | KRW         | KOSPI Index                  |                        | KOSPI INDEX        | Equity :Stock Index                          | KOSPI INDEX    |                | SymT          | Export to Excel                  |    |
|      | 6RL         | Brazil Bovespa Index         |                        | IBOV INDEX         | Equity : Stock Index                         | ISCV INDEX     |                | Sym1          | E Choose Grid Fields             |    |
|      | • PY        | NEKKEI 225 NOEK              |                        | 1/1225             | Equity :: Stock Index                        | 121225         |                | Sym1          | Save Grid Configuration          |    |
|      | AUD         | S&P/ASX 200 Index            |                        | A551 INDEX:152     | Equity : Stock Index                         | AS51 INDEX     | AS51 INDEX     | Sym1          | Reset Grid Configuration         |    |
|      | · KRW       | KOSPI 200                    |                        | L101               | Equity : Stock Index                         | L101           |                | Sym1          | 코스티시우                            | )  |
|      | Stock       |                              |                        |                    |                                              |                |                |               |                                  |    |
| l    | St          | tock Index                   | HKD HSI                |                    |                                              |                | I.HSI          |               |                                  |    |
|      |             |                              | Equity::Stock Inde     | ex.                |                                              |                |                |               |                                  |    |
|      | M           | larket Data                  | HKD 항생                 |                    |                                              |                | Q, 1.HS        | r.            |                                  |    |
| L    |             |                              | Taiwan Stock Exc       | hanna              |                                              |                | =              |               |                                  |    |
| L    |             |                              | Harwari 2000 Exc       | nange              |                                              |                |                |               |                                  |    |
|      |             |                              |                        |                    |                                              |                |                |               |                                  |    |
| l    | C           | alendar                      | Seoul                  |                    | C                                            | 2              |                |               |                                  |    |
| ł    |             |                              |                        |                    |                                              |                |                |               |                                  |    |
|      | D           | ecimal Places                |                        |                    |                                              |                |                |               |                                  |    |
| 1    |             |                              |                        |                    |                                              |                |                |               |                                  |    |
| L    | D           | escription                   | 항생                     |                    |                                              |                |                |               |                                  |    |
|      | Le          | ogging Info                  | 2014/11/21 10:46       | :04 - Sym1         |                                              |                |                |               |                                  |    |
|      |             | 0 <b>55</b> 01 <b>5</b> 0015 |                        |                    |                                              |                |                |               |                                  |    |
|      |             |                              |                        |                    |                                              |                |                |               |                                  |    |
|      |             |                              |                        |                    |                                              |                |                |               |                                  |    |

### 4.2.3 Underlying Setting - Edit

- Use the search function to open the desired underlying asset to edit. The edit function is only possible for the assets registered by the user that is logged in.
  - 1. Select [Stock] ▶ [Open]
  - 2. Select and right-click the desired underlying asset and click Edit.

| Ec | uity :: Stoo | :k Basket           |                           |        |         |             |                  |               |         |                  |  |
|----|--------------|---------------------|---------------------------|--------|---------|-------------|------------------|---------------|---------|------------------|--|
| Ec | uity :: ETF  |                     |                           |        |         |             |                  |               |         |                  |  |
| Ec | uity :: Stoo | :k Index            |                           |        |         |             |                  |               |         |                  |  |
| Ec | uity :: Stoo | :k                  |                           |        |         |             |                  |               |         |                  |  |
|    | Cay          | Name                | Code 🔺                    | CI     | ass     | Source      | MDCode           | Alias(Symbol) | Owner   | Descriptions     |  |
|    | KRW          | HANKOOK TIRE BASKET | BSK-HANKOOKTIRE           | Equity | : Stock |             | BSK-HANKOOKTIRE  | BSK-HANKOOK   | 1 Sym1  |                  |  |
|    | KRW          | 현대하이스코_BASKET       | BSK-HUNDAIHYSCO           | Equity | : Stock |             | BSK-HUNDAIHYSCO  | BSK-HUNDAIHY  | S Sym1  |                  |  |
|    | KRW          | 대한항공_BASKET         | BSK-KAL                   | Equity | - Stock |             | RSK-KAI          | BSK-KAL       | Sym1    |                  |  |
|    | KRW          | NHN_BASKET          | BSK-NHN                   | Equity | New     |             |                  | NHN           | Sym1    |                  |  |
|    | KRW          | 우리금융_BASKET         | BSK-WOORIFINANCE          | Equity | Edit    |             |                  | WOORIFINA     | l∱ Sym1 |                  |  |
|    | KRW          | CHINA OCEAN         | HK0000050325              | Equity | Delete  |             |                  | 050           | Sym1    |                  |  |
|    | KRW          | KR MOTORS           | KR7000040006              | Equity | Analyze | e Market D  | lata             | 040           | Sym1    |                  |  |
|    | KRW          | 메리츠화재               | KR7000060004:17           | Equity | Analyze | e Historica | l Volatility     | 060           | Sym1    | Meritz Insurance |  |
|    | KRW          | 대한통운                | KR7000120006              | Equity | Analyze | e Correlati | on Coefficient   | 120           | Sym1    |                  |  |
|    | KRW          | 두산                  | KR7000150003              | Equity | Analyze | GARCH V     | olatility        | 150           | Sym1    |                  |  |
|    | KRW          | 대림산업                | KR7000210005              | Equity |         |             | 1959<br>         | 210           | Sym1    |                  |  |
| Ĵ  | Curves/      | Tables Name Id      | Class                     | 4      |         |             | al Volatility    |               |         |                  |  |
|    | 대림산업         | 1007                | Discrete Dividend Amou    | int    | Calcula | te Correla  | tion Coefficient |               |         |                  |  |
|    | 평가용 상        | 관계수테이블 999999       | Correlation Coefficient I | Aatrix | Export  | to Excel    |                  |               |         |                  |  |
|    | 대림산업         | (HV) 1036           | Fixing Vol                |        | Choose  | Grid Field  | ls               |               |         |                  |  |
|    | KRW          | YuyuPharma          | KR7000220004              | Equity | Save G  | rid Config  | uration          | 220           | Sym1    |                  |  |
| ÷  | KRW          | 한국타이어월드와이드          | KR7000240002              | Equity | Reset G | rid Config  | uration          | 240           | Sym1    |                  |  |

3. The Edit pop-up window opens as shown below.

| Edit - Underlying Instruments | :: Stocks                         | ×         |
|-------------------------------|-----------------------------------|-----------|
| Stock Stock Index ETF         | Stock Basket                      |           |
| Stock                         | KRW 대한항공_BASKET<br>Equity::Stock  | BSK-KAL   |
| Market Data                   | KRW 대한항공_BASKET Share Outstanding | G BSK-KAL |
| Face Value<br>Calendar        | Taiwan Stock Exchange             | ]         |
| Decimal Places                |                                   |           |
| Description<br>Logging Info   | 2014/09/05 20:13:18 - rsjeon      |           |
|                               | SAVE & NEW SAVE & CLOSE CANCEL    |           |

4. Revise inputs and click SAVE.

### 4.2.4 Underlying Setting - Delete

- Use the search function to open the desired underlying asset to delete. The delete function is only possible for the assets registered by the user that is logged in.
  - 1. Select [Stock] ▶ [Open]
  - 2. Select and right-click the desired underlying asset and click Delete.

| Ste  | ock         | Commodity Ra                              | te Index Curre           | ency Pair         | Refere         | nce Asset           |                 |       |       |
|------|-------------|-------------------------------------------|--------------------------|-------------------|----------------|---------------------|-----------------|-------|-------|
|      |             |                                           |                          |                   |                |                     |                 |       |       |
|      | С           |                                           | 3 🔟                      | Ê                 |                |                     |                 |       |       |
| pen  | Refre       |                                           | dit Delete               | Adj.Stoo<br>Price |                |                     |                 |       |       |
| -    | _           | Stock                                     |                          | Stock Pr          | ce             |                     | _               |       |       |
| uity |             |                                           |                          |                   |                |                     |                 |       |       |
|      |             | The second second                         |                          |                   |                |                     |                 |       |       |
| + Ec | uity :: Sto | ock Basket                                |                          |                   |                |                     |                 |       |       |
| + Ec | uity :: ET  | F                                         |                          |                   |                |                     |                 |       |       |
| + Ec | uity :: Sto | ock Index                                 |                          |                   |                |                     |                 |       |       |
| - Ec | uity :: Sto | ock                                       |                          |                   |                |                     |                 |       |       |
|      | Ccy         | Name                                      | Code                     | Class             | Source         | MDCode              | Alias(Symbol)   | Owner | Des   |
|      | KRW         | HANKOOK TIRE BASKET                       | BSK-HANKOOKTIRE          | Equity :: S       | ock            | BSK-HANKOOKTIR      | E BSK-HANKOOKTI | Sym1  |       |
|      | KRW         | 현대하이스코_BASKET                             | BSK-HUNDAIHYSCO          | Equity :: 5       |                | BOX HUNDAUMOC       | DER HUNDAIHYS   | Sym1  |       |
|      | KRW         | 대한항공_BASKET                               | BSK-KAL                  | Equity :: !       | New            |                     | L               | Sym1  |       |
|      | KRW         | NHN_BASKET                                | BSK-NHN                  | Equity ::         | Edit           | •••••               | N               | Sym1  |       |
|      | KRW         | 우리금융_BASKET                               | BSK-WOORIFINANCE         | Equity :          | Delete         | lete                |                 | Sym1  |       |
|      | KRW         | CHINA OCEAN                               | HK0000050325             | Equity ::         | Analyze Marke  | et Data             | þ               | Sym1  |       |
|      | KRW         | KR MOTORS                                 | KR7000040006             | Equity :: !       | Analyze Histo  | rical Volatility    | 2               | Sym1  |       |
|      | KRW         | 메리츠화재                                     | KR7000060004:17          | Equity ::         | Analyze Corre  | lation Coefficient  | þ               | Sym1  | Merit |
|      | KRW         | 대한통운                                      | KR7000120006             | Equity ::         | Analyze GARC   | H Volatility        | P               | Sym1  |       |
|      | KRW         | 두산                                        | KR7000150003             | Equity ::         | Calculate Hist | orical Volatility   | þ               | Sym1  |       |
|      | KRW         | 대림산업                                      | KR7000210005             | Equity :: !       |                | elation Coefficient | 2               | Sym1  |       |
|      | Curves      | /Tables Name Id                           | Class                    | C                 | 2 12 2         |                     |                 |       |       |
|      | 대림산입        | <ul> <li>Invariant Contraction</li> </ul> | )iscrete Dividend Amou   |                   | Export to Exce | 21                  |                 |       |       |
|      | 평가용성        | 상관계수테이블 <b>999999</b> (                   | orrelation Coefficient I | Matrix Syr        | Choose Grid F  | Fields              |                 |       |       |
|      |             |                                           |                          |                   | Save Grid Con  | nfiguration         |                 |       |       |
| _    | _           |                                           |                          |                   | Reset Grid Cor | nfiguration         |                 |       |       |

3. The deleted Underlying Setting no longer appears on the list.

### 4.2.5 Underlying Setting – Other Functions

- Running the Market Information/Analysis functions directly from the Underlying Setting.
  - 1. Market Data analysis options are available from the Underlying Setting page. Right-click the desired underlying asset to view analysis options.

|      | See Street Looks | ying Setting        |                         |              |                                   |                      |           |                  | Ľ      |       |
|------|------------------|---------------------|-------------------------|--------------|-----------------------------------|----------------------|-----------|------------------|--------|-------|
|      | Stock            | Commodity Ra        | te Index Curr           | ency Pa      | air Re                            | aference Asset       |           |                  |        |       |
| -    | C                |                     |                         | 6            | 3                                 |                      |           |                  |        |       |
| Open | Refr             | esh New I           | Edit Delete             | Adj.         | stock                             |                      |           |                  |        |       |
|      |                  | Stock               |                         | Pri<br>Stoci | ce<br>Price                       |                      |           |                  |        |       |
|      |                  |                     |                         |              |                                   |                      |           |                  |        |       |
| quit | У                |                     |                         |              |                                   |                      |           |                  |        |       |
| •    | Equity :: St     | ock Basket          |                         |              |                                   |                      |           |                  |        | Ľ     |
| •    | Equity :: E1     | ſF                  |                         |              |                                   |                      |           |                  |        | _     |
| ÷    | Equity :: St     | ock Index           |                         |              |                                   |                      |           |                  |        |       |
| •    | Equity :: St     | ock                 |                         |              |                                   |                      |           |                  |        |       |
| Ĩ    | Cay              | Name                | Code                    | CI           | ass So                            | ource MDCo           | de 🔺      | Alias(Symbol)    | Owner  | Des   |
| - 17 | KRW              | HANKOOK TIRE BASKET | BSK-HANKOOKTIRE         | Equity       | :: Stock                          | BSK-HANK             | OOKTIRE B | SK-HANKOOKT      | 1 Sym1 |       |
|      | KRW              | 현대하이스코_BASKET       | BSK-HUNDAIHYSCO         | Equit        | n Carala                          | new.titikie          | AULINECO  | K-HUNDAIHY       | S Sym1 |       |
|      | KRW              | 대한항공_BASKET         | BSK-KAL                 | Equit        | New                               |                      |           | -KAL             | Sym1   |       |
|      | KRW              | NHN_BASKET          | BSK-NHN                 | Equit        | Edit                              |                      |           | -NHN             | Sym1   |       |
|      | KRW              | 우리금융_BASKET         | BSK-WOORIFINANCE        | Equit        | Delete                            |                      |           | WOORIFINA        | ₫ Sym1 |       |
|      | KRW              | CHINA OCEAN         | HK0000050325            | Equit        | Analyze Ma                        | Analyze Market Data  |           | 0050             | Sym1   |       |
|      | KRW              | KR MOTORS           | KBZQQQ                  | Equit        | uit Analyze Historical Volatility |                      |           | 0040             | Sym1   |       |
|      | K                |                     | 17                      | Equit        | Analyze Cor                       | relation Coefficient | t         | 0060             | Sym1   | Merit |
|      | к                | nalysis List        |                         | Equit        | Analyze GA                        | RCH Volatility       |           | 0120             | Sym1   |       |
|      | К                |                     |                         | Equit        | Calculate Hi                      | storical Volatility  |           | 0150             | Sym1   |       |
| 3    | е к О            | ptions for analys   | sis                     | Equit        |                                   | prrelation Coefficie | ot        | 0210             | Sym1   |       |
|      |                  | prioris for analys  |                         |              |                                   |                      | in.       | - <del>h</del> i |        |       |
|      | E.               |                     | Amo                     | unt          | Export to Ex                      | cel                  |           |                  |        |       |
|      | 평가용              | 상관계수테이블 999999 (    | Correlation Coefficient | Matrix       | Choose Grid                       | l Fields             |           |                  |        |       |
| 31   |                  |                     |                         |              | Save Grid C                       | onfiguration         |           |                  | 3      |       |
| _    | _                |                     |                         |              | Reset Grid C                      | onfiguration         |           |                  | _      | _     |

2. Select the desired analysis option to run.

#### Export Data to Excel

1. Open and select the desired Underlying Setting. Right-click and select Export to Excel. The data will open in Excel as shown below.

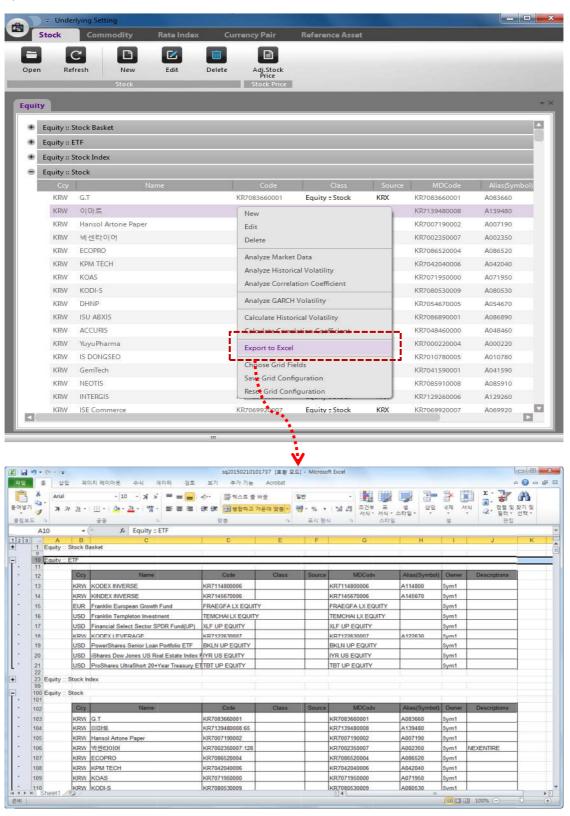

Choose Grid Fields (Customize columns to view.)

| S    | tock        | Commodity            | Rate Index C         | urrency Pair                      | Reference Asset              |           |               |            |
|------|-------------|----------------------|----------------------|-----------------------------------|------------------------------|-----------|---------------|------------|
| pen  | -           | resh New<br>Stock    | Edit Delete          | Adj.Stock<br>Price<br>Stock Price | 8                            |           |               |            |
| uity |             |                      |                      |                                   |                              | _         |               | _          |
|      |             | itock Basket         |                      |                                   |                              |           |               |            |
| 1    | Equity :: E |                      |                      | Un                                | -check labels to             | hide co   | lumns from    | n view     |
|      |             | itock Index          |                      |                                   |                              |           |               | i view.    |
| •    | Equity :: S |                      |                      |                                   |                              |           | **********    |            |
|      | Ccy         | Name                 | -                    | Code                              | Class                        | Source    | MDCos         | Alias(Symb |
|      | KRW         | A&P                  | New                  |                                   | uity :: Stock                | Field Cho | oser          | 8          |
|      | KRW         | ACCURIS<br>AD Motors | Edit                 |                                   | uity = Stock                 |           | Alias(Symbol) |            |
|      | KRW         | AD Motors<br>Aimhigh | Delete               |                                   | uity = Stock                 |           | Ссу           |            |
|      | KRW         | AIRPARK              | Analyze Market Dat   | a                                 | uity = Stock<br>uity = Stock |           | Class         |            |
|      | KRW         | AUS                  | Analyze Historical V | olatility                         | uity :: Stock                |           | Code          |            |
|      | KRW         | ANAPASS              | Analyze Correlation  | Coefficient                       | uity = Stock                 |           | Descriptions  |            |
|      | KRW         | AVISTA               | Analyze GARCH Vol    | atility                           | uity :: Stock                |           | MDCode        |            |
|      | KRW         | BARUN                | in the second second | •                                 | uity :: Stock                |           | Name<br>Owner |            |
|      | KRW         | Barunson             | Calculate Historical | and the second                    | uity :: Stock                |           | Source        |            |
|      | KRW         | BIONEER              |                      | n coemcient                       | uity :: Stock                |           |               |            |
|      | KRW         | BohaeBrew            | Export to Excel      |                                   | uity Stock                   |           |               |            |
|      | KRW         | BS Financial Group   | Choose Grid Fields   |                                   | uity :: Stock                |           |               |            |
|      | KRW         | BT&I                 | Save Grid Configure  | ation .                           | uity :: Stock                |           |               |            |
|      | KRW         | C&S ASSET MANAGEMEN  | Reset Grid Configur  | ation                             | uity :: Stock                | KRX       | KR7032040008  | A032040    |
| -    | KRW         | CammSys              |                      | KR7050110006                      | Equity :: Stock              | KRX       | KR7050110006  | A050110    |

- Save Grid Configuration (Format cells)
  - Format the cells of the selection (order, width, etc.)
  - Format as desired and click Save Grid Configuration to fix for future viewing.
- The Reset Grid Configuration reverts any cell formatting to original settings.

# 4.3 Curve Setting

- Managed through the Curve Setting are: Rate Curve, Volatility Curve, Correlation Matrix, Dividend Table, Credit Curve, Credit Table, and FX Point. The user is able to apply search, register, revise, and delete functions to each curve type.
- All users may apply the Curve Setting. However, the revise and delete functions may only be applied to the user's own registered Curve Setting.
- Curve types are further divided in Group 2 for more detailed Curve Settings as outlined in the table below.

| Group 1             | Group 2                   | Description                                                                                                    |
|---------------------|---------------------------|----------------------------------------------------------------------------------------------------|
|                     | Money Market Rate Curve   | Money Market Rate Curve sourced from data vendors                                                                                          |
|                     | Swap Rate Curve           | Swap Rate Curve sourced from data vendors                                                                                                  |
|                     | Synthetic Swap Rate Curve | Swap Rate Curve composed of several Swap Rate Curves with a new term and maturity                                                          |
|                     | Bond Yield                | Bond Yields of the same type sourced from data vendors                                                                                     |
| Rate Curve          | Market Composite Curve    | Market Data Curve composed of user-set interest rates as<br>well as interest rate curves sourced from data vendors                         |
|                     | Entry Composite Curve     | Interest Rate Curve composed of user-set interest rates<br>only, unassociated with market rates (continuous updating<br>of rates required) |
|                     | Future Composite Curve    | Composite Curve composed of national Futures rates                                                                                         |
|                     | Spread Composite Curve    | Spread Curve of the Interest Rate Curves sourced from data vendors.                                                                        |
|                     | Market Volatility Curve   | Volatility Curve sourced from data vendors                                                                                                 |
| Volatility<br>Curve | Internal Volatility Curve | Volatility Curve composed of user-set volatility data only,<br>unassociated with market data                                               |
| Correlation         | Matrix                    | Correlation Coefficients of various Underlying Assets                                                                                      |
| Dividend            | Dividend Tables           | Stock Dividend Tables (periodic dividends, continuous dividends, dividend return rate, etc.)                                               |
| Table               | Custody Cost Tables       | Carry Cost of (mainly) commodity-based products                                                                                            |
|                     | CDS Curve                 | Credit Spread Curve sourced from data vendors                                                                                              |
| Credit              | Synthetic CDS Curve       | Credit Spread Curve composed of risk-free interest rate curves.                                                                            |
| Curve               | Entry CDS Curve           | Credit Spread Curve composed of user-set spreads only,<br>unassociated with market rates (continuous updating of<br>rates required)        |
| Credit              | Recovery Rate Table       | Credit-related Recovery Rate Table                                                                                                    |

| Table    | Factor Correlation<br>Coefficient Table | Non-payment Correlation Coefficient Table of Reference<br>Assets                                |
|----------|-----------------------------------------|-------------------------------------------------------------------------------------------------|
|          | Market FX Point                         | FX Point sourced from data vendors                                                              |
| FX Point | Internal FX Point                       | User-set FX Point, unassociated with market FX Point<br>(continuous updating of rates required) |

### 4.3.1 Rate Curve

#### 4.3.1.1 Rate Curve - Open

**1.** Select [Rate Curve] ▶ [Open]

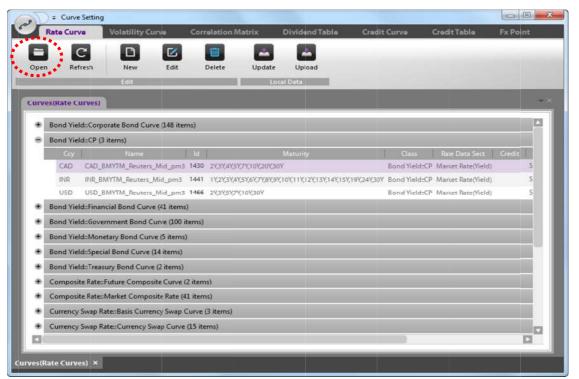

| Cell label     | Description                          |
|----------------|--------------------------------------|
| Ссу            | Currency Code                        |
| Name           | User Curve Name                      |
| ID             | System-generated Code ID             |
| Maturity       | Maturity                             |
| Class          | Curve Class Hierarchy                |
| Rate Data Sect | Interest Rate Data Sectioning        |
| Owner          | User ID linked to curve registration |
| Source         | Source of Market Data                |
| MDCode         | Market Data Code                     |
| Descriptions   | Reference                            |

2. Select the desired curve and right-click to view menu options.

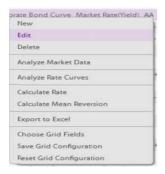

#### 4.3.1.2 Rate Curve - Registration

1. Select [Rate Curve] ▶ [New]

|     |                                                               |                       | FT (7           |                    |           |                        |      |
|-----|---------------------------------------------------------------|-----------------------|-----------------|--------------------|-----------|------------------------|------|
| pen | Helesti Nev                                                   | z.ele                 | Delete Upd      | ater . Uptobell /  |           |                        |      |
| -   | Edit                                                          |                       |                 | Local Data         |           |                        |      |
| N   | ew - Rate Curves                                              |                       |                 |                    |           |                        |      |
| 10  | Entry Compo                                                   | site Curve            | Futu            | re Composite Curve | T.        | Spread Composite Curve |      |
|     | Money Market Rate                                             | Swap R                | ste Syr         | nthetic Swap Rate  | BondTield | Market Composite Cu    | irve |
|     |                                                               |                       |                 |                    |           |                        |      |
|     | Rate Curve                                                    |                       |                 |                    |           |                        |      |
|     |                                                               |                       |                 |                    |           |                        |      |
|     | Market Data                                                   | -                     |                 |                    |           | 9                      |      |
|     |                                                               | 1                     |                 |                    |           |                        |      |
|     |                                                               | Ĩ.                    |                 |                    |           | <br>                   |      |
|     |                                                               |                       |                 |                    |           | * *******              |      |
|     |                                                               |                       |                 |                    |           |                        |      |
|     | Rate Kind                                                     | LIBOR                 | Ŧ               | Market D           | ata Searc | h Button               |      |
|     | Rate Kind                                                     | LIBOR                 | Ŧ               | Market D           | ata Searc | h Button               |      |
|     | Day Count                                                     | LIBOR<br>ACT/ACT_ISDA | ▼<br>▼ Adjusted |                    | ata Searc | h Button               |      |
|     | Day Count<br>Calendar                                         | ACT/ACT_ISDA          | ▼ Adjusted      |                    |           |                        |      |
|     | Day Count                                                     |                       |                 |                    | simple    | h Button               | -1   |
|     | Day Count<br>Calendar<br>Rate Type                            | ACT/ACT_ISDA          | ▼ Adjusted      |                    |           |                        |      |
|     | Day Count<br>Calendar                                         | ACT/ACT_ISDA          | ▼ Adjusted      |                    |           |                        |      |
|     | Day Count<br>Calendar<br>Rate Type<br>Maturity                | ACT/ACT_ISDA          | ▼ Adjusted      |                    |           |                        |      |
|     | Day Count<br>Calendar<br>Rate Type                            | ACT/ACT_ISDA          | ▼ Adjusted      |                    |           |                        |      |
|     | Day Count<br>Calendar<br>Rate Type<br>Maturity                | ACT/ACT_ISDA          | ▼ Adjusted      |                    |           |                        |      |
|     | Day Count<br>Calendar<br>Rate Type<br>Maturity<br>Description | ACT/ACT_ISDA          | ▼ Adjusted      |                    |           |                        |      |
|     | Day Count<br>Calendar<br>Rate Type<br>Maturity<br>Description | ACT/ACT_ISDA          | ▼ Adjusted      |                    |           |                        |      |

- 2. The user must manually input market data to generate the Entry Composite Curve. For all other curves, click the magnifying glass (search button) beside the Market Data field to select the desired market data.
- 3. To enter values in multiple rows, right-click the blank section under the labelled cells and click Insert Row or Delete Row as needed.

| Entry Compo<br>Money Market Rate                                                                                                    | site Curve<br>Swap Rate                                                                                                    |                                       | Composite Curve<br>etic Swap Rate                                                                                                    | Bond Yield | ead Composite Curve<br>Market Composite Curv |
|----------------------------------------------------------------------------------------------------|----------------------------------------------------------------------------------------------------|---------------------------------------|----------------------------------------------------------------------------------------------------|------------|----------------------------------------------|
| noney manet have                                                                                                    | Junoti Hatte                                                                                                    |                                       | ear small mate                                                                                                    | bond neid  | manier composite cur                         |
| Rate Curve                                                                                                    | KRW 🐨                                                                                                    |                                       |                                                                                                    |            |                                              |
| Rate Kind                                                                                                    | Interest Swap Curve                                                                                                    | ~                                     |                                                                                                    |            |                                              |
| RateType                                                                                                    | YTM                                                                                                    | -                                     |                                                                                                    |            |                                              |
|                                                                                                    |                                                                                                    |                                       |                                                                                                    |            | 9                                            |
| Rate Curve 1 C                                                                                                    | y Rate Index Cay2                                                                                                    | Rate Instea2                          | Org. Crvid Clausti                                                                                                    | Arris      | Q.                                           |
| and the second second se |                                                                                                    |                                       | and the second second se |            |                                              |
|                                                                                                    |                                                                                                    |                                       |                                                                                                    |            |                                              |
|                                                                                                    |                                                                                                    |                                       | (Technologica)                                                                                                    |            |                                              |
|                                                                                                    |                                                                                                    | مور                                   | Insert Row                                                                                                    |            |                                              |
| Fixed Float                                                                                                    |                                                                                                    | e e e e e e e e e e e e e e e e e e e | Insert Row<br>Delete Row                                                                                                    |            |                                              |
|                                                                                                    | ACT/ACT ISDA                                                                                                    | Adjusted                              | Delete Row                                                                                                    |            | a                                            |
| Day Count                                                                                                    | Contraction of the second second                                                                                                    | Adjusted                              |                                                                                                    |            | Q.                                           |
|                                                                                                    | ACT/ACT_ISDA 👻                                                                                                    |                                       | Delete Row                                                                                                    |            | Q,                                           |
| Day Count                                                                                                    | Automotive and a set of the set of the set of the                                                                                                    |                                       | Delete Row                                                                                                    |            | Q.                                           |
| Day Count<br>Payment Freq                                                                                                    | Automotive and a set of the set of the set of the                                                                                                    |                                       | Delete Row                                                                                                    |            | Q.                                           |
| Day Count                                                                                                    | Automotive and a set of the set of the set of the                                                                                                    |                                       | Delete Row                                                                                                    | )          | Q.                                           |
| Day Count<br>Payment Freq<br>Maturity                                                                                                    | Automatical and a second state of the second state of the second s |                                       | Delete Row                                                                                                    |            | Q.                                           |
| Day Count<br>Payment Freq<br>Maturity<br>Description                                                                                                    | Automatical and a second state of the second state of the second s |                                       | Delete Row                                                                                                    |            | <u> </u>                                     |
| Day Count<br>Payment Freq<br>Maturity                                                                                                    | Automatical and a second state of the second state of the second s |                                       | Delete Row                                                                                                    |            | Q.                                           |

4. After entering all inputs, click SAVE & NEW (save current registration and begin new) or SAVE & CLOSE (save current registration and exit) to complete curve registration.

#### 4.3.1.3 Rate Curve - Edit / Delete

1. Select [Rate Curve] ▶ [Open]

| 0          |                          |          |                                                                                                    |                                    |                      |      |       |                     |  |
|------------|--------------------------|----------|----------------------------------------------------------------------------------------------------|------------------------------------|----------------------|------|-------|---------------------|--|
| Refr       | resh New                 | Edit     | Delete Update Upload                                                                                                    |                                    |                      |      |       |                     |  |
| _          | TAIT                     | _        | toral Date                                                                                                    |                                    |                      |      |       |                     |  |
| s(Rate Cr  |                          |          |                                                                                                    |                                    |                      |      |       |                     |  |
| straite Co | invest -                 | _        |                                                                                                    |                                    |                      |      |       |                     |  |
| Bond Yiel  | doCorporate Bond Curve ( | 3,48 ite | ema)                                                                                                    |                                    |                      |      |       |                     |  |
| 64         | Printry                  | la       | Maturity                                                                                                    | Class                              |                      |      |       | MDCode Descriptions |  |
| +CPDref    | 의사에(사) 우보종 865-          |          | 3.D. and end, end, if y i Yeek, a y a vessel is called a state of the call of the call |                                    |                      |      | Spint | 001132100000        |  |
| KRW        | 비사제(공)-무보증 AA+           |          | 1D.3M.6M.9M.1Y.1Y6M.242Y6M.3Y.4V,5Y.7V,10Y,9Y.20                                                                                                    |                                    |                      |      | Sym1  |                     |  |
| KONV       | 반국투자증권(의)                |          | ID.3M.M.M.17,176H-37,276M.37,4757,77,107,15300                                                                                                    |                                    |                      |      | Sym1  | CC0101103049        |  |
| KERW       | 현대즐금(선)                  |          | 1D,3M,6M,9M,1Y,1Y6M,2X,2Y6M,3X,4Y,5Y,2YC10Y,15Y60                                                                                                    |                                    |                      |      | Symit | CC0101100345        |  |
| KRN        | DAESHINI SECURITIES      |          | 1D,3M,664,9M,1Y(1Y6M,2Y(2Y8M,3Y,4Y5Y,7Y10Y5Y26                                                                                                    |                                    |                      |      | Sym1  | CE0101100354        |  |
| KRW        | SK 중 원(선)                | 295      | 1D.3M.6M.9M.1XTY6M.2X,2Y6M.3 (41,51,77,10X15X20                                                                                                    |                                    |                      |      | Sym1  | CC0101100151        |  |
| KRW        | 등양중吉(位)                  |          | 1D3M,6M,9M,1Y,1Y6M,2Y,2Y6M,3Y,4Y,5Y,7Y,10Y,15Y,20                                                                                                    |                                    |                      |      | Sym1  | CC0101100347        |  |
| KBW        | 대우중급(선)                  |          | 1D,3M,6M,9M,1Y,1Y6M,2Y,2Y6M,3Y,4Y,5Y,7Y,10Y,15Y,20                                                                                                    |                                    |                      |      | Sym1  | CC0101100680        |  |
| +CEN//     | 한파즐경(선)                  |          | 1D.3M.6M.9M.17(1Y6M,2Y,2Y6M,3X,4Y,5Y,7Y,10Y,15Y,20                                                                                                    |                                    |                      |      | Sym1  | (C0101100353        |  |
| KRW        | 신영증권(位)                  | 300      | 1D.3M0M,9M17(1Y6M,27,2Y6M,37(4Y,5Y)7(10Y,15Y,30                                                                                                    |                                    |                      |      | Sym1  | (C0101100172        |  |
| KIRA       | 0101世间向加加各省1位1           |          | 1D 3M 6M 6M 1V 196M 3V 396M 3V 49 V 7V 10V 19V 30                                                                                                    |                                    |                      |      | Spm1  | (C0101119908        |  |
| KRW        | 하나대투즐권(位)                |          | 1D.3M.nM.9M.1Y(1Y6N),2Y(2Y6M,3Y(4Y,5Y)7Y(10Y(15Y)20                                                                                                    |                                    |                      |      | Sym1  | CC0101103075        |  |
| KCESIVI    | HMC年자를권(位)               |          | 1D;3M;6M;9M;1Y;1Y6M;2Y;2Y6M;3Y;4Y;5Y;7Y;10Y;15Y;20                                                                                                    |                                    |                      |      | Symt1 | CC0101100150        |  |
| KRW        | 상상물경(선)                  |          | 1D.3M.6M.9M.1Y,1Y5M,2Y,2Y6M,3Y,4Y,5Y,7Y,10Y,15Y,20                                                                                                    |                                    |                      |      | Symul | CE0101101636        |  |
| KRM        | 교보증권(선)                  | 307      | 1D3M,6M,9M,1X1Y6M,2X2Y6M,3X4Y,5X7X,10X15X,20                                                                                                    |                                    |                      |      | Sym1  | CC0101103061        |  |
| KRW        | 理이비(単자중권(선)              | 308      | 1D.3M.6M.9M.1Y.1Y6M.2Y.2Y6M.3Y64Y.5Y.7Y.10Y.15Y20                                                                                                    | Y Bond Yield:Corporate Bond Curve  | e Market Rate(Yield) | Ar.  | Sym1  | 000101103359        |  |
| KRW        | 키용증립(성)                  | 309      | 10.3M,6M,9M,1Y,1Y6M,2Y,2Y6M,3Y,4Y,5Y,7Y,10Y,15Y,20                                                                                                    | 9 Bond Yield:Corporate Bond Curve  | e Market Rate(Vield) | A+   | Sym1  | CC0101104364        |  |
| +CR6A/     | 유진투차증권(섭)                | 310      | 1D,3M,6M,9M,1Y,1Y6M,2Y,2Y6M,3Y,4Y,5Y,7Y30Y,15Y,20                                                                                                    | Y Bond Yield:Corporate Bond Curve  | e Market Sate(Yield) | A    | Sym1  | (C0101100120        |  |
| KRW        | 신한금음루지(선)                | 331      | 1D.3M.6M.9M.1Y.1Y6M.2Y,2Y6M.1Y(4Y,5Y,7Y,10Y,15Y,29                                                                                                    | Y Band Vield:Corporate Band Curve  | e Market Rate(Vield) | AA   | Sym1  | CC0101100867        |  |
| KBM        | 各半母母(位)                  | 337      | 1D.3M.6M.9M.1Y.1Y6M.2Y.2Y6M.3Y.4Y.5Y7Y.10Y.15Y20                                                                                                    | Y Bond Yield:Corporate Bond Curve  | e Market Rate(Vield) | Α    | Symt  | CE0101103663        |  |
| KRM        | 에리츠총금종권(선)               | 338      | 1D3M,6M,9M,1Y,1Y6M,2Y,2Y6M,3Y,4Y,5Y,7Y,10Y,15Y,20                                                                                                    | Y Bond Yield:Corporate Bond Curv   | e Market Rate(Vield) | A+   | Sym1  | CC0101100856        |  |
| KIRN       | 미님부자중권(부)                | 399      | 1D3M.6M.9M.1V,1Y6M.2Y,2Y6M,3Y,4Y,5Y,7Y,10Y,15Y,20                                                                                                    | Y Bond Yield:Corporate Bond Curve  | e Market Rate(Vield) | BBB+ | Synt1 | CC0101104826        |  |
| KRW        | 회사책(사)·무보중 B·            | 400      | 1D.3M.684.9M.1Y.1Y6M.2Y.2Y6M.3Y,4Y.5Y,7Y,10Y,15Y,20                                                                                                    | Y Bond Yield:Corporate Bond Curve  | e Market Rate(Vield) | 8-   | Sym1  | CC1152100000        |  |
| KERIM      | 회사채(시)-무보증 問-            | 401      | 1D.3M.6M.9M.1Y.1Y6M.2Y,2Y6M.3Y,4Y,5Y,7Y,10Y,15Y,20                                                                                                    | * Bond Vield:Corporate Bond Curw   | e Market Rate(Vield) | 88-  | Sym1  | 0E1142100000        |  |
| KRW.       | 피사차(시)-부보증 #+            | 402      | 1D,3M,6M,9M,1Y,1Y6M,2Y,2Y6M,3Y,4Y,5Y,7Y,10Y,15Y,20                                                                                                    | Y Bond Yield:Corporate Bond Curv   | e Market Rate(Vield) | 8+   | Sym1  | (C1150100000        |  |
| KRW        | 피사제(공)-무보증 테             | 403      | 1D.3M.6M.9M.1Y.1Y6M.2Y.2Y6M.3Y.4Y.5Y.7Y.10Y.15Y20                                                                                                    | V Bond Vielid:Corporate Bond Curvi | e Market Rate(Vield) | 88   | Symt  | CC0141100000        |  |
| KRW        | 피사체(시)-무보증 BBB-          | 404      | 1D;3M;6M;9M;1Y;1Y6M;2Y;2Y6M;3Y;4Y;5Y;7Y;10Y;15Y;20                                                                                                    | Y Bond Yield:Corporate Bond Curv   | e Market Rate(Yield) | BBB- | Sym1  | CC1132100000        |  |
| KRW        | 회산택(공)·무보를 AA            | 405      | 1D.3M.6M.9M.1Y.116M.2Y.2HM.3Y.4Y.5Y.7Y.10Y.15Y.20                                                                                                    | Y Bond Yield:Corporate Bond Curv   | Market Rate(Vield)   | AA.  | Symt  | CE0112100000        |  |
| KERNY      | 회사채(사)·부브등 CCC           | 407      | 1D.3M.6M.9M.1Y.1Y6M.3Y.2Y6M.3Y.4Y5Y.7Y.10Y.15Y20                                                                                                    | Y Bond Yield:Corporate Bond Curve  | e Market Rate(Vield) | 000  | Sym1  | CC1160100000        |  |

2. Select the curve to edit. Right-click and select Edit to open the Edit – Rate Curve pop-up window.

| Rate Curve            | KRW          | 한국부자중권(전             | 5            |              |           | 291 Sym1        |
|-----------------------|--------------|----------------------|--------------|--------------|-----------|-----------------|
|                       |              | elduCorporate Bond   |              |              |           | 37263253000     |
| Market Data           | KIW B        | 국부사증권                |              |              |           | Q. CC0101103049 |
|                       | Market       | Fare(Vield)          |              |              |           |                 |
| Rate Kind             | Corpor       | rete Bond Curve 👒    | 1            |              |           |                 |
| Day Count             |              | T_ISMA =             | Unadjust     |              |           |                 |
| Calendar<br>Rate Type | Seoul<br>YTM |                      |              | Compounding  | Quarterly | ~               |
| Maturity              | 1D,3M        | shi,9M,1V,1Y6M,2Y,2Y | 6M,3%4Y,5%71 | (107,157,207 |           |                 |
| Description           |              |                      |              |              |           |                 |
| Logging Info          | 2014/0       | 2/26 11:45:43 · 5ym1 |              |              |           |                 |

- 3. Revise curve details and click SAVE.
- 4. To delete selected curve, right-click and choose Delete.

#### 4.3.1.4 Curve - Update

- 1. User-set curves are not automatically updated by the SSQ market data and the user must manually enter updated market data.
- 2. This Update function is applicable to the seven curve types including Rate, Volatility, Correlation Matrix, Dividend Table, and FX Point.
- 3. Select [Rate Curve] ► [Open]

|                         |                             | Edit    | Delete Update Upload                                  |                                    |                                                    |       |                                              |
|-------------------------|-----------------------------|---------|-------------------------------------------------------|------------------------------------|----------------------------------------------------|-------|----------------------------------------------|
|                         | Entel                       |         | LocarData                                             |                                    |                                                    |       |                                              |
| uvestRate C             | urves)                      |         |                                                       |                                    |                                                    |       |                                              |
| + Bood Viel             | d::Corporate Bond Curve (3  | 48 iter |                                                       |                                    |                                                    |       |                                              |
| HILD CONTRACTOR OF THE  | d::CP (3 items)             |         | 1010                                                  |                                    |                                                    |       |                                              |
|                         | di:Financial Bond Curve (42 | terns   | 0                                                     |                                    |                                                    |       |                                              |
|                         | d: Government Bond Curve    |         |                                                       |                                    |                                                    |       |                                              |
| Ser.                    |                             |         | Manumy                                                | Cina                               | Rate Data Sect. Condit                             | Owner | Shurra                                       |
| KRW                     | KRW_KTE_KOF_司吾主?)           | 26      | 3M.6M.9M.TT.1Y6M.2Y.2Y6M.3Y.5Y.10Y.2CY                | Bond Yield:Government Bond Curve   | and the second states of the second states and the | Sym1  | Kona Financial Investment Association (KOFIA |
| HKD                     | HKD_Gov_Spot                | .27     | 1W(1M.3M.6M.9M.1Y                                     | Bood VieldsGovernment Bood Curve   | Market Rate(Vield)                                 | Sym1  |                                              |
| HKD                     | HKD_Gov_YTM                 | 28      | 2Y3Y4Y51C7(10)(15Y                                    | Bond Yield:Government Bond Curve   | Market Rate(Yield)                                 | 5ym1  |                                              |
| BRL.                    | BRZ_Gov_Spot                | 30      | 954,1Y(2Y                                             | Bond Yield:Government Bond Curve   | Market Rate(Vield)                                 | Spm1  |                                              |
| 6R.                     | BRZ_Gov_YTM                 | 31      | 375767107                                             | Bood Vield:Government Bood Curve   | Market Rate(Vield)                                 | Sym1  |                                              |
| USD                     | USD_Gov_Spot                | 32      | 1M.3M.6M.1Y                                           | Bond Yield:Government Bond Curve   | Market Rate(field)                                 | Sym1  |                                              |
| USD                     | USD_Gov_YTM                 | 33      | 27(37(57(77))0(307                                    | Bond Yield:Government Bond Curve   | Market Rate(Vield)                                 | Sym1  |                                              |
| SMR.                    | EMR_GOV_Spot                | 38      | TALIM, MALMW, TY                                      | Bond VeldsGovernment Bond Cerve    | Market Rate(Vield)                                 | Symu  |                                              |
| BUR                     | IUR_Gov_YTM                 | 39      | 27,37,47,57,67,77,87,97,107,157,207,307,507           | Bond Yield:Government Bond Curve   | Market Rate(Yield)                                 | Symt  |                                              |
| TWD                     | TWD_Gov_Spot                | -41     | 1M,2M,386,6M                                          | Bond Yield:Government Bond Curve   | Market Rate(Vield)                                 | Sym1  |                                              |
| TWD                     | TWD_Gov_YTM                 | .42     | 2Y(5Y,10Y(20Y)30Y                                     | Bond Yield:Government Bond Curve   | Marlort Rate(Vield)                                | Sym1  |                                              |
| KRW                     | KRW_运动机                     | 55      | 1D,3M,6M,9H,1Y,1Y6M,3Y,2Y6M,3Y,4Y,5Y,7Y,10Y15Y,20Y,30 | Y Bond Yield:Government Bond Curve | Market Rate(Yield) AAA                             | Sym1  |                                              |
| KRM                     | KRW_국고팩2                    | 230     | 3M,6M,9M,1Y,1Y6M,2Y,2Y6M,3Y,SY,7Y,10Y                 | Bond Yield:Government Bond Curve   | Market Rate(Vield)                                 | Sym1  | KIS                                          |
| 374                     | JPY_Gov_Spot                | 315     | MagMic                                                | Bond Yield:Government Bond Curve   | Market Rate(Yield)                                 | Symi  |                                              |
| JPY                     | JPY_Gav_YTM                 | 316     | 17,27,37,47,57,67,77,67,97,107,157,207,307,407        | Bond Yield:Government Bond Curve   | Market Rate(Yield)                                 | 59m1  |                                              |
| CHIY                    | CHO/_Gov_YTM_t              | 346     | 11/2//31/51/71                                        | Bond Yield:Government Bond Curve   | Market Rate(field)                                 | Sym1  |                                              |
| CHIY                    | CHY_Gov_YTM_2               | 347     | 107,157,207,307                                       | Sond Vield:Government Bond Curve   | Market Rate(lield)                                 | Sym1  |                                              |
| CBP                     | CEP_Cov_Spot                | 367     | 186,286,264                                           | Band VieldsGovernment Band Curve   | Market Pate(Vield)                                 | Speed |                                              |
| GEP                     | G8P_Gov_YTM                 |         | 1X2X2X4X2X6X2X8X9X10X15X20X25X30X40X50X               | Bond Yield:Government Bond Curve   |                                                    | 5ym1  |                                              |
| <ul> <li>USD</li> </ul> | USD Tay Notes/Bds           |         | 3M/eM/1/23/3//4/5/7/0//9/210/215/20/25/20/            | Bond Yield:Government Bond Curve   |                                                    | SymT  |                                              |
| IDR                     | IDIL_Gov                    |         | 3M;6M;1X2Y3Y;4Y;5Y;7Y;8Y;9Y;10Y;15Y;20Y;25Y;30Y       | Bond YieldsGovernment Bond Curve   |                                                    | Sym1  |                                              |
| KRM                     | 국민주택2를                      |         | 1D,3M,6M,9H,1V,1Y6M,2V,2Y6M,3Y,4Y,5Y,7Y,10Y15V,20Y    | Bond Yield:Government Bond Curre   |                                                    | Sym1  |                                              |
| ROR                     | IDR_Gov_Spot                |         | 1M,3M                                                 | Bond Yield:Government Bond Curve   |                                                    | Sym1  |                                              |
| ICR                     | IDR_Gov_YTM                 |         | 6M,1Y3Y5Y,10Y,15Y20Y25Y30Y                            | Bond Yield: Government Bond Curve  |                                                    | Sym1  |                                              |
| M3071                   | MXN_Gov_Spot                | 549     | 1M,3M,6M,9M                                           | Bond Yield:Government Bond Curve   | Market Rate(Vield)                                 | Sym1  |                                              |

4. Select the desired curve to update and click the Update icon to open the Update Rate Curve – Data pop-up window.

| Rate Curv            | Ve Volatility | y Curve | Correlation Ma | strix I | ividend Ta | ble      |
|----------------------|---------------|---------|----------------|---------|------------|----------|
| =                    |               |         | 1              |         | -          |          |
| Open Ref             | iresh New     | Edit    | Delete         | Update  | Upload     |          |
|                      | Edit          | _       |                | Local   | Data       | <b>.</b> |
|                      |               |         |                |         |            |          |
|                      |               |         |                |         |            |          |
|                      |               |         |                |         |            |          |
| te Rate Curve D      | ata           |         |                |         |            |          |
| te Rate Curve D<br>e | ata           |         |                |         |            |          |

5. Click the magnifying class (search button) and select the desired curve.

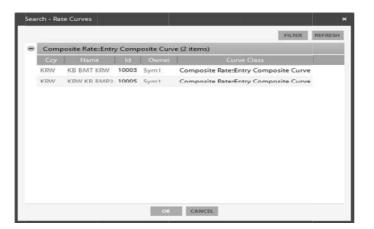

6. Double-click the desired curve to open the Update Rate Curve Data pop-up window.

| Update Rate Curve D                                                                                                    | ata                                      |                                                              |                    |       |   |
|----------------------------------------------------------------------------------------------------|------------------------------------------|--------------------------------------------------------------|--------------------|-------|---|
| Curve                                                                                                    | KB BMT KR                                | W                                                            |                    |       | ٩ |
|                                                                                                    | 10003 Sym1                               |                                                              |                    |       |   |
| Curve Data                                                                                                    |                                          |                                                              |                    |       |   |
| Applied Date                                                                                                    | Loggin                                   | 9                                                            |                    |       |   |
| <ul> <li>2015/03/23</li> </ul>                                                                                                    | 2015/03/23 16:51                         | :41 - Sym1                                                   |                    |       |   |
|                                                                                                    |                                          | Log o                                                        | of recent updates. | <br>7 |   |
|                                                                                                    |                                          | 5                                                            | of recent updates. |       |   |
| Construction of the second second second second second second second second second second second second second                                                                                                    | 2015/05/19                               | 5                                                            | of recent updates. |       |   |
| Construction of Construction of the                                                                                                    | Maturity                                 | Rate                                                         | of recent updates. |       |   |
| Construction of Construction of the                                                                                                    | Maturity<br>1D                           | E3<br>Rate<br>1.98995 %                                      | of recent updates. |       |   |
|                                                                                                    | Maturity<br>1D<br>91D                    | F3<br>Pate<br>1,98995 %<br>2,09452 %                         | of recent updates. |       | 2 |
|                                                                                                    | Maturity<br>1D<br>91D<br>6M              | 1.99955 %<br>2.09452 %<br>1.99966 %                          |                    |       | 2 |
| Construction of Construction of the                                                                                                    | Maturity<br>1D<br>91D<br>6M<br>9M        | 209452 %<br>1.99966 %<br>1.94747 %                           |                    |       |   |
| and the second second se | Maturity<br>1D<br>91D<br>6M<br>9M<br>12M | 209452 %<br>1.99956 %<br>1.99966 %<br>1.94747 %<br>1.91006 % |                    |       | Z |
| Applied Date<br>Curve Data                                                                                                    | Maturity<br>1D<br>91D<br>6M<br>9M        | 209452 %<br>1.99966 %<br>1.94747 %                           |                    |       |   |

- 7. Input market data values and click UPDATE. The window will be refreshed to show the update information on the log of recent updates.
- 8. This form allows the updating of market data of multiple user-set Rate Curves.

### 4.3.2 Volatility Curve

### 4.3.2.1 Volatility Curve - Open

1. Select [Volatility Curve] ▶ [Open]

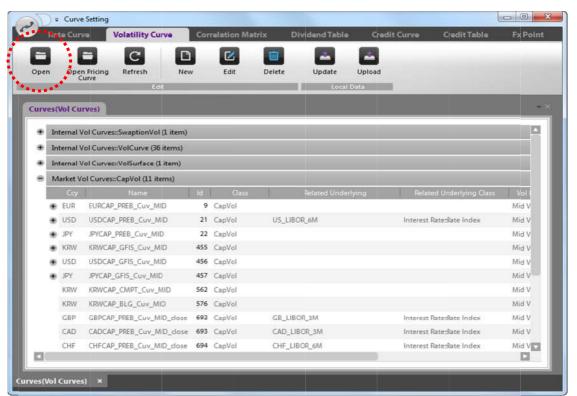

| Cell label               | Description                                         |
|--------------------------|-----------------------------------------------------|
| Ссу                      | Currency Code                                       |
| Name                     | User Curve Name                                     |
| ID                       | System-generated Code ID                            |
| Class                    | Curve Class Hierarchy                               |
| Related Underlying       | Volatility-Related Underlying Asset                 |
| Related Underlying Class | Volatility-Related Underlying Asset Class Hierarchy |
| Vol Data Sect            | Volatility Data Sectioning                          |
| Owner                    | User ID linked to curve registration                |
| Source                   | Source of Market Data                               |
| MDcode                   | Market Data Code                                    |
| Descriptions             | Reference                                           |

2. To view curve details, select desired curve, right-click and select Edit.

### 4.3.2.2 Volatility Curve - Registration

- 1. The Volatility Curve registration method is different for the Market Volatility Curve and the Internal Volatility Curve.
- 2. The Market Volatility Curve registration requires the user to select market curve data.

|                             | -                          | _              | Dividend Table | Credit Curve | Credit Table Fx Point                  |              |
|-----------------------------|----------------------------|----------------|----------------|--------------|----------------------------------------|--------------|
| Den Open Pricing<br>Curve   | C D New                    | Edit Dekte     | Update U       | loload       |                                        |              |
| Cuive                       | Edit                       | _              | Local Dat      | a            |                                        |              |
| New - Volatility Curves     |                            | _              |                |              | ×.                                     |              |
| Larket Volatility Curve     | Internal Volatility Curves |                |                |              | Market Data                            | Search Butte |
| Volatility Curve            |                            |                |                |              | ************************************** |              |
| Market Data                 |                            |                |                | (            | ] Q.                                   |              |
| Related Underly             | ing Pricing Default        |                | Bid            | *            | ] ه                                    |              |
| Maturity                    |                            |                |                |              | ]                                      |              |
| Description<br>Logging Info |                            |                |                |              |                                        |              |
|                             |                            |                |                |              |                                        |              |
|                             |                            | SAVE & NEW SAV | E& CLOSE CANC  | A.           |                                        |              |
|                             |                            |                |                |              |                                        |              |

3. Click the magnifying glass (search button) beside the Market Data field to select the volatility curve.

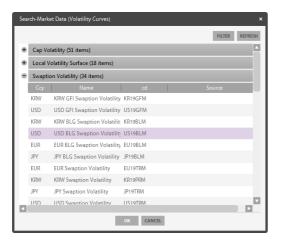

- 4. The selected Market Data Curve information will automatically appear in the Market Data field.
- 5. Select/input required details of the curve to be registered.

| Volatility Curve   | USD GFI Swaption Volatility pm4          |           |
|--------------------|------------------------------------------|-----------|
|                    | SwaptionVol                              |           |
| Market Data        | USD USD GFI Swaption Volatility pm4      | Q US19GFM |
|                    |                                          |           |
|                    |                                          |           |
|                    | Mid                                      |           |
| Related Underlying |                                          | Q.        |
|                    | Pricing Default                          |           |
| Maturity           | 1M,3M,6M,9M,1Y,18M,2Y,3Y,4Y,5Y,7Y,10Y    |           |
|                    | 1Y,2Y,3Y,4Y,5Y,7Y,10Y                    | 0 X       |
| Swap Maturity      | Maturity/SwapMatur 1Y 2Y 3Y 4Y 5Y 7Y 10Y |           |
| Swap Maturity      |                                          |           |
| Swap Maturity      | 1M 0 0 0 0 0 0                           |           |
| Swap Maturity      | 3M                                       |           |
| Swap Maturity      | 3M 0 0 0 0 0 0 0 0 0 0 0 0 0 0 0 0 0 0 0 |           |
| Swap Maturity      | 3M                                       |           |
| Swap Maturity      | 3M 0 0 0 0 0 0 0 0 0 0 0 0 0 0 0 0 0 0 0 |           |

| Field            | Description                                                                          |
|------------------|--------------------------------------------------------------------------------------|
| Volatility Curve | Filled in automatically with Market Data selection, may be manually revised by user. |
| Market Data      | Click the search button to select curve to be registered.                            |
| Maturity         | Maturity information filled in automatically with Market Data selection.             |
| Swap Maturity    | Select the Day Count method to apply to the bond coupon/yield rate calculation.      |
| Description      | Reference                                                                            |

- 6. After entering all inputs, click SAVE to complete the Market Volatility Curve registration.
- 7. To register the Internal Volatility Curve, click the Internal Volatility Curve tab. The user must manually enter the curve data.

| P Curve Setting                        |                                     |                                  |                                        |                 |              | 0                |
|----------------------------------------|-------------------------------------|----------------------------------|----------------------------------------|-----------------|--------------|------------------|
| 💙 Rate Curve 🛛 Vola                    | atility Curve Correla               | tion Matrix Di                   | vidend Table                           | Credit Curve    | Credit Table | FxPoin           |
| Open Open Pricing Curve                | cresh New                           | Edit Delete                      | Update                                 | Upload          |              |                  |
| New - Volatility Curves                | Internal Volatility Curves          | 1.                               | - V.                                   | e of the volati | lity curve.  | ) ×              |
| Volatility Curves                      |                                     | Ranna a start                    | ,,,,,,,,,,,,,,,,,,,,,,,,,,,,,,,,,,,,,, |                 |              |                  |
| Related Underlying                     |                                     | - 1 <sup>4</sup> * * * * * * * * | button                                 |                 |              | search<br>esired |
| Vol.Curve Type                         | Pricing Default<br>Volatility Curve |                                  | underi                                 | ying asset.     |              | <u></u>          |
| - ************************************ | S Maturity                          | Volatility                       | ******                                 | ۹.              |              |                  |
| 4. Click the sea<br>the Maturity (     | arch button and<br>Count value.     | enter 3.                         | Select typ                             | be of the volat | ility curve. |                  |
| Maturity Generation                    | ×                                   |                                  |                                        |                 |              |                  |
| ок                                     | CANCEL                              |                                  |                                        |                 |              |                  |
|                                        | SAVE                                | & NEW SAVE & (                   | LOSE CANCEL                            | 1               |              |                  |

8. After entering all inputs, click SAVE to complete the Internal Volatility Curve registration.

| New - Volatility Curves  |                                  | ×                     |
|--------------------------|----------------------------------|-----------------------|
| Market Volatility Curves | nternal Volatility Curves        |                       |
| Volatility Curves        | Test_ Internal Volatility Curves |                       |
| Related Underlying       | KRW 두산                           | <b>Q</b> KR7000150003 |
|                          | Equity::Stock                    |                       |
|                          | Pricing Default                  |                       |
| Vol.Curve Type           | Volatility Curve 🔍               |                       |
|                          | 🔍 Maturity Volatility            |                       |
|                          | 3M 0.3 %                         |                       |
|                          | 6M 0.32 %                        |                       |
|                          | 1Y 0.6 %                         |                       |
|                          |                                  |                       |
| Description              | Test Curve                       |                       |
|                          | SAVE & NEW SAVE & CLOSE CANCEL   |                       |

## 4.3.3 Correlation Matrix

### 4.3.3.1 Correlation Matrix - Open

1. Select [Correlation Matrix] ▶ [Open]

| Curve Setting                               |         |              |                                                                                                    |              |                 | ×     |
|---------------------------------------------|---------|--------------|----------------------------------------------------------------------------------------------------|--------------|-----------------|-------|
| Rate Curve Volatility Curve                 | Correl  | ation Matrix | Dividend Table                                                                                                    | Credit Curve | Credit Table Fx | Point |
| = = C                                       | D       |              |                                                                                                    | -            |                 |       |
|                                             | New     | Edit         | Delete Update                                                                                                    |              |                 |       |
| Open Open Pricing Refresh<br>Matrix<br>Edit |         | Luit         | and the second second sec | Iral Data    |                 |       |
| *****                                       |         |              |                                                                                                    |              |                 |       |
| Curves(Corr.Matrix)                         |         |              |                                                                                                    |              |                 | - ×   |
| Name                                        | ld      | Owner        | Descriptions                                                                                                    |              |                 |       |
| KRW IRS & USD IRS                           | 6       | iym1         |                                                                                                    |              |                 | - 1   |
| KRW IRS vs KTB                              | 7       | iym1         |                                                                                                    |              |                 |       |
| 국고채, kospi200, 삼성전자, lg 생활건                 | 1강 33 : | iym1 국고기     | 대, kospi200, 삼성전자, lg                                                                                                    | ) 생활건강       |                 |       |
| KRW KTB vs 포스코(亭亭)(corr=0.9)                | 41      | iym1         |                                                                                                    |              |                 |       |
| KRW 국고채 vs USD 국고채                          | 49      | Sym1         |                                                                                                    |              |                 |       |
|                                             |         |              |                                                                                                    |              |                 |       |
|                                             |         |              |                                                                                                    |              |                 |       |
|                                             |         |              |                                                                                                    |              |                 |       |
|                                             |         |              |                                                                                                    |              |                 |       |
|                                             |         |              |                                                                                                    |              |                 |       |
|                                             |         |              |                                                                                                    |              |                 |       |
|                                             |         |              |                                                                                                    |              |                 |       |
|                                             |         |              |                                                                                                    |              |                 |       |
|                                             |         |              |                                                                                                    |              |                 |       |
|                                             |         |              |                                                                                                    |              |                 |       |
|                                             |         |              |                                                                                                    |              |                 |       |
|                                             |         |              |                                                                                                    |              |                 |       |
|                                             |         |              |                                                                                                    |              |                 |       |
|                                             |         |              |                                                                                                    |              |                 |       |
|                                             |         |              |                                                                                                    |              |                 |       |
|                                             |         |              |                                                                                                    |              |                 |       |
| ves(Corr.Matrix) ×                          |         |              |                                                                                                    |              |                 |       |

| Cell Label   | Description                          |
|--------------|--------------------------------------|
| Name         | User Curve Name                      |
| ID           | System-generated Code ID             |
| Owner        | User ID linked to curve registration |
| Descriptions | 참조 Reference                         |

2. To view curve details, select desired curve, right-click and select Edit.

#### 4.3.3.2 Correlation Matrix - Registration

1. Select [Correlation Matrix] ▶ [New]

| = Curve Setting                      |                    |                    |              |              | - 0 X    |
|--------------------------------------|--------------------|--------------------|--------------|--------------|----------|
| 🥌 Rate Curve 🛛 Volatility C          | correlation Matrix | Dividend Table     | Credit Curve | Credit Table | Fx Point |
|                                      |                    |                    |              |              |          |
| Open Open Pricing Refresh<br>Matrix  | New Edit D         | elete Update       | Upload       |              |          |
|                                      | dit                | Local D            | ata          |              |          |
| New - Correlation Coefficient Matrix |                    |                    |              |              | ×        |
| Correlation Coefficient Matrix       |                    |                    |              |              |          |
| Corr.Coeff. Matrix                   |                    |                    |              |              |          |
|                                      |                    |                    |              |              |          |
|                                      |                    | Analysis It        | em Search Bu | itton        | ۹.       |
|                                      |                    |                    |              | ·····        |          |
|                                      |                    |                    |              |              |          |
|                                      |                    |                    |              |              |          |
|                                      |                    |                    |              |              |          |
|                                      |                    |                    |              |              |          |
|                                      |                    |                    |              |              |          |
|                                      |                    |                    |              |              |          |
|                                      |                    |                    |              |              |          |
|                                      |                    |                    |              |              |          |
| Description                          |                    |                    |              |              |          |
| Logging Info                         |                    |                    |              |              |          |
|                                      | SAVE & NEW         | SAVE & CLOSE CANCE | a            |              |          |
|                                      |                    |                    |              |              |          |

- 2. Enter the name of the Correlation Coefficient Matrix to register.
- 3. Click the magnifying glass (search button) to select the desired Analysis Items.
- 4. Select two or more Analysis Items and click OK.

| earc  | h - An | alysis Item                      |      |             |     |                   |         |
|-------|--------|----------------------------------|------|-------------|-----|-------------------|---------|
|       |        |                                  |      |             |     | FILTER            | REFRESH |
|       | Ссу    | Name                             |      | Cd          |     | Class             | •       |
| ι     | JSD    | NASDAQ Composite Index           |      | CCMP INDEX  | (   | Equity::Stock Inc | dex     |
| U     | JSD    | Dollar Index                     |      | DXY INDEX:1 | 49  | Equity::Stock Ind | dex     |
| ŀ     | (RW    | KOSPI 200                        |      | l.101       |     | Equity::Stock Inc | dex     |
| 0     | GBP    | FTSE 100 INDEX                   |      | I.FTSE      |     | Equity::Stock Ind | dex     |
| 0     | DEM    | XETRA DAX 30 INDEX               |      | I.GDAXI     |     | Equity::Stock Inc | dex     |
| ι     | JSD    | S&P 500                          |      | I.GSPC      |     | Equity::Stock Inc | dex     |
| ŀ     | HKD    | HANG SENG CHINA ENTERPRISES INI  | DEX  | I.HSCE      |     | Equity::Stock Inc | dex     |
| ŀ     | HKD    | HSI                              |      | I.HSI       |     | Equity::Stock Inc | dex     |
| J     | IPY    | NIKKEI 225 INDEX                 |      | I.N225      |     | Equity::Stock Inc | dex     |
| Selec | ted L  | ists                             |      |             |     |                   |         |
|       |        |                                  |      |             |     |                   |         |
| AUD   | S8     | P/ASX 200 Index                  | AS5  | 1 INDEX:152 | Equ | ity::Stock Index  |         |
| USD   | 58     | P 500                            | I.GS | PC          | Equ | ity::Stock Index  |         |
| HKD   | HA     | ANG SENG CHINA ENTERPRISES INDEX | I.HS | CE          | Equ | ity::Stock Index  |         |
|       |        | ок                               | CA   | NCEL        |     |                   |         |

5. Enter correlation coefficient values and click SAVE to complete the Correlation Coefficient Matrix registration.

| New - Correlation Coefficient Matrix |                                                                                                    | × |
|--------------------------------------|----------------------------------------------------------------------------------------------------|---|
| Correlation Coefficient Matrix       |                                                                                                    |   |
| Corr.Coeff. Matrix test_Correla      | tion Coefficient Matrix                                                                                                    |   |
|                                      |                                                                                                    |   |
|                                      |                                                                                                    | ٩ |
|                                      | 01 02 03                                                                                                    |   |
| O1 S&P/ASX 200 Index                 | 1                                                                                                    |   |
| O2 S&P 500                           | 0 1 -                                                                                                    |   |
| O3 HANG SENG CHINA ENTERPRISES IN    | $1 \frac{0}{1} \frac{1}{1} \frac{1}{1} $ |   |
|                                      |                                                                                                    |   |
|                                      | Enter values manually.                                                                                                    |   |
|                                      | · · · · · · · · · · · · · · · · · · ·                                                                                                    |   |
|                                      |                                                                                                    |   |
|                                      |                                                                                                    |   |
|                                      |                                                                                                    |   |
|                                      |                                                                                                    |   |
|                                      |                                                                                                    |   |
| Description                          |                                                                                                    |   |
| Description                          |                                                                                                    |   |
| Description                          |                                                                                                    |   |
|                                      | SAVE & NEW SAVE & CLOSE CANCEL                                                                                                    |   |

### 4.3.4 Dividend Table & Custody Cost Table

### 4.3.4.1 Dividend 및 Custody Cost Table - Open

1. Select [Dividend Table] ▶ [Open]

| per | Rate C  | pen Pricing<br>Table | 3     | New Edit                 | trix Dividend Table Cred          | it Curve Çredit Table    | a Fx Po |
|-----|---------|----------------------|-------|--------------------------|-----------------------------------|--------------------------|---------|
| ILA | es(Divi | idend/Custody Tal    | oles) | <u> </u>                 |                                   |                          |         |
|     | Cey     | Name                 | Id    | Class                    | Related Underlying                | Related Underlying Class | Owner   |
| 1   | KRW     | 모로닉                  | 3     | Dividend Yield           | 모토닉                               | Equity=Stock             | Sym1    |
|     | KRW     | 현대차                  | 4     | Discrete Dividend Amount | 현대차                               | Equity::Stock            | Sym1    |
|     | KRW     | кт                   | 5     | Discrete Dividend Amount | кт                                | Equity:Stock             | Sym1    |
|     | KRW     | 기아자                  | 6     | Discrete Dividend Amount | 기아차                               | Equity:Stock             | Sym1    |
|     | KRW     | 삼성전자                 | 7     | Discrete Dividend Amount | 삼성전자                              | Equity:Stock             | Sym1    |
|     | KRW     | 현대모비스                | 8     | Discrete Dividend Amount | 현대모비스                             | Equitystock              | Sym1    |
|     | KRW     | 현대중공업                | 9     | Discrete Dividend Amount | 현대중공업                             | Equity:Stock             | Sym1    |
|     | KRW     | SK이노베이션              | 11    | Discrete Dividend Amount | SK Innovation                     | Equity:Stock             | Sym1    |
|     | KRW     | KOSPI200             | 23    | Discrete Dividend Amount | KOSPI 200                         | Equity:Stock             | Sym1    |
|     | KRW     | 한진해운홀딩스              | 1001  | Dividend Yield           | 한진해운홈딩스                           | Equity:Stock             | Sym1    |
|     | KRW     | 신세계                  | 1002  | Dividend Yield           | 신세계                               | Equity::Stock            | Sym1    |
|     | HKD     | 향생중국기업지수             | 1005  | Discrete Dividend Amount | HANG SENG CHINA ENTERPRISES INDEX | Equity:Stock             | Sym1    |
|     | KRW     | KOSPI200             | 1006  | Discrete Dividend Amount | KOSPI 200                         | Equity:Stock             | 5ym1    |
|     | KRW     | 대림산업                 | 1007  | Discrete Dividend Amount | 대림산업                              | Equity:Stock             | Sym1    |
|     | KRW     | 기아차                  | 1008  | Discrete Dividend Amount | 기아차                               | Equity:Stock             | Sym1    |
|     | KRW     | SK하이닉스               | 1009  | Discrete Dividend Amount | SK Hynix                          | Equity:Stock             | Sym1    |
|     | KRW     | 현대건설                 | 1010  | Discrete Dividend Amount | 현대건설                              | Equity:Stock             | Sym1    |
|     | KRW     | 삼성물산                 | 1011  | Discrete Dividend Amount | 삼성물산                              | Equity:Stock             | Sym1    |
| 31  |         |                      |       |                          |                                   |                          |         |

| Cell label               | Description                                                  |
|--------------------------|--------------------------------------------------------------|
| Ссу                      | Currency Code                                                |
| Name                     | User Dividend Table Name & User Custody Cost Table Name      |
| ID                       | System-generated Code ID                                     |
| Class                    | Dividend & Custody Cost Class Hierarchy                      |
| Related Underlying       | Dividend/Carry Cost-Related Underlying Asset                 |
| Related Underlying Class | Dividend/Carry Cost-Related Underlying Asset Class Hierarchy |
| Owner                    | User ID linked to registration                               |
| Descriptions             | Reference                                                    |

2. To view details, select desired market data, right-click and select Edit.

#### 4.3.4.2 Dividend Table - Registration

1. Select [Dividend Table] ▶ [New] ▶ [Dividend Table]

| Curve Setting                 |                             |                   |               |                                         | - 0      |
|-------------------------------|-----------------------------|-------------------|---------------|-----------------------------------------|----------|
| Rate Curve Volatili           | ty Curve Correlation Matrix | Dividend Table    | Credit Curve  | Credit Table                            | Fx Point |
|                               |                             |                   |               |                                         |          |
| Open Open Pricing Refre       | New Told Del                | ete Update        |               |                                         |          |
|                               | Edit                        | Local Data        |               |                                         |          |
| New - Dividend Custody Cost T | ables                       |                   |               |                                         | ×        |
| Dividend Tables Custody C     | out Tables                  |                   |               |                                         |          |
| Custody C                     | USE MUNES                   |                   |               |                                         |          |
|                               |                             |                   |               |                                         |          |
| Dividend Tables               |                             |                   |               |                                         |          |
|                               |                             |                   |               |                                         |          |
| Related Underlying            | -                           |                   |               |                                         |          |
|                               | Pricing Default             |                   |               | 1 × 1 × 1                               |          |
| Dividend Type                 | Dividend Amount             | r                 |               | ***********                             |          |
|                               |                             |                   |               | 1 L L L L L L L L L L L L L L L L L L L |          |
| Dividend Date                 | Dividend Amount             |                   |               |                                         |          |
|                               |                             | Related L         | Jnderlying Se | arch Button                             |          |
|                               |                             |                   |               |                                         |          |
|                               |                             | i                 |               |                                         |          |
|                               |                             |                   |               |                                         |          |
| Description                   | [                           |                   |               |                                         |          |
| Logging Info                  | [                           |                   |               |                                         |          |
|                               |                             |                   |               |                                         |          |
|                               |                             |                   |               |                                         |          |
|                               |                             |                   |               |                                         |          |
|                               | SAVE& NEW                   | SAVE & CLOSE CANO | EL            |                                         |          |

- 2. Enter the User Dividend Table Name and click the magnifying glass (search button) to select the related underlying asset.
- 3. Select Dividend Type: Dividend Amount/Rate/Yield, Discrete Dividend Amount.
- 4. Right-click the blank section under the labelled cells and select Add Row. Enter the date and the Amount/Rate/Yield values.

| New - Dividend / Custody Cost                                                                | Tables                                      | ×                     |
|----------------------------------------------------------------------------------------------|---------------------------------------------|-----------------------|
| Dividend Tables Custody (                                                                    | lost Tables                                 |                       |
| Dividend Tables                                                                              | KRW test_대한통운                               |                       |
| Related Underlying                                                                           | KRW 대한통운<br>Equity:Stock<br>Pricing Default | <b>Q</b> KR7000120006 |
| Dividend Type                                                                                | Dividend Amount                             |                       |
| Dividend Date<br>2015/01/29 📸<br>2016/01/29 😁<br>2017/01/29 😁<br>Description<br>Logging Info | Dividend Amount<br>280<br>320<br>340        |                       |
|                                                                                              | SAVE & NEW SAVE & CLOSE CANCEL              |                       |

5. Click SAVE to complete the Dividend Table registration.

### 4.3.4.3 Custody Cost Table - Registration

| Rate Curve Volatili              | ty CurveCorrelation Matrix | Dividend Table      | redit Curve Credit Tabl | le Fx Poin |
|----------------------------------|----------------------------|---------------------|-------------------------|------------|
| Open Open Pricing Refre          | esh New Edit D             | telete Update       |                         |            |
| New - Dividend / Custody Cost Ta |                            | Local Data          |                         |            |
| Dividend Tables Custody Co       | st Tables                  |                     |                         |            |
| Custody Cost Tables              |                            |                     |                         |            |
| Related Underlying               |                            |                     | Q                       |            |
| Custody Cost Type                | Custody Cost Amount        |                     |                         |            |
| Custody Date 0                   | Custody East Amount        | Related Underlying  | Search Button           |            |
|                                  |                            |                     |                         |            |
|                                  |                            |                     |                         |            |
| Description                      | Γ.                         |                     |                         | ]          |
| Logging Info                     |                            |                     |                         |            |
|                                  |                            |                     |                         |            |
|                                  |                            |                     |                         |            |
|                                  | SAVE & NEW                 | SAVE & CLOSE CANCEL |                         |            |

1. Select [Dividend Table] ▶ [New] ▶ [Custody Cost Table]

- 2. Enter the User Custody Cost Tables Name and click the magnifying glass (search button) to select the related underlying asset.
- 3. Select Custody Cost Type: Custody Cost Amount/Rate, Discrete Custody Cost Amount
- 4. Right-click the blank section under the labelled cells and select Add Row. Enter the date and the Amount/Rate values.
- 5. Click SAVE to complete the Custody Cost Table registration.

## 4.3.5 Credit Curve

### 4.3.5.1 Credit Curve - Open

1. Select [Credit Curve] ▶ [Open]

| Rat    | te Curv | ve Volatility Curve  | Correlatio | n Mat | rix            | Dividend Table  | Credit Cur                                                                                                    | ve Credit T        | able FxF           |
|--------|---------|----------------------|------------|-------|----------------|-----------------|----------------------------------------------------------------------------------------------------|--------------------|--------------------|
|        |         |                      | 2 0        |       |                |                 |                                                                                                    |                    |                    |
| en     | Ret     | fresh New E          | dit Dele   | te    |                |                 |                                                                                                    |                    |                    |
| ***    |         | Edit                 |            | _     |                |                 |                                                                                                    |                    |                    |
|        |         |                      |            |       |                |                 |                                                                                                    |                    |                    |
| ves(   | Credit  | Curve)               |            |       |                |                 |                                                                                                    |                    |                    |
|        | arket C | DS Curve (91 items)  |            |       |                |                 |                                                                                                    |                    | 9                  |
| 100000 |         | CDS Curve (26 items) |            |       |                |                 |                                                                                                    |                    |                    |
| Jy     |         | Name                 | Id         | Sub   | ordSect        | Ref. Entity Nam | 10 I I I I I I I I I I I I I I I I I I I                                                                                                    | Maturity           |                    |
| 12     | KRW     | KR_YTM_신한은형(후)       | 891        | Third | ALCONTRACTORY. | 신한은형(亭)         | A set of the set of the set of th | Y6M,2Y,2Y6M,3Y,4   | Y,5Y,7Y,10Y,15Y,20 |
|        | KRW     | KR_YTM_롯데건설          | 893        | First |                | 롯데건설            |                                                                                                    | Y6M,2Y,2Y6M,3Y,41  |                    |
|        | KRW     | KR_YTM_두산중공업         | 894        | First |                | 두산중공업           | 3M,6M,9M,1Y,1                                                                                                    | Y6M,2Y,2Y6M,3Y,4   | Y,5Y,7Y,10Y,15Y,20 |
| 1      |         | Ref. Asset Name      | Ref. Ass   | et Cd | Bond           | Cey   Bo        | ond Name                                                                                                    | Bond Code          | Ref. Asset Ov      |
|        | 두산중     | 공업                   | KR603402   | 2TC0  | KRW            | 두산중공업           | 무담보선순위재                                                                                                    | KR6034022TC0       | Sym1               |
|        | 두산중     | 공업                   | KR603402   | 1040  | KRW            | 두산중공업           | 무담보선순위채                                                                                                    | KR6034021040       | Sym1               |
|        | 두산경     | 공업                   | 03787      |       | KRW            | 두산중공업           | 무담보선순위채                                                                                                    | KR6034021040       | Sym1               |
|        | KRW     | KR_YTM_GS컨설          | 897        | First |                | GS컨설            | 3M,6M,9M,1Y,1                                                                                                    | 1Y6M,2Y,2Y6M,3Y,4  | Y,5Y,7Y,10Y,15Y,20 |
|        | KRW     | KR_YTM_SK            | 898        | First |                | SK              | 3M,6M,9M,1Y,1                                                                                                    | 1Y6M,2Y,2Y6M,3Y,4  | Y,5Y,7Y,10Y,15Y,20 |
| ۰      | KRW     | KR_YTM_SK이노베이션       | 900        | First |                | SK이노베이션         | 3M,6M,9M,1Y,1                                                                                                    | Y6M,2Y,2Y6M,3Y,4   | Y,5Y,7Y,10Y,15Y,20 |
| ۰      | KRW     | KR_YTM_대우건설          | 901        | First |                | 대우건설            | 3M,6M,9M,1Y,1                                                                                                    | 1Y6M,2Y,2Y6M,3Y,4Y | Y,5Y,7Y,10Y,15Y,20 |
| ۰      | KRW     | KR_YTM_대우조선해양        | 903        | First |                | 대우조선해양          | 3M,6M,9M,1Y,1                                                                                                    | Y6M,2Y,2Y6M,3Y,4   | Y,5Y,7Y,10Y,15Y,20 |
| ۰      | KRW     | KR_YTM_대한항공          | 905        | First |                | 대한항공            | 3M,6M,9M,1Y,1                                                                                                    | 1Y6M,2Y,2Y6M,3Y,4Y | Y,5Y,7Y,10Y,15Y,20 |
|        | KRW     | KR_YTM_롲데건설          | 906        | First |                | 롯데건설            | 3M,6M,9M,1Y,1                                                                                                    | Y6M,2Y,2Y6M,3Y,4   | Y,5Y,7Y,10Y,15Y,20 |
| ۰      | KRW     | KR_YTM_롯데쇼핑          | 907        | First |                | 롯데쇼핑            | 3M,6M,9M,1Y,1                                                                                                    | Y6M,2Y,2Y6M,3Y,4   | Y,5Y,7Y,10Y,15Y,20 |
|        | KRW     | KR_YTM_롯데캐피탑         | 908        | First |                | 롯데캐피탈           | 3M,6M,9M,1Y,1                                                                                                    | Y6M,2Y,2Y6M,3Y,4   | Y,5Y,7Y,10Y,15Y,20 |
|        | KRW     | KR YTM 상성증공업         | 909        | First |                | 상성증공업           | 3M.6M.9M.1Y.1                                                                                                    | Y6M.2Y,2Y6M.3Y.4   | Y5Y.7Y.10Y.15Y.20  |
|        |         |                      |            |       |                |                 |                                                                                                    |                    | 1Ld                |

| Cell label      | Description                           |
|-----------------|---------------------------------------|
| Ссу             | Currency Code                         |
| Name            | User Curve Name                       |
| ID              | System-generated Code ID              |
| Subord Sect     | Rank Sectioning                       |
| Ref.Entity Name | Issuer of the Bond                    |
| Maturity        | Maturity                              |
| Recovery Rate   | Recovery Rate                         |
| Owner           | User ID linked to registration        |
| Ref.Asset Name  | Name of the Reference Asset           |
| Ref.Asset Cd    | Code ID of the Reference Asset        |
| Bond Ccy        | Bond Currency                         |
| Bond Name       | Name of the Bond                      |
| Bond Code       | Code ID of the Bond                   |
| Ref.Asset Own   | User ID linked to the Reference Asset |
| Descriptions    | Reference                             |

2. To view curve details, right-click the desired curve and select Edit.

#### 4.3.5.2 CDS Curve - Registration

- 1. Select the Market Data Credit Spread Curve to register the CDS Curve.
- 2. Select [Credit Curve] ► [New] ► [CDS Curve]

| ) ≠ Curve Setting |                     |                           |                     | *********               | - 0       |
|-------------------|---------------------|---------------------------|---------------------|-------------------------|-----------|
| Rate Curve V      | olatility Curve     | <b>Correlation Matrix</b> | Dividend Table      | Credit Curve Credit Tab | le FxP    |
| C                 | DE                  | ; T                       |                     | ***********             |           |
| n Refresh         | New Edit            | t Delete                  |                     |                         |           |
|                   | Edit                |                           |                     |                         |           |
| - Credit Curve    |                     |                           |                     |                         |           |
| S Curve Synthetic | DS Curve Fotor C    | DS Curve                  |                     |                         |           |
|                   | and annual annual a |                           |                     |                         |           |
| CDS Curve         |                     |                           |                     |                         |           |
| Reference Entity  |                     |                           |                     | ulut Data Casuali Dutt  |           |
| SubordSect        | 100                 |                           | Ma                  | rket Data Search Butt   | on        |
|                   |                     |                           | 200000              |                         | ********* |
| Market Data       |                     |                           |                     | ٩                       |           |
|                   |                     |                           |                     | ***                     |           |
| Day Count         | ACT/ACT_ISDA        | ▼ Adjusted ▼              |                     |                         |           |
| Calendar          | YTM =               | Q,                        | ding Monthly        | *                       |           |
| Rate Type         | 1110                | Compoun                   | aing Monthly        | •                       |           |
| Swap Rate Curve   |                     |                           |                     | 9                       |           |
| Shap hate corre   |                     |                           |                     |                         |           |
|                   |                     |                           |                     |                         |           |
| Maturity          |                     |                           |                     |                         |           |
|                   |                     |                           |                     |                         |           |
| Description       |                     |                           |                     |                         | ]         |
| Logging Info      |                     |                           |                     |                         |           |
|                   |                     |                           |                     |                         |           |
|                   |                     |                           |                     |                         |           |
|                   |                     |                           |                     |                         |           |
|                   |                     |                           |                     |                         |           |
|                   |                     | SAVE & NEW                | SAVE & CLOSE CANCEL |                         |           |

- 3. Click the magnifying glass (search button) beside the Market Data field to select the CDS Curve.
- 4. Basic details of the selected Market Data Curve such as the CDS Curve Name, Reference Entity, SubordSect and Maturity are filled in automatically.

5. Select/input required curved details.

| Reference Entity      | 06738C 바클레이즈은행                                                           |
|-----------------------|--------------------------------------------------------------------------|
| SubordSect            | First w                                                                  |
| Market Data           | [EU_CDS_바클러] Upon selection of the Market Data, the curve name is filled |
|                       | in automatically and may be adjusted by the user.                        |
| Day Count             | ACT/ACT_ISDA                                                             |
| Calendar<br>Rate Type | YTM Compounding Monthly                                                  |
| Swap Rate Curve       | EUR EURCC_IRS_PREB_MID Composite Rate::Market Composite Rate             |
| Maturity              | 6M,1Y,2Y,3Y,4Y,5Y,7Y,10Y                                                 |
| Description           | Click the search button to select the Swap Rate                          |
| Logging Info          |                                                                          |
|                       |                                                                          |

6. Click SAVE to complete the CDS Curve registration.

#### 4.3.5.3 Synthetic CDS Curve - Registration

- 1. The Synthetic CDS Curve is the registration of a credit spread curve using the risk-free interest rate curve.
- 2. Select [Credit Curve] ▶ [New] ▶ [Synthetic CDS Curve]
- 3. Click the magnifying glass (search button) to select the Reference Entity with which to generate the credit spread curve.

| Rate Curve V        | Volatility Curve | Correlation Matrix | C Dividend Table       | Credit Curve | GreditTable   | Fx Po   |
|---------------------|------------------|--------------------|------------------------|--------------|---------------|---------|
| Open Refreth        | New Edit         | a                  |                        |              |               |         |
|                     | redit.           |                    |                        |              |               |         |
| ew - Credit Curve   |                  |                    |                        |              |               |         |
| CDS Curve Synthetic | CDS Curve        | DS Curve           |                        |              |               |         |
|                     |                  |                    |                        |              |               |         |
| CDS Curve           | KRW 🐨            | F                  |                        | ********     |               |         |
| Reference Entity    |                  | Market D           | ata Search Button      |              | <u>a</u>      |         |
| SubordSect          | First 🐨          |                    |                        |              |               |         |
|                     | Ccy Nar          | ne id              | Class                  |              |               |         |
| Bond Curve          | -                | ۹.                 |                        |              |               |         |
| Risk Free Curve     | KRW              | α,                 |                        |              |               |         |
| Day Count           | ACT/ACT_ISDA     | 🛩 Adjusted 🐨       | *****                  |              |               |         |
| Calendar            |                  | ۹.                 | : ***<br>************* | ***          |               |         |
| Rate Type           | Spot 👻           | Comp               | Click the search       | hutton at ea | ch field to s | elect   |
|                     |                  |                    | the bond curve         |              |               | 1.1.1   |
| Recovery Rate       | 96               |                    | curve.                 |              |               | late    |
| Maturity            |                  |                    |                        |              |               | <u></u> |
| Description         |                  |                    |                        |              |               |         |
| Logging Info        |                  |                    |                        |              |               |         |
| Logging into        | L                |                    |                        |              |               | J       |
|                     |                  |                    |                        |              |               |         |
|                     |                  |                    |                        |              |               |         |
|                     |                  |                    |                        |              |               |         |
|                     |                  |                    |                        |              |               |         |

- 4. Select/input required details of the curve to be registered.
- 5. Click SAVE to complete the CDS Curve registration.

### 4.3.5.4 Entry CDS Curve - Registration

- 1. The Entry CDS Curve is composed of user-set credit spreads. As a result, manual updating of rates are required.
- 2. Select [Credit Curve] ▶ [New] ▶ [Entry CDS Curve]
- 3. Click the magnifying glass (search button) to select the Reference Entity with which to generate the credit spread curve.

| Rate Curve N                           |                     | orrelation Matrix | Dividend Table  | Credit Curve     | Credit Table Fx I |
|----------------------------------------|---------------------|-------------------|-----------------|------------------|-------------------|
| C                                      |                     |                   |                 | ********         |                   |
| en Refresh                             | New Edit<br>Edit    | Delete            |                 |                  |                   |
| v - Credit Curve                       |                     | *****             |                 |                  |                   |
| DS Curve Synthetic                     | CDS Curve Entry CDS | Curve             |                 |                  |                   |
|                                        | ******              | *****             |                 |                  |                   |
| CDS Curve                              | KRW 👻               |                   |                 |                  |                   |
| Reference Entity<br>SubordSect         | First 💌             | Mark              | et Data Search  | Button           | The C             |
| Swap Rate Curve                        | 2                   |                   |                 | م                | 8.                |
|                                        |                     |                   |                 | a<br>a<br>a<br>a | ******            |
|                                        |                     |                   |                 |                  | +                 |
|                                        | Maturity Day Cour   | nt Spot/YTM C     |                 |                  | n to select the   |
|                                        | 101.0               | ***               |                 | p Rate Curve     | ·.                |
|                                        |                     | **********        |                 |                  |                   |
|                                        |                     | *****             | ****            |                  |                   |
|                                        |                     | **                | *****           |                  |                   |
| Holiday Adjust                         | Adjusted 💌          | Right-click a     | nd select Add F | Row to input o   | cell values.      |
| Recovery Rate                          | 96                  |                   |                 |                  |                   |
|                                        |                     |                   |                 |                  |                   |
| Description                            |                     |                   |                 |                  |                   |
| Description<br>Logging Info            |                     |                   |                 |                  |                   |
| 11111111111111111111111111111111111111 |                     |                   |                 |                  |                   |

- 4. Select/input required details of the curve to be registered.
- 5. Click SAVE to complete the Entry CDS Curve registration.

### 4.3.6 Credit Table

- The Credit Table tab manges the open and registration functions of Recovery Rate Tables and the Factor Correlation Coefficient Tables.
- As user instructions for the registration of both tables are the same, below is a demonstration of the Recovery Rate Table registration only.

### 4.3.6.1 Credit Table - Open

1. Select [Credit Table] ▶ [Open]

| a     | 🗧 Curve Settin   |                      |         |               |                |              | Le           |         |
|-------|------------------|----------------------|---------|---------------|----------------|--------------|--------------|---------|
|       | Rate Curve       | Volatility Curve     | Correla | tion Matrix   | Dividend Table | Credit Curve | Credit Table | Fx Poin |
| Open  | C                |                      |         | 1             |                |              | *********    |         |
| Open  | Refresh          | New                  | Edit    | Delete        |                |              |              |         |
|       |                  | Edit                 | _       | _             |                | _            | _            |         |
| Curve | es(Credit Table) |                      |         |               |                |              |              | *       |
|       | Factor Corr.Coe  | ff. Tables (1 items) |         |               |                |              |              |         |
| •     | Recovery Rate 1  | ables (1 items)      |         |               |                |              |              |         |
| l i   |                  | Name                 | ld Owne | r Description | s [            |              |              |         |
|       | 대한민국609          | b                    | 2 Sym1  |               |                |              |              |         |
|       |                  |                      |         |               |                |              |              |         |
|       |                  |                      |         |               |                |              |              |         |
|       |                  |                      |         |               |                |              |              |         |
|       |                  |                      |         |               |                |              |              |         |
|       |                  |                      |         |               |                |              |              |         |
|       |                  |                      |         |               |                |              |              |         |
|       |                  |                      |         |               |                |              |              |         |
| maste | redit Table) ×   |                      |         |               |                |              |              |         |

2. To view the details, select the market data, right-click and select Edit.

#### 4.3.6.2 Credit Table - Registration

1. Select [Credit Table] ▶ [New] ▶ [Recovery Rate Table]

| = Curve Setting                |                          |                     |              | -            |         |
|--------------------------------|--------------------------|---------------------|--------------|--------------|---------|
| Rate Curve Volatility Cu       | rve Correlation Matrix   | Dividend Table      | Credit Curve | Credit Table | x Point |
|                                | 6                        |                     | ***          | ***********  | _       |
| Open Refresh New               | Edit Delete              |                     |              |              |         |
| Open Refresh New               |                          |                     |              |              |         |
| New Ciedic lables              |                          |                     |              |              | ×       |
| Recovery Rate Tables Factor Co | r.Coeff, Tables          |                     |              |              |         |
| ***********                    |                          |                     |              |              |         |
| Recovery Rate Table            |                          |                     |              |              |         |
| No Reference Asset             | Andrew Treated Street, 1 |                     |              | 9.6          |         |
| No hererence Asset             | Code Hecovery Hate       |                     |              |              |         |
|                                |                          |                     |              |              |         |
|                                |                          |                     |              |              |         |
|                                |                          |                     |              |              |         |
| Description                    |                          |                     |              |              |         |
| Logging Info.                  |                          |                     |              |              |         |
|                                |                          |                     |              |              |         |
|                                | SAVE & NEW               | SAVE & CLOSE CANCEL |              |              |         |
|                                | SAVE & NEW               | SAVE CLOSE CANCEL   |              |              |         |
|                                |                          |                     |              |              |         |

2. Enter the User Recovery Table Name and click the magnifying glass (search button) to select the desired underlying asset.

| New - Credit Tables                     |                                                                                                    |                                                                                                    |                  |
|-----------------------------------------|----------------------------------------------------------------------------------------------------|----------------------------------------------------------------------------------------------------|------------------|
| Recovery Rate Tables Factor Corr.Coeff. | Tables                                                                                                    |                                                                                                    |                  |
| Recovery Rate Table                     | 중국공상은행 60%                                                                                                    |                                                                                                    |                  |
| No Reference Asset Code                 | Recovery Rate                                                                                                    |                                                                                                    | Q 🖸              |
|                                         |                                                                                                    | ***                                                                                                    | **********       |
|                                         |                                                                                                    |                                                                                                    |                  |
|                                         | Click the search butt                                                                                                    | on to select the                                                                                                    | Reference Asset. |
|                                         | Click the search butt                                                                                                    |                                                                                                    | *                |
|                                         |                                                                                                    | on to select the                                                                                                    | *                |
|                                         | Seegh - Befreihus Alsees                                                                                                    |                                                                                                    | *                |
|                                         | See 2 - Enference Acces<br>Backer (20 Renn)<br>Single (10 Renn)<br>Farmer Cont                                                                                                    | [538] [69                                                                                                    | *                |
|                                         | See D - Tafenhoa Auets   Raike (D Rema)  Sigle (B Rema)  Sigle (B Rema)  Dominice, of Jine Zealand, 5 - Urschicub?                                                                                                    | (2000) (2000)<br>(2000) (2000)<br>(2000) (2000) (2000) (2000) (2000) (2000) (2000) (2000) (2000) (2000) (2000) (2000) (2000) (2000)                                                                           | *                |
|                                         | See th' Enformum Acets                                                                                                    | - Onne  <br>56 Spin1<br>& Spin1                                                                                                    | *                |
|                                         | See D - Tafenhoa Auets   Raike (D Rema)  Sigle (B Rema)  Sigle (B Rema)  Dominice, of Jine Zealand, 5 - Urschicub?                                                                                                    | 20000 0000<br>56 Syn1<br>4 Syn1<br>56 Syn1                                                                                                    | *                |
| Description                             | See N - Esferance Acets                                                                                                    | 2000 (000)<br>50 Syn1<br>4 Syn1<br>50 Syn1                                                                                                    | *                |
|                                         | See 11-Editivitive Access           Basket DS Remail           Basket DS Remail           Dominicut of Heat           Dominicut of Heat           Unique Tablend JF           USS015224           UC See Status and JF           USS015224           UC See Status and JF           USS015224           UC See Status and JF           USS015224           UC See Status and JF           USS015224           UC See Status and JF           USS015224           UC See Status and JF           USS015224           UC See Status and JF           USS015224           USS015224           USS01524           USS01524           USS01524           USS01524           USS01524           USS01524           USS01524 <td></td> <td>*</td>                                                                                      |                                                                                                    | *                |
| Description                             | See b - Drinnus Austs                                                                                                    |                                                                                                    | *                |
|                                         | See (1): Enforman Acuts           Bailant (26 sems)                                                                                                    |                                                                                                    | *                |
|                                         | See N-Editivitive Accets           Insider (20 Rema)           Insider (20 Rema)           Insider (20 Rema)           Dominique of Heat           Dominique of Heat           Unique Statistical J:           Unique Statistical J:           Unique Statistical J:           Unique Statistical J:           Unique Statistical J:           Unique Statistical J:           Unique Statistical J:           Unique Statistical J:           Unique Statistical J:           Unique Statistical J:           Solicitad Liss           Solicitad Liss           Solicitad Liss                                                                                                    |                                                                                                    | *                |
|                                         | See (h.: Extension Assets           # Extent (DE Remot)           # Extent (DE Remot)           # Extension           # Extension           Barlier (DE Remot)           # Extension           Extension           Barlier (DE Remot)           Barlier (DE Remot)           Barlier |                                                                                                    | *                |
|                                         | See N-Editivitive Accets           Insider (20 Rema)           Insider (20 Rema)           Insider (20 Rema)           Dominique of Heat States           Unique States           Unique States           States           States           States           States                                                                                                    | Descent         Descent           50         Sym1           61         Sym1           62         Sym1           63         Sym1           54         Sym1           55         Sym1           55         Sym1 | *                |

3. Double-click the Recovery Rate cell of the selected Reference Asset to enter the value.

| No Reference Asset | Code         | Recovery Rate |
|--------------------|--------------|---------------|
| 1 중국공상은행           | XS1023719922 | 60 %          |

4. Click SAVE to complete the Credit Table registration.

## 4.3.7 FX Point

### 4.3.7.1 FX Point - Open

1. Select [FX Point] ▶ [Open]

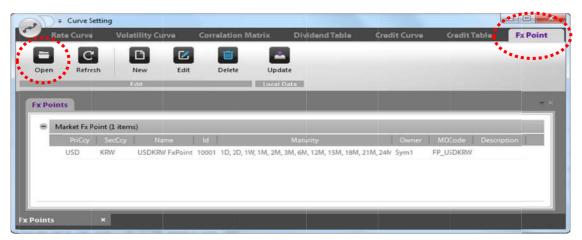

2. To view details, select desired market data, right-click and select Edit.

#### 4.3.7.2 Market FX Point - Registration

1. Select [FX Point] ► [New]

(Please note: there are two tabs, one for the Market FX Point and the other for the Internal FX point.)

2. As user instructions for the registration of both the FX Points are the same, below is a demonstration of the Market FX Point only.

| Curve Setting                          |                |                           |                    |              | c                | - 0 - 22  |
|----------------------------------------|----------------|---------------------------|--------------------|--------------|------------------|-----------|
| C Rate Curve Vo                        | latility Curve | <b>Correlation Matrix</b> | Dividend Table     | Credit Curve | CreditTable      | Fx Point  |
| = C                                    |                |                           | -                  |              |                  | ********* |
| Open Refresh                           | New Edi        |                           | Jpdate             |              |                  | 10000     |
|                                        | Edit           | l Lo                      | cal Data           |              |                  |           |
| New - FrePrint                         |                |                           |                    |              |                  | ×         |
| Market Fx Point Interna                | I Fx Point     |                           |                    |              |                  |           |
| ************************************** |                |                           |                    | Market Da    | nta Search Bu    | utton     |
| Fx Point                               |                |                           |                    | ******       | и<br>и<br>и      |           |
|                                        | Fx Point Class | = Market Fx Point         |                    | Market Da    | й.<br>Н<br>Ф. Н. |           |
| 788.00.000                             | 1992           |                           |                    |              | ***<br>•***      |           |
| Market Data                            |                |                           |                    |              | <b>a</b>         |           |
| Maturity                               |                |                           |                    |              |                  |           |
| Maturity                               |                |                           |                    |              |                  |           |
| Description                            |                |                           |                    |              |                  |           |
| Logging Info                           |                |                           |                    |              |                  |           |
|                                        |                |                           |                    |              |                  |           |
|                                        |                |                           |                    |              |                  |           |
|                                        |                | SAVE & NEW                | SAVE & CLOSE CANCE | a.           |                  |           |
|                                        |                |                           |                    |              |                  |           |
|                                        |                |                           |                    |              |                  |           |

3. Click the magnifying glass (search button) to select the desired market data.

|           |                |           |                | ×      |
|-----------|----------------|-----------|----------------|--------|
|           |                |           |                | FILTER |
| CcyPair 🔺 | Name           | Cd        | Fx Point Group |        |
| USDINR    | USDINR FxPoint | FP_USDINR | Fx Point       |        |
| USDJPY    | USDJPY FxPoint | FP_USDJPY | Fx Point       |        |
| USDKRW    | USDKRW FxPoint | FP_USDKRW | Fx Point       |        |
| USDMXN    | USDMXN FxPoint | FP_USDMXN | Fx Point       |        |
| USDMYR    | USDMYR FxPoint | FP_USDMYR | Fx Point       |        |
| USDNOK    | USDNOK FxPoint | FP_USDNOK | Fx Point       |        |
| USDPHP    | USDPHP FxPoint | FP_USDPHP | Fx Point       |        |
| USDSEK    | USDSEK FxPoint | FP_USDSEK | Fx Point       |        |
| USDSGD    | USDSGD FxPoint | FP_USDSGD | Fx Point       |        |
| USDTHB    | USDTHB FxPoint | FP_USDTHB | Fx Point       |        |
| USDTWD    | USDTWD FxPoint | FP_USDTWD | Fx Point       |        |
| USDZAR    | USDZAR FxPoint | FP_USDZAR | Fx Point       |        |
| OK CANCEL |                |           |                |        |

4. The basic details of the selection including the FX Point name and maturity are automatically filled in.

| New - Fx Point              | x                                                                                                    |
|-----------------------------|----------------------------------------------------------------------------------------------------|
| Market Fx Point Interr      | nal Fx Point                                                                                                |
| Fx Point                    | USD KRW USDKRW FxPoint<br>Fx Point Class = Market F<br>Upon selection of the Market Data, the FX Point name |
| Market Data                 | USD KRW USDKRW FxPo is filled in automatically and may be adjusted by the                                   |
| Maturity                    | 1D, 2D, 1W, 1M, 2M, 3M, 6M, 12M, 15M, 18M, 21M, 24M, 36M, 48M, 60M, 72M, 84                                 |
| Description<br>Logging Info |                                                                                                    |
|                             | SAVE & NEW SAVE & CLOSE CANCEL                                                                              |

5. Click SAVE to complete the registration of the Market XF Point.

# 4.4 Parameter Setting

| Parameter         | Description                                                               |
|-------------------|---------------------------------------------------------------------------|
| Pricing Parameter | • Parameter set by the user and applied to Ad-Hoc Pricing                 |
|                   | Parameter set only by authorized users                                    |
| Eval Parameter    | • Parameter applied by teams, from the Mark-to-Market Revaluation & Front |
| Eval Parameter    | Office                                                                    |
|                   | • Parameter applied to Batch Pricing for Batch Jobs                       |
|                   | Pricing Model set only by authorized users                                |
| First Mandal      | • Parameter applied by teams, from the Mark-to-Market Revaluation & Front |
| Eval Model        | Office                                                                    |
|                   | • Parameter applied to Batch Pricing for Batch Jobs                       |

Parameter Setting is divided into three parts as outlined in the table below.

- Manage Parameters applied to Ad-Hoc Pricing and Mark-to-Market Revaluations.
- Manage settings of the Reference Interest Rate, Risk Free Interest Rate, Discount Rate, as well as Credit Spread Curves and Volatility Curves, Surface Correlation and Dividend Tables, applied to valuations.
- Manage parameter settings applied to Algorithms including currencies and Pricing Models.
- For Pricing Parameters that are not defined by the user, the registered Parameter Creations Rule is applied.
- The Base Parameter is generated by the Smart Quant system and the user is not able to register or revise the Base Parameter.
- Pricing Parameter Sets may be registered by the user and applied to Instrument Pricing. The user may revise or delete the sets they have registered.

| Parameter   | Parameter Group                       | Description                                                      |
|-------------|---------------------------------------|------------------------------------------------------------------|
|             | Risk Free Rate Curve                  | Risk-free Interest Rate Curve (usually the national bond curve)  |
| Rate &      | Reference Rate Curve                  | Estimated Interest Rate Volatility Curve                         |
| Currency    | Foreign Exchange Rate                 | FX or Exchange Rate                                              |
|             | Discount Rate Curve                   | Discount Rate Curve                                              |
|             | CDS Curve                             | Credit Spread Curve                                              |
| Credit      | Recovery Rate Tables                  | Credit-related Recovery Rate Table                               |
| create      | Factor Correlation Coefficient Tables | Non-payment Correlation Coefficient Table of<br>Reference Assets |
|             | Statistics Volatility Parameters      | Statistics Volatility Parameter                                  |
| Volatility  | Volatility Curve                      | Volatility Curve                                                 |
| Dividend /  | Dividend Tables                       | Dividend Tables                                                  |
| Custody     | Custody Cost Tables                   | Carry Costs                                                      |
| Correlation | Statistics Correlation                | Statistical Correlation Coefficient Parameter                    |

| Coefficient            | Coefficient Parameters         |                                       |
|------------------------|--------------------------------|---------------------------------------|
|                        | Correlation Coefficient Matrix | Correlation Coefficient Matrix        |
|                        | Algorithm Parameters           | Algorithm Model Parameter             |
| Model &<br>Sensitivity | H-W Model Parameters           | H-W Model Parameter                   |
| Sensitivity            | Sensitivity Parameters         | Sensitivity Yield Reference Parameter |

# 4.4.1 Pricing Parameter

# 4.4.1.1 Base Parameter - Open

1. Select [Pricing Parameter] ▶ [Base Parameter] ▶ [Open]

| Pricing Pa    | eter Setting               |                    |                                                                                                    |                               |                      |             |
|---------------|----------------------------|--------------------|----------------------------------------------------------------------------------------------------|-------------------------------|----------------------|-------------|
|               | srameter Eval              | Parameter Ev       | al Model                                                                                                    |                               |                      |             |
| 8 6           |                            |                    |                                                                                                    | III                           |                      |             |
|               |                            |                    | and the second second se |                               |                      |             |
| Open Ed       |                            | Open Edit          | SaveAs                                                                                                    | Delete                        |                      |             |
| Esse Paramete | <u>' I.</u>                | Parameter          | Sets                                                                                                    |                               |                      |             |
| Base Paramete |                            |                    |                                                                                                    |                               |                      | - 2         |
| Parameter Set | Base Para                  | meter              | 0 SYSTEM                                                                                                    | и                             |                      |             |
|               | Base Para                  | imeter Information |                                                                                                    |                               |                      |             |
|               |                            |                    |                                                                                                    |                               |                      |             |
|               |                            |                    |                                                                                                    |                               |                      |             |
| Parameter     | Parameter                  |                    |                                                                                                    | Parameter Creations Rule      |                      | Risk Factor |
| Volatility    | Statistics Volatility Pari |                    | storical Volatility                                                                                                    |                               |                      |             |
| Volatility    | Statistics Volatility Para |                    | storical Volatility                                                                                                    |                               |                      |             |
| Model         | Binomial                   |                    | ep=50, Total Perio                                                                                                    |                               |                      |             |
| Model         | Pyramid                    |                    | ep=50, Total Perio                                                                                                    |                               |                      |             |
| Model         | MC(Black)                  |                    |                                                                                                    | 1,000 / Fixed Number Seed     |                      |             |
| Sensitivity   | Calc.Diff.                 |                    |                                                                                                    | 10Bp / Vega 1% / Theta 10     | / Rho 10Bp / Phi 100 |             |
| Corr. Coeff   | Statistics Corr.Coeff.     | Hi                 | storical Corr.Coeff                                                                                                    | . 1Y ref. / 252 Days per Year |                      |             |

- 2. The Base parameter cannot be revised by the user.
- 3. For Parameter Sets that the user does not set upon pricing, the SSQ applies the base Parameter Rule to set parameters and process the pricing.

### 4.4.1.2 Parameter Sets - Open

- 1. Select [Pricing Parameter] ▶ [Parameter Sets] ▶ [Open]
- 2. Select the desired Parameter Set from the list.

| Pricing Parameter       Eval Parameter       Eval Model         Open       Edit       Divention       Edit       Divention         Open       Edit       Divention       Edit       Divention         Open       Edit       Divention       Divention       Divention         Open       Edit       Divention       Divention       Divention         Open       Parameter Sets       Parameter Sets       Parameter         Name       Id       Owner       Parameter       Parameter No1       3 Sym11         HwParamFix(const vol)       4 Sym11       HwParam       Parameter No1       3 Sym11         HwParam - CapVol(mrfix- nc       6 Sym11       HwParam - CapVol (mrfix- fit       7 Sym11         HwParam - CapVol (mrfix- fit       7 Sym11       HwParam - SwapVol (mrfix-       15 Sym11         HwParam - SwapVol (mrfix-       15 Sym11       HwParam - SwapVol (mrfix-       16 Sym11         HwParam - SwapVol (mrfix-       18 Sym11       HwParam - SwapVol (mrfix-       17 Sym11         HwParam - SwapVol (mrfix-       19 Sym11       Filter       Filter         HwParam - SwapVol (mrfix-       19 Sym11       Filter       Filter         HwParam - SwapVol (mrfix-       19 Sym11       Filter       Filte | Parameter Setting                |               |        |                |  |
|----------------------------------------------------------------------------------------------------|----------------------------------|---------------|--------|----------------|--|
| Open       Edit       New       Open       Edit       SaveAs       Delete         Dase Parameter         Open - Parameter Sets         Filter       Filter         Name       Id       Over - Parameter Sets         Filter       Filter       Refression         Name       Id       Over - Parameter Sets         Filter       Refression         Name       Id       Over - Parameter Sets         Filter       Refression         Name       Id       Over - Parameter No1       3 Sym11         HwParamerization colspan="2">Sym11         HwParam CapVol (mrfix- to       S Sym11         HwParam CapVol (mrfix- to       S Sym11         HwParam SwapVol (full, nc       16 Sym11         HwParam SwapVol (full, nc       16 Sym11         HwParam SwapVol (full, nc       16 Sym11         HwParam SwapVol (full, nc       16 Sym11         HwParam SwapVol (full, nc       16 Sym11                                                                                                    | Pricing Parameter Eval Parameter | Eval Mode     | al     |                |  |
| Open - Parameter Sets       FILTER       REFREST         Name       Id       Owner         Parameter No1       3       Sym11         HwParamFix(const vol)       4       Sym11         HwParamFix(time vol)       5       Sym11         HwParam - CapVol(mrfix- nc       6       Sym11         HwParam - CapVol (mrfix- tii       7       Sym11         HwParam - CapVol (mrfix- tii       7       Sym11         HwParam - CapVol (mrfix- tii       7       Sym11         HwParam - CapVol (mrfix- tii       7       Sym11         HwParam - SwapVol (mrfix-       14       Sym11         HwParam - SwapVol (mrfix-       15       Sym11         HwParam - SwapVol (mrfix-       16       Sym11         HwParam - SwapVol (full, nc       16       Sym11         HwParam - SwapVol (full, nc       16       Sym11         HwParam - SwapVol (full, nc       16       Sym11         HwParam - SwapVol (furfix-       18       Sym11         HwParam - SwapVol (furfix-       19       Sym11         HwParam - SwapVol (furfix-       19       Sym11         HwParam - SwapVol (fdiao, n       20       Sym11         HwParam - SwapVol (fdiao, n       20 <t< th=""><th></th><th></th><th></th><th></th><th></th></t<>                    |                                  |               |        |                |  |
| Name       Id       Owner         Parameter No1       3       Sym11         HwParamFix(const vol)       4       Sym11         HwParamFix(time vol)       5       Sym11         HwParamFix(time vol)       5       Sym11         HwParam - CapVol(mrfix-nc       6       Sym11         HwParam - CapVol (mrfix-tin       7       Sym11         HwParam - CapVol (mrfix-tin       7       Sym11         HwParam - CapVol (mrfix-tin       7       Sym11         HwParam - CapVol (mrfix-tin       7       Sym11         HwParam - CapVol (mrfix-       14       Sym11         HwParam - SwapVol (mrfix-       15       Sym11         HwParam - SwapVol (mrfix-       15       Sym11         HwParam - SwapVol (full, nc       16       Sym11         HwParam - SwapVol (full, nc       16       Sym11         HwParam - SwapVol (mrfix-       18       Sym11         HwParam - SwapVol (mrfix-       19       Sym11         HwParam - SwapVol (mrfix-       19       Sym11         HwParam - SwapVol (fidiao, n       20       Sym11                                                                                                    | Base Parameter                   | arameter Sets |        |                |  |
| Name       Id       Owner         Parameter No1       3       Sym11         HwParamFix(const vol)       4       Sym11         HwParamFix(time vol)       5       Sym11         HwParamFix(time vol)       5       Sym11         HwParam - CapVol(mrfix-nc       6       Sym11         HwParam - CapVol (mrfix-tii       7       Sym11         HwParam - CapVol (mrfix-tii       7       Sym11         HwParam - CapVol (mrfix-tii       7       Sym11         HwParam - CapVol (mrfix-       14       Sym11         HwParam - SwapVol (mrfix-       15       Sym11         HwParam - SwapVol (mrfix-       15       Sym11         HwParam - SwapVol (full, nc       16       Sym11         HwParam - SwapVol (full, nc       16       Sym11         HwParam - SwapVol (mrfix-       18       Sym11         HwParam - SwapVol (mrfix-       18       Sym11         HwParam - SwapVol (mrfix-       19       Sym11         HwParam - SwapVol (mrfix-       19       Sym11         HwParam - SwapVol (fidiao, n       20       Sym11                                                                                                    | Open - Parameter Sets            |               |        | ×              |  |
| Parameter No1       3       Sym11         HwParamFix(const vol)       4       Sym11         HwParamFix(time vol)       5       Sym11         HwParam - CapVol(mrfix- nc       6       Sym11         HwParam - CapVol (mrfix- tin       7       Sym11         HwParam - CapVol (mrfix- tin       7       Sym11         HwParam - CapVol (no time       8       Sym11         HwParam - CapVol (no timedep       9       Sym11         HwParam - SwapVol (mrfix-'       14       Sym11         HwParam - SwapVol (mrfix-'       15       Sym11         HwParam - SwapVol (mrfix-'       15       Sym11         HwParam - SwapVol (mrfix-'       16       Sym11         HwParam - SwapVol (full, nc       16       Sym11         HwParam - SwapVol (full, nc       16       Sym11         HwParam - SwapVol (mrfix-'       18       Sym11         HwParam - SwapVol (mrfix-'       19       Sym11         HwParam - SwapVol (mrfix-'       19       Sym11         HwParam - SwapVol (diao. n       20       Sym11                                                                                                    |                                  | Ý             |        | FILTER REFRESH |  |
| HwParamFix(const vol)       4       Sym11         HwParamFix(time vol)       5       Sym11         HwParam - CapVol (mrfix- nc       6       Sym11         HwParam - CapVol (mrfix- tin       7       Sym11         HwParam - CapVol (mrfix- tin       7       Sym11         HwParam - CapVol (no time       8       Sym11         HwParam - CapVol (no time       8       Sym11         HwParam - SwapVol (mrfix-'       14       Sym11         HwParam - SwapVol (mrfix-'       15       Sym11         HwParam - SwapVol (mrfix-'       15       Sym11         HwParam - SwapVol (full, nc       16       Sym11         HwParam - SwapVol (full, nc       16       Sym11         HwParam - SwapVol (full, nc       16       Sym11         HwParam - SwapVol (full, nc       18       Sym11         HwParam - SwapVol (mrfix-       19       Sym11         HwParam - SwapVol (fuffix-       19       Sym11         HwParam - SwapVol (fuffix-       19       Sym11         HwParam - SwapVol (fuffix-       19       Sym11         HwParam - SwapVol (fuffix-       19       Sym11         HwParam - SwapVol (fuffix-       19       Sym11         HwParam - SwapVol (fuffix-<                                                          | Name                             | īd 🔹          | Owner  |                |  |
| HwParamFix(time vol)       5       Sym11         HwParam - CapVol(mrfix- nc       6       Sym11         HwParam - CapVol (mrfix- tii       7       Sym11         HwParam - CapVol (no time       8       Sym11         HwParam - CapVol (no time deg       9       Sym11         HwParam - CapVol (timedeg       9       Sym11         HwParam - SwapVol (timfix-'       14       Sym11         HwParam - SwapVol (mrfix-'       15       Sym11         HwParam - SwapVol (full, nc       16       Sym11         HwParam - SwapVol (full, nc       16       Sym11         HwParam - SwapVol (full, tir       17       Sym11         HwParam - SwapVol (full, tir       17       Sym11         HwParam - SwapVol (full, tir       17       Sym11         HwParam - SwapVol (furfix-       18       Sym11         HwParam - SwapVol (furfix-       19       Sym11         HwParam - SwapVol (fuffix-       19       Sym11         HwParam - SwapVol (fuffix-       19       Sym11         HwParam - SwapVol (fuffix-       19       Sym11         HwParam - SwapVol (fuffix-       19       Sym11         HwParam - SwapVol (fuffix-       19       Sym11         HwParam - SwapV                                                          | Parameter No1                    | 3             | Sym11  |                |  |
| HwParam - CapVol(mrfix- nc       6       Sym11         HwParam - CapVol (mrfix- tii       7       Sym11         HwParam - CapVol (no time       8       Sym11         HwParam - CapVol (timede;       9       Sym11         HwParam - CapVol (timede;       9       Sym11         HwParam - SwapVol (timfix-'       14       Sym11         HwParam - SwapVol (mrfix-'       15       Sym11         HwParam - SwapVol (full, nc       16       Sym11         HwParam - SwapVol (full, tir       17       Sym11         HwParam - SwapVol (full, tir       17       Sym11         HwParam - SwapVol (full, tir       17       Sym11         HwParam - SwapVol (full, tir       17       Sym11         HwParam - SwapVol (mrfix-       18       Sym11         HwParam - SwapVol (mrfix-       19       Sym11         HwParam - SwapVol (diao. r       20       Sym11                                                                                                    | HwParamFix(const vol)            | 4             | Sym11  |                |  |
| HwParam - CapVol (mrfix- tin       7       Sym11         HwParam - CapVol (no time       8       Sym11         HwParam - CapVol (timedep       9       Sym11         HwParam - SwapVol (timedep       9       Sym11         HwParam - SwapVol (timedep       9       Sym11         HwParam - SwapVol (timfix-       14       Sym11         HwParam - SwapVol (full, nc       16       Sym11         HwParam - SwapVol (full, nc       16       Sym11         HwParam - SwapVol (full, tir       17       Sym11         HwParam - SwapVol (full, tir       17       Sym11         HwParam - SwapVol (mrfix-       18       Sym11         HwParam - SwapVol (mrfix-       19       Sym11         HwParam - SwapVol (diag. n       20       Sym11                                                                                                    | HwParamFix(time vol)             | 5             | Sym11  |                |  |
| HwParam - CapVol (no time       8       Sym11         HwParam - CapVol (timedep       9       Sym11         HwParam - SwapVol (timedep       9       Sym11         HwParam - SwapVol (mrfix-       14       Sym11         HwParam - SwapVol (mrfix-       15       Sym11         HwParam - SwapVol (full, nc       16       Sym11         HwParam - SwapVol (full, tir       17       Sym11         HwParam - SwapVol (mrfix-       18       Sym11         HwParam - SwapVol (mrfix-       19       Sym11         HwParam - SwapVol (diag. r       20       Sym11                                                                                                    | HwParam - CapVol(mrfix-nc        | 6             | Sym11  |                |  |
| HwParam - CapVol (timedep       9       Sym11         HwParam - SwapVol (mrfix-'       14       Sym11         HwParam - SwapVol (mrfix-'       15       Sym11         HwParam - SwapVol (full, nc       16       Sym11         HwParam - SwapVol (full, nc       16       Sym11         HwParam - SwapVol (full, tir       17       Sym11         HwParam - SwapVol (mrfix-'       18       Sym11         HwParam - SwapVol (mrfix-'       19       Sym11         HwParam - SwapVol (mrfix-'       19       Sym11         HwParam - SwapVol (diao, n       20       Sym11                                                                                                    | HwParam - CapVol (mrfix- ti      | 7             | Sym11  |                |  |
| HwParam - SwapVol (mrfix-'       14       Sym11         HwParam - SwapVol (mrfix-'       15       Sym11         HwParam - SwapVol (full, nc       16       Sym11         HwParam - SwapVol (full, nc       16       Sym11         HwParam - SwapVol (full, nc       16       Sym11         HwParam - SwapVol (full, tir       17       Sym11         HwParam - SwapVol (mrfix-'       18       Sym11         HwParam - SwapVol (mrfix-'       19       Sym11         HwParam - SwapVol (diao, n       20       Sym11                                                                                                    | HwParam - CapVol (no time        | 8             | Sym11  |                |  |
| HwParam - SwapVol (mrfix-*     15     Sym11       HwParam - SwapVol (full, nc     16     Sym11       HwParam - SwapVol (full, tir     17     Sym11       HwParam - SwapVol (mrfix-*     18     Sym11       HwParam - SwapVol (mrfix-*     19     Sym11       HwParam - SwapVol (mrfix-*     19     Sym11       HwParam - SwapVol (mrfix-*     19     Sym11       HwParam - SwapVol (mrfix-*     19     Sym11                                                                                                    | HwParam - CapVol (timedep        | 9             | Sym11  |                |  |
| HwParam - SwapVol (full, nc     16     Sym11       HwParam - SwapVol (full, tir     17     Sym11       HwParam - SwapVol (mrfis:-     18     Sym11       HwParam - SwapVol (mrfis:-     19     Sym11       HwParam - SwapVol (mrfis:-     19     Sym11       HwParam - SwapVol (diao. n     20     Svm11                                                                                                    | HwParam - SwapVol (mrfix-        | 14            | Sym11  |                |  |
| HwParam - SwapVol (full, tir     17     Sym11       HwParam - SwapVol (mrfix     18     Sym11       HwParam - SwapVol (mrfix     19     Sym11       HwParam - SwapVol (diao, n     20     Svm11                                                                                                    | HwParam - SwapVol (mrfix-        | 15            | Sym11  |                |  |
| HwParam - SwapVol (mrfix-     16     Sym11       HwParam - SwapVol (mrfix     19     Sym11       HwParam - SwapVol (diao. n     20     Svm11                                                                                                    | HwParam - SwapVol (full, nc      | 16            | Sym11  |                |  |
| HwParam - SwapVol (mrfix 19 Sym11<br>HwParam - SwapVol (diao. n 20 Sym11                                                                                                    | HwParam - SwapVol (full, tir     | 17            | Sym11  |                |  |
| HwParam - SwaoVol /diao.n 20 Svm11                                                                                                    | HwParam - SwapVol (mrfix         | 18            | Sym11  |                |  |
| Inweatan Swabyor Mad. 1 20 Switt                                                                                                    | HwParam - SwapVol (mrfix         | 19            | Sym11  | _              |  |
| OK CANCEL                                                                                                    |                                  |               |        |                |  |
|                                                                                                    |                                  | OK            | CANCEL |                |  |
|                                                                                                    |                                  |               |        |                |  |

3. Double-click the desired Parameter for details.

| Parameter Set | Parameter No1                | 3 Sym11                                                                          |
|---------------|------------------------------|----------------------------------------------------------------------------------|
| Parameter     | Parameter Group              | Parameter Creations Rule Risk Factor                                             |
| Rate          | Risk Free Rate Curves        | Rate Curve=AUD. Gov. YTM (YTM Curve) / Linear Internolation AUD Interest         |
| Rate          | Risk Free Rate Curves        | Rate Curve Details                                                               |
| Rate          | Risk Free Rate Curves        | Rate C Maturity Rate Curve Day Count Spot/YTM Comp.Freq. Rate                    |
| Rate          | Risk Free Rate Curves        | 1Y AUD_Gov_YTM ACT/365 Unadjusted YTM Semi-Annually 2.504 %<br>Rater             |
| Rate          | Risk Free Rate Curves        | 2Y AUD_Gov_YTM ACT/365 Unadjusted YTM Semi-Annually 2.54 %<br>Rate C             |
| Rate          | Risk Free Rate Curves        | 3Y AUD_Gov_YTM ACT/365 Unadjusted YTM Semi-Annually 2.639 %                      |
| Rate          | Risk Free Rate Curves        | 4Y AUD_Gov_YTM ACT/365 Unadjusted YTM Semi-Annually 2.811 %                      |
| Rate          | Risk Free Rate Curves        | Rate & AUD_Gov_YTM ACT/365 Unadjusted YTM Semi-Annually 2.8375 %                 |
| Rate          | Risk Free Rate Curves        | **AUD Gov YTM ACT/365 Upadjusted YTM Semi-Appually 2963 %                        |
| Rates         | In Girk Free Pete Freventing | Ratel Semi-Annually 3.0735 %                                                     |
| 4             |                              | sted YTM Semi-Annually 3.1795 %                                                  |
| Double-       | click each Paramete          | r to view details in a separate sted YTM Semi-Annually 3.2365 %                  |
| φ ( ) ( )     |                              | Isted YTM Semi-Annually 3.3205 %                                                 |
| window        | as shown.                    | sted YTM Semi-Annually 3.4535 %                                                  |
| Rate          | Discount Rate Curves         | Rate C Semi-Annually 3,6775 %                                                    |
| Rate          | Discount Rate Curves         | Rate Guaran Shiki G_GRG_BLGGA_MIB ALia as winter polation                        |
| Rate          | Discount Rate Curves         | Rate Curve=EURCC_mCRS_BLG92_MID / Linear Interpolation EURKRW Interest           |
|               |                              | Rate Curve=KRWCC_CRS(Q)_NDF(~6M)+BLG58_MID / Linear InterpolationEURKRW Interest |
| Rate          | Discount Rate Curves         |                                                                                  |

#### 4.4.1.3 Pricing Parameter Sets – Registration (Basic Settings)

- 1. Select [Pricing Parameter] ▶ [Parameter Sets] ▶ [New]
- 2. Enter the Parameter Set name. Check off the desired options of each Parameter Group and click GENERATE.

| New - Parameter Sets              | *******                                                                                                    |
|-----------------------------------|----------------------------------------------------------------------------------------------------|
| Parameter Set                     | Enter Parameter Name                                                                                                    |
| Description                       |                                                                                                    |
| Rate & Currency Parameter         | <ul> <li>Risk Free Rate Curves</li> <li>Reference Rate Curves</li> <li>Foreign Exchange Rates</li> <li>Discount Rate Curves</li> </ul> |
| Credit Parameter                  | CDS Curves Recovery Rate Tables Factor Correlation Coefficient Tables                                                                  |
| Volatility Parameter              | Statistics Volatility Parameters Volatility Curves                                                                                     |
| Dividend/Custody Parameter        | Dividend Tables     Custody Cost Tables                                                                                                |
| Correlation Coefficient Parameter | Statistics Correlation Coefficient Parameters  Correlation Coefficient Matrix                                                          |
| Model & Sensitivity Parameter     | □ Algorithm Parameters<br>☑ H-W Model Parameters<br>□ Sensitivity Parameters<br>GENERATE                                               |
|                                   | SAVE CANCEL                                                                                                    |

- 3. Once the GENERATE button is clicked, the tabs for each Parameter Group appears on the right.
- 4. Open each tab and enter all required inputs in the Parameter Group forms.

|                             | ×                           |
|-----------------------------|-----------------------------|
| Para                        | Parameter Set               |
| Rate                        | Rate & Currency Parameter   |
| Open each tab and enter all | Credit Parameter            |
| Volat                       | Volatility Parameter        |
| 🛛 Risk Fr required inputs.  | Dividend/Custody Parameter  |
| Reference Rate Curves       | Corr.Coeff Parameter        |
| Foreign Exchange Rates Mode | Model/Sensitivity Parameter |
| Discount Rate Curves        |                             |
|                             | Model/Sens                  |

- 5. Click SAVE to complete the registration of the Parameter Setting.
- 6. To speed up registrations, use the Save As function. Open a previously registered Parameter Set and click the Save As icon. Adjust the desired fields and click SAVE.

# 4.4.2 Eval Parameter

#### 4.4.2.1 Eval Parameter Sets – Registration (Basic Setting)

- 1. To register Eval Parameter Sets, a Parameter set must be opened.
- 2. Select [Eval Parameter] ▶ [New]
- 3. Enter all required inputs on the Eval Parameter Set New form.

| Eval Parameter Set::New   |                          |                                       |
|---------------------------|--------------------------|---------------------------------------|
|                           |                          | 🔺 Eval Param Set                      |
| Eval Param. Catalog       | MtM Parameter            | Required fields.                      |
| App. Scope                | Base                     | · · · · · · · · · · · · · · · · · · · |
| App. Period               | 2015/02/17 💼 ~ 📄         |                                       |
| Param. Set<br>Description | MtM_ALL_ALL_ALL_Paramete | Sym12                                 |
|                           |                          | *****                                 |
| Rate & Currency Param     | neter                    |                                       |
|                           | If the user select       | s "Front Parameter" from the Eval     |
|                           | Param, Catalogu          | e field, a Front Office Team may be   |
| Credit Parameter          | assigned to the          |                                       |
|                           | assigned to the          | setting.                              |
|                           | Front Parameter          | Team1                                 |
| Volatility Parameter      | MtM Parameter            | Team1                                 |
|                           | Front Parameter          | Team2                                 |
| Dividend/Custody Para     | ameter Base              | Team3                                 |
| •                         |                          | Treasury1                             |
|                           |                          |                                       |
| Correlation Coefficient   | : Parameter              |                                       |
|                           |                          |                                       |
|                           |                          |                                       |

- 4. In the Parameter Set field, enter the Parameter name. Check off the desired Parameter Groups and click GENERATE.
- 5. Once the GENERATE button is clicked, the tabs for each Parameter Group appears on the right.
- 6. Open each tab and enter all required inputs in the Parameter Group forms

| New - Parameter Sets      |                                      |                             |
|---------------------------|--------------------------------------|-----------------------------|
| Parameter Set             | Test_ Parameter Setting              | Parameter Set               |
|                           | Sym12                                | Rate & Currency Parameter   |
| Description               | Open each tab and enter all required | Credit Parameter            |
|                           | Open each tab and enter an required  | Volatility Parameter        |
| Rate & Currency Parameter | inputs.                              | Dividend/Custody Parameter  |
|                           |                                      | Corr.Coeff Parameter        |
|                           | Foreign Exchange Rates               | Model/Sensitivity Parameter |
|                           | Ciscount Rate Curves                 |                             |
|                           |                                      |                             |

- 7. Click SAVE to complete the registration of the Parameter Setting.
- 8. The registration method of each Parameter (tab) is the same as the Pricing Parameter Setting.

#### 4.4.2.2 Rate & Currency Parameter - Registration

1. The Rate & Currency Parameter Setting manages the registration of the Risk Free Rate Curve, Reference Rate Curve, Foreign Exchange Rate Curve and the Discount Rate Curve.

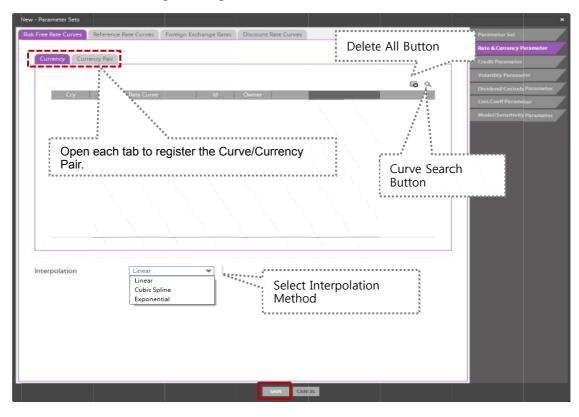

2. Click the magnifying glass (search button) to select the Curve/Currency pair.

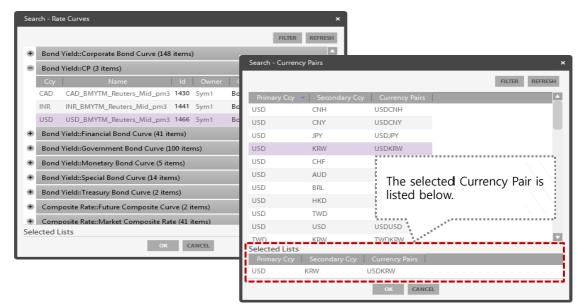

### 4.4.2.3 Credit Parameter - Registration

1. The Credit Parameter Setting manages the registration of the CDS Curve, Recovery Rate Table, and the Factor Correlation Coefficient Table.

| ick the Search E<br>deable preve Acet & box<br>Basket (25 term)<br>Single \$1 term)<br>Context, of year, second, i<br>ben of States, of                                                                                                    | Button to se                                 |                                                                                                    |                                                                                                    |
|----------------------------------------------------------------------------------------------------|----------------------------------------------|----------------------------------------------------------------------------------------------------|----------------------------------------------------------------------------------------------------|
| Excitet (255 Items)     Single (51 Items)     None     Controll, of , Texe, Zealand, F                                                                                                    |                                              |                                                                                                    | a                                                                                                    |
| Single 51 items)     Name     Dominion_of_trew_testand_5                                                                                                    |                                              |                                                                                                    | a                                                                                                    |
| Name<br>Dominion_0f_New_Zealand_F                                                                                                    |                                              | ld Owner Band                                                                                                    |                                                                                                    |
| Duminion_of_Tiew_Zealand_F                                                                                                    |                                              |                                                                                                    |                                                                                                    |
|                                                                                                    | U5450142AP56                                 |                                                                                                    |                                                                                                    |
| sank_ir_lokyo_r                                                                                                    |                                              | Sym1 USD                                                                                                    | Domini                                                                                                    |
| UK_Great_Britain_and_Northern_Ire                                                                                                    | JP158920E2A8                                 | Sym1 JPY<br>Sym1 C89                                                                                                    | BANK C<br>UK, Gre                                                                                                    |
| 20244                                                                                                    |                                              |                                                                                                    | 202                                                                                                    |
|                                                                                                    |                                              |                                                                                                    | 208                                                                                                    |
| and the second second sec                                                                                                    |                                              |                                                                                                    | 비르시()                                                                                                    |
|                                                                                                    |                                              |                                                                                                    |                                                                                                    |
| elected Lists                                                                                                    |                                              |                                                                                                    |                                                                                                    |
| Contraction of the Association of the Association o | Statistical Statements of the American State |                                                                                                    |                                                                                                    |
| Control Control                                                                                                    |                                              |                                                                                                    | 010601000000128                                                                                                    |
| 0                                                                                                    |                                              |                                                                                                    |                                                                                                    |
|                                                                                                    | OK CANCE                                     |                                                                                                    |                                                                                                    |
|                                                                                                    |                                              |                                                                                                    |                                                                                                    |
|                                                                                                    | 중국문함<br>Sekshire_Hathaway_F                  | 응 국용 범         USPN391FF           En-kshim, Jianhamay, F         USS1486487823           Method Lefs         Market S           응 관련 분         USPN391FF           응 구승 관 분 및 0500000000664777         Sym1         USD | 응 국용법         US713HFF         Sym3         O/Y           Behtstein, Hathansty, F         US5046640763         Sym1         US0           elected L4/s         Sym3         O/Y         Sold Cay         Sold Cay           elected L4/s         Over at Sold Cay         Sold Cay         Sold Taxes           R-2+2+2         US000000000000000000000000000000000000 |

2. As user instructions for the registration of both Recovery Rate Tables and Factor Correlation Coefficient Tables are the same, below is a demonstration of the Recovery Rate Tables only.

| New - Parameter Sets                                                         | ×                           |
|------------------------------------------------------------------------------|-----------------------------|
| CDS Curves Recovery Rate Tables Factor Con Coeff. Tables                     | Paramoter Set               |
|                                                                              | Rate & Currency Parameter   |
| Recovery Rate Table                                                          | Gredit Parameter            |
| Ref. Asset Name Ref. Asset Cd                                                | Volatility Parameter        |
| Ref. Asset Name Ref. Asset Cd Click the search button to select the Recovery | Dividend/CustodyParameter   |
| Rate Tables.                                                                 | Corr.Coeff Parameter        |
| Rale lables.                                                                 | Model/Sensitivity Parameter |
|                                                                              |                             |
| Search - Recovery Rate Table x                                               |                             |
| FICTRE REFERENCE                                                             |                             |
| Marrae 16 Over Description<br>D[19]⊒R400e 2 Sym1                             |                             |
|                                                                              |                             |
|                                                                              |                             |
|                                                                              |                             |
|                                                                              |                             |
|                                                                              |                             |
|                                                                              |                             |
|                                                                              |                             |
|                                                                              |                             |
| CK GARCE                                                                     |                             |
|                                                                              |                             |
|                                                                              |                             |
| SAVE CANCEL                                                                  |                             |

### 4.4.2.4 Volatility Parameter - Registration

1. The Volatility Parameter Setting manages the registration of the Statistics Volatility and Volatility Curve.

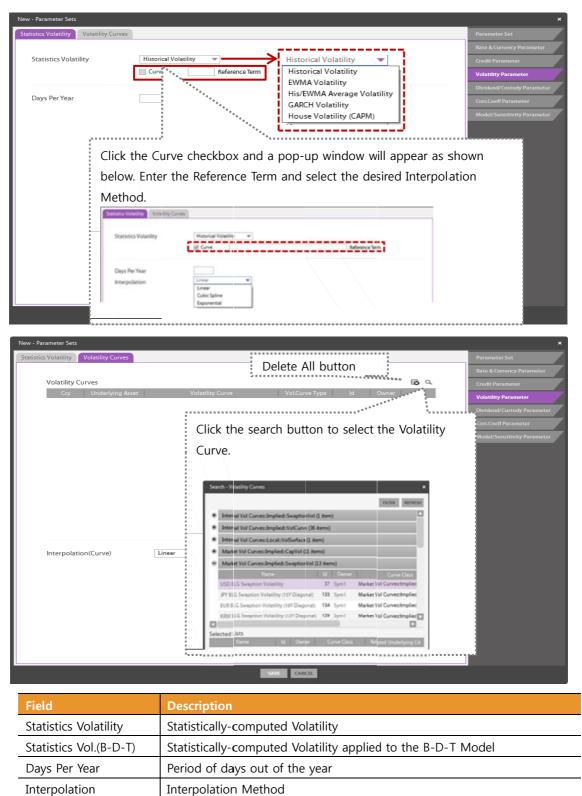

### 4.4.2.5 Dividend / Custody Parameter - Registration

- 1. The Dividend/Custody Parameter Setting manages the registration of the Dividend Tables and Custody Cost Tables.
- 2. As user instructions for the registration of both Dividend Tables and Custody Cost Tables are the same, below is a demonstration of the Dividend Tables only.

| rameter Se     | ts .                                                                                                    |                                                  |                              |                                       |                                                                                                    |      |     |                    |          |
|----------------|----------------------------------------------------------------------------------------------------|--------------------------------------------------|------------------------------|---------------------------------------|----------------------------------------------------------------------------------------------------|------|-----|--------------------|----------|
| d Tables       | Custody Cost                                                                                                    | Tables                                           |                              |                                       |                                                                                                    |      |     | Parameter Set      |          |
|                |                                                                                                    |                                                  |                              | i i i                                 | elete All Butt                                                                                                    | on   |     | Rate & Currency P  | aramotor |
|                |                                                                                                    |                                                  |                              |                                       |                                                                                                    |      |     | Credit Parameter   |          |
| Cey            | Underlyin                                                                                                    | g Asset Divid                                    | end Table                    | Dividend Type                         | ld Owne                                                                                                    |      | 1 H | Volatility Parana  |          |
|                |                                                                                                    |                                                  | • • • • • • • • • • • • •    | •••••                                 |                                                                                                    |      |     |                    | 1        |
|                |                                                                                                    |                                                  |                              |                                       |                                                                                                    |      |     | Dividend/Custod    | Paramet  |
| CIICK          | the sea                                                                                                    | arch button to                                   | select (                     | desired Divid                         | ena 🕴 👘                                                                                                    | **   |     | Corr, Coeff Parame |          |
| Table          | s The                                                                                                    | selection is lis                                 | ted held                     | w as shown                            |                                                                                                    |      |     | Model/Sensmini     | / Parame |
|                |                                                                                                    |                                                  |                              |                                       |                                                                                                    |      |     |                    |          |
|                |                                                                                                    |                                                  |                              |                                       |                                                                                                    | **** |     |                    |          |
| Search         | - Dividend Table                                                                                                 |                                                  |                              | *                                     |                                                                                                    |      |     |                    |          |
|                |                                                                                                    |                                                  |                              |                                       | and a second                                                                                                    |      |     |                    |          |
|                |                                                                                                    |                                                  | 140                          | ER REFRESH                            | and the second second sec                                                                                                    |      |     |                    |          |
| Coy            | a designed and the second second second second second second second second second second second second second s  | DividendType                                     |                              | and Underh                            | and a second second sec |      |     |                    |          |
| KRW            | 044                                                                                                    | Dividend Yield                                   | 984                          |                                       |                                                                                                    |      |     |                    |          |
| KRW            | 현대자                                                                                                    | Discrete Dividend Amou<br>Discrete Dividend Amou |                              |                                       | $\langle \langle     \rangle$                                                                                                    |      |     |                    |          |
| KRW            | KT                                                                                                    | Discrete Dividend Amou                           |                              |                                       | $\langle \langle \rangle$                                                                                                    |      |     |                    |          |
| KRW            | 기아타                                                                                                    | Discrete Dividend Amos                           |                              |                                       |                                                                                                    |      |     |                    |          |
| KRNV           | 상성전자<br>전대모비스                                                                                                    | Discrete Dividend Amos                           |                              |                                       | $\langle \langle \rangle$                                                                                                    |      |     |                    |          |
| SCON           | 14420111<br>1675×70                                                                                              | Disorte Dividead Amou                            | ut Erizoit                   | 12                                    | $\langle \langle \rangle$                                                                                                    |      |     |                    |          |
|                |                                                                                                    |                                                  |                              |                                       |                                                                                                    |      |     |                    |          |
| Select         | ed Lists                                                                                                    | DividendType R                                   | flated Underlying            | AND DESCRIPTION OF                    | $\langle \langle \rangle$                                                                                                    |      |     |                    |          |
| KRW            | and the second second second second second second second second second second second second second second second | screte Dividend Amount                           | and the second second second | 7 5                                   |                                                                                                    |      |     |                    |          |
| KRW            | 10.0.0                                                                                                    | iscrete Dividend Anount 현                        |                              | 8 5                                   | $\langle \cdot \rangle$                                                                                                    |      |     |                    |          |
| and the second |                                                                                                    |                                                  | 1.76                         | · · · · · · · · · · · · · · · · · · · | $\langle \langle \rangle$                                                                                                    |      |     |                    |          |
| in a second    |                                                                                                    |                                                  |                              | and a second second                   | $\langle \langle \cdot \rangle$                                                                                                    |      |     |                    |          |
|                |                                                                                                    | CANCEL                                           |                              |                                       | $\langle \langle \rangle$                                                                                                    |      |     |                    |          |
|                |                                                                                                    |                                                  |                              |                                       |                                                                                                    |      |     |                    |          |
|                |                                                                                                    |                                                  |                              | SAVE C                                | NCEL                                                                                                    |      |     |                    |          |
|                |                                                                                                    |                                                  |                              |                                       |                                                                                                    |      |     |                    |          |

# 4.4.2.6 Correlation Coefficient Parameter - Registration

1. The Correlation Coefficient Parameter Setting manages the registration of the Statistics Correlation Coefficient and the Correlation Coefficient Matrix.

| New - Parameter Sets<br>Statistics Corr. Coef |                                          | nce Term           | Enter the Data Reference Term and Days Per<br>Year to be applied. | arameter |
|-----------------------------------------------|------------------------------------------|--------------------|-------------------------------------------------------------------|----------|
| Corr. Coeff. Matrix                           | KRW IRS & USD IR<br>6 Sym1               | 5                  | Volaniity Par                                                     | ameter   |
| Coy1<br>Coy2<br>USD                           | Name1<br>Name2<br>USDCC_IRS_PREB_MID_pm4 | Rate Curve :: Comp |                                                                   |          |
| KRW                                           | KRWCC_IRS_PREB_MID                       | Rate Curve ≘ Comp  | Coefficient Correlation Matrix                                    |          |
|                                               |                                          |                    | CANCE                                                             |          |

# 4.4.2.7 Model / Sensitivity - Registration

1. The Model/Sensitivity Parameter Setting manages the registration of the Algorithm, H-W Model and Sensitivity.

| New - Parameter Sets               |                               |                                    | ×                            |
|------------------------------------|-------------------------------|------------------------------------|------------------------------|
| Algorithm H-W Model Sensitivity    | /                             |                                    | Parameter Set                |
|                                    |                               |                                    | Rate & Currency Parameter    |
| Tree                               | Tree Step                     | Total Period 💌                     | Credit Parameter             |
|                                    | Pyramid Step                  | Total Period 🔍                     | Volatility Parameter         |
|                                    |                               |                                    | Dividend/Custody Parameter   |
| Monte Calro Simulation             | Simulation Count<br>Seed Type | Fixed Number                       | Corr.Coeff Parameter         |
|                                    | Coeff. of Variance            | Not Applicable 👻                   | Model/Sensitivity Parameter  |
|                                    |                               |                                    |                              |
| FDM                                | Scheme<br>Step                | Explicit                           |                              |
| L                                  | Step                          |                                    |                              |
|                                    | ·                             |                                    |                              |
|                                    | *******                       |                                    |                              |
| Make the de                        | sired selection fo            | or each algorithm.                 |                              |
|                                    |                               | si cucii algonania                 |                              |
|                                    |                               |                                    |                              |
|                                    |                               | SAVE CANCEL                        |                              |
| 0                                  |                               |                                    |                              |
| New - Parameter Sets               |                               |                                    | ×                            |
| Algorithm H-W Model Sensitivi      | ty                            |                                    | Parameter Set                |
| H-W 1 Factor Calibration           |                               |                                    | Rate & Currency Parameter    |
| Ccy Entry Type KRW  Mean Rev.& Vol | Mean Reversion                | 1. Right-click the blank section u | nder the labelled cells and  |
| KRW Vel All Calibration            |                               | select Add Row.                    |                              |
| Mean Rev.& Vol<br>Mean Reversion   | ********                      | 2. Select and enter desired input  | s in each cell.              |
| NA                                 | 1                             |                                    | hioden sensitivity Parameter |
|                                    |                               |                                    |                              |
|                                    |                               |                                    |                              |
|                                    |                               |                                    |                              |
| Calibration Curve                  |                               |                                    |                              |
| Ccy Rate Curve                     |                               |                                    | wapVol Curve                 |
|                                    | *** Cap Vol                   |                                    |                              |
|                                    | Swap Vol<br>Cap & Swa         |                                    |                              |
| 1 Piak                             | t-click the blan              | k section under the labelled ce    | lls and select Add Row       |
|                                    |                               | ons to make required selections ar |                              |
| 2. USC                             |                               | ons to make required selections ar | id input the Entry Type.     |
|                                    |                               |                                    |                              |
|                                    | ïme Dependency 🛛 🔻            | ,                                  |                              |
| Swaption Vol. Calibration          |                               |                                    |                              |
| Sensitivities Calculation          | le-Calibration 💌              | Make desired selection.            |                              |
|                                    |                               | l                                  |                              |
|                                    |                               | SAVE CANCEL                        |                              |
|                                    |                               | JACE CANCEL                        |                              |
|                                    |                               |                                    |                              |
| New - Parameter Sets               |                               |                                    | ×                            |

|   | vew - Parameter Sets  |                 |                            | ^                            |
|---|-----------------------|-----------------|----------------------------|------------------------------|
| 1 | Algorithm H-W Model   | Sensitivity     |                            | Parameter Set                |
| L |                       |                 | ,                          | Rate & Currency Parameter    |
| L | Calc. Difference      | Delta           | % Delta(Rate) bp           | - Crodit Parameter           |
| L |                       | Vega            | 96 Rho bp                  | er                           |
| L | L                     | Theta           | D Phi D Phi Enter required | inputs. <sub>Parameter</sub> |
| L | Effective Theta(Tree) |                 |                            | er                           |
| L | Ellective meta(free)  | Adj.Calc Date 👻 |                            | Model/Sensitivity Parameter  |
| L |                       |                 |                            |                              |
| L |                       |                 |                            |                              |
|   |                       |                 |                            |                              |
|   |                       |                 | SAVE CANCEL                |                              |
|   |                       |                 |                            |                              |